## FUNDAMENTAL STUDY OF EVAPORATION MODEL IN MICRON PORE

A Dissertation

by

## RYOJI OINUMA

## Submitted to the Office of Graduate Studies of Texas A&M University in partial fulfillment of the requirements for the degree of

# DOCTOR OF PHILOSOPHY

August 2004

Major Subject : Nuclear Engineering

RYOJI OINUMA

ALL RIGHTS RESERVED

© 2004

### FUNDAMENTAL STUDY OF EVAPORATION MODEL IN MICRON PORE

A Dissertation

by

## RYOJI OINUMA

Submitted to Texas A&M University in partial fulfillment of the requirements for the degree of

## DOCTOR OF PHILOSOPHY

Approved as to style and content by:

Frederick R. Best Marvin L. Adams (Chair of Committee) (Member)

 $\overline{a}$ 

 $\overline{a}$ 

 $\overline{a}$ 

Yassin A. Hassan Sai Lau (Member) (Member)

William E. Burchill (Head of Department)

August 2004

Major Subject: Nuclear Engineering

## ABSTRACT

Fundamental Study of Evaporation Model in Micron Pore. (August 2004) Ryoji Oinuma, B.S., Tokai University;

M.S., Tokai University

Chair of Advisory Committee: Dr. Frederick R. Best

As the demand for high performance small electronic devices has increased, heat removal from these devices for space use is approaching critical limits. A heat pipe is a promising device to enhance the heat removal performance due to the phase change phenomena for space thermal management system. Even though a heat pipe has a big potential to remove the thermal energy from a high heat flux source, the heat removal performance of heat pipes cannot be predicted well since the first principle of evaporation has not been established. The purpose of this study is to establish a method to apply the evaporation model based on the statistical rate theory for engineering application including vapor-liquid-structure intermolecular effect. The evaporation model is applied to the heat pipe performance analysis through a pressure balance and an energy balance in the loop heat pipe.

### ACKNOWLEDGEMENTS

I would like to express my special thanks to my dissertation advisor, Dr. Frederick R. Best, who has given me advice and who has supported me not only financially, but also spiritually, with his great patience. I would also like to thank Cable Kurwitz, manager of the Interphase Transport Phenomena Laboratory at Texas A&M University, for his help and advice on my work and dissertation. I would like to acknowledge funding for this project by the NASA Commercial Space Center and the Center for Space Power within the Texas Engineering Experimental Station at Texas A&M University. Finally, I would like to thank my parents, Toshiaki Oinuma and Eiko Oinuma, for their priceless affection.

# TABLE OF CONTENTS

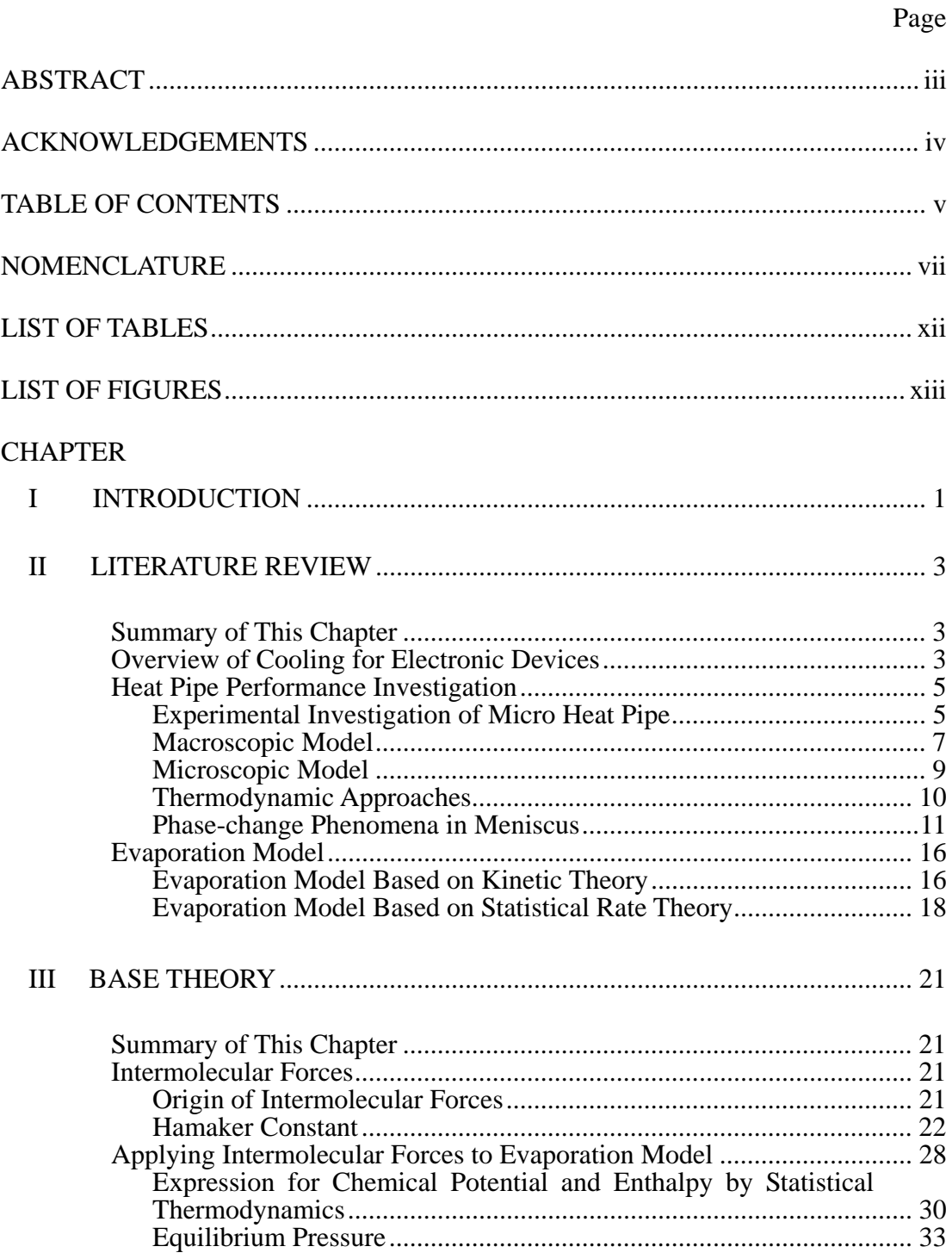

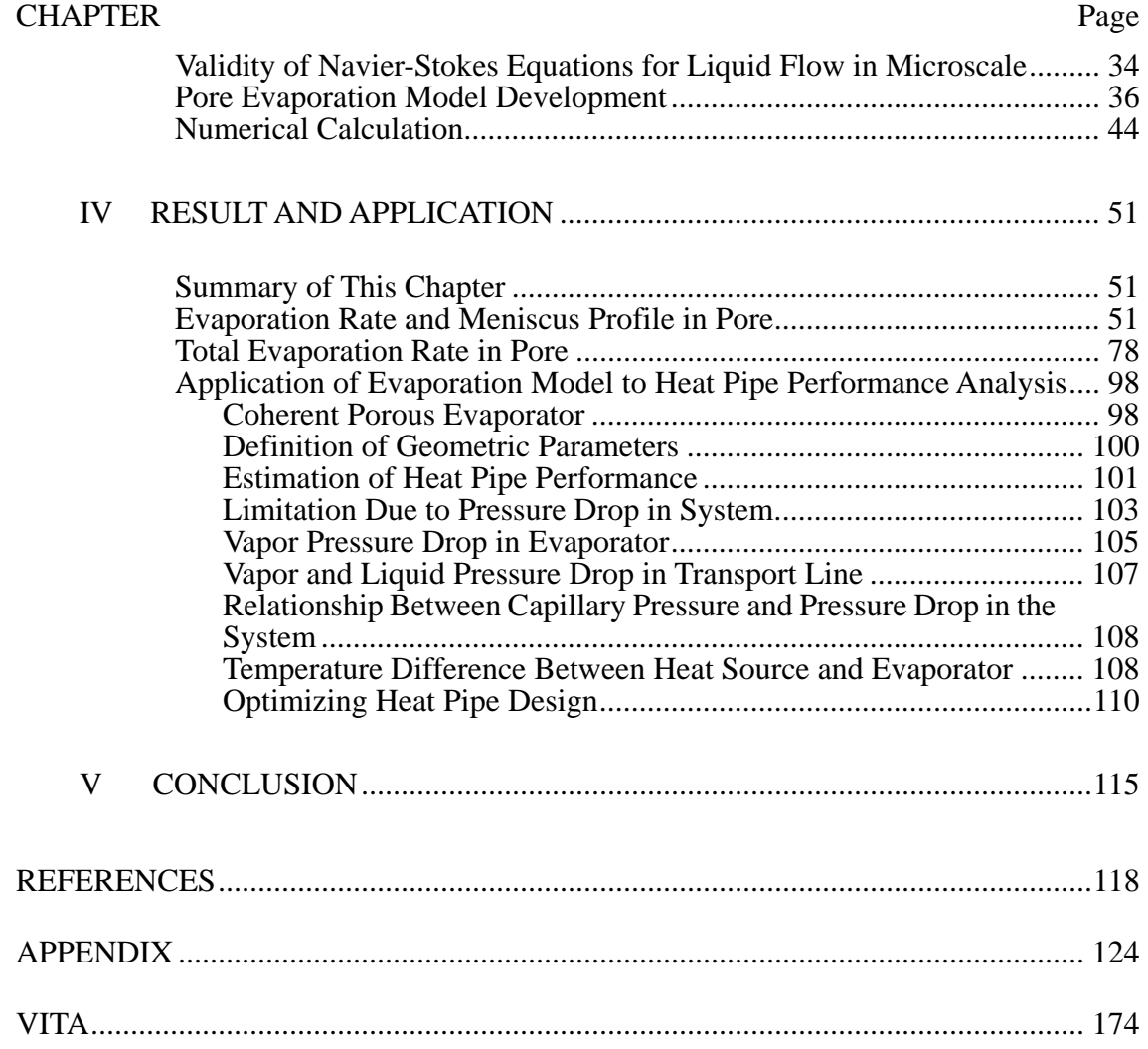

# NOMENCLATURE

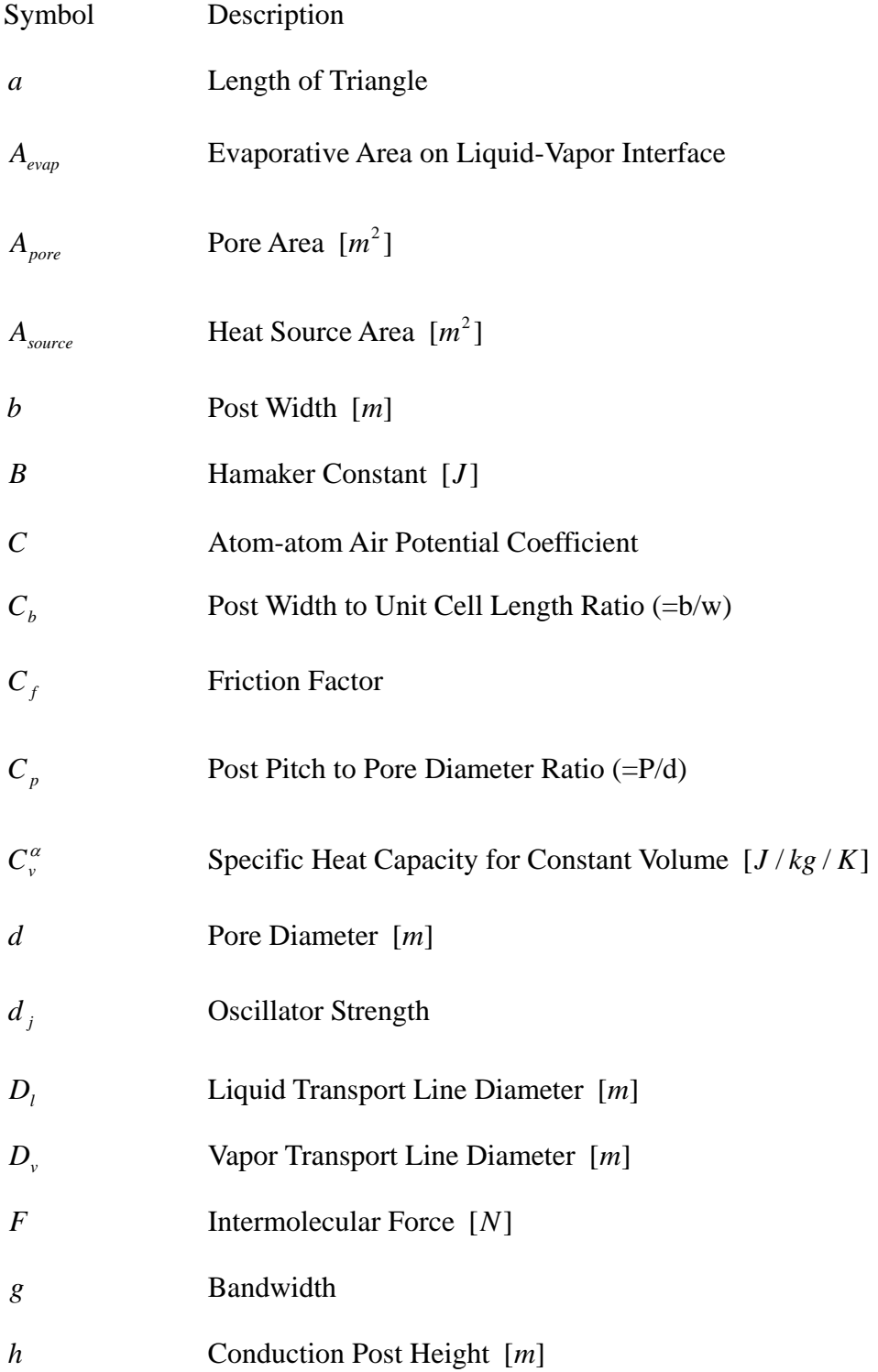

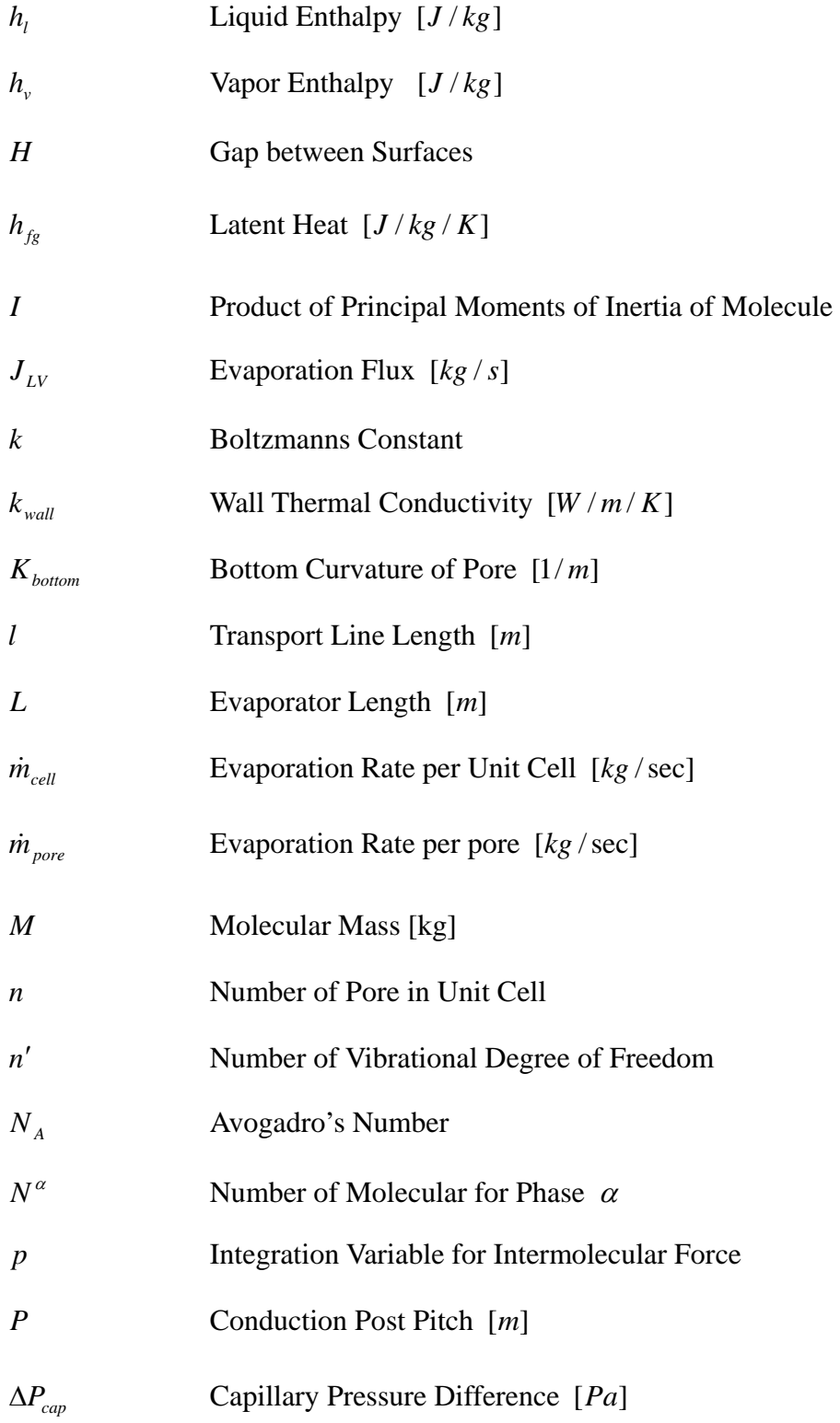

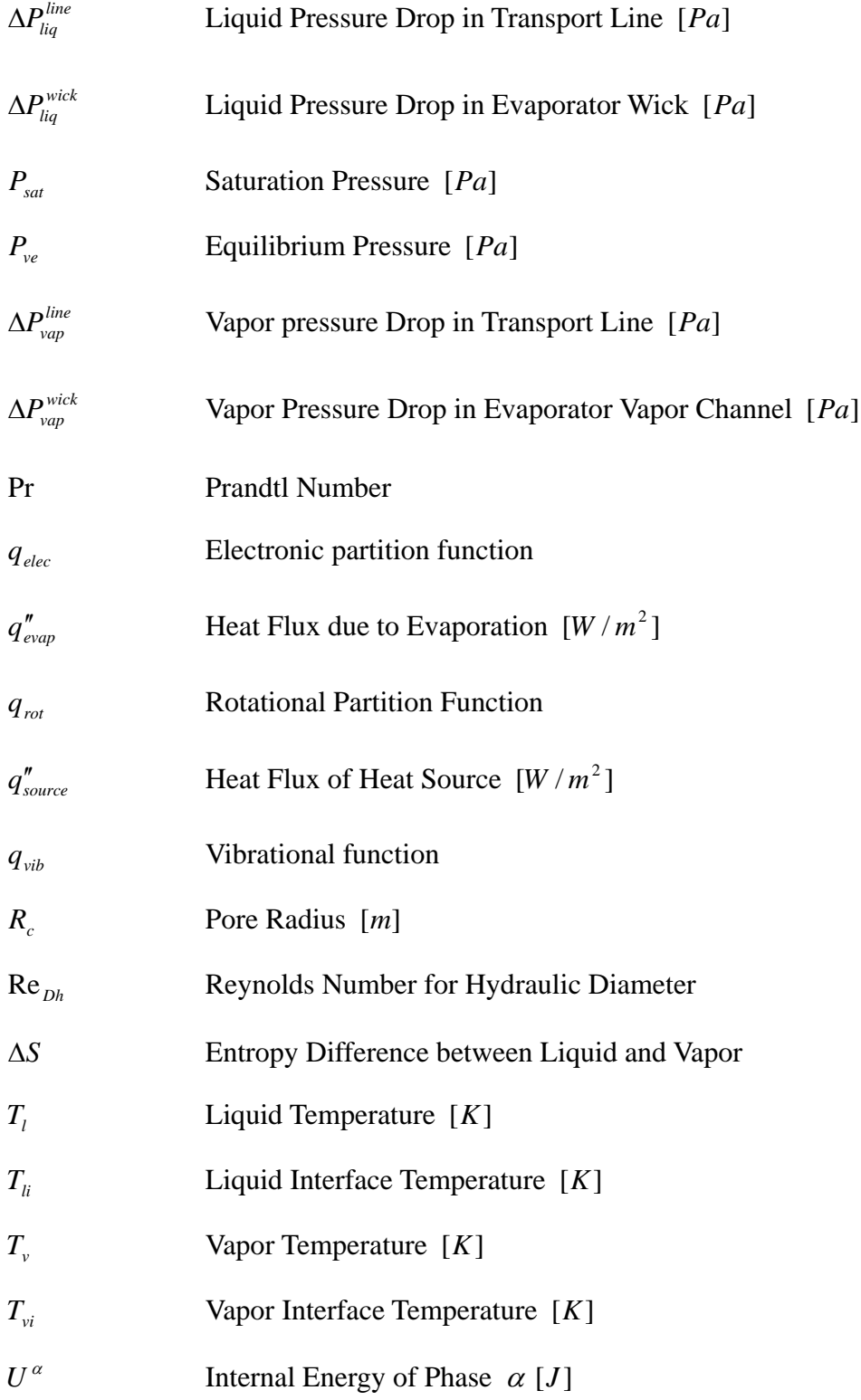

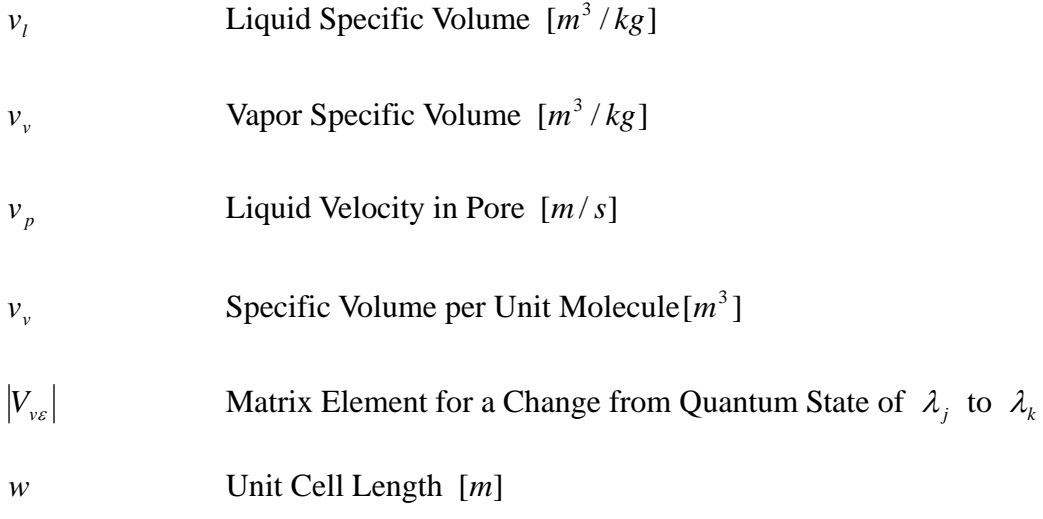

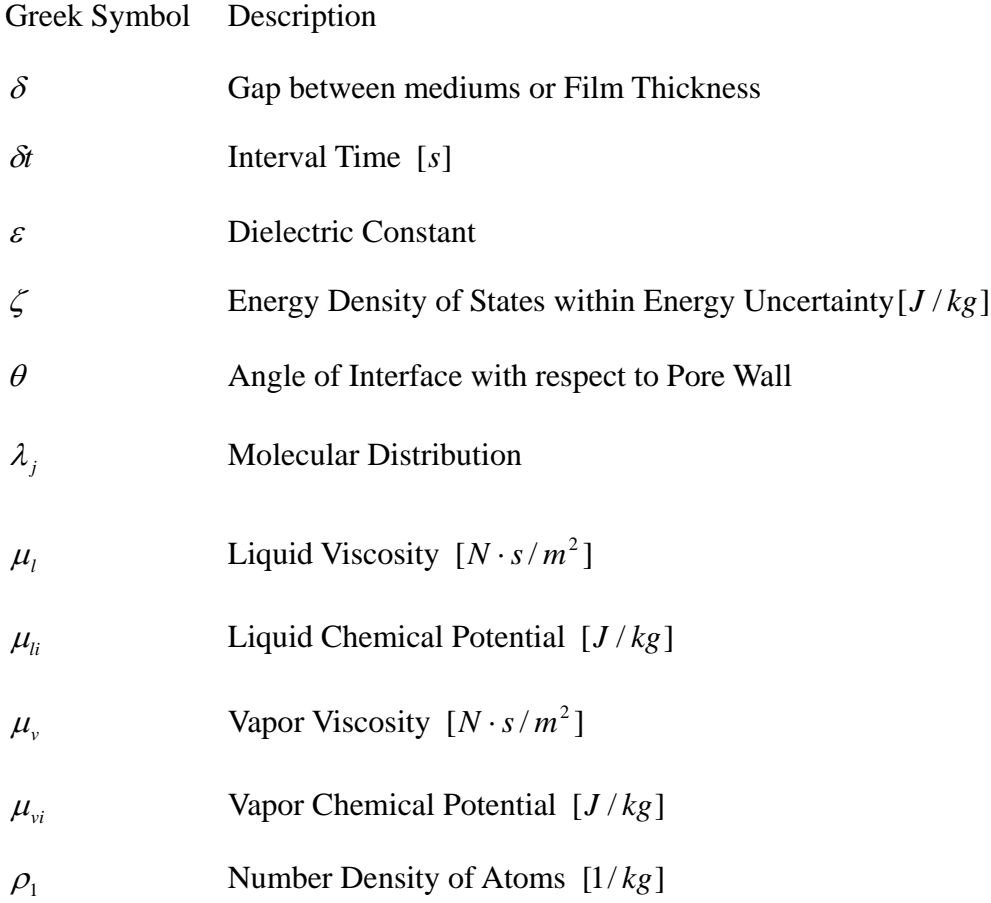

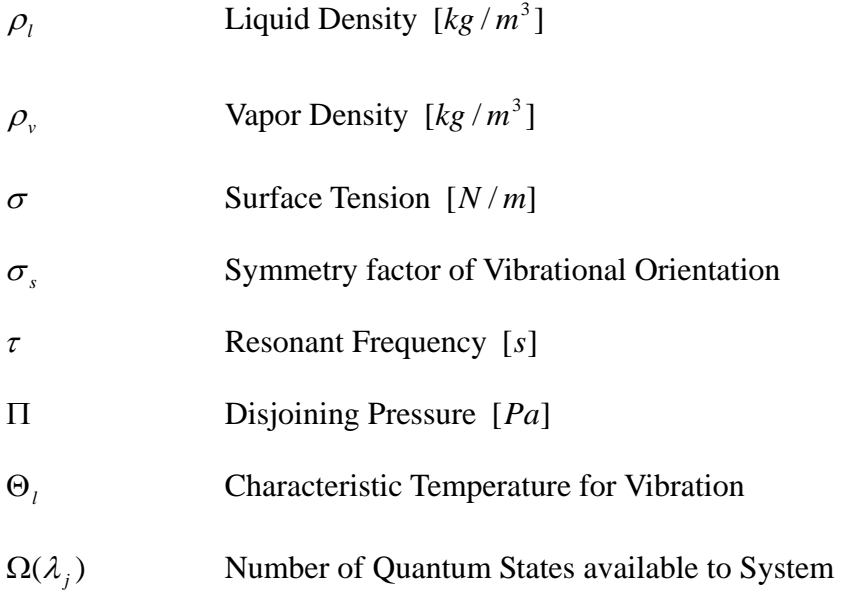

# LIST OF TABLES

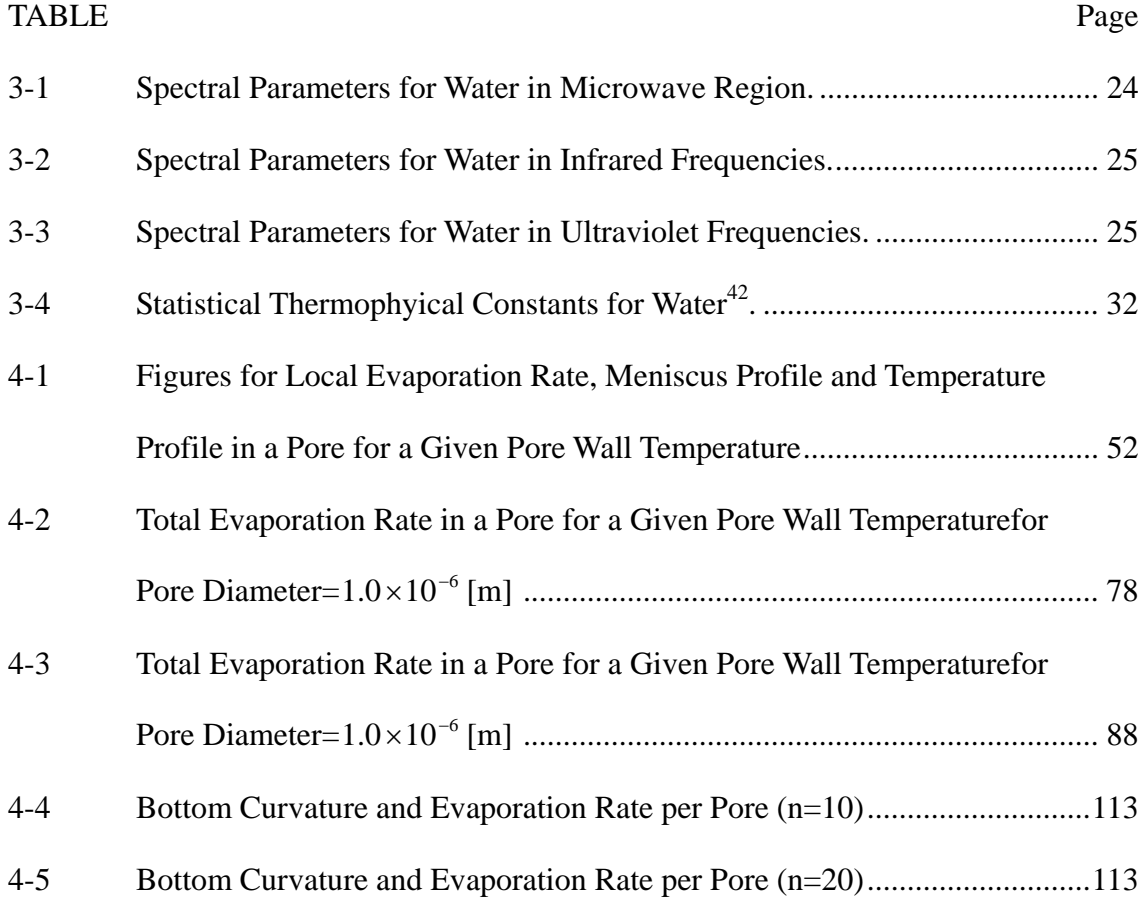

## LIST OF FIGURES

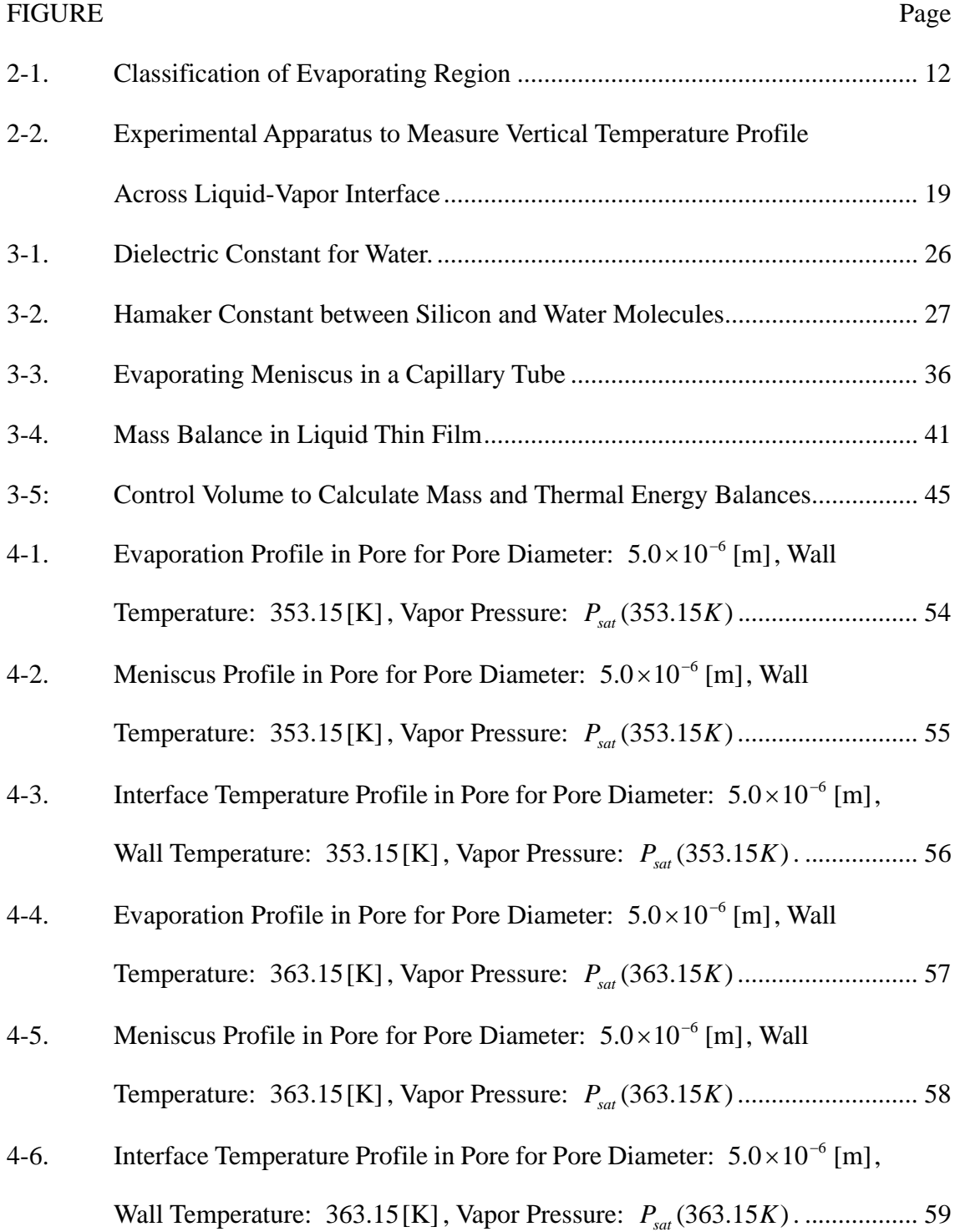

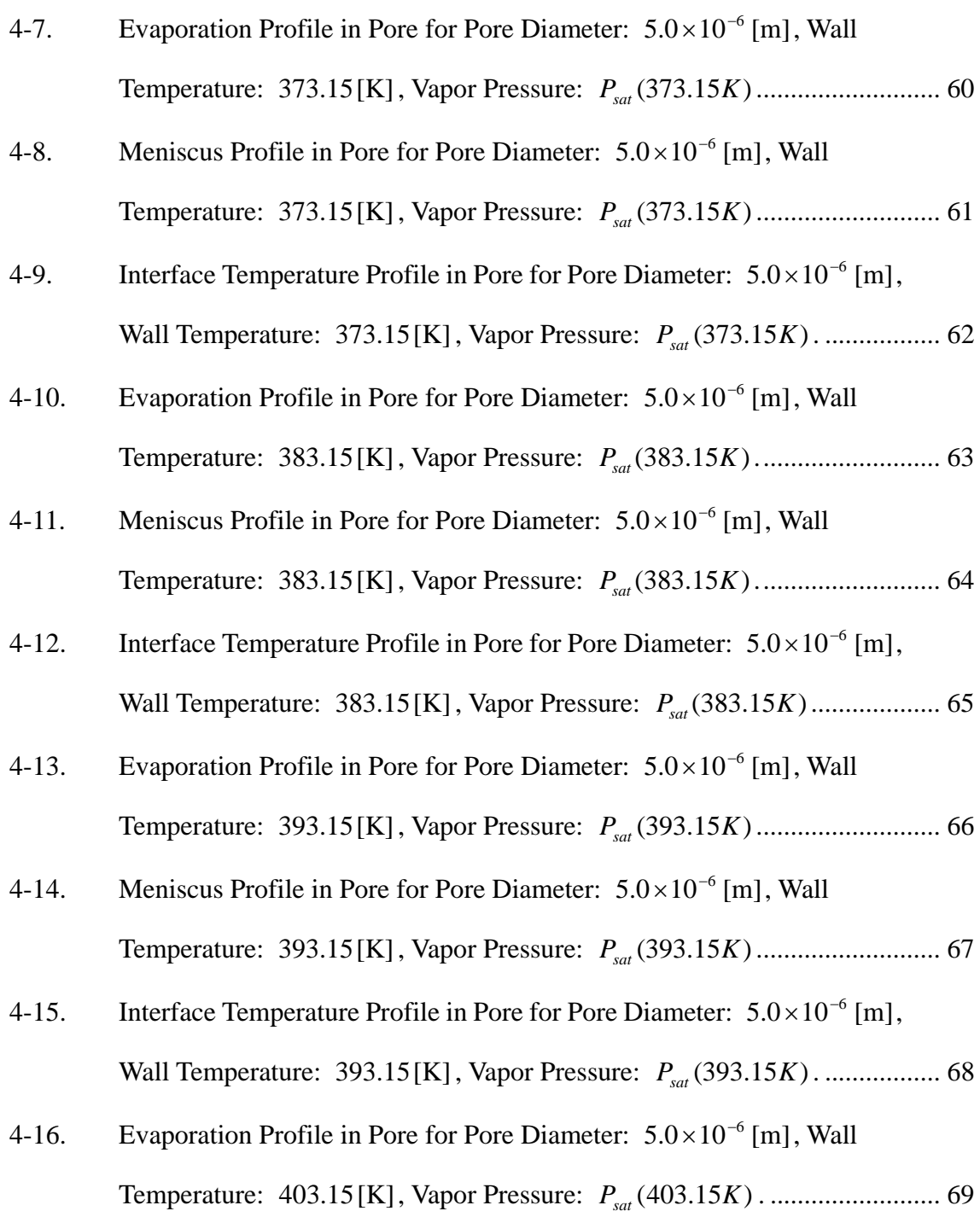

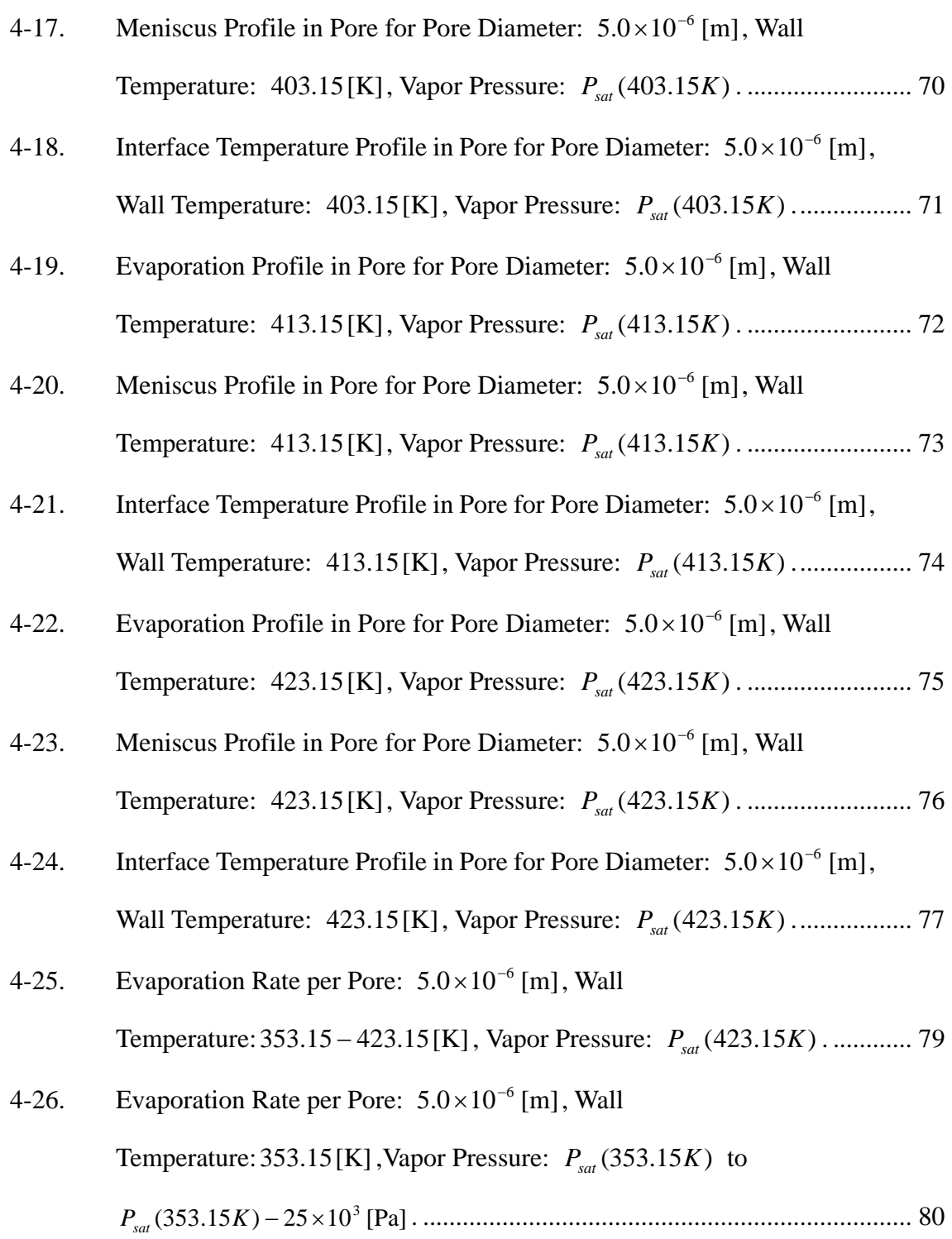

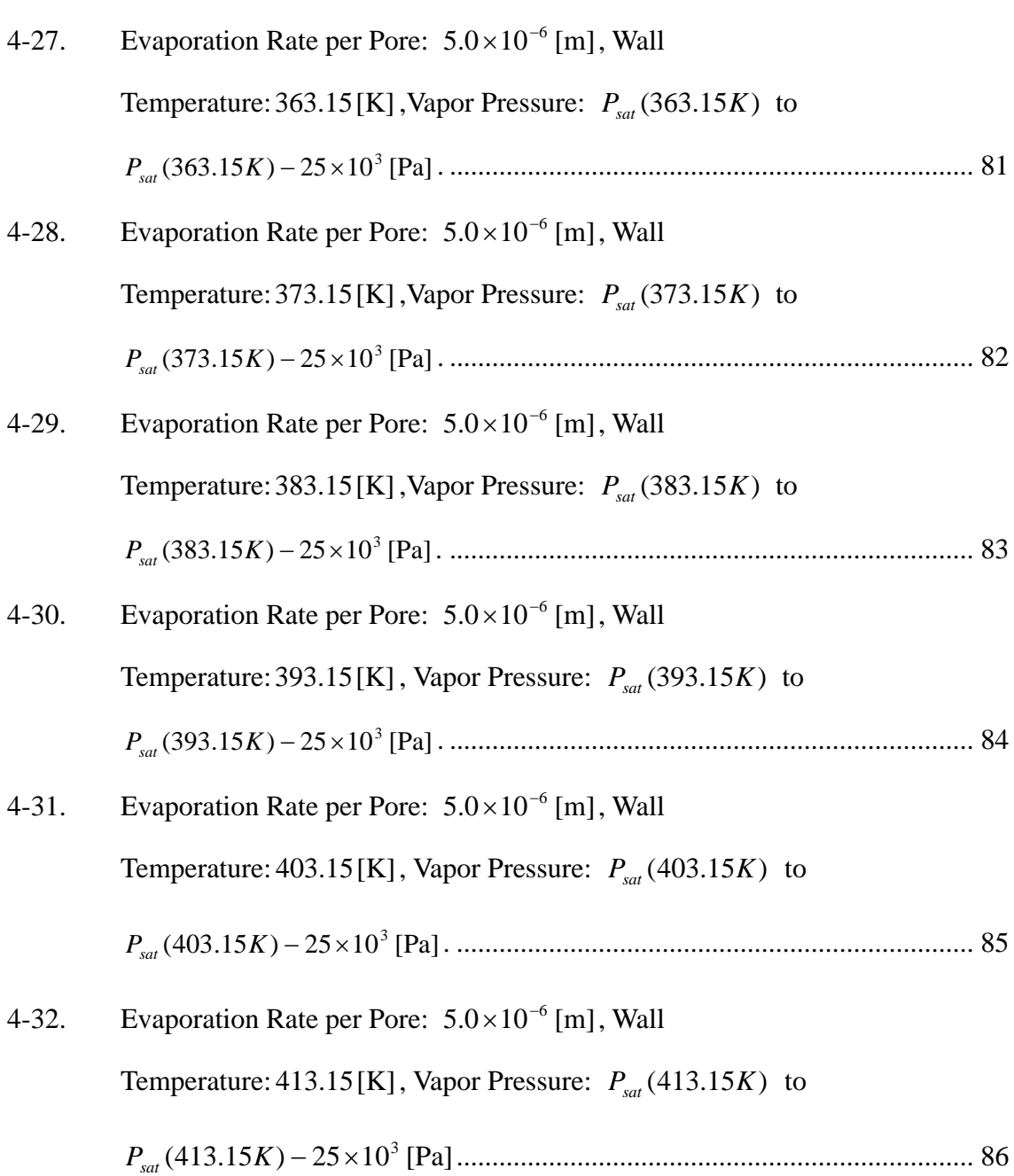

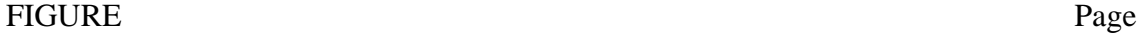

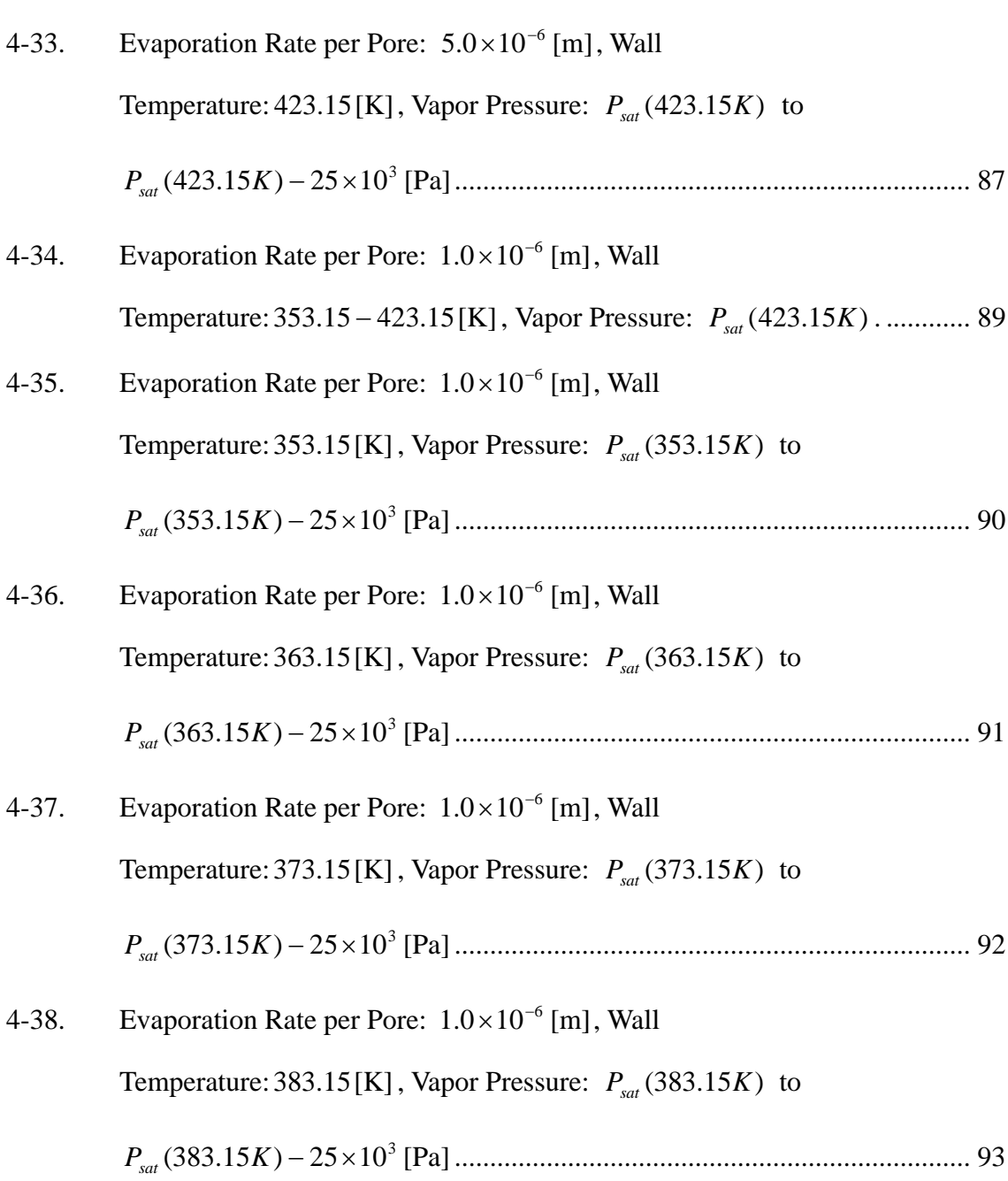

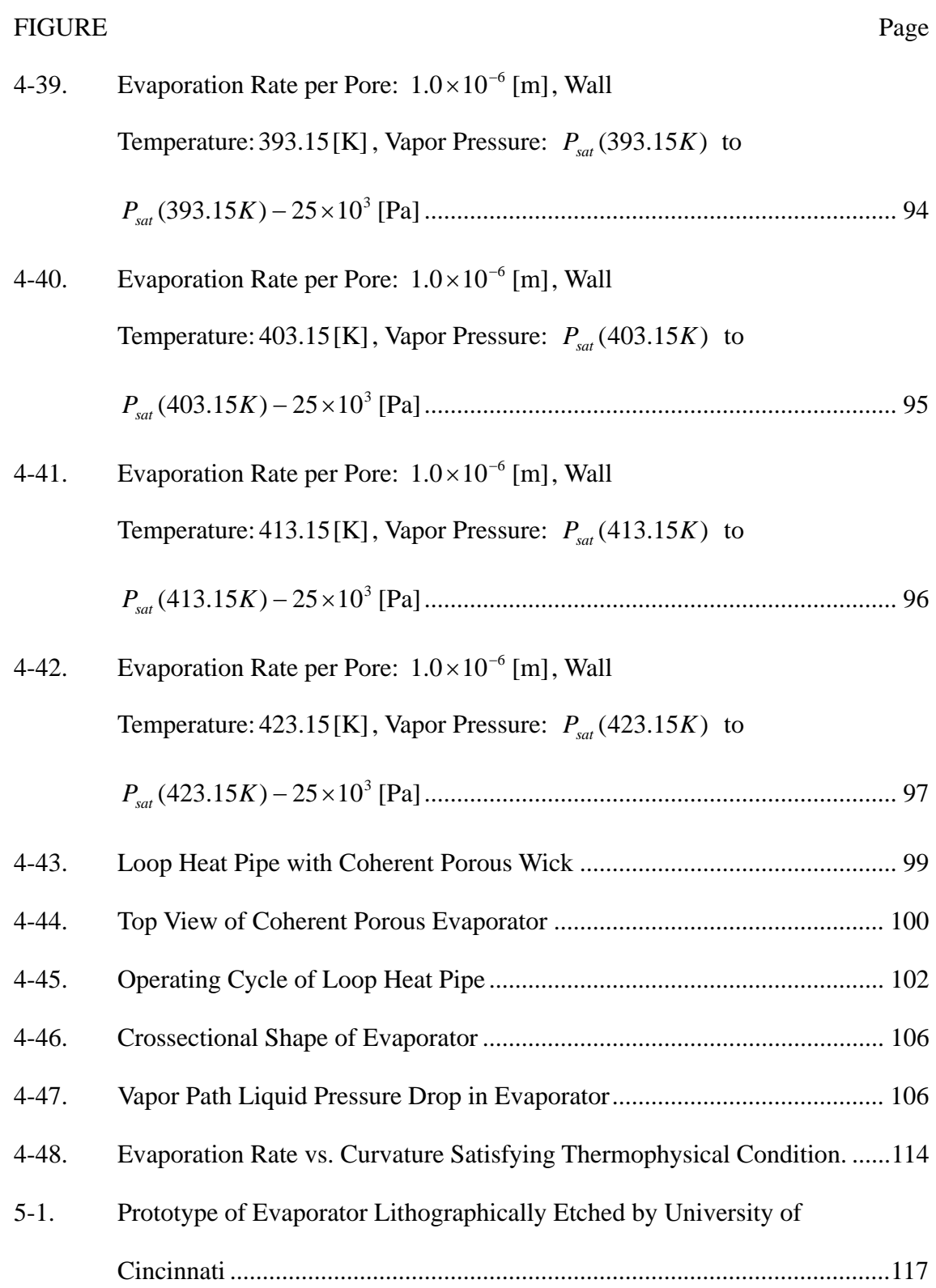

# CHAPTER I INTRODUCTION

For decades, air has been the preferred fluid for cooling electronic devices due to the simplicity, low cost, ease of maintenance and high reliability. High thermal performance requirements for integrated circuits and power-semiconductor markets as well as the advanced space platforms are driving the need for high heat flux and advanced thermal management devices. Thus, due to the limits of single phase cooling, there is growing interest in cooling by phase change phenomena because of its high potential heat flux capability.

Phase change heat transfer coefficients are normally 10-1000 times larger than typical forced vapor or liquid convection. Many heat pipes' heat removal capability is high enough to remove waste heat flux generated in devices. However, the conventional heat pipe performance analysis cannot accurately predict the performance due to the inaccuracy of the evaporation model. In past studies, temperature was assumed to be uniform in the entire evaporator and controlling phenomena in the evaporator operating on the order of micron meter were not considered. Although studies of evaporation phenomena in wicks have been conducted by many researchers, these studies were de-coupled from overall heat pipe performance.

This dissertation follows the style of *Nuclear Technology*.

In addition, the conventional evaporation model based on kinetic theory contains empirical parameters, which are usually determined by experiment and are strongly affected by conditions in the vicinity of the interface such as the shape of the liquid-vapor interface, pressure, and temperature. Due to this, the design of heat pipes has depended on experiments to establish performance parameters. Thus, even though a heat pipe has a high potential to remove thermal energy from a high heat flux source, the performance of heat pipes cannot be predicted well analytically due to inaccurate assumptions and the requirement for knowledge of empirical parameters.

Until now, the statistical rate theory has not been applied to evaluate the evaporation rate in heat pipes since the model is not intrinsically designed to use in the engineering application, relying on a precise knowledge of temperatures in the immediate vicinity of the liquid-vapor interface. The purpose of this dissertation is to establish a method to apply the evaporation model based on the statistical rate theory for engineering application including vapor-liquid-structure intermolecular effect.

# CHAPTER II LITERATURE REVIEW

#### **Summary of This Chapter**

The bottom line of Chapter II is that, by reviewing past studies, the state-of-the-art heat pipe performance calculation does not predict the real heat pipe performance and analysis of micron-scale phenomena needs to be included to enhance the heat pipe performance modeling. In this chapter, there are six main parts: (1) overview of cooling for electronic devices, (2) experimental investigation of micro heat pipe, (3) macroscopic model development of micro heat pipe, (4) microscopic model development of micro heat pipe, (5) phase change phenomena in a pore, (6) evaporation model development. First, the history of cooling system for electronic devices is explained and shows the need for a heat pipe in this region. In the next section, the performance of current heat pipes and model development to calculate the performance are shown. These sections also show that current heat pipe performance modeling as well as demonstrating will not meet the demand for handling high heat source in the near future and mismatch between the real heat performance and the performance calculation. Sections (5) and (6) give a history and a basic idea of the evaporation models and shows how to enhance the entire heat pipe performance.

### **Overview of Cooling for Electronic Devices**

Currently the most common fluid for cooling integrated circuits(IC) is air. A typical heat

transfer coefficient to air convection is around  $10 - 200[W/m^2K]^1$  which corresponds to a heat flux of less than  $1.0 \times 10^3 [W/m^2]$  or 0.1[W/cm<sup>2</sup>] under realistic temperature conditions for such devices. Air's low thermal conductivity ( $\approx 10^{-3} [W/mK]$ ) and Prandtl number (Pr =  $C_p\mu/k \approx 0.7$ ) hinder heat removal by convection and its low density and specific heat minimize its ability to transfer thermal energy without incurring an extremely high temperature rise.

Due to the recent development of integrated circuits with denser components making faster processing and increasing power dissipation, indirect or direct liquid cooling has been used. Indirect liquid cooling involves the attachment of a cold plate to the IC module. Thermal energy is transferred through an intermediate structure to the cold plate. The thermal resistance between the cold plate and the module may be eliminated by making the cold plate an integral part of the module. Also to increase the effective area per unit volume, the micro channel heat sink with length scales as small as  $0.1 \mu m$  has been developed. By this concept, the convection heat transfer coefficient reaches  $2000 - 3000[W/m<sup>2</sup>K]<sup>2</sup>$ . The constraint of this concept is the pressure drop in the micro-channel.

Liquid jet impingement cooling is a good option for dissipating large heat fluxes. There are two basic types of impinging jet: a free surface or a submerged jet. A free-surface jet is discharged into an ambient gas, whereas a submerged jet is discharged into a liquid of the same type. Because of the thin hydrodynamic and thermal boundary layers which form at the impingement surface, convection heat transfer coefficients are  $\text{large}$  (≈ 1000 − 10000(*W* /  $m^2K$ )).

Several studies have considered the means by which heat transfer may be enhanced for liquids flowing through channels. Enhancement may be achieved by increasing the surface area for convection and disrupting the thermal boundary layer. The averaged heat transfer coefficient may be  $10^4 (W/m^2 K)$  for water as a working fluid.

However, thermal energy dissipated from electronic devices is increasing and will reach over  $100(W/cm^2)$  within several years. Due to the limit of single phase cooling, there is growing interest in cooling by phase change phenomena due to the high potential heat removal capability. In heat pipes, thermal energy is transferred by the heat of vaporization from evaporator to the condenser. These systems are passive and do not require external power to operate. In a heat pipe liquid is returned to the evaporator by surface tension or capillary forces acting in a porous or grooved material. A heat pipe is also a promising device to handle high heat flux and it is not limited by the gravitational environment.

### **Heat Pipe Performance Investigation**

### *Experimental Investigation of Micro Heat Pipe*

Cotter(1984)<sup>3</sup> proposed a micro heat pipe concept for cooling of electronic devices. The micro heat pipe was defined as a heat pipe in which the mean curvature of the liquid-vapor interface is the same order of magnitude as the radius of the flow channel shown as

$$
K \propto 1/r \tag{2-1}
$$

A flat heat pipe with grooved edge inside a tube designed by Cotter was reported to transport 0.3W which corresponds to  $1(W / cm^2)$ . Babin et al. (1989)<sup>4</sup> designed a trapezoidal channel heat pipe. The material of the heat pipe was copper and the working fluid was water. This heat pipe transported 0.5W which corresponded to  $1(W / cm<sup>2</sup>)$ . Wu and Peterson (1990)<sup>5</sup> tested a flat plate heat pipe and obtained  $5(W / cm^2)$ . Plesch et al. $(1991)^6$  compared two types of flat heat pipes. One has grooved edges transversing the vapor flow and another has grooved edges parallel to the vapor flow. These heat pipes obtained  $35(W / cm^2)$ . The main difference between previous designs and Plesch's design is the shape of the grooves: the former design has a triangle groove shape and the latter has a rectangular shape. This performance difference can be explained by the difference in effective evaporative area. Plesch's design has larger evaporative area per unit extended surface area.

Zhou et al.<sup>7</sup> studied the operational characteristics of a miniature heat pipe with copper and acetone. They found that the maximum operating power of the heat pipe was limited by the capillary limit which is mostly affected by the temperature of air. Li et al.  $(1992)^8$ tested cylindrical miniature heat pipes with an inner diameter of 1.2mm. They concluded that the influence of entrainment on the capillary limit is more important than a conventional performance analysis. Khrustalev and Faghri  $(1994)^9$  designed a miniature heat pipe with triangular cross section and evaluated its characteristics. The working fluid flows at the corner of the triangle in such a design.

#### *Macroscopic Model*

The first steady-state model for micro heat pipe was presented by Cotter  $(1984)^3$ . In this study the heat pipe performance was evaluated based on the capillary limit. The result was given as:

$$
Q_{\max} = \left(\frac{0.16\beta\sqrt{K_i^+K_v^-}}{8\pi H(1)}\right)\left(\frac{\sigma h_{fg}}{v_l}\right)\left(\frac{v_l}{v_v}\right)^{1/2}\left(\frac{A_t^{0.75}}{L_t}\right),\tag{2-2}
$$

where  $K_l^+$  and  $K_v^-$  are the flow shape factors,  $H(1)$  is an integral of the fraction of the total heat transport over the length,  $L_t$ , of the pipe.  $A_t$  is the total cross section area of the heat pipe and  $\beta$  is a geometrical factor.  $\sigma$  is the surface tension.  $h_{fg}$  is the latent heat.  $v_l$  and  $v_v$  is the specific volume for liquid and vapor respectively.

Babin et al.  $(1990)^{10}$  used the capillary pressure limitation to evaluate heat pipe performance also, but viscous pressure drops occurring in the vapor and the liquid were calculated separately. Pressure drops occurring in the heat pipe loop cannot exceed the capillary pressure rise. This relationship can be expressed as

$$
\Delta P_{\text{capillary}} \ge \Delta P_+ + \Delta P_{\parallel} + \Delta P_{\parallel} + \Delta P_{\nu} \tag{2-3}
$$

where  $\Delta P_{capillary}$  is the capillary pressure.  $\Delta P_{+}$  and  $\Delta P_{\parallel}$  are pressure drops of radial hydrostatic and axial hydrostatic due to the gravity respectively.  $\Delta P_l$  and  $\Delta P_v$  are liquid and vapor pressure drop. They expressed all of the pressure drops occurring in a heat pipe by the viscous pressure drop as a factor of the heat transfer rate and obtained a maximum heat transfer rate from the capillary limitation. The significance of the vapor pressure losses was pointed out.

Gerner et al. $(1992)^{11}$  included a interfacial shear stress at the vapor-liquid interface due to the vapor flow and calculated a maximum heat flux from the capillary pressure limit. Gerner estimated the average film thickness to be approximately one-fourth the hydraulic radius. The final result becomes

$$
Q_{\text{max}} = \frac{3\pi}{2048} \frac{\sigma h_{fg} D^3}{v_v L}
$$
 (2-4)

where  $\sigma$  is the surface tension,  $h_{fg}$  is the latent heat of vaporization. *D* is the diameter of the vapor path.  $v_y$  is the vapor kinetic viscosity and L is the length of the heat pipe.

Kaya et al.  $(1999)^{12}$  developed a mathematical model of a loop heat pipe to predict heat pipe performance using a thermodynamic approach. The analytical model is applied to two separate LHP designs at different sink temperatures and different elevations. The calculations agreed with the experimental measurement between 0.1% and 3%. However, the input heat flux or heat density was not shown, only the total heat inputs were given. For heat removal at low temperature, the input heat flux was not so high condition and the heat pipe works easily, but this situation does not tell the performance limit for higher heat transfer.

### *Microscopic Model*

In a micro heat pipe, the wick interface meniscus is so small that evaporation and condensation are considered to occur mostly in the thin film area. For micro heat pipes with diameters less than  $100 \mu m$  a majority of the liquid-vapor interface exists where the liquid would be considered in the thin film regime and the fluid behavior may begin to deviate from bulk liquid behavior. As a result, accurate prediction of the thermal behavior of micro heat pipes smaller than  $100 \mu m$  in diameter will require development of models which utilize knowledge of the thin film behavior and include the effects of the wetting angle, the disjoining pressure, and van der Waals forces.

Potash and Wayner  $(1972)^{13}$  have proposed a two dimension model to evaluate the evaporation in a thin liquid film with kinetic theory. Mirzamoghadam et al. $(1988)^{14}$ investigated a physical model of the evaporating meniscus for a inclined plate and calculated a heat transfer coefficient, a velocity profile and evaporation rate in the meniscus. The result showed that the heat transfer coefficient between 20 and 30 degrees was a factor of seven relative to the horizontal angle. Xu and Carey  $(1990)^{15}$  investigated a mechanism of film evaporation in a V-shaped groove channel.

Swanson and Peterson  $(1994)^{16}$  investigated fluid flow and heat transfer in a V-shaped micron-scale groove. In their investigation, a mathematical model including the momentum equation, the continuity equation, the energy equation with an interfacial condition of thermal energy balance was developed to determine the fluid flow and heat transfer. This investigation showed that the magnitude of the surface tension effect was much less than that of the disjoining pressure in the thin film region less than 500Å thick and the evaporation rate in the thin film region is significantly higher than the other regions. They calculated the averaged Nusselt number and found that Nusselt number increased as the wedge half-angle decreased.

### *Thermodynamic Approaches*

Richter and Gottschlich  $(1994)^{17}$  first investigated heat pipe performance from the view point of a thermodynamic cycle rather than operating limitations such as the capillary, sonic, boiling and entrainment limitations since the experimental performance was very far from the predicted performance by these limitations. They concluded that the fluid circulation in a heat pipe is the result of a thermodynamic cycle that operates over the internal temperature difference. The rate at which the working fluid can be circulated is determined by the internal temperature difference that can be achieved and the absolute operating temperature.

H. Khalkhali et al.<sup>18</sup> inspired by Richter and Gottshclchs<sup> $17$ </sup> analysis sought to minimize the lost work by minimizing entropy losses in a heat pipe cycle. They derived equations to calculate the entropy generation of a typical heat pipe and tried to achieve the minimum entropy generation of a heat pipe from the view point of thermodynamics. They concluded: (1) the vapor temperature must be greater than a certain value in order for the heat pipe to function: (2) a condenser temperature should be close to an optimum

value( $T_{L, opt} = \sqrt{T_{v} T_{\infty}}$ ) corresponding to  $\frac{dS_{gen}}{dT} = 0$ *L gen dT dS* to minimize the entropy generation: (3) both the condenser temperature and the convection heat transfer coefficient must be adjusted to obtain a minimum entropy generation: (4) the evaporator should be designed to reduce the entropy generation due to friction: (5) vapor transport line should be insulated efficiently to avoid entropy generation due to the heat transfer between the vapor and the ambient.

### *Phase-change Phenomena in Meniscus*

Dejaguin et al.  $(1965)^{19}$  demonstrated that liquid flow in a thin film on the walls of a capillary tube can be enhanced by several times the rate of evaporation of moisture from a capillary. The liquid flow effect due to long-range intermolecular forces was analyzed by using the disjoining pressure concept for the pressure gradient in a thin film.

Wayner et al.  $(1972)^{20}$  experimentally demonstrated the stability of an evaporating meniscus formed on a vertical flat plate immersed in a pool of saturated liquid. Potash and Wayner  $(1972)^{13}$  analyzed evaporation from a 2-D extended meniscus in which the pressure gradient for liquid flow was due to both the capillary pressure and the disjoining pressure, balancing the mass flow rate with the evaporation rate. The presence of an adsorbed superheated thin film gave a smooth transition between evaporating and non-evaporating portions of the extended meniscus. They defined three regions based on their characteristic: a non-evaporating region, a transient region or thin film region and an intrinsic region (Fig. 2-1). In the non-evaporating region, the intermolecular dispersion force (Van der Waals force) between liquid molecules and wall molecules is strong enough to prevent evaporation from the liquid-vapor interface. The intermolecular force is also known as the disjoining pressure. In the thin film region, the surface tension is larger than the disjoining pressure, but still on the same order, so evaporation is occurring while the liquid is held close to the wall. They pointed out that the interfacial temperature which controls the evaporation rate is higher than the temperature in the intrinsic region and the evaporation rate per unit area becomes higher than other regions. The liquid thickness of this region is normally about a nano-meter. In the intrinsic region, the surface tension is dominant and the meniscus is formed. The evaporation rate per unit area is relatively smaller than in the thin film region.

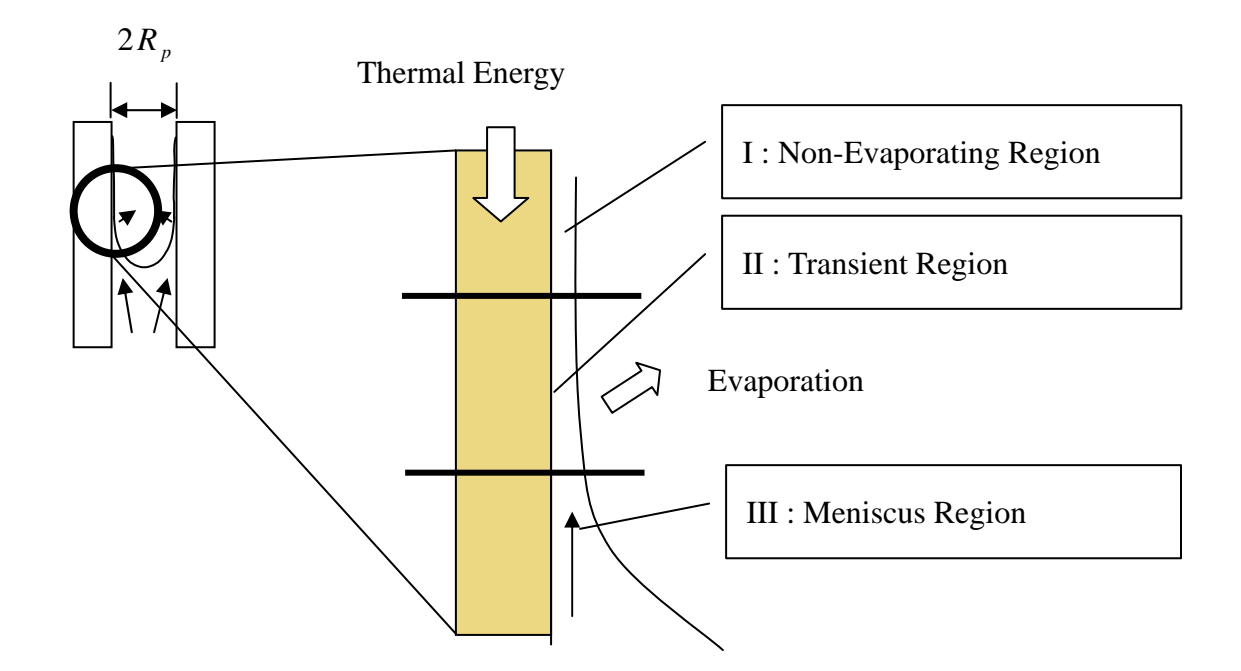

Fig. 2-1. Classification of Evaporating Region

Wayner et al.  $(1976)^{20}$  developed a one-dimensional model to estimate the average evaporation heat transfer coefficient for a liquid thin film heated in a flat, micron wide slit and gave the result:

$$
\overline{h} = h^{id} \left[ 1 - 0.5 \left( \eta^{-1} + \eta^{-2} \right) \right]
$$
 (2-5)

 $h^{id}$  is the ideal heat transfer coefficient which is defined the evaporation heat transfer coefficient neglecting the adsorption forces.  $\eta$  is a non-dimensionized liquid film thickness. Moosman and  $H \text{osmy}^{21}$  described the flow in the thin film region by lubrication theory. This concept has been applied to enhance the heat removal performance of micro devices.

Cotter(1984)<sup>3</sup> used these concepts in proposing a micro heat pipe with triangular cross-section and side thickness between 10 and 500 micro meters. Wayner and Schonberg(1991)<sup>22</sup> demonstrated the reduction of the evaporation rate due to the intermolecular force between solid and liquid by comparing with a evaporation rate from a liquid-vapor interface between two slots in which the effect of the intermolecular force between solid and liquid is relatively much smaller than in a capillary tube.

Stephan et al.  $(1990)^{23}$  and Swanson et al.  $(1992)^{24}$  analyzed an evaporating meniscus in triangular grooves and circular pores. They developed a two-dimensional model and both results show the existence of the sharp peak in the evaporation profile in the transition region. There were some questionable assumptions in their model. Wayner and Schonberg  $(1991)^{22}$  found experimentally that the curvature within the thin film changes with increasing evaporation rate rather than the arbitrary value assumed by Swanson et al. $^{24}$ 

Chebaro et al.  $(1992)^{25}$  pointed out that it is not good assumption that the liquid flow in the meniscus region could be described by a Hagen-Poiseuille flow and the boundary condition in the meniscus region should be  $\bar{t} \cdot \bar{T} \cdot \bar{n} = -\nabla \sigma \cdot \bar{t}$  rather than *dx d r*  $\frac{\partial u_l}{\partial u_l}$  $\mu_l \frac{\partial u_l}{\partial r} = \frac{d\sigma}{dx}$ which can be applied in the thin film region.  $\bar{t}$  and  $\bar{n}$  are the tangential and the normal vector on the liquid-vapor interface respectively.  $\overline{T}$  is a stress tensor. Also they indicated that the meniscus shape, the film length and the absorbed film thickness changed as the evaporation rate changed.

Sujanani and Wayner  $(1992)^{26}$  measured the thickness profile of 1,1,2-Trichlorotrifluoroethane using microcomputer based image processing of interferomic images. They found that the curvature increased very rapidly from zero at the absorbed film to a large value in the intrinsic meniscus, which is consistent with theoretical models. The phase change heat transfer and fluid flow in thin films are strongly coupled by their common dependence on the intermolecular force field and gravity. Stephan and Hammer  $(1994)^{23}$  used interfacial models to evaluate the influence of meniscus shape, adhension forces, interfacial thermal resistance, and wall thermal resistance on nucleate boiling heat transfer with R114 and R-12 on a copper plate. For a single bubble and microlayer between the bubble and the copper plate, they calculated temperature and heat flux profiles for boiling heat transfer which agreed with macroscopic experimental results. DasGupta, Schonberg and Wayner  $(1993)^{27}$  and DasGupta, Kim and Wayner(1994)<sup>28</sup> compared the measured meniscus profile with a calculated profile. The thickness and curvature profiles formed by using interfacial transport phenomena models agreed with measured results.

Analysis of the interfacial phenomena on the micron order was applied to evaluate micro heat pipe performance. The micro heat pipe has been extensively studied by Wu and Peterson (1991)<sup>29</sup> and by Khrustalev and Faghri (1993)<sup>30</sup>, Ha and Peterson (1998)<sup>31</sup>. Schonberg, DasGupta and Wayner  $(1995)^{32}$  investigated evaporation in a micro-channel which could be applied to high heat flux source cooling. They designed an inverted meniscus evaporator to improve the thermal resistance between the evaporator and the heat source. They obtained a heat flux of  $(1.3 - 1.6) \times 10^6 (W / m^2)$  for heptane. They pointed out the importance of the apparent contact angle which has a strong effect on the area of the meniscus and the capillary suction of the working fluid. Swanson and Peterson  $(1995)^{33}$  add the effect of an axial temperature difference, changes in local interfacial curvature, Marangoni surface effect to the conventional method. They calculated the maximum heat transfer rate for a miniature heat pipe with triangular wick combining Clausius-Claperyron and the liquid and vapor pressure difference by calculating liquid and vapor pressure drop in the system.

### **Evaporation Model**

### *Evaporation Model Based on Kinetic Theory*

Evaporation phenomena have been studied for a long time. Schrage  $(1953)^{34}$  used the Maxwell-Boltzmann velocity distribution to calculate the rate of mass transfer across an evaporating flat interface and obtained

$$
\dot{m} = \frac{1}{\sqrt{2\pi Mk}} \left( \frac{\sigma_e}{1 - 0.5\sigma_e} \frac{P_e(T_{li})}{\sqrt{T_{li}}} - \frac{\sigma_c}{1 - 0.5\sigma_c} \frac{P_v}{\sqrt{T_{vi}}} \right)
$$
(2-6)

where  $\dot{m}$  is the mass flux,  $M$  is the molecular weight,  $k$  is Boltzmann's constant,  $\sigma_e$  and  $\sigma_c$  are the evaporation and condensation coefficients,  $P_e$  is the equilibrium pressure which is given as:

$$
P_{ve} = P_{sat}(T_{l}) \exp\left\{\frac{v_{l}[P_{ve} - P_{sat}(T_{l}) - \sigma K + \Pi]}{RT_{l}}\right\}
$$
 (2-7)

where  $P_v$  is the vapor pressure,  $T_{li}$  and  $T_{vi}$  are the liquid and vapor interfacial temperatures. This model has been modified by Potash and Wayner $(1972)^{13}$  and Wayner $(1991)^{35}$  using the Clausius-Clapeyron equation, Young-Laplace equation for  $(p_v - p_l) \ll 1 \left[ N/m^2 \right]$ ,  $(T_v - T_l) \ll 1 \left[ K \right]$  and the disjoining pressure to obtain the evaporation rate for a curved interface:

$$
\dot{m} = a(T_{li} - T_{vi}) - b(\Pi + \sigma K) \tag{2-8}
$$

where

$$
a = \frac{2C}{2 - C} \left( \frac{M}{2\pi R_{gas} T_{li}} \right)^{1/2} \left( \frac{P_v M h_{fg}}{R_{gas} T_{vi} T_{li}} \right),
$$
 (2-9)

$$
b = a \left( \frac{T_{\nu i} V_l}{M h_{fg}} \right), \quad C = \sigma_{\rm e} = \sigma_{c}, \tag{2-10}
$$

and

$$
\Pi = \begin{cases}\n-\frac{A_{sb}}{\delta^3} & \text{for } \delta < 10 \text{nm} \\
-\frac{B_{sb}}{\delta^4} & \text{for } \delta > 15 \text{nm}\n\end{cases} \tag{2-11}
$$

 $A_{slv}$  is the Hamaker constant for a nonretarded dispersion force and  $B_{slv}$  is the retarded dispersion force constant. M is the molecular weight,  $h_{fg}$  is the latent heat,  $V_l$  is the specific volume of liquid and  $R_{gas}$  is the gas constant,  $K$  is the curvature of the interface and  $\Pi$  is the disjoining pressure.

The difficulty of using the evaporation model based on kinetic theory is that it is dependent on free parameters, i.e., evaporation ( $\sigma_e$ ) and condensation ( $\sigma_c$ ) coefficients.  $\sigma_e$  is the fraction of the liquid molecules crossing the interface due to the evaporation. The remaining fraction,  $1 - \sigma_e$ , is due to the reflection of vapor molecules that strike the interface but do not condense.  $\sigma_c$  is similar but for condensation from the vapor phase. We can not predict by kinetic theory how many vapor molecules striking the liquid side become liquid or bounce back to the vapor side. Further, these coefficients have been shown by many researches to scatter widely depending on the condition of the interface $36$ .

Cao and Faghri  $(1993)^{37}$  used kinetic theory to simulate the startup behavior of a liquid
metal heat pipe from a frozen condition and they had good agreement with experiments for an accommodation coefficient equal to unity. However, for a low temperature working fluid, no researcher has succeeded in obtaining a consistent result with experiments using kinetic theory. In addition, the temperature difference between the liquid and vapor near the interface predicted by kinetic theory is not consistent with the recently measured temperature profile<sup>38,39</sup> as described in the next section. If we applied this measured temperature profile to Eq. (2-6), the evaporation rate by kinetic theory would be negative although the net evaporation rate is known to be positive.

#### *Evaporation Model Based on Statistical Rate Theory*

The classical evaporation model based on kinetic theory predicts that liquid could evaporate only if the vapor temperature in the vicinity of the liquid-vapor interface is less than the liquid interfacial temperature (Aoki and Cercignami,  $1983$ <sup>40</sup>. However, Ward and Fang  $(1999)^{41}$  measured the temperature profile normal to a liquid-vapor interface with a movable 25.4µm thermocouple and found the liquid was evaporating under the opposite temperature gradient. Fig. 2-2 shows their experimental apparatus and the typical vertical temperature profile across the liquid-vapor interface.  $T_{li}$  and  $T_{vi}$  are the liquid and vapor temperature near the liquid-vapor interface. In their experiment the vapor temperature was always measured to be greater than the liquid temperature contradicting kinetic theory.

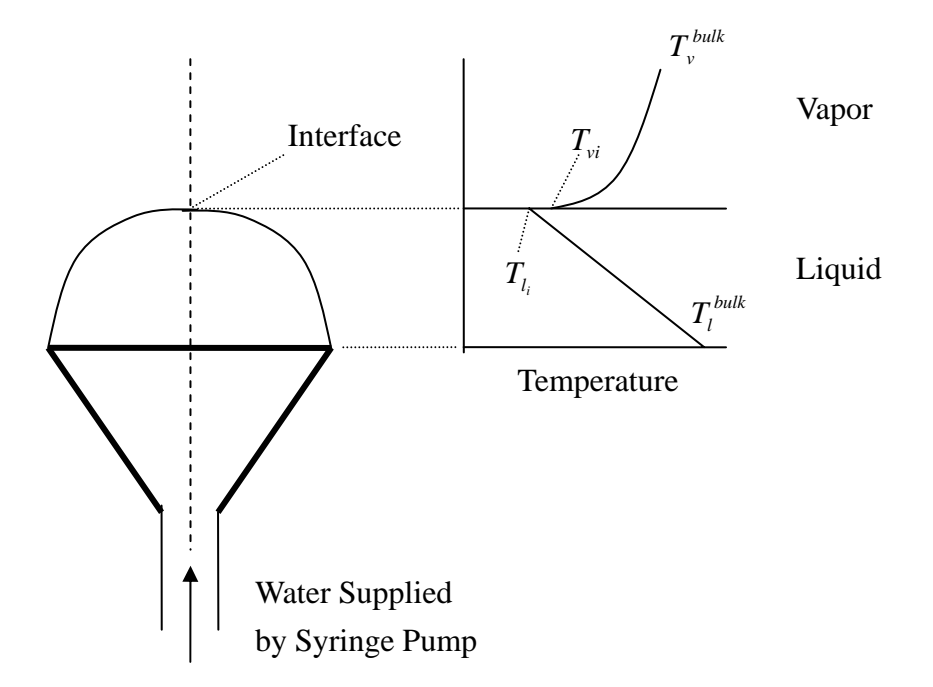

Fig. 2-2. Experimental Apparatus to Measure Vertical Temperature Profile Across Liquid-Vapor Interface

They investigated the possibility of predicting evaporation phenomena using statistical rate theory which is based on the transition probability concept of quantum mechanics, and used the Boltzmann definition of entropy to introduce a thermodynamic description of the evaporating system. They developed a relationship:

$$
\dot{m} = \frac{M}{N_A} \frac{P_{ve}}{\sqrt{2mkT_{li}}} \left\{ \exp\frac{\Delta S}{k} - \exp\frac{-\Delta S}{k} \right\},\tag{2-12}
$$

where

$$
P_{ve} = P_{sat}(T_l) \exp\left\{\frac{v_l \left[P_{ve} - P_{sat}(T_l) - \sigma K + \Pi\right]}{RT_l}\right\},\tag{2-13}
$$

$$
\frac{\Delta S}{k} = \frac{1}{k} \exp\left[\left(\frac{\mu_l}{T_{li}} - \frac{\mu_v}{T_{vi}}\right) + h_v\left(\frac{1}{T_{vi}} - \frac{1}{T_{li}}\right)\right]
$$
\n
$$
= 4\left(1 - \frac{T_{vi}}{T_{li}}\right) + \left(\frac{1}{T_{vi}} - \frac{1}{T_{li}}\right) \sum_{l=1}^{3} \left(\frac{\Theta_l}{2} + \frac{\Theta_l}{\exp(\Theta_l/T_{vi}) - 1}\right) + \frac{V_{lo}}{kT_{li}}\left(P_v - \sigma K - P_{sat}(T_{li}) - \Pi\right),
$$
\n
$$
+ \ln\left[\left(\frac{T_{vi}}{T_{li}}\right)^4 \frac{P_{sat}(T_{li})}{P_v}\right] + \ln\left(\frac{q_{vib}(T_{vi})}{q_{vib}(T_{li})}\right)
$$
\n
$$
q_{vib}(T) = \prod_{l=1}^{3} \frac{\exp(-\Theta_l/2T)}{1 - \exp(-\Theta_l/T)}
$$
\n(2-14)

# CHAPTER III BASE THEORY

### **Summary of This Chapter**

As mentioned in Chapter II, phase change phenomena in the evaporating thin film are important to enhance the evaporator performance. The phenomena in the thin film region are governed by Intermolecular forces. In this Chapter, the basic ideas of intermolecular forces are reviewed. In the next step, the evaporation model including the effects of intermolecular forces is derived. Finally the liquid flow model in a micro pore is developed.

## **Intermolecular Forces**

#### *Origin of Intermolecular Forces*

Intermolecular and surface forces are the result of the electronic structure of atoms and molecules and all intermolecular forces are electrostatic in origin. If the spatial distribution of the electron clouds is determined, the intermolecular forces may be calculated using classical electrostatics (Hellman-Feynman theorem). However, exact solutions of the Schrödinger equation are not easy to obtain. Usually it is useful to classify intermolecular interactions into a number of different categories even though they all have the same fundamental origin. Some intermolecular forces such as covalent or coulomb interactions and polar forces arise from straightforward electrostatic interactions involving inherently charged or dipole forces. Others such as charge-fluctuation forces, electrodynamics forces and induced-dipole forces are is different. Normally, the intermolecular interactions can be classified as follows: (1) electrodynamic van der Waals forces, (2) polar forces such as hydrogen bonds, and (3) purely electrostatic forces. The van der Waals force, so called the London dispersion force, is always present and controls transport processes in very thin films. These dispersion forces are long-range forces, vary inversely with the film thickness raised to a power, and can be effective over a large distance(approximately 100nm). Their features may be summarized as follows: (1) they are long-range forces and can be effective from 0.2nm (Interatomic Spacing) to 100nm, (2) these forces may be repulsive or attractive and in general do not follow a simple power law, (3) Dispersion forces not only bring molecules together but also tend to align them, (4) the dispersion interaction of two bodies is affected by the presence of other bodies nearby.

Dispersion forces can include quantum mechanics effect and are amenable to a wide range of theoretical treatments of varying complexity.

#### *Hamaker Constant*

To obtain a relation of forces between solids and evaporating liquid molecules, the Hamaker constant plays an important role.

Between atoms, a potential of van der Waals forces is given as

$$
w(r) = -C/r^6. \tag{3-1}
$$

If we integrate the potentials of all atoms for two flat surfaces, the potential will normally be given as

$$
W = -A/12\pi D^2\tag{3-2}
$$

The constant, A, in this equation is called the Hamaker constant. The Hamaker constant is originally defined between two atoms as

$$
A = \pi C \rho_1 \rho_2 \tag{3-3}
$$

where  $\rho_1$  and  $\rho_2$  are the number density of atoms in the two materials and C is the coefficient in the atom-atom pair potential which can be found in the potential between atoms. The Hamaker constant is on the order of  $10^{-19}$  J between typical solid and liquids across vacuum. For instance, the Hamaker constant between water molecules is around 1.5 × 10<sup>-19</sup> J for given  $\rho = 3.3 \times 10^{28} [1/m^3]$  and  $C = 140 \times 10^{-79} [Jm^6]$ . However, the equation does not include an influence from neighboring atoms. Similar to a well-known multi-body kinetic, the Hamaker constant for multi-atoms is more complicated to determine. This difficulty could be solved using the Lifshitz theory in which the forces between atoms are considered as continuous media and the interaction between the bodies is treated as the effect of the fluctuational electromagnetic field, which is derived in terms of bulk properties with their dielectric constants and refractive indices.

The theoretical formula for the attractive force per unit area between medium 1 and 2 in a vacuum per unit area was derived by Lifshitz<sup>42</sup> as:

$$
\Pi(\delta) = \frac{kT}{\pi c^3} \sum_{N=0}^{\infty} \int_1^{\infty} \left\{ \left[ \frac{(s_1 + p)(s_2 + p)}{(s_1 - p)(s_2 - p)} \exp\left(\frac{2p\xi_N \delta}{c}\right) - 1 \right]^{-1} + \left[ \frac{(s_1 + \varepsilon_1 p)(s_2 + \varepsilon_2 p)}{(s_1 - \varepsilon_1 p)(s_2 - \varepsilon_2 p)} \exp\left(\frac{2p\xi_N H}{c}\right) - 1 \right]^{-1} \right\} dp
$$
\n(3-4)

where  $k$  is the Boltzmann constant,  $T$  is the absolute temperature,  $p$  is the

integration variable,  $\zeta_N = 4\pi^2 kTN/h$ , where *N* is a positive integer,  $\delta$  is the gap between the two medium, and  $\varepsilon = \varepsilon (i \xi)$  is a dielectric constant. Subscripts show frequency regions.

*s* is defined by

$$
s = (z - 1 + p^2)^{1/2}
$$
 (3-5)

In this equation the dielectric constant is an unknown parameter. The dielectric constant for water is give as

$$
\varepsilon(i\xi) = 1 + \sum_{j} \frac{d_j}{1 + \xi \tau_j} + \sum_{j} \frac{f_j}{\omega_j^2 + \xi^2 + g_j \xi}
$$
(3-6)

where  $d_j$ ,  $\tau_j$ ,  $f_j$ ,  $\omega_j$ ,  $g_j$  are oscillator strengths, resonant frequencies and bandwidth terms. Substituting Eqs.(3-5) and (3-6) into Eq.(3-4), the intermolecular forces can be calculated. In TABLEs(3-1) through (3-3) the spectral parameter for three frequency regions are provided.

TABLE 3-1 Spectral Parameters for Water in Microwave Region.

| D(eV) | $1/\tau(eV)$         |
|-------|----------------------|
| 74.8  | $6.5 \times 10^{-5}$ |

| $\omega_{j}$ (eV)     | $f_{i}$ (eV2)         | $g_{j}$ (eV)         |
|-----------------------|-----------------------|----------------------|
| $2.07 \times 10^{-2}$ | $6.25 \times 10^{-4}$ | $1.5 \times 10^{-2}$ |
| $6.9\times10^{-2}$    | $3.5 \times 10^{-3}$  | $3.8 \times 10^{-2}$ |
| $9.2 \times 10^{-2}$  | $1.28 \times 10^{-3}$ | $2.8 \times 10^{-2}$ |
| $2.0 \times 10^{-1}$  | $5.69 \times 10^{-3}$ | $2.5 \times 10^{-2}$ |
| $4.2 \times 10^{-1}$  | $1.35 \times 10^{-2}$ | $5.6 \times 10^{-2}$ |

TABLE 3-2 Spectral Parameters for Water in Infrared Frequencies.

TABLE 3-3 Spectral Parameters for Water in Ultraviolet Frequencies.

| $\omega_{j}$ (eV) | $f_{j}$ (eV2) | $g_{j}$ (eV) |
|-------------------|---------------|--------------|
| 8.25              | 2.68          | 0.51         |
| 10.0              | 5.67          | 0.88         |
| 11.4              | 12.0          | 1.54         |
| 13.0              | 26.3          | 2.05         |
| 14.9              | 33.8          | 2.96         |
| 18.5              | 92.8          | 6.26         |

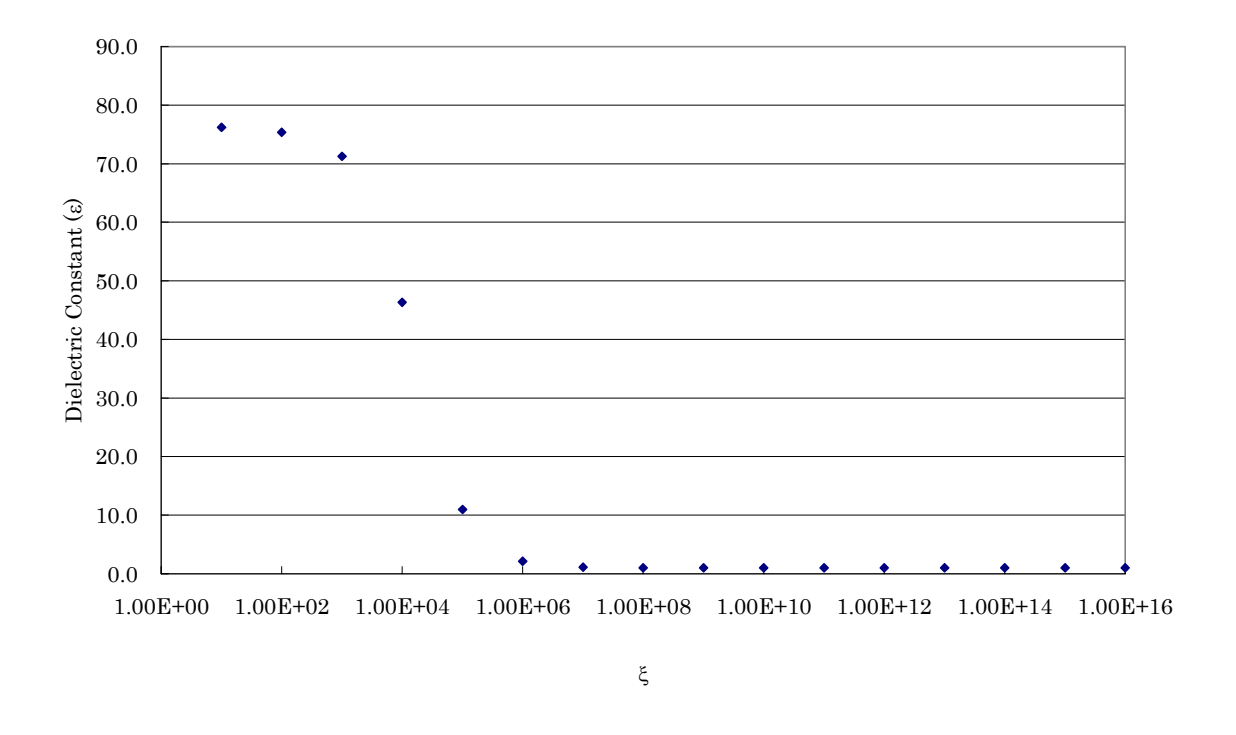

Fig. 3-1. Dielectric Constant for Water.

Substituting parameters from TABLE 3-1 into the second term of Eq. (3-6) and on TABLEs (3-2) and (3-3) into the third terms, the electric constants can be obtained (Fig. 3-1).

Applying the results in Fig. 3-1 into Eq. (3-4), the intermolecular forces between solid silicon and water molecules were obtained. For a non-polar liquid whose intermolecular forces are only dependent on the dispersion forces, the intermolecular force can be expressed with proper approximations as

$$
F = \frac{B}{H^4} \tag{3-7}
$$

where  $B$  is constant and  $H$  is the gap between surfaces. Although the working fluid for a heat pipe such as the water discussed in this paper is usually not a non-polar liquid and Eq.(3-6) is not valid for them, it is convenient to define B for a narrow region, i, as

$$
B_i = \frac{F_i}{H_i} \tag{3-8}
$$

Fig. 3-2 shows Hamaker constant,  $B_i$  obtained by Eq. (3-8) for entire region.

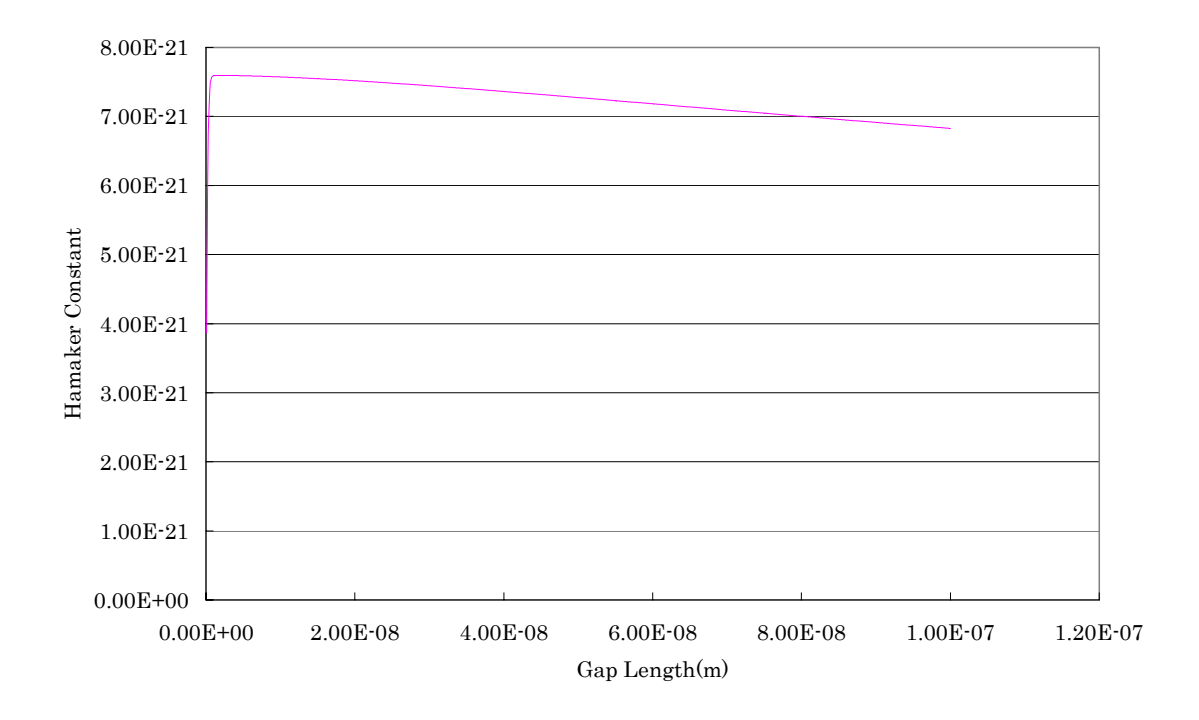

Fig. 3-2. Hamaker Constant between Silicon and Water Molecules.

#### **Applying Intermolecular Forces to Evaporation Model**

In Chapter II, a new evaporation model based on statistical rate theory developed by Ward and Fang7 was introduced. Since the original equation does not include the effect of intermolecular force and is derived for convex liquid-vapor interface, the modified evaporation model in this chapter will be derived including the van der waals intermolecular force for the concave interface which is formed in an evaporative meniscus. The derivation is an extension of the work done by Ward and  $Fang<sup>40</sup>$ .

Consider a small, isolated volume that contains both vapor and liquid phase. Each phases' intensive properties are uniform. Assume that thermodynamic equilibrium does not exist between phases, but each phase may be assumed to be under local equilibrium, thus, each system is considered a canonical ensemble system. If the internal energy of phase  $\alpha$  were denoted as  $U^{\alpha}$ , the temperature as  $T^{\alpha}$ , the specific heat for constant volume as  $C_v^{\alpha}$ , the energy of the possible quantum states of each phase would be within the energy range

$$
U^{\alpha} \pm T^{\alpha} \sqrt{k C_{\nu}^{\alpha}} \,, \tag{3-9}
$$

where  $\alpha = l$  or *v*.

If the number of molecules of each phase at t is  $N<sup>L</sup>$  and  $N<sup>V</sup>$  and the distribution is denoted as  $\lambda_i$ , then the number of quantum states available to the system is denoted as  $\Omega(\lambda_i)$ . If one molecular evaporates in the time interval  $\delta t$ , the molecular distribution would change to  $\lambda_k$ . From the transition probability concept of quantum mechanics and the entropy definition in statistical thermodynamics, the probability of this event occurring at any instant in the time interval  $\delta t$  can be expressed as:

$$
\tau(\lambda_j, \lambda_k) = \frac{|V_{\nu_{\varepsilon}}| \zeta}{h} \exp\left(\frac{S(\lambda_j) - S(\lambda_k)}{k}\right) \tag{3-10}
$$

where  $|V_{\nu \varepsilon}|$  is the matrix element for a change from a quantum state of  $\lambda_j$  to  $\lambda_k$  and the energy density of the states within the energy uncertainty as  $\zeta$ . *h* is Plank's constant and *k* is Boltzmanns constant. For an isolated system the change in entropy may be expressed in terms of the chemical potential and the enthalpy as:

$$
S(\lambda_k) - S(\lambda_j) = \left(\frac{\mu_{li}}{T_{li}} - \frac{\mu_{vi}}{T_{vi}}\right) + h_v \left(\frac{1}{T_{vi}} - \frac{1}{T_{li}}\right)
$$
(3-11)

The number of molecules that evaporate during δ*t* would be:

$$
\delta N = \tau(\lambda_{j,\lambda_{k}}) \delta t \tag{3-12}
$$

Hence the unidirectional evaporation flux will be expressed as:

$$
J_{LV} = \frac{|V_{ve}| \zeta_{LV}}{h} \exp\left[\frac{1}{k}\left(\frac{\mu_{li}}{T_{li}} - \frac{\mu_{vi}}{T_{vi}}\right) + \frac{h^V}{k}\left(\frac{1}{T_{vi}} - \frac{1}{T_{li}}\right)\right]
$$
(3-13)

Similarly, the condensation flux from vapor to liquid can be expressed as:

$$
J_{VL} = \frac{|V_{ve}| \zeta_{VL}}{h} \exp\left[-\frac{1}{k}\left(\frac{\mu_{li}}{T_{li}} - \frac{\mu_{vi}}{T_{vi}}\right) - \frac{h^V}{k}\left(\frac{1}{T_{vi}} - \frac{1}{T_{li}}\right)\right]
$$
(3-14)

Since it has been assumed that  $|V_{\nu \varepsilon}| \zeta$  is constant for transitions between states that are within the energy uncertainty. When the system is at equilibrium, temperature, chemical potential in both phases and number of molecules exchanging between phases are the same, thus:

$$
\mu_l = \mu_v, T_{li} = T_{vi}
$$
 and  $J_{LV} = J_{VL}$  (3-15)

Therefore, we have the relation:

$$
J_{LV} = J_{VL} \Leftrightarrow \frac{|V_{ve}| \zeta_{LV}}{h} = \frac{|V_{ve}| \zeta_{VL}}{h} \equiv K_e \tag{3-16}
$$

Under equilibrium conditions, the molecular mass flux is given as:

$$
K_e = \frac{P_{ve}}{\sqrt{2\pi mkT_l}}
$$
\n(3-17)

Finally the net mass flux will be:

$$
j = \frac{P_{ve}}{\sqrt{2\pi mkT_{li}}} \left( \exp\left(\frac{\Delta S}{k}\right) - \exp\left(-\frac{\Delta S}{k}\right) \right),\tag{3-18}
$$

where

$$
\Delta S = \left(\frac{\mu_{li}}{T_{li}} - \frac{\mu_{vi}}{T_{vi}}\right) + h^V \left(\frac{1}{T_{vi}} - \frac{1}{T_{li}}\right) \tag{3-19}
$$

## *Expression for Chemical Potential and Enthalpy by Statistical Thermodynamics*

The modified Young-Laplace equation relates the vapor and liquid pressure in the vicinity of a pore interface as:

$$
P_v = P_{li} + 2\sigma K + \Pi \tag{3-20}
$$

The Gibbs-Duhem equation yields a relation between chemical potential and pressure as

$$
d\mu = -sdT + v\,
$$
\n<sup>(3-21)</sup>

If the temperature does not change, thus,  $dT = 0$ , integration of this equation at the constant temperature from  $P = P_{sat}(T_i)$  to  $P = P_i$  yields

$$
\mu_{li} - \mu_{sat} = \int_{P_{sat}}^{P_{li}} v dP \tag{3-22}
$$

For liquid, change of specific volume with pressure can be considered very small.

$$
\mu_{li} - \mu_{sat} = v_{\infty} \int_{P_{sat}}^{P_{li}} dP \tag{3-23}
$$

 $v<sub>\infty</sub>$  is a specific volume under an equilibrium condition.

Substituting Eq. (3-20) into Eq. (3-23) for the liquid chemical potential gives:

$$
\frac{\mu_{li}}{T_{li}} = \frac{\mu_{sat}(T_{li})}{T_{li}} + \frac{v_{\infty}}{T_{li}} (P_{\nu} - 2\sigma K + \Pi)
$$
\n(3-24)

If we assume that the vapor is an ideal gas, the vapor chemical potential can be expressed from statistical thermodynamics  $as<sup>43</sup>$ :

$$
\frac{\mu_{vi}}{T_{vi}} = -k \ln \left[ \left( \frac{2\pi m}{h^2} \right)^{3/2} \frac{\left( kT_{vi} \right)^{5/2}}{P_v} \right] - k \ln \left( q_{vib} q_{rot} q_{elec} \right) \tag{3-25}
$$

where  $q_{vib}$ ,  $q_{rot}$   $q_{elec}$  is the vibrational function, the rotational partition functions and the electronic partition function respectively.

The vibrational and the rotational partition functions for ideal polyatomic molecules are expressed as:

$$
q_{vib} = \prod_{l=1}^{n'} \frac{\exp(-\Theta_l / 2T_{vi})}{1 - \exp(-\Theta_l / T_{vi})}
$$
(3-26)

and

$$
q_{rot} = \left(\frac{4\pi kT_v}{h^2}\right)^{1/2} \frac{(\pi l)^{1/2}}{\sigma_s},
$$
\n(3-27)

where  $\Theta$ <sub>*l*</sub> is a characteristic temperature for vibration, *n'* is the number of vibrational degrees of freedom, *I* is the product of principal moments of inertia of the molecule, and  $\sigma_s$  is the symmetry factor of the vibrational orientation. The electronic partion function is given by

$$
q_{elec} = g_e \exp\left(\frac{D_e}{kT_v}\right),\tag{3-28}
$$

where  $g_e$  and  $D_e$  are the degeneracy of the state and the reference potential minimum, respectively.

| Constant                   | Value                              |  |
|----------------------------|------------------------------------|--|
| Θ                          | 2290K                              |  |
| $\Theta_{2}$               | 5160K                              |  |
| $\Theta$ <sub>3</sub>      | 5360K                              |  |
| $\sigma_{\rm s}$           | $\mathcal{D}_{\mathcal{L}}$        |  |
| $D_e$                      | $1.613\times10^{-18}$ J / molecule |  |
| $g_{\scriptscriptstyle e}$ |                                    |  |

TABLE 3-4 Statistical Thermophyical Constants for Water<sup>42</sup>.

Substituting Eqs. (3-26), (3-27), and (3-28) into Eq. (3-25) for ∆*S* gives:

$$
\Delta S = \frac{\mu_{li}}{T_{li}} - \frac{\mu_{vi}}{T_{vi}} = \frac{v_{\infty}}{T_{li}} (P_{v} - 2\sigma K + \Pi - P_{ve}) - D_{e} \left( \frac{1}{T_{li}} - \frac{1}{T_{vi}} \right) + k \ln \left[ \left( \frac{T_{vi}}{T_{li}} \right)^{4} \frac{P_{ve}}{P_{v}} \right]
$$
  
+  $k \ln \left( \frac{q_{vib} (T_{vi})}{q_{vib} (T_{li})} \right)$  (3-29)

All of constants used in Eqs (3-26), (3-27), and (3-28) are given in Table 3-4. The enthalpy can be obtained from statistical thermodynamics as:

$$
h^{\nu} = 4kT_{\nu i} - D_e + k \sum_{l=1}^{3} \frac{\Theta_l}{2} + k \sum_{l=1}^{3} \frac{\Theta_l}{\exp(\Theta_l/T_{\nu i}) - 1}
$$
(3-30)

Therefore,

$$
\frac{\Delta S}{k} = \frac{1}{k} \exp\left[\left(\frac{\mu_l}{T_{li}} - \frac{\mu_v}{T_{vi}}\right) + h_v\left(\frac{1}{T_{vi}} - \frac{1}{T_{li}}\right)\right]
$$
\n
$$
= 4\left(1 - \frac{T_{vi}}{T_{li}}\right) + \left(\frac{1}{T_{vi}} - \frac{1}{T_{li}}\right) \sum_{l=1}^{3} \left(\frac{\Theta_l}{2} + \frac{\Theta_l}{\exp(\Theta_l/T_{vi}) - 1}\right) + \frac{V_{l\infty}}{kT_{li}} (P_v - 2\sigma K - P_{sat}(T_{li}) + \Pi).
$$
\n
$$
+ \ln\left[\left(\frac{T_{vi}}{T_{li}}\right)^4 \frac{P_{sat}(T_{li})}{P_v}\right] + \ln\left(\frac{q_{vib}(T_{vi})}{q_{vib}(T_{li})}\right)
$$
\n(3-31)

#### *Equilibrium Pressure*

The saturation pressure is one of the important parameters determining the evaporation rate. However, the saturation pressure for a curved interface is different from one for a flat interface which could be normally found in steam tables because the chemical potential of a curved liquid interface is not equal to the chemical potential of the flat liquid interface. The liquid pressure in the liquid phase can be expressed by the modified Young-Laplace equation.

$$
P_v = P_l + 2\sigma K - \Pi \tag{3-32}
$$

When the liquid and vapor are at equilibrium, both chemical potential and temperature should be the same in the two phases, thus,

$$
\mu_l = \mu_v \tag{3-33}
$$

To obtain the chemical potential for the curved interface we use the Gibbs-Duhem equation,

$$
d\mu = -sdT + v\,
$$
\n<sup>(3-34)</sup>

Integrating Eq. (3-34) at constant temperature from  $P = P_{sat}(Tl)$  to  $P = P_e$  yields

$$
\mu_{ve} - \mu_{sat} = \int_{P_{sat}}^{P_e} v dP \tag{3-35}
$$

For an ideal gas, the specific volume can be obtained as

$$
v = \frac{RT_l}{P}
$$
 (3-36)

Substituting Eq. (3-36) into Eq. (3-35) and integrations give

$$
\mu_{ve} = \mu_{sat,v} + RT_l \ln \left[ \frac{P_{ve}}{P_{sat}(T_l)} \right] \tag{3-37}
$$

For liquid phase, if we assume that the liquid is incompressible, the specific volume is equal to the specific volume at the saturation condition.

$$
\mu_l = \mu_{sat,l} + v_l [P_l - P_{sat}(T_l)] \tag{3-38}
$$

Since  $\mu_{ve} = \mu_{I}$  and  $\mu_{sat,v} = \mu_{sat,I}$ , the equilibrium vapor pressure can be given by

$$
P_{ve} = P_{sat}(T_l) \exp\left\{\frac{v_l \left[P_l - P_{sat}(T_l)\right]}{RT_l}\right\} \tag{3-39}
$$

Substituting the modified Young-Laplace equation, we obtain

$$
P_{ve} = P_{sat}(T_{l}) \exp\left\{\frac{v_{l}[P_{ve} - P_{sat}(T_{l}) - \sigma K + \Pi]}{RT_{l}}\right\}
$$
(3-40)

With a numerical method such as the Newton method, the equilibrium pressure for a curved interface can be obtained.

## **Validity of Navier-Stokes Equations for Liquid Flow in Microscale**

We have to discuss the validity of the Navier-Stokes equations and the no-slip-boundary on the wall since the liquid flow discussed in this chapter is smaller

than in the order of micro scale. For vapor flow, the Knudsen number explains well the phenomena in the micro scale, while it does not work for liquids. At this moment, there is no well-explained molecular based theory for liquids as dilute gases since the vapor is less dense and the intermolecular forces which play a main role of small scale liquid phenomena ,but negligible for vapor, makes calculations much more complicated.

The points are that whether liquid flows in a micron film can be considered as a continuum, the bulk viscosity is valid in a micro scale, and Fick's law for thermal energy diffusion can be applied. The average distance between molecules in the gas is one order magnitude higher than the diameter of its molecules. On the other hand, its distance for liquid molecules is in the order of the molecular diameter. For instance, the water molecules spacing is about 0.3nm.

There are some experiments to measure viscosity in micro scale. Pfahler et al.<sup>44</sup> summarize the relevant literature and also measured the friction coefficient in a silicon etched micro channel. They conclude that the results would be in agreement with experimental observations, but the viscosity in a micro scale is consistently smaller than the bulk viscosity. Israelachvili<sup>45</sup> found that the bulk viscosity is appropriate for the thin film flow if the film thickness is larger than 10 molecular layers.

Thompson and Troian<sup>46</sup> suggested a universal boundary condition and conducted several experiments to measure a slip length as a function of shear rate in a Couette flow. According to these results, the limiting value of slip length is approximately  $5.0 \times 10^{-9}$  [m] for water and it is smaller mostly than the flow scale in a pore.

The linearity of the temperature gradient could be broken by the effects of internal heating due to viscous dissipation. But, since the liquid has a large heat capacity and the liquid is dense even in a micro scale, these effects can be considered less significant.

In conclusion, the Navier-Stokes equation can be used to describe liquid flows under circumstance applicable to geometries on the order of microns in size.

## **Pore Evaporation Model Development**

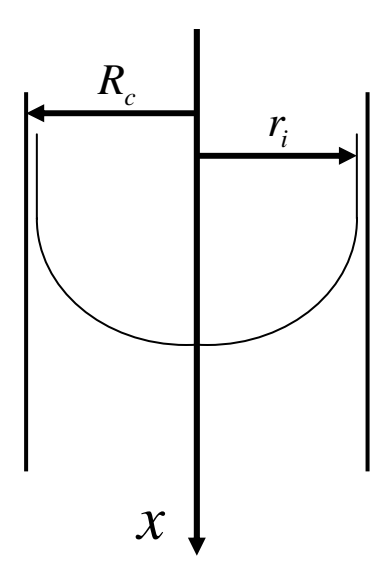

Fig. 3-3. Evaporating Meniscus in a Capillary Tube

The mathematical model developed in this chapter incorporates the fluid mechanics, heat transfer and interfacial phenomena controlling evaporation from the meniscus of a capillary tube. Fig. 3-3 shows the geometry of the evaporating meniscus. The geometry of the pore is cylindrical and all variables are axially symmetric. The momentum equation for axial direction is given as

$$
(\vec{V} \cdot \vec{\nabla})u = -\frac{1}{\rho} \frac{\partial p}{\partial x} + v \vec{\nabla}^2 u \tag{3-41}
$$

If it is assumed that all of velocity components except axial direction are negligible, Eq.(3-41) can be expressed as

$$
u\frac{\partial u}{\partial x} = -\frac{1}{\rho}\frac{\partial P_l}{\partial x} + v_l \frac{1}{r}\frac{\partial}{\partial r} \left( r \frac{\partial u}{\partial r} \right)
$$
(3-42)

Comparing the friction term and inertia term,

$$
\rho u \frac{\partial u}{\partial x} \ll \mu_l \frac{\partial}{\partial r} \left( r \frac{\partial u}{\partial r} \right) \tag{3-43}
$$

This is approximately

$$
\rho u \frac{u}{L} << \mu_l \left( \frac{u}{r^2} \right) \tag{3-44}
$$

The mass flow rate is on the order of  $10^{-12} - 10^{-11}$  [kg/sec] in a pore, the velocity is

$$
u = \frac{M_0}{\rho A_{pore}} \approx 10^{-5} - 10^{-4} \,[\text{m/sec}]
$$
\n(3-45)

The orders of other variables are

$$
\rho \approx 10^3 \text{ [kg/m}^3\text{], } \mu_l \approx 10^{-4} \text{ [N} \cdot \text{s/m}^2\text{]}, L \approx 10^{-6} \text{ [m]}, r \approx 10^{-6} \text{ [m]}
$$
(3-46)

The first term and second term in Eq. (3-44) give

$$
\rho u \frac{u}{L} \approx 10^1, \mu_l \left(\frac{u}{r^2}\right) \approx 10^4 \tag{3-47}
$$

Therfore,

$$
\rho u \frac{u}{L} << \mu_l \left( \frac{u}{r^2} \right) \tag{3-48}
$$

The momentum equation of the thin liquid film is given by applying lubrication theory as:

$$
\frac{\mu_l}{r} \left\{ \left( \frac{\partial}{\partial r} u(r) \right) + r \left( \frac{\partial^2}{\partial r^2} u(r) \right) \right\} = \frac{\partial}{\partial x} P_l \tag{3-49}
$$

The boundary condition at the wall is given as

$$
u_t = 0 \text{ at } r = R_c,
$$
\n
$$
(3-50)
$$

where  $u_i$  is fluid velocity. The stress balance under evaporation at the interface is given by Burelbach et al.<sup>47</sup> for the components of the normal and tangential stress as

$$
-\frac{j^2}{\rho_v} - \overline{T} \cdot \overline{n} \cdot \overline{n} = 2K\sigma + \Pi
$$
\n(3-51)

$$
\overline{T} \cdot \overline{n} \cdot \overline{t} = \nabla \sigma \cdot \overline{t} \tag{3-52}
$$

 $\bar{n}$  and  $\bar{t}$  are the normal vector and the tangential vector on the interface respectively and are assumed as

$$
\overline{n} = \begin{pmatrix} n_r \\ n_\theta \\ n_z \end{pmatrix} \tag{3-53}
$$

$$
\bar{t} = \begin{pmatrix} t_r \\ t_\theta \\ t_z \end{pmatrix}
$$
 (3-54)

 $\overline{T}$  is the stress tensor and simplified by

$$
\overline{T} = \begin{pmatrix}\n-p & 0 & \mu \frac{\partial u_l}{\partial r} \\
0 & -p & 0 \\
\mu \frac{\partial u_l}{\partial r} & 0 & -p\n\end{pmatrix}
$$
\n(3-55)

In Eq. (3-51), the second term in the left hand side is given as

$$
\overline{T} \cdot \overline{n} \cdot \overline{n} = -pn_r^2 + 2\mu \frac{\partial u_l}{\partial r} n_r n_z - pn_z^2 = -p + 2\mu \frac{\partial u_l}{\partial r} n_r n_z \tag{3-56}
$$

Therefore, substituting Eq. (3-56) into Eq. (3-51) will be

$$
-\frac{j^2}{\rho_v} + p = 2K\sigma + \Pi
$$
\n(3-57)

In Eq. (3-52), the left hand side will be

$$
\overline{T} \cdot \overline{n} \cdot \overline{t} = -pn_r t_r + \mu \frac{\partial u_l}{\partial r} n_z t_r + \mu \frac{\partial u_l}{\partial r} n_r t_z - pn_z t_r
$$
\n
$$
= -p(n_r t_r + n_z t_r) + \mu \frac{\partial u_l}{\partial r} (n_z t_r + n_r t_z)
$$
\n(3-58)

The inner product of the normal vector and the tangential vector is zero, giving

$$
\overline{n} \cdot \overline{t} = n_r t_r + n_z t_z = 0 \tag{3-59}
$$

Eq. (3-58) becomes

$$
\overline{T} \cdot \overline{n} \cdot \overline{t} = \mu \frac{\partial u_i}{\partial r} (n_z t_r + n_r t_z)
$$
\n(3-60)

The right hand side term are expressed by

$$
\nabla \sigma \cdot \bar{t} = \frac{\partial \sigma}{\partial z} t_z + \frac{\partial \sigma}{\partial r} t_r
$$
\n(3-61)

The derivatives of surface tension,  $\sigma$ , can be expressed as

$$
\frac{\partial \sigma}{\partial z} = \frac{\partial \sigma}{\partial T} \frac{\partial T}{\partial z} \tag{3-62}
$$

$$
\frac{\partial \sigma}{\partial r} = \frac{\partial \sigma}{\partial T} \frac{\partial T}{\partial r} \tag{3-63}
$$

The surface tension for water can be expressed as a function of temperature as

$$
\sigma = 7.583 \times 10^{-2} + 1.477 \times 10^{-2} T \text{ [N/m]},
$$

so

$$
\frac{\partial \sigma}{\partial T} = 1.477 \times 10^{-2} \text{ [N/m/T]}
$$
\n(3-64)

To simplify the problem, the temperature gradients in Eqs. (3-62) and (3-63) are assumed to be negligible.

Thus, Eq. (3-52) becomes

$$
-\mu_i \frac{\partial u}{\partial r} = 0 \text{ at } r = r_i \tag{3-65}
$$

The first boundary condition(3-50) is the velocity of liquid at the wall and the second boundary condition(3-65) is the shear stress at the interface. The solution for this equation is:

$$
u_{i}(r) = -\frac{1}{4\mu_{i}} \left(\frac{dP_{i}}{dx}\right) \left(R_{c}^{2} - r^{2} + 2r_{i}^{2} \ln\left(\frac{r}{R_{c}}\right)\right).
$$
 (3-66)

The total mass flow rate, Γ[kg/sec], in the x-axis-direction for flow between the liquid-vapor interface and the wall at position x is given by integrating the velocity from the interface to the wall as:

$$
\Gamma = \rho \int_{r=r_i}^{r=R_c} 2\pi r u_1(r) dr \tag{3-67}
$$

Substituting Eq. 3-4 for  $u_l$  into Eq. 3-5 and integrating gives:

$$
\Gamma = F_1 \frac{dP_l}{dx} \tag{3-68}
$$

where

$$
F_1 = \frac{\rho \pi (4R_c^2 r_i^2 - R_c^4 + 4r_i^4 \ln(r_i/R_c) - 3r_i^4)}{8\mu}.
$$
 (3-69)

The liquid pressure can be expressed by the modified Young-Laplace equation as

$$
P_l = P_v - \sigma K - \Pi \tag{3-70}
$$

Substituting Eq. (3-56) into Eq. (3-54), the mass flow rate becomes

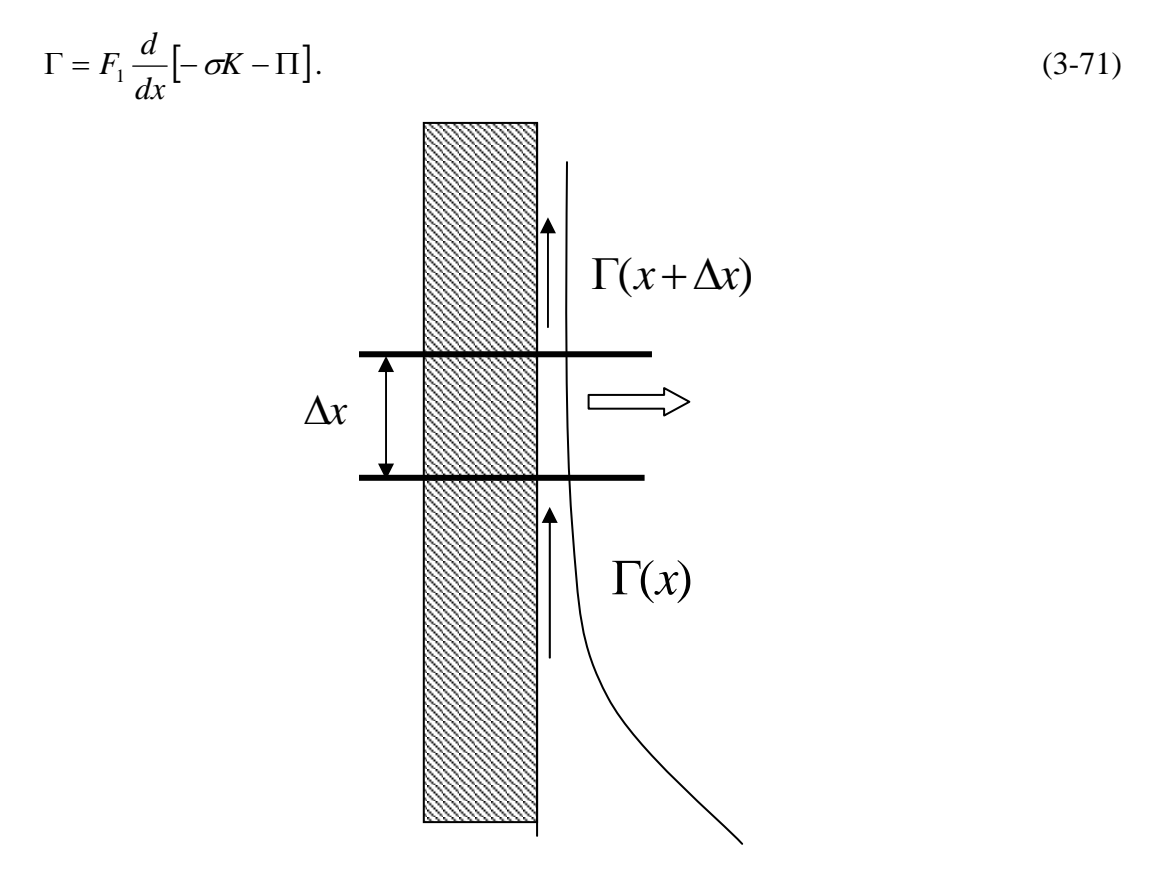

Fig. 3-4. Mass Balance in Liquid Thin Film

To satisfy the mass balance, the amount of the vapor leaving from the liquid interface must equal the evaporation rate at the interface (Fig. 3-4). Thus,

$$
\Gamma(x) - \Gamma(x + \Delta x) = \frac{M}{N_A} \frac{\eta P_{sat}(T_{li})}{\sqrt{2mkT_{li}}} \left\{ \exp \frac{\Delta S}{k} - \exp \frac{-\Delta S}{k} \right\} A_{evap}.
$$
 (3-72)

The left hand side expresses the net flow balance and the right hand side is the evaporation rate.  $\Gamma(x)$  is a mass flow rate at x and  $A_{evap}$  is an evaporative surface area between x and x+dx which is givens as

$$
A_{evap} = \frac{2\pi R_c \Delta x}{\cos \theta} \tag{3-73}
$$

where

$$
\theta = \operatorname{atan}(-h_{n+1/2}') \approx \frac{h_n - h_{n+1}}{\Delta x} \,. \tag{3-74}
$$

In the right hand side  $\Delta S/k$  is given as

$$
\frac{\Delta S}{k} = \frac{1}{k} \exp\left[\left(\frac{\mu_l}{T_{li}} - \frac{\mu_v}{T_{vi}}\right) + h_v\left(\frac{1}{T_{vi}} - \frac{1}{T_{li}}\right)\right]
$$
\n
$$
= 4\left(1 - \frac{T_{vi}}{T_{li}}\right) + \left(\frac{1}{T_{vi}} - \frac{1}{T_{li}}\right) \sum_{l=1}^{3} \left(\frac{\Theta_l}{2} + \frac{\Theta_l}{\exp(\Theta_l/T_{vi}) - 1}\right) + \frac{\nu_{l\infty}}{kT_{li}} (P_v - \sigma K - P_{sat}(T_{li}) - \Pi) + \ln\left[\left(\frac{T_{vi}}{T_{li}}\right)^4 \frac{P_{sat}(T_{li})}{P_v}\right] + \ln\left(\frac{q_{vib}(T_{vi})}{q_{vib}(T_{li})}\right)
$$
\n
$$
q_{vib}(T) = \prod_{l=1}^{3} \frac{\exp(-\Theta_l/2T)}{1 - \exp(-\Theta_l/T)}.
$$
\n(3-76)

The disjoining pressure, Π , is expressed as

$$
\Pi = \begin{cases}\n-\frac{\overline{A}}{\delta^3} & \text{for } \delta < 10 \text{nm} \\
-\frac{B}{\delta^4} & \text{for } \delta > 15 \text{nm}\n\end{cases} \tag{3-77}
$$

*A* is the non-retarded Hamaker constant and *B* is the retarded Hamaker constant. *v*<sub>1∞</sub> is the specific volume per unit molecule.  $k$  is the Boltzmann constant.  $P_{\nu}$  and

 $P_{sat}(T_{li})$  are vapor pressure and saturation pressure at  $T_{li}$  respectively. The Hamaker constant is a function of film thickness,  $\delta$ , and described in the beginning of this Chapter including values.

The definition of mean curvature for three dimensions<sup>48</sup> for  $z = h(x, y)$  is

$$
K = \frac{(1 + h_y^2)h_{zz} - 2h_zh_yh_{zy} + (1 + h_z^2)h_{yy}}{2(1 + h_z^2 + h_y^2)^{3/2}}.
$$
\n(3-78)

The thermal energy entering into and exiting from the liquid-vapor interface is balanced with the evaporation rate at the interface.

$$
(E(x + \Delta x) - E(x)) +
$$
  

$$
\left(-k_i \frac{\partial T}{\partial r}\bigg|_{r=R_c} A_{cond} - \frac{M}{N_A} \frac{\eta P_{sat}(T_{li})}{\sqrt{2mkT_{li}}} \left\{ \exp \frac{\Delta S}{k} - \exp \frac{-\Delta S}{k} \right\} h_{fg} A_{evap} \right) = 0
$$
 (3-79)

where  $A_{\text{cond}}$  is an thermal conducting area through thin liquid film which is given as  $A_{cond} = 2\pi R_c \Delta x$  (3-80)

Liquid energy conservation can be expressed as

$$
u\frac{\partial T}{\partial x} = \frac{\alpha}{r}\frac{\partial}{\partial r}\left(r\frac{\partial T}{\partial r}\right)
$$
(3-81)

with boundary conditions of

$$
T = T_i(x) \text{ at } r = r_i
$$
  
\n
$$
T = T_w \text{ at } r = R_c
$$
\n(3-82)

The first boundary condition is the interfacial temperature  $T_i(x)$ , and the second boundary condition applies at the wall temperature which is assumed constant in  $x$ . Assuming that thermal energy transfer is only due to conduction, the temperature at *r* , *T*(*r*) , is given as

$$
T(r) = \frac{\{T_i \ln(R_c/r) - T_w \ln(r_i/r)\}}{\ln(R_c/r_i)}.
$$
\n(3-83)

Substituting Eq. (3-83) into Eq. (3-79) gives

$$
(E(x + \Delta x) - E(x)) +
$$
\n
$$
\left(-k_1 \frac{T_w - T_i}{\ln(R_c / r_i)R_c} A_{cond} - \frac{M}{N_A} \frac{\eta P_{sat}(T_i)}{\sqrt{2mkT_i}} \left\{ \exp \frac{\Delta S}{k} - \exp \frac{-\Delta S}{k} \right\} h_{fg} A_{evap} \right) = 0
$$
\n(3-84)

## **Numerical Calculation**

To conduct numerical calculations, mass balance and thermal energy balance equations need to be descretized. For a control-volume at  $x = x_{n+1/2}$ , a net mass flow balance is equal to the evaporation rate from the surface area.

$$
\Gamma_{n} - \Gamma_{n+1} = -\left(f(h_{n+1})\frac{dP_{l}}{dx}\Big|_{x=x_{n+1}} - f(h_{n})\frac{dP_{l}}{dx}\Big|_{x=x_{n}}\right) = \frac{2M}{N}\frac{P_{sat}(T_{n})}{\sqrt{2\pi mkT_{n}}}\sinh\left(\frac{\Delta S}{k}\right)A_{evap}
$$
\n(3-85)

The energy balance can be expressed by the net thermal energy entering into and exiting from the control volume.

$$
(E_n - E_{n+1}) +
$$
\n
$$
\left(-k_1 \frac{T_w - T_n}{\ln(R_c / r_i)R_c} A_{cond} - \frac{M}{N_A} \frac{\eta P_{sat}(T_n)}{\sqrt{2mkT_n}} \left\{ \exp \frac{\Delta S}{k} - \exp \frac{-\Delta S}{k} \right\} h_{fg} A_{evap} \right) = 0
$$
\n(3-86)

where

$$
A_n = 2\pi R_c \Delta x, \quad A_{evap} = \frac{2\pi r_n \Delta x}{\cos \theta}, \tag{3-87}
$$

$$
r_{n+1/2} = R_c - h_{n+1/2}, \tag{3-88}
$$

$$
h_{n+1/2} = (h_n + h_{n+1})/2, \tag{3-89}
$$

$$
\theta = a \tan \left( -\frac{dh}{dx} \right) = a \tan \left( \frac{h_{n-1} - h_{n+1}}{2\Delta x} \right) \tag{3-90}
$$

In the  $\Delta S / k$  term in Eq. (3-72), curvature, *K* and disjoining pressure need to be discretized for the control-volume.

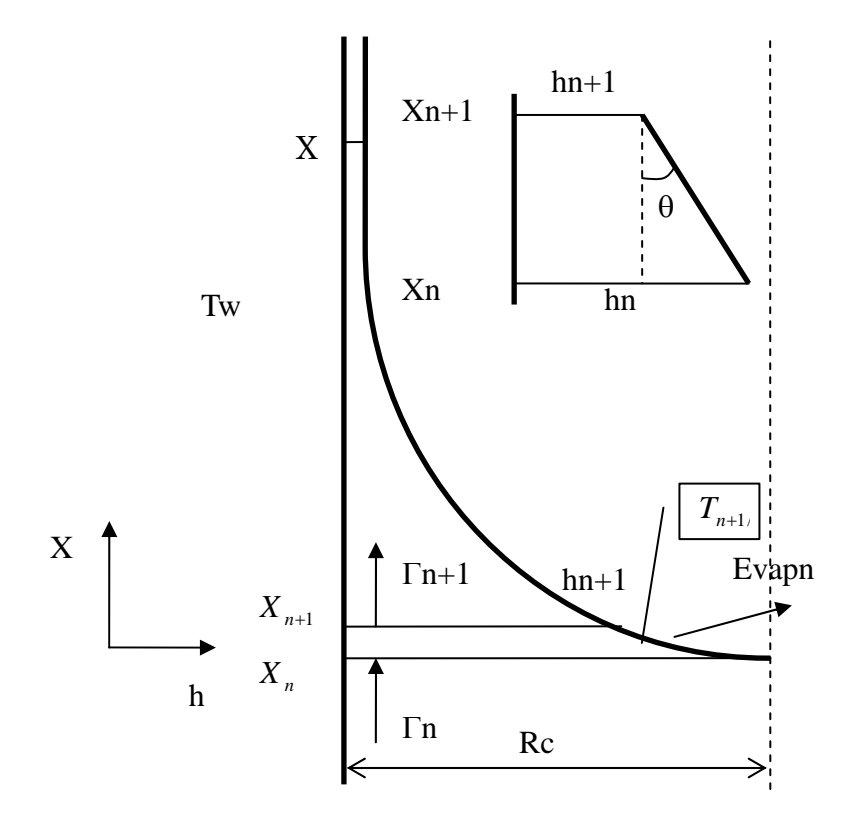

Fig. 3-5: Control Volume to Calculate Mass and Thermal Energy Balances

The definition of mean curvature<sup>47</sup> for three dimensions for  $z = h(x, y)$  gives

$$
K = \frac{(1 + h_y^2)h_{zz} - 2h_zh_yh_{xy} + (1 + h_z^2)h_{yy}}{2(1 + h_z^2 + h_y^2)^{3/2}}
$$
(3-91)

With the neighboring two points of the control-volume, using the Lagrange interpolating polynomial, a function of these three points can be expressed as

$$
x = \frac{(y - y_n)(y - y_{n+1})}{(y_{n-1} - y_n)(y_{n-1} - y_{n+1})} x_{n-1} + \frac{(y - y_{n-1})(y - y_{n+1})}{(y_n - y_{n-1})(y_n - y_{n+1})} x_n + \frac{(y - y_{n-1})(y - y_n)}{(y_{n+1} - y_{n-1})(y_{n+1} - y_n)} x_{n+1}
$$
\n(3-92)

It can be transformed with respect to y as

$$
x = \left(\frac{x_n}{(y_n - y_{n-1})(y_n - y_{n+1})} + \frac{x_{n-1}}{(y_{n-1} - y_n)(y_{n-1} - y_{n+1})} + \frac{x_{n+1}}{(y_{n+1} - y_{n-1})(y_{n+1} - y_n)}\right)y^2
$$
  
+ 
$$
\left(\frac{-x_{n-1}y_n - x_{n-1}y_{n+1}}{(y_{n-1} - y_n)(y_{n-1} - y_{n+1})} + \frac{-x_n y_{n-1} - x_n y_{n+1}}{(y_n - y_{n-1})(y_n - y_{n+1})} + \frac{-x_{n+1}y_{n-1} - x_{n+1}y_n}{(y_{n+1} - y_{n-1})(y_{n+1} - y_n)}\right)y
$$
  
+ 
$$
\left(\frac{x_{n-1}y_n y_{n+1}}{(y_{n-1} - y_n)(y_{n-1} - y_{n+1})} + \frac{x_{n+1}y_{n-1}y_n}{(y_{n+1} - y_{n-1})(y_{n+1} - y_n)} + \frac{x_n y_{n-1}y_{n+1}}{(y_n - y_{n-1})(y_n - y_{n+1})}\right)
$$
(3-93)

Now we set an equation like

$$
x = a_n d^2 + b_n d + c_n \tag{3-94}
$$

*d* is a value of y when  $z=0$  and can be given as

$$
d = \frac{-b_n + \sqrt{b_n^2 - 4a_n(c_n - x)}}{2a_n} \tag{3-95}
$$

The surface equation can be expressed as

$$
y^{2} + z^{2} = d^{2}
$$
  
=  $\left(\frac{-b_{n} + \sqrt{b_{n}^{2} - 4a_{n}(c_{n} - x)}}{2a_{n}}\right)^{2}$  (3-96)

Therefore,

$$
x = \frac{2a_n c_n + 2y^2 a_n^2 + 2z^2 a_n^2 + 2b_n \sqrt{y^2 a_n^2 + z^2 a_n^2}}{2a_n}
$$
 (3-97)

Derivatives of function h are given

$$
h_{z} = \frac{4z a_{n}^{2} + 2b_{n}z a_{n}^{2}/\sqrt{y^{2} a_{n}^{2} + z^{2} a_{n}^{2}}}{2a}
$$
\n
$$
h_{z} = \frac{4a_{n}^{2} - 2b_{n}z^{2} a_{n}^{4}/(y^{2} a_{n}^{2} + z^{2} a_{n}^{2})^{3/2} + 2b_{n} a_{n}^{2}/\sqrt{y^{2} a_{n}^{2} + z^{2} a_{n}^{2}}}{2a}
$$
\n
$$
h_{y} = \frac{4ya_{n}^{2} + 2by a_{n}^{2}/\sqrt{y^{2} a_{n}^{2} + z^{2} a_{n}^{2}}}{2a}
$$
\n
$$
h_{yy} = \frac{4a_{n}^{2} - 2b_{n}y^{2} a_{n}^{4}/(y^{2} a_{n}^{2})^{(3/2)} + 2b_{n} a_{n}^{2}/\sqrt{y^{2} a_{n}^{2}}}{2a}
$$
\n
$$
h_{xy} = -\frac{b_{n}z a_{n}^{3}y}{(y^{2} a_{n}^{2} + z^{2} a_{n}^{2})^{3/2}}
$$
\n(3-98)

Since h is not dependent on the z value due to symmetry of interface along x axis, z is set to zero. Derivatives will be expressed as

$$
h_{z} = 0
$$
  
\n
$$
h_{zz} = 2a_n + b_n / y
$$
  
\n
$$
h_{y} = 2ya_n + b_n
$$
  
\n
$$
h_{yy} = 2a_n - b_n / y + a_nb_n / y
$$
  
\n
$$
h_{zy} = 0
$$
\n(3-99)

The mean curvature at  $y = y_n$  will be given as

$$
K = \frac{(1 + h_y^2)h_{zz} - 2h_zh_yh_{xy} + (1 + h_z^2)h_{yy}}{2(1 + h_z^2 + h_y^2)^{3/2}}
$$
  
= 
$$
\frac{(1 + h_y^2)h_{zz} + h_{yy}}{2(1 + h_y^2)^{3/2}} = \frac{2a_n + (1 + (2a_ny + b)^2)(2a_n + b_n/y)}{2(1 + (2a_ny + b_n)^2)^{3/2}}
$$
(3-100)

A net thermal energy balance of the control-volume at  $x = x_{n+1/2}$  will be expressed as

$$
E_n - E_{n+1} + \left( -k \frac{dT}{dr} A_n \right) - evap_n A_{evap} h_{fg} = 0.
$$
 (3-101)

The first and second terms are the thermal energy entering and exiting due to mass flow respectively. The third term is the thermal energy due to the heat conduction entering from the wall into liquid film. The fourth term is leaving energy due to the evaporation.  $E_n$  is the thermal energy due to the mass flow and can be given as

$$
E_n = \rho C_p \int_{r=r_i}^{r=Rc} 2\pi u_i T_i(r) r dr
$$
  
\n
$$
= \frac{\rho \pi C p}{32\mu \ln (R c / r_i)} \left( \frac{dP_i}{dx} \right) \left\{ 4R_c^4 \ln(r_i) T_w + 12R_c^2 r_i^2 T_n + 8R_c^2 r_i^2 \ln(R_c) T_w - 12R_c^2 r_i^2 T_w + 3R_c^4 T_w - 4R_c^4 T_w \ln(R_c) - 8R_c^2 r_i^2 \ln(r_i) T_w - 3R_c^4 T_n + 8r_i^2 R_c^2 T_n \ln(R_c) - 16r_i^4 (\ln(R_c))^2 T_n - 8r_i^4 \ln(r_i) T_w + 8r_i^4 \ln(R_c) T_w - 9r_i^4 T_n - 20r_i^4 T_n \ln(R_c) - 8r_i^2 \ln(r_i) R_c^2 T_n + 32r_i^4 T_n \ln(R_c) \ln(r_i) + 9r_i^4 T_w - 16r_i^4 T_n (\ln(r_i))^2 + 20r_i^4 T_n \ln(r_i) \right\}
$$
  
\n(3-102)

The numerical calculations are conducted by setting the curvature at the bottom of meniscus:

- 1: Set the initial condition.
- $K_0$  and  $h_0 = R_c$

2: Assume the total mass flow rate in a pore.

3: Determine  $h_n$  from Eq. (3-100)

$$
K_{n-1} = \frac{2a_{n-1} + (1 + (2a_{n-1}y + b_{n-1})^2)(2a_{n-1} + b_{n-1}/y)}{2(1 + (2a_{n-1}y + b_{n-1})^2)^{3/2}}
$$
\n(3-100)

Since  $K_{n-1}$ ,  $X_{n-2}$ ,  $X_{n-1}$ ,  $X_n$ ,  $h_{n-2}$ ,  $h_{n-1}$  are known in Eq. (3-100),  $h_n$  can be determined from this equation.

4: Determine  $K_n$  and  $T_n$  from Eqs. (3-85) and (3-86).

Recalling Eqs. (3-85) and (3-86)

$$
\frac{2M}{N} \frac{P_{sat}(T_n)}{\sqrt{2\pi mkT_n}} \sinh\left(\frac{\Delta S}{k}\right) A_{in} = -(M_{n+1} - M_n)
$$
\n
$$
\frac{\Delta S}{k} = \frac{1}{k} \exp\left[\left(\frac{\mu_l}{T_{li}} - \frac{\mu_v}{T_{vi}}\right) + h_v \left(\frac{1}{T_{vi}} - \frac{1}{T_{li}}\right)\right]
$$
\n
$$
= 4\left(1 - \frac{T_{vi}}{T_{li}}\right) + \left(\frac{1}{T_{vi}} - \frac{1}{T_{li}}\right) \sum_{l=1}^{3} \left(\frac{\Theta_l}{2} + \frac{\Theta_l}{\exp(\Theta_l/T_{vi}) - 1}\right) + \frac{V_{loc}}{kT_{li}} (P_v - 2\sigma K_n - P_{sat}(T_{li}) + \Pi_n)
$$
\n
$$
+ \ln\left[\left(\frac{T_{vi}}{T_{li}}\right)^4 \frac{P_{sat}(T_{li})}{P_v}\right] + \ln\left(\frac{q_{vib}(T_{vi})}{q_{vib}(T_{li})}\right)
$$
\n(3-85)

$$
(E_n - E_{n+1}) +
$$
\n
$$
\left(-k_1 \frac{T_w - T_n}{\ln(R_c / r_i)R_c} A_{cond} - \frac{M}{N_A} \frac{\eta P_{sat}(T_n)}{\sqrt{2mkT_n}} \left\{ \exp \frac{\Delta S}{k} - \exp \frac{-\Delta S}{k} \right\} h_{fg} A_{evap} \right) = 0
$$
\n(3-86)

In these equations, only  $K_n$  and  $T_n$  are unknown and can be determined from the above equations.

5: Repeat from 2 to 4 until the curvature reaches the minimum curvature of the pore wall.

6: If the total mass flow rate does not match the total evaporation rate, modify the total evaporation rate and repeat from 2.

# CHAPTER IV RESULT AND APPLICATION

### **Summary of This Chapter**

Based on the method developed for the liquid flow in a pore, evaporation rates, meniscus profiles and the total mass flow rate are calculated for applicable combinations of wall temperature, initial curvature at the bottom of meniscus, and the vapor pressure. These results are applied to optimize the loop heat pipe design.

#### **Evaporation Rate and Meniscus Profile in Pore**

The evaporation rate in a pore is determined by the conditions of its environment such as the pore wall temperature, the liquid-vapor interface temperature, and the vapor pressure above the interface. However, all of these values are not know in advance since all of these values are dependent on geometric shape and operational conditions in a closed system such as a heat pipe. Therefore, we assume the wall temperature, the initial curvature at the bottom of meniscus and the vapor pressure and make calculations for a range of these parameters. The results of these calculations are shown in Fig. 4-1 through Fig. 4-24. The wall temperature range and the curvature at the bottom of meniscus are set to from 363.15 to 423.15K and from  $2 / R_c - 40.0 \times 10^3$  to  $2 / R_c$ . These are tabulated in Table 4-1.

| Pore Wall<br>Temperature(K) | <b>Evaporation Profile</b> | Meniscus Profile | Temperature<br>Profile |
|-----------------------------|----------------------------|------------------|------------------------|
| 353.15                      | Fig. $4-1$                 | Fig. $4-2$       | Fig. $4-3$             |
| 363.15                      | Fig. $4-4$                 | Fig. $4-5$       | Fig. $4-6$             |
| 373.15                      | Fig. 4-7                   | Fig. $4-8$       | Fig. 4-9               |
| 383.15                      | Fig. $4-10$                | Fig. $4-11$      | Fig. $4-12$            |
| 393.15                      | Fig. $4-13$                | Fig. $4-14$      | Fig. $4-15$            |
| 403.15                      | Fig. $4-16$                | Fig. $4-17$      | Fig. $4-18$            |
| 413.15                      | Fig. $4-19$                | Fig. $4-20$      | Fig. $4-21$            |
| 423.15                      | Fig. $4-22$                | Fig. $4-23$      | Fig. 4-24              |

TABLE 4-1 Figures for Local Evaporation Rate, Meniscus Profile and Temperature Profile in a Pore for a Given Pore Wall Temperature

The bottom curvature, the pore wall temperature and the vapor pressure above the meniscus are known for each plot as boundary conditions. The curvature at the bottom of the meniscus relates the pressure difference between liquid and vapor for the operating condition of the heat pipe system. The pore wall temperature and the vapor pressure are assumed different for each plot. The local evaporation rate, meniscus profile and liquid interface temperature are calculated by starting from the bottom of the meniscus and, proceeding along up a pore wall, ending at the non-evaporating region. At the bottom of the meniscus, the evaporation rate is low since the interface temperature is lower than at other locations and the thermal energy tends to conduct to the upper region. The meniscus profile sets the thickness of the liquid film. The profile starts at the center of pore and approaches the pore wall. In each position, the liquid film thickness, the liquid interface temperature and the evaporation rate satisfy the mass, momentum and the energy balances. The evaporation rate is integrated from the meniscus bottom to the non-evaporating point to provide the total evaporation rate per a pore.
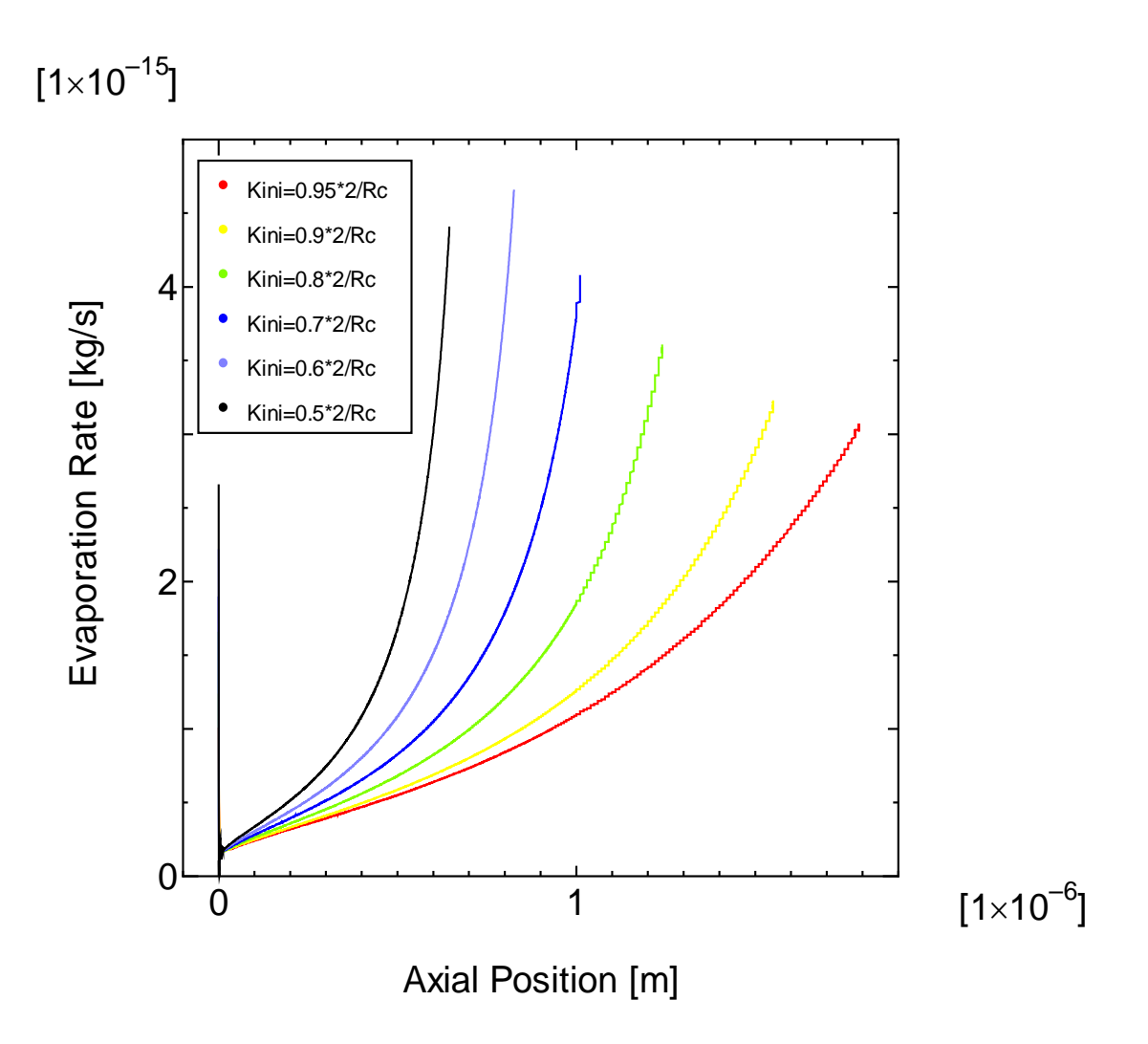

Fig. 4-1. Evaporation Profile in Pore for Pore Diameter:  $5.0 \times 10^{-6}$  [m], Wall Temperature: 353.15 [K], Vapor Pressure:  $P_{sat}$  (353.15*K*)

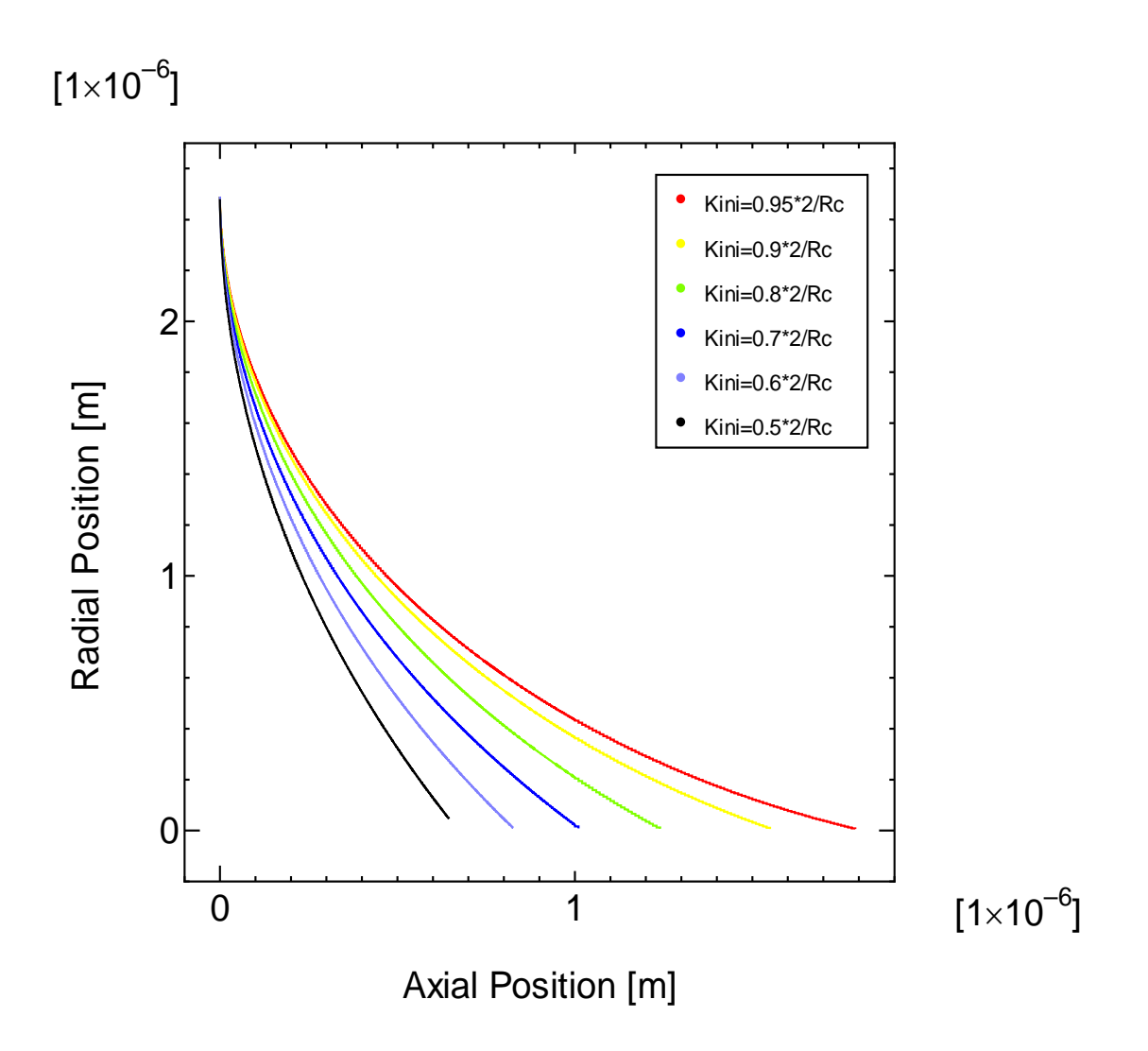

Fig. 4-2. Meniscus Profile in Pore for Pore Diameter:  $5.0 \times 10^{-6}$  [m], Wall Temperature: 353.15[K], Vapor Pressure:  $P_{sat}$  (353.15*K*).

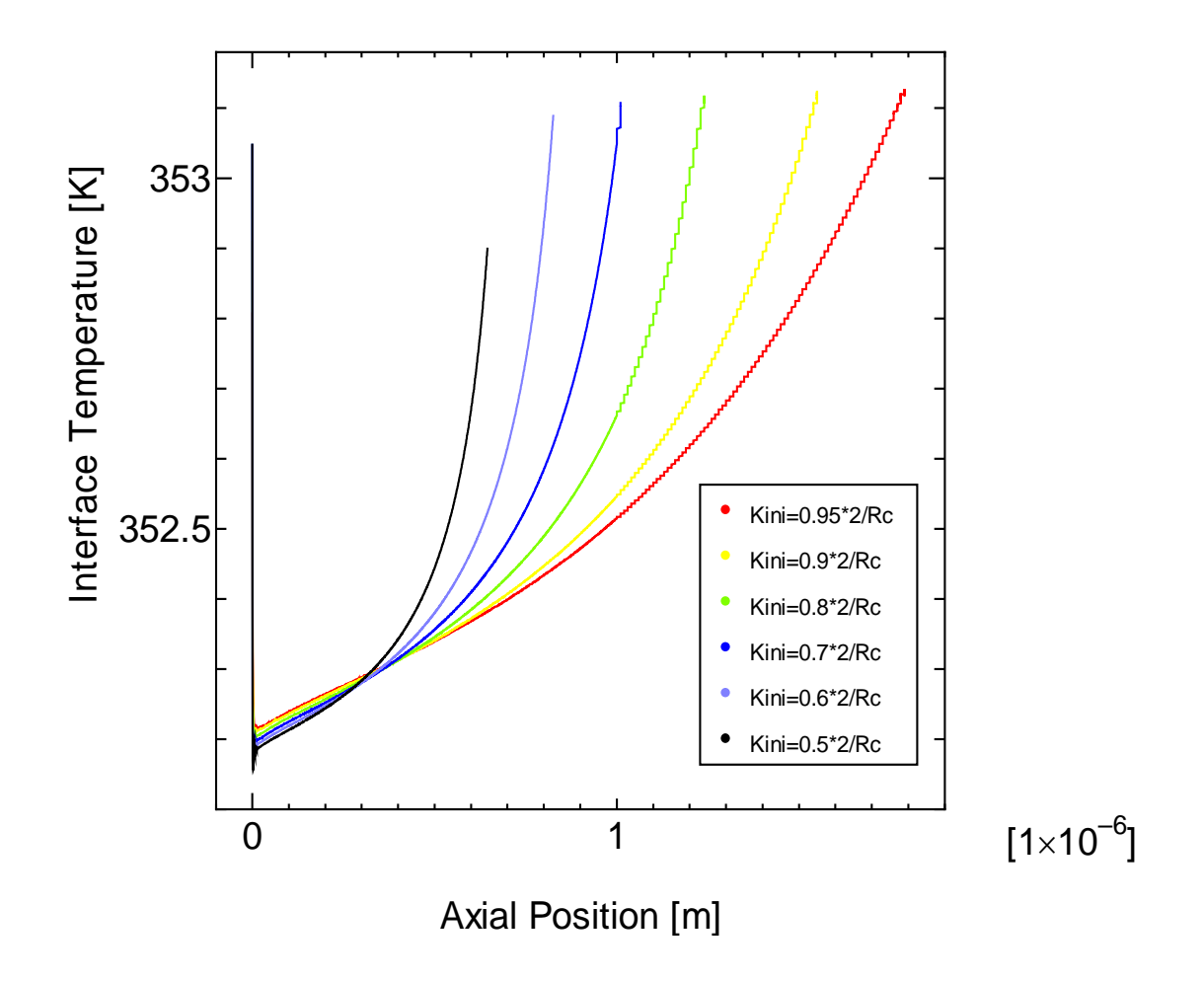

Fig. 4-3. Interface Temperature Profile in Pore for Pore Diameter:  $5.0 \times 10^{-6}$  [m], Wall Temperature: 353.15 [K], Vapor Pressure:  $P_{sat}$  (353.15*K*).

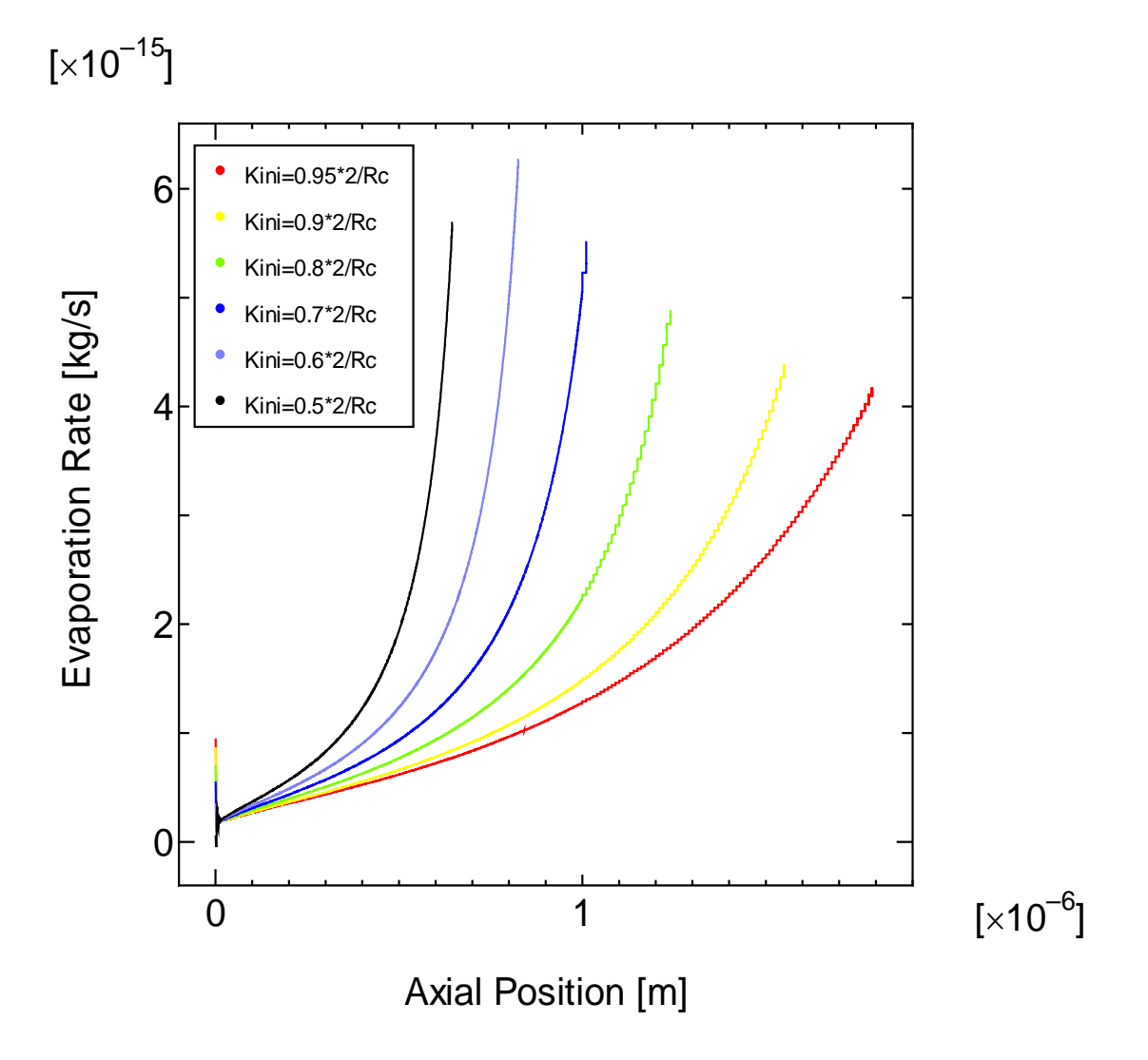

Fig. 4-4. Evaporation Profile in Pore for Pore Diameter:  $5.0 \times 10^{-6}$  [m], Wall Temperature: 363.15 [K], Vapor Pressure:  $P_{sat}$  (363.15*K*).

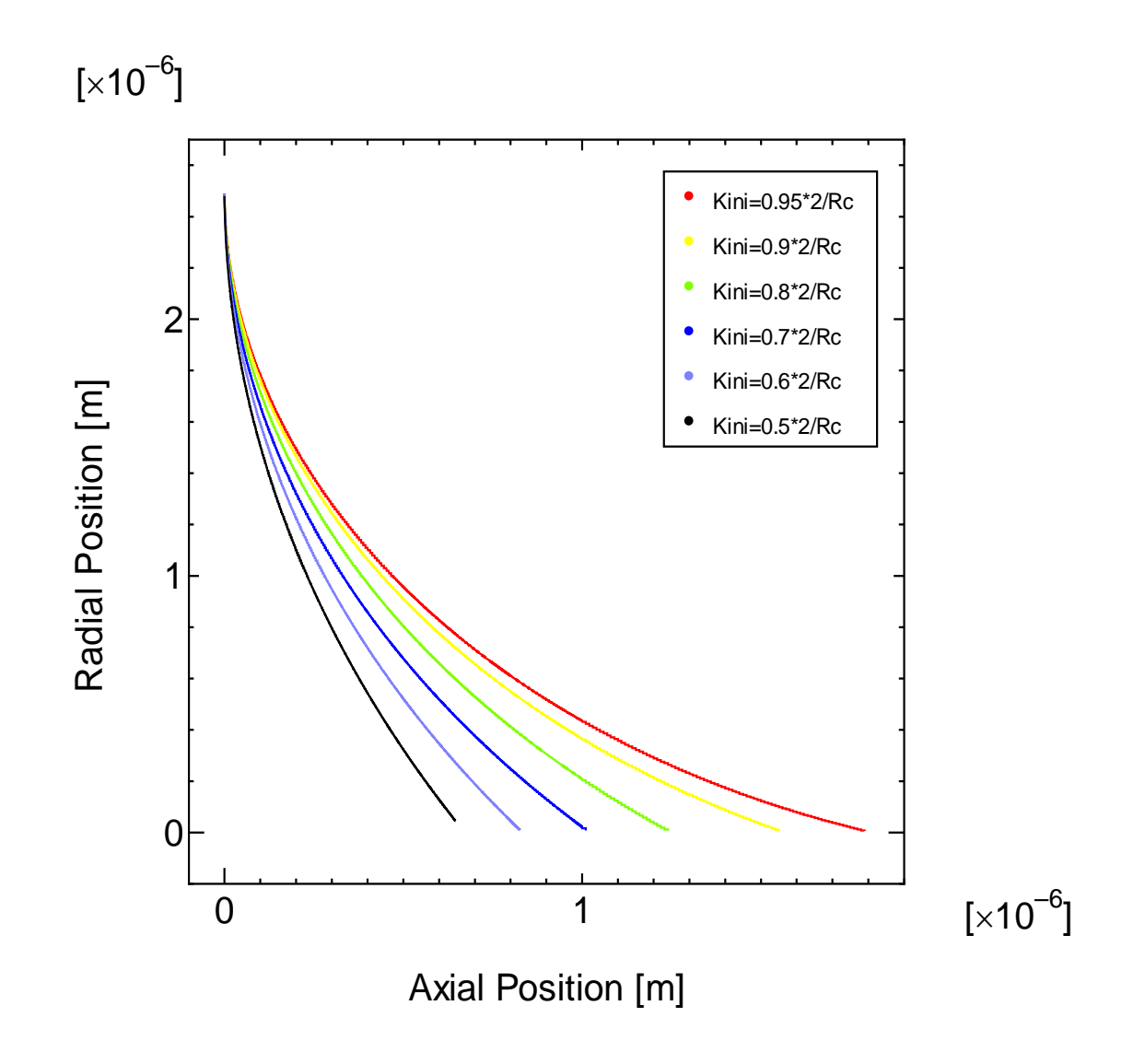

Fig. 4-5. Meniscus Profile in Pore for Pore Diameter:  $5.0 \times 10^{-6}$  [m], Wall Temperature: 363.15[K], Vapor Pressure:  $P_{sat}$  (363.15*K*).

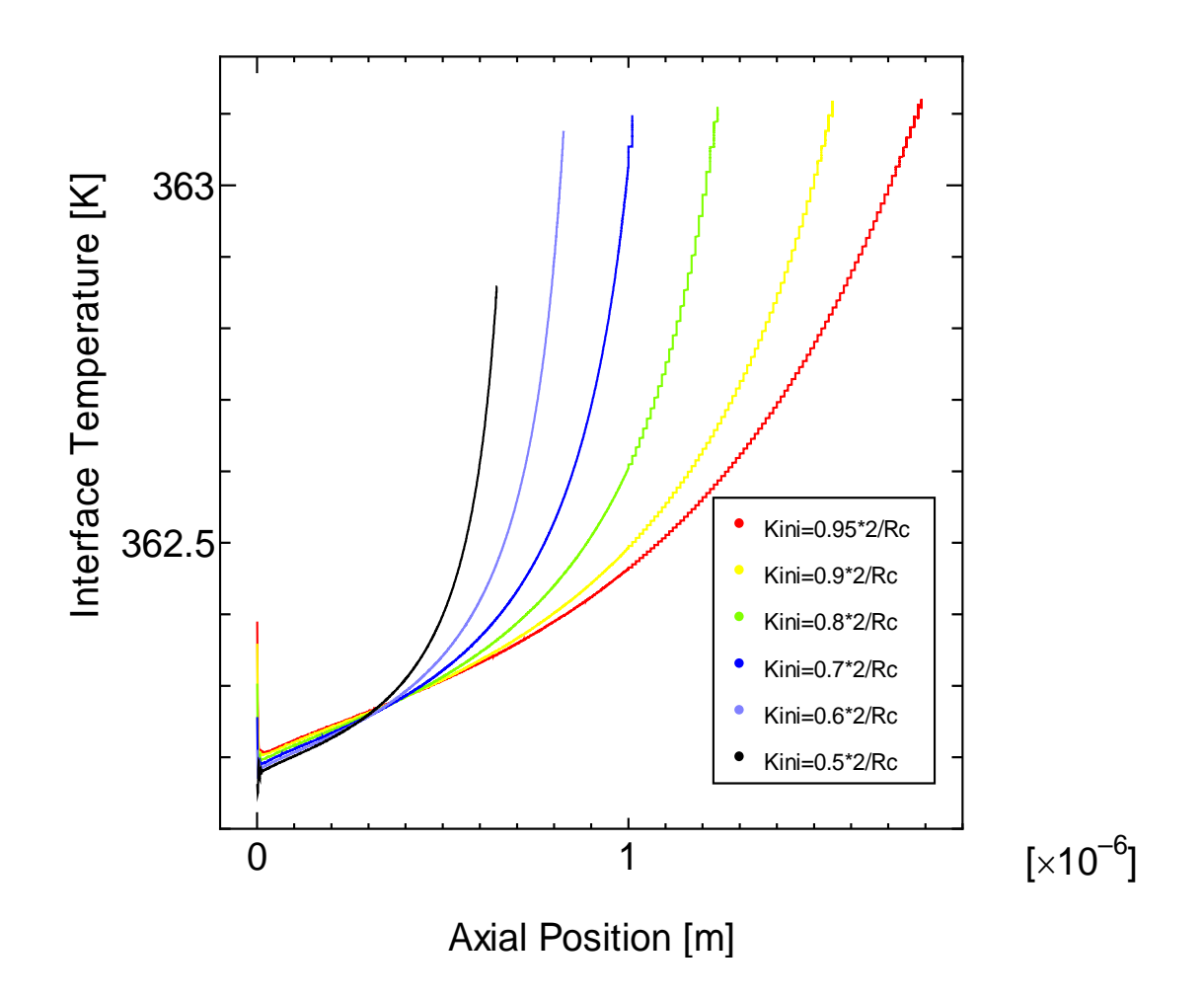

Fig. 4-6. Interface Temperature Profile in Pore for Pore Diameter:  $5.0 \times 10^{-6}$  [m], Wall Temperature: 363.15 [K], Vapor Pressure:  $P_{sat}$  (363.15*K*).

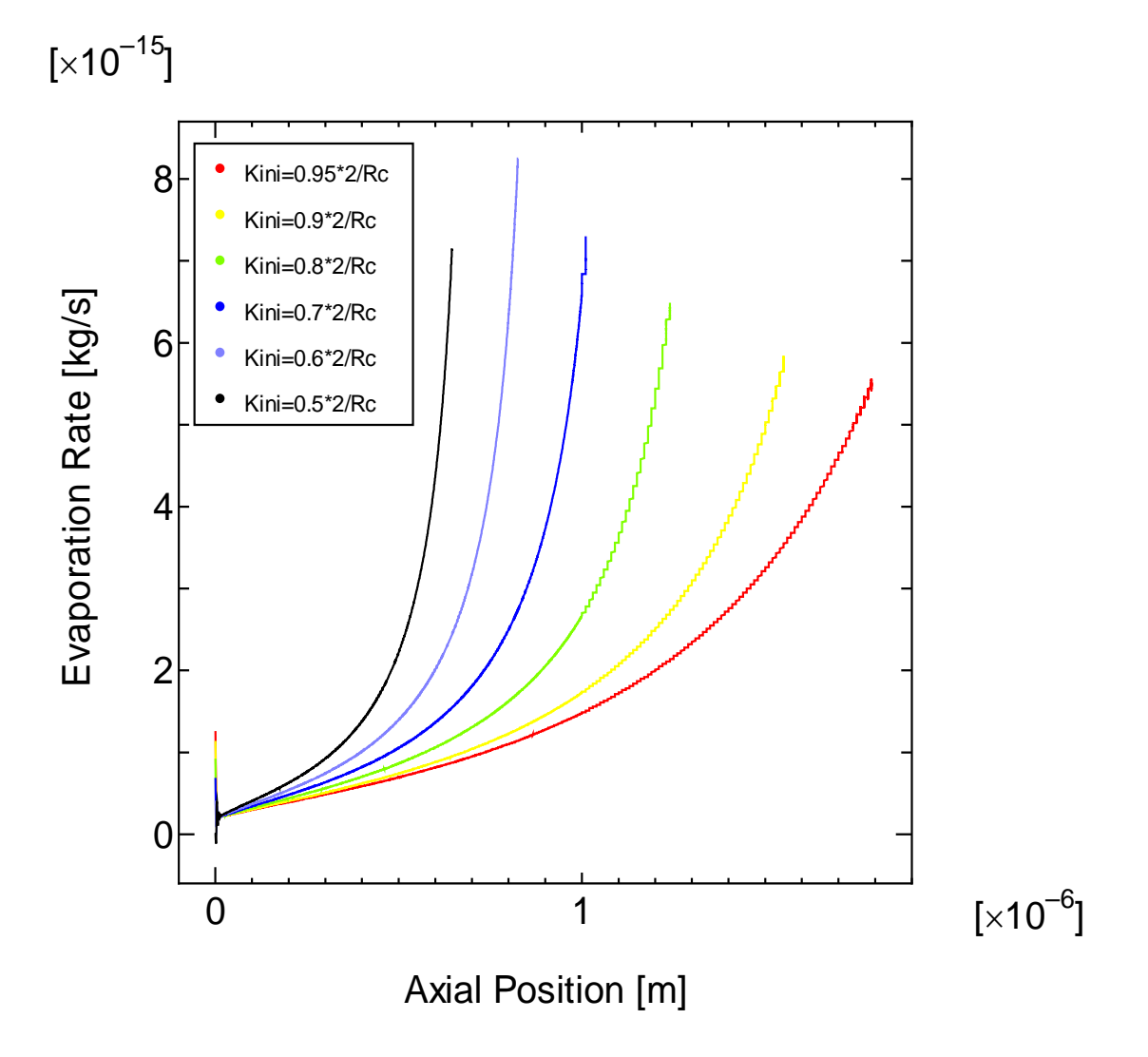

Fig. 4-7. Evaporation Profile in Pore for Pore Diameter:  $5.0 \times 10^{-6}$  [m], Wall Temperature: 373.15 [K], Vapor Pressure:  $P_{sat}$  (373.15*K*).

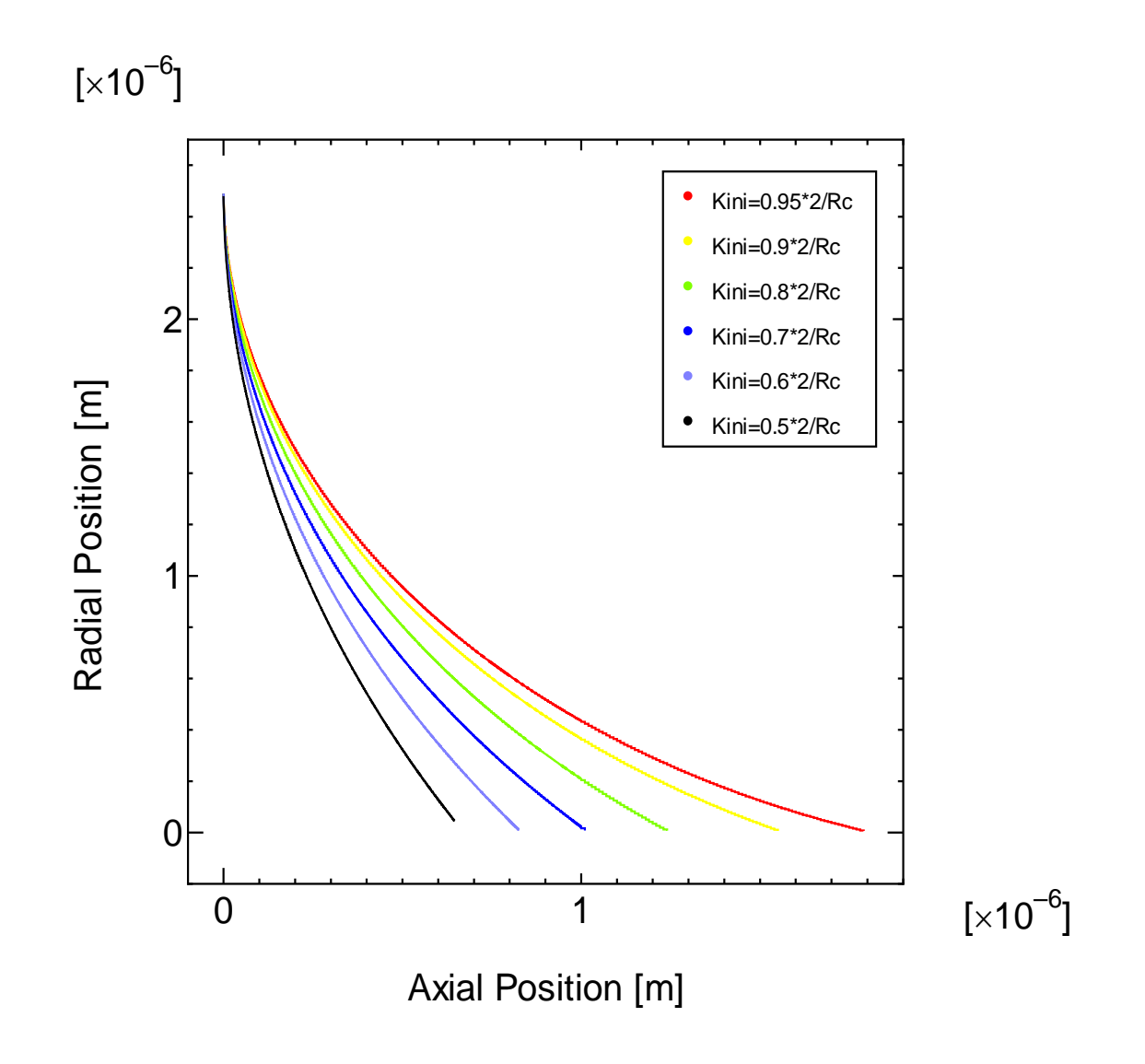

Fig. 4-8. Meniscus Profile in Pore for Pore Diameter:  $5.0 \times 10^{-6}$  [m], Wall Temperature: 373.15[K], Vapor Pressure:  $P_{sat}$  (373.15*K*).

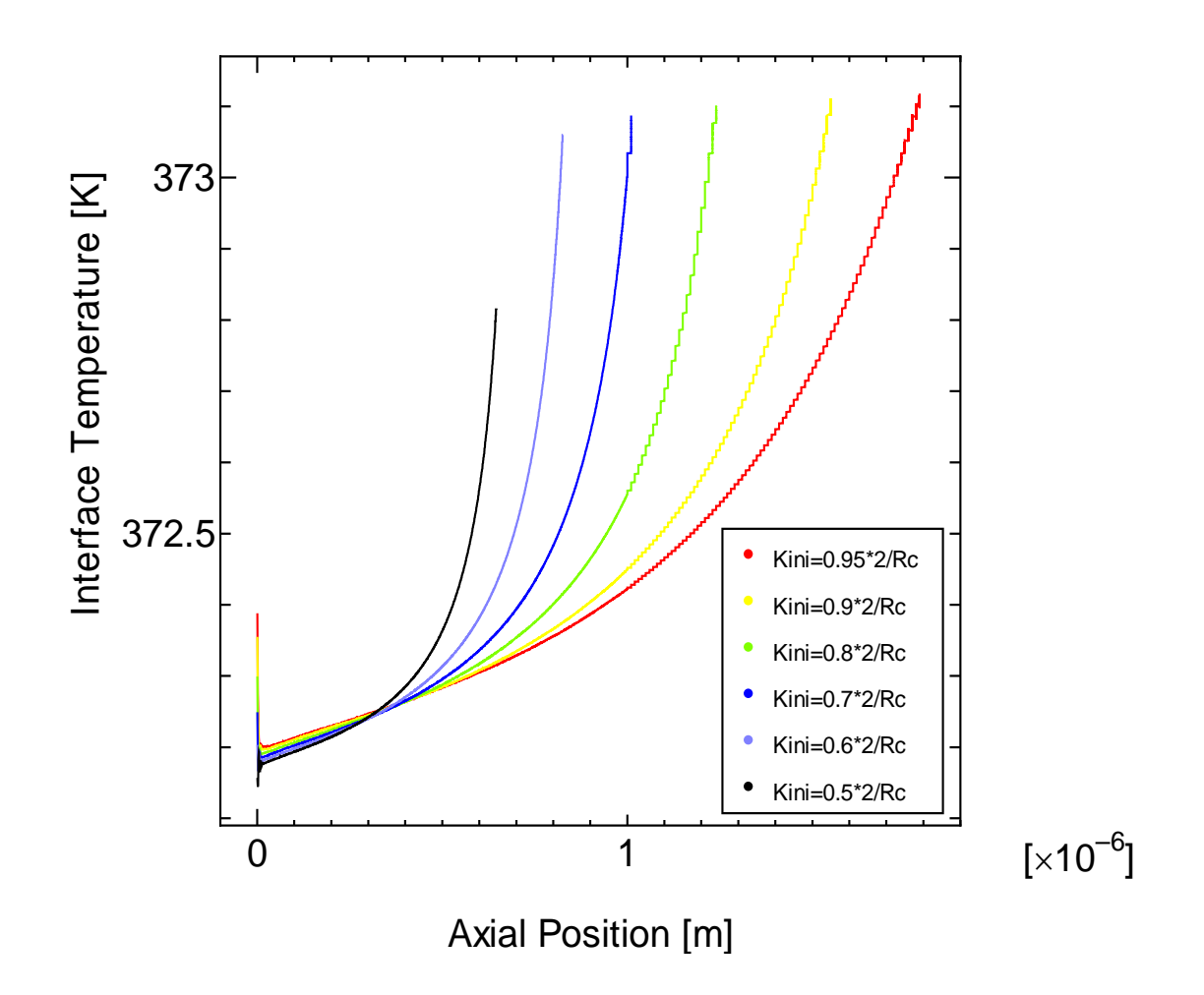

Fig. 4-9. Interface Temperature Profile in Pore for Pore Diameter:  $5.0 \times 10^{-6}$  [m], Wall Temperature: 373.15 [K], Vapor Pressure:  $P_{sat}$  (373.15*K*).

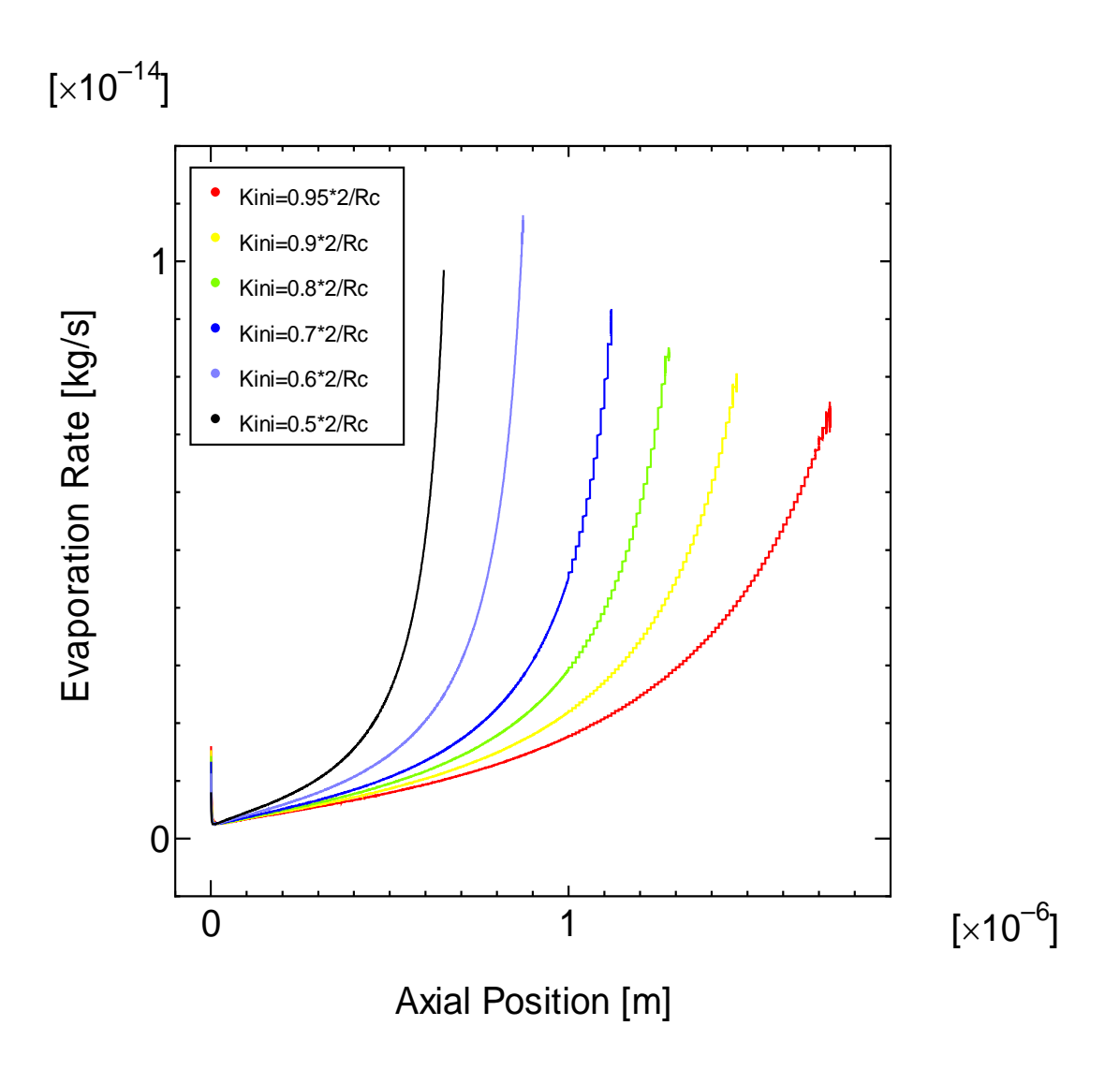

Fig. 4-10. Evaporation Profile in Pore for Pore Diameter:  $5.0 \times 10^{-6}$  [m], Wall Temperature: 383.15 [K], Vapor Pressure:  $P_{sat}(383.15K)$ .

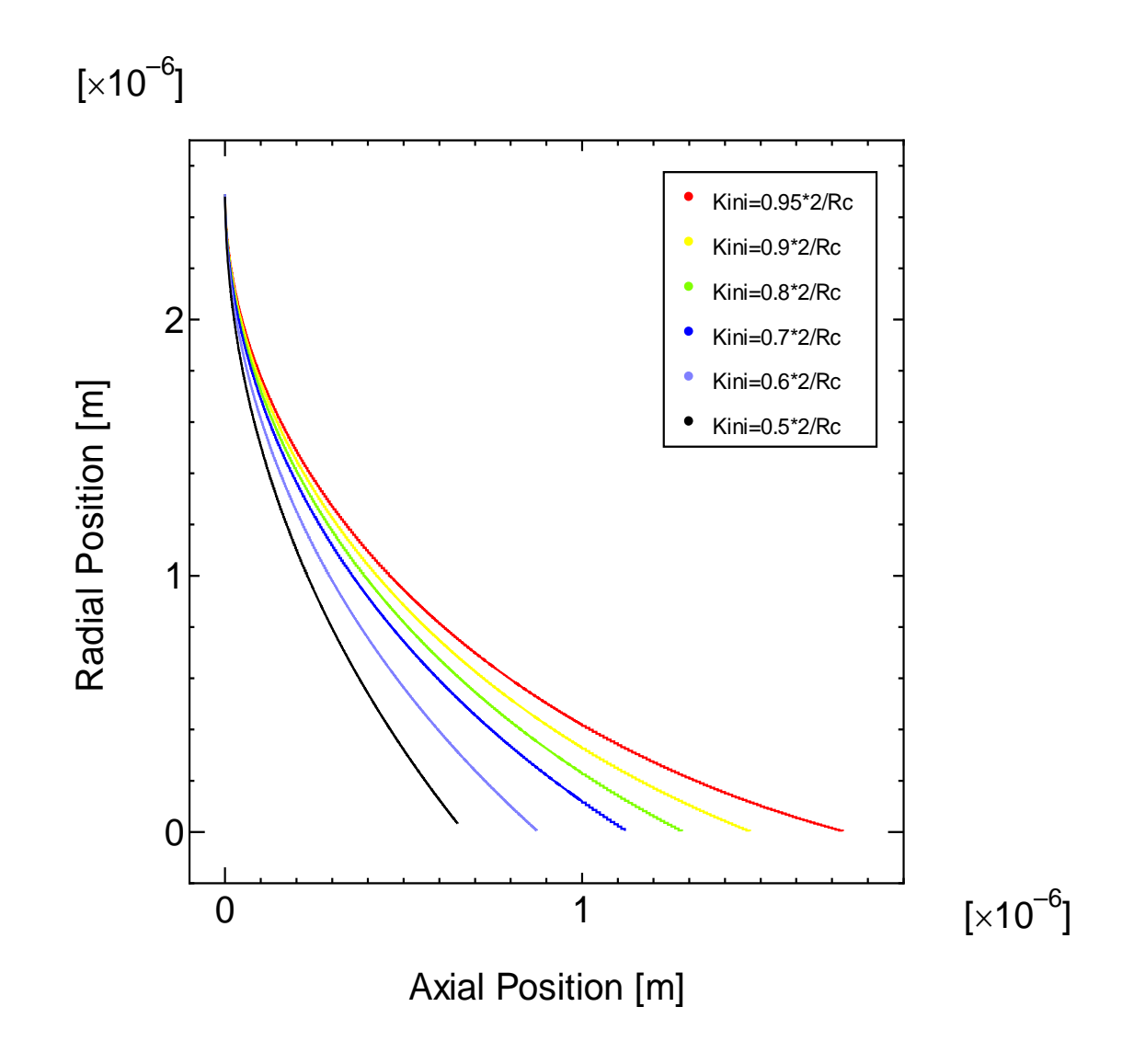

Fig. 4-11. Meniscus Profile in Pore for Pore Diameter:  $5.0 \times 10^{-6}$  [m], Wall Temperature: 383.15[K], Vapor Pressure:  $P_{sat}(383.15K)$ .

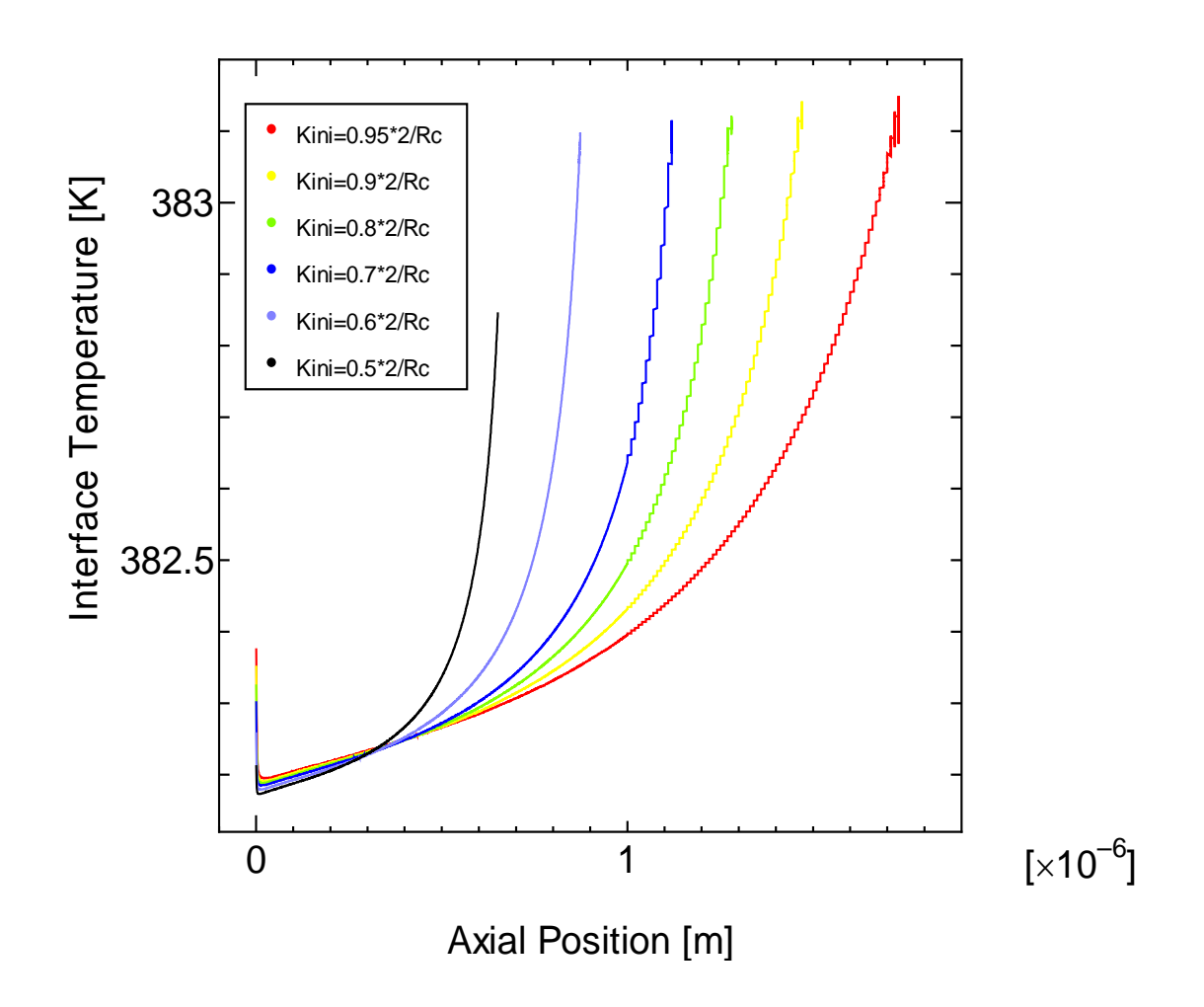

Fig. 4-12. Interface Temperature Profile in Pore for Pore Diameter:  $5.0 \times 10^{-6}$  [m], Wall Temperature: 383.15 [K], Vapor Pressure:  $P_{sat}(383.15K)$ .

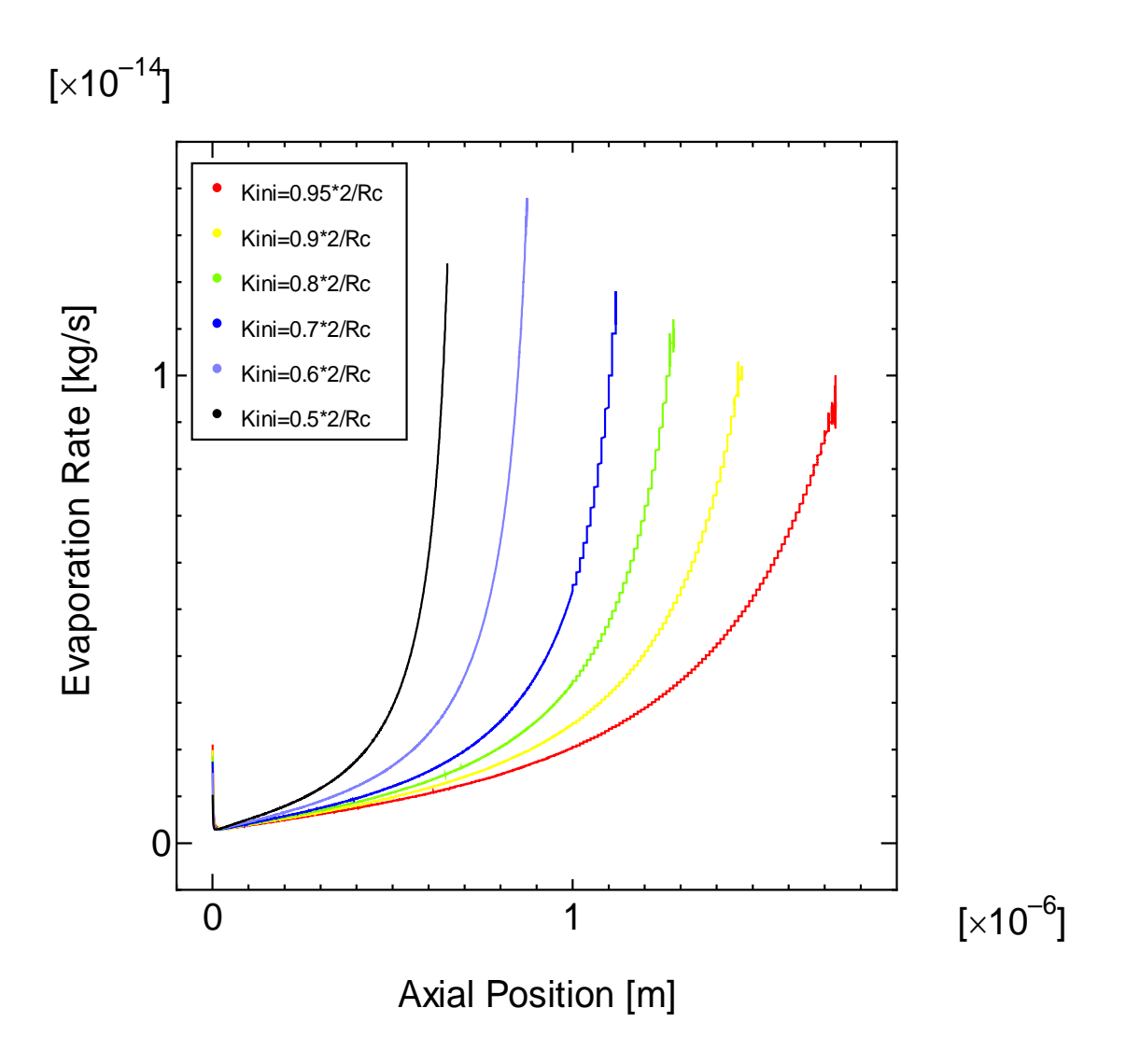

Fig. 4-13. Evaporation Profile in Pore for Pore Diameter:  $5.0 \times 10^{-6}$  [m], Wall Temperature: 393.15 [K], Vapor Pressure:  $P_{sat}$  (393.15*K*).

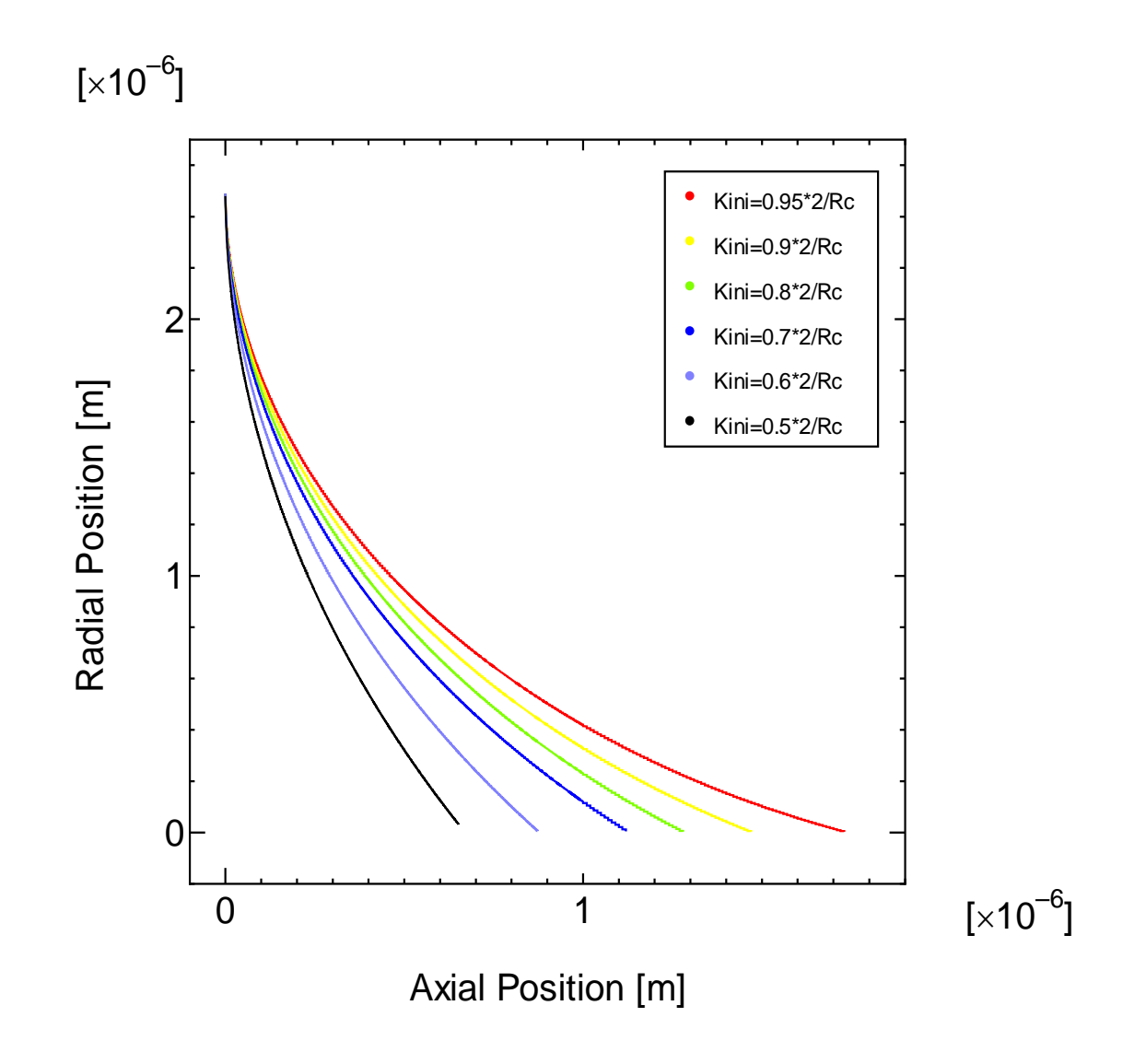

Fig. 4-14. Meniscus Profile in Pore for Pore Diameter:  $5.0 \times 10^{-6}$  [m], Wall Temperature: 393.15[K], Vapor Pressure:  $P_{sat}$  (393.15*K*).

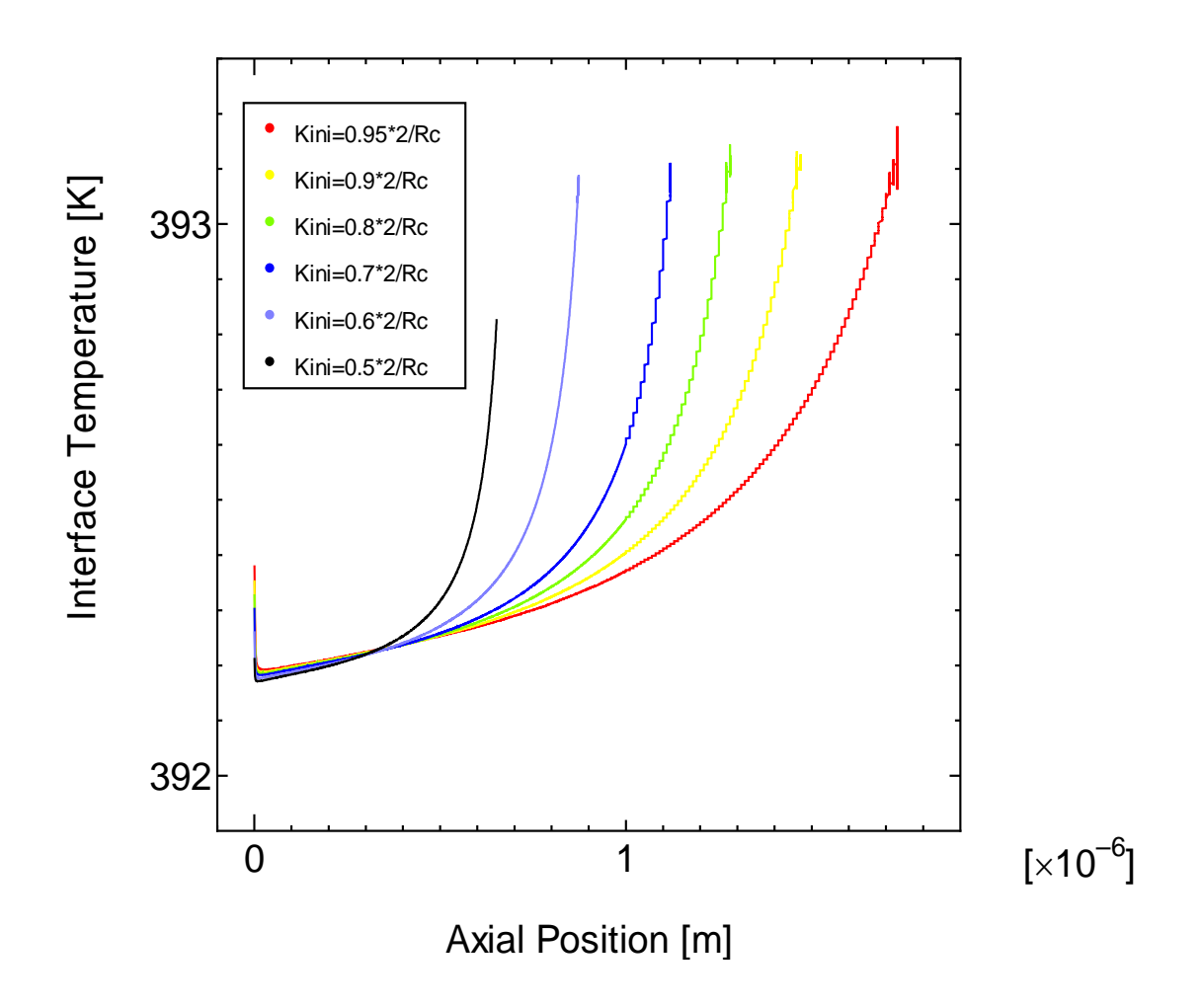

Fig. 4-15. Interface Temperature Profile in Pore for Pore Diameter:  $5.0 \times 10^{-6}$  [m], Wall Temperature: 393.15 [K], Vapor Pressure:  $P_{sat}$  (393.15*K*).

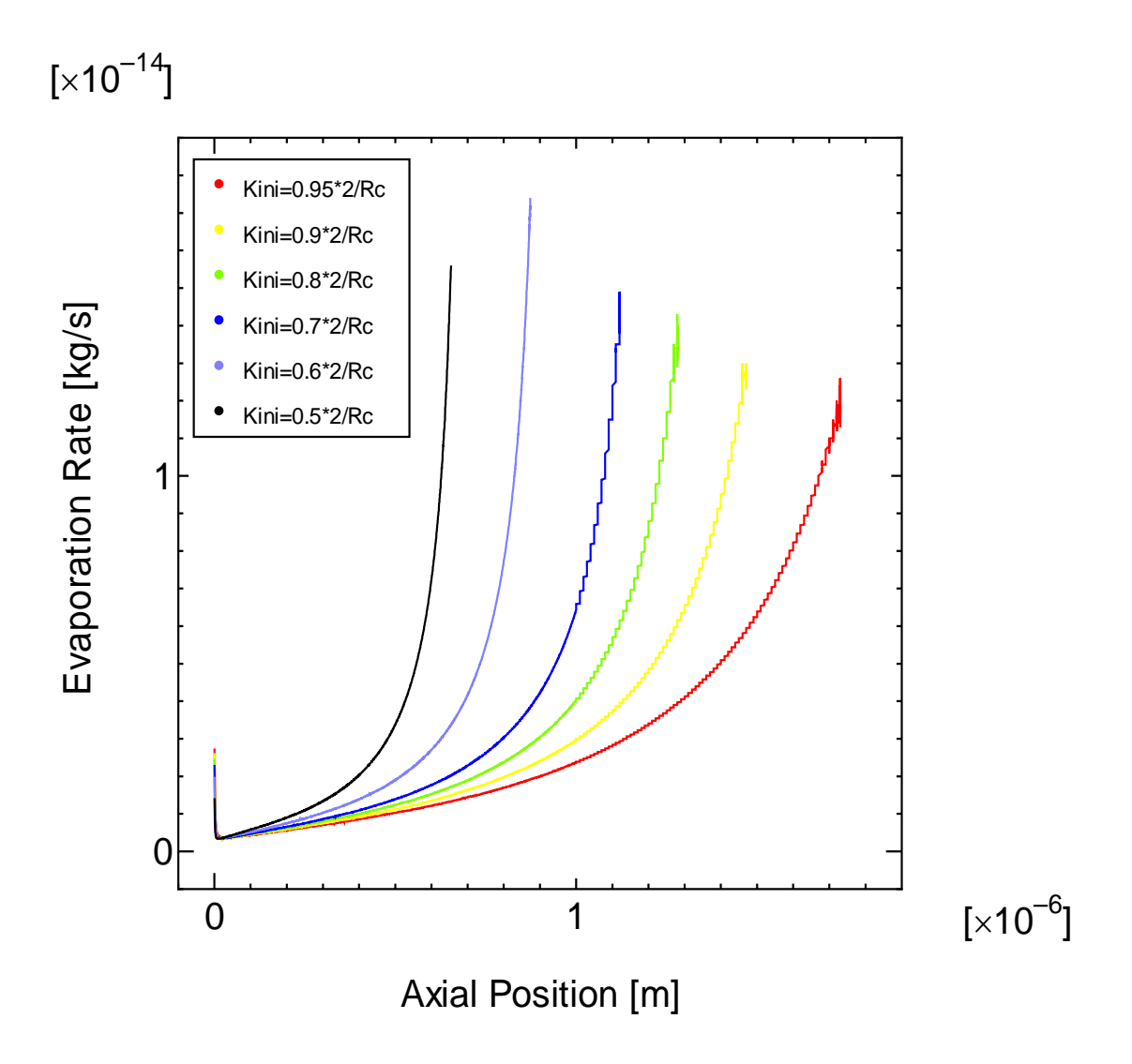

Fig. 4-16. Evaporation Profile in Pore for Pore Diameter:  $5.0 \times 10^{-6}$  [m], Wall Temperature:  $403.15[K]$ , Vapor Pressure:  $P_{sat}$  (403.15*K*).

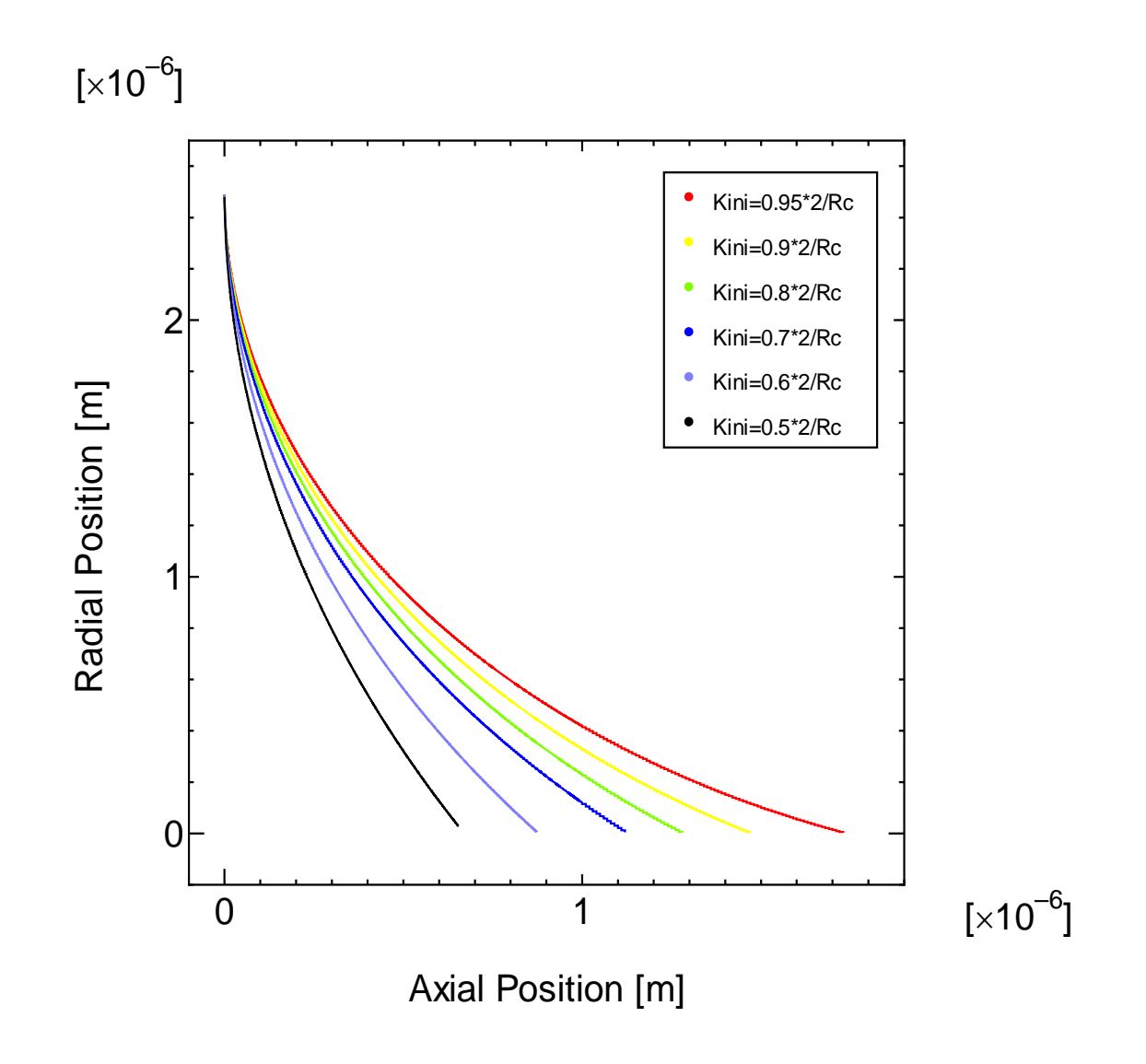

Fig. 4-17. Meniscus Profile in Pore for Pore Diameter:  $5.0 \times 10^{-6}$  [m], Wall Temperature: 403.15[K], Vapor Pressure:  $P_{sat}$  (403.15*K*).

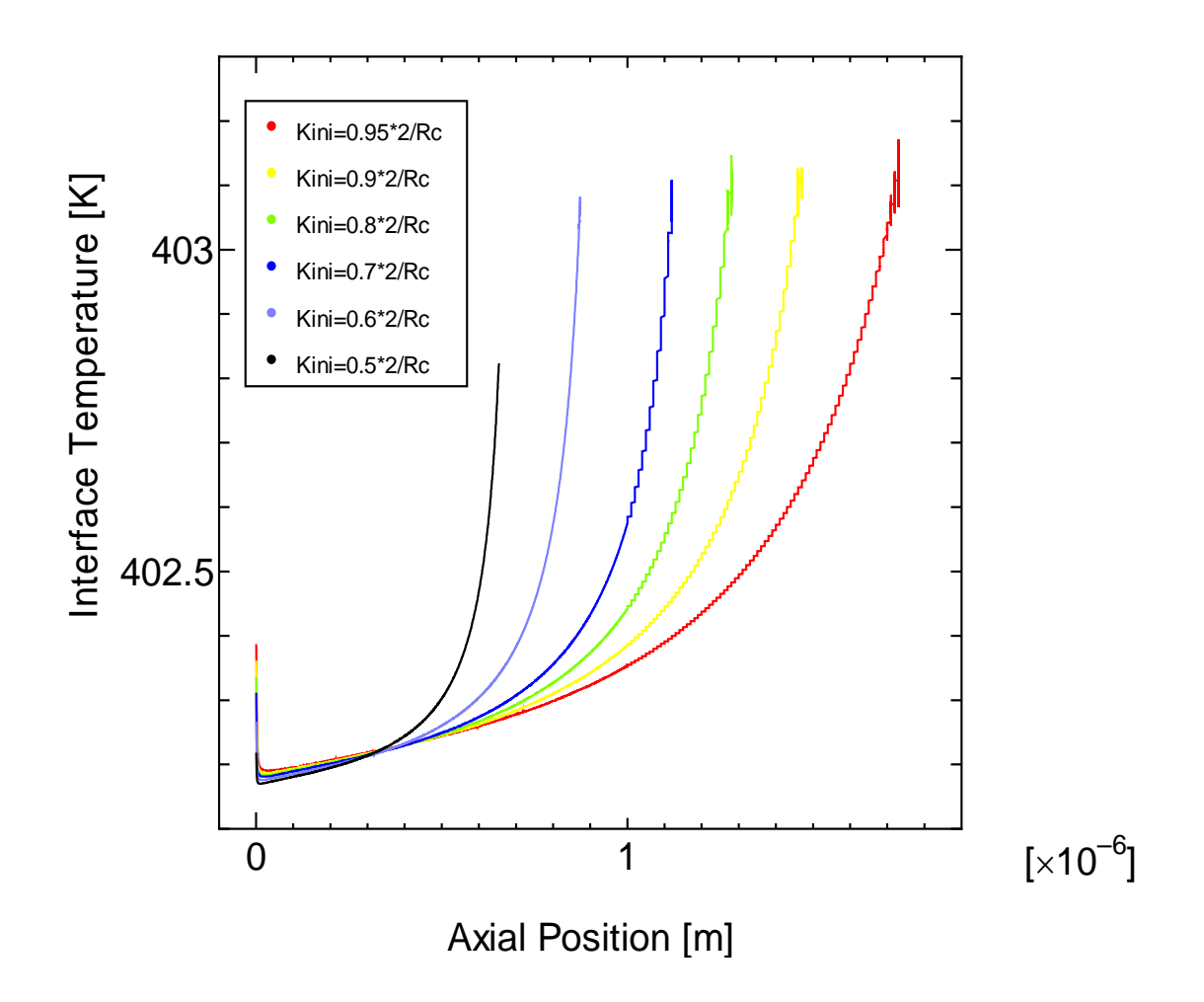

Fig. 4-18. Interface Temperature Profile in Pore for Pore Diameter:  $5.0 \times 10^{-6}$  [m], Wall Temperature:  $403.15$  [K], Vapor Pressure:  $P_{sat}$  (403.15*K*).

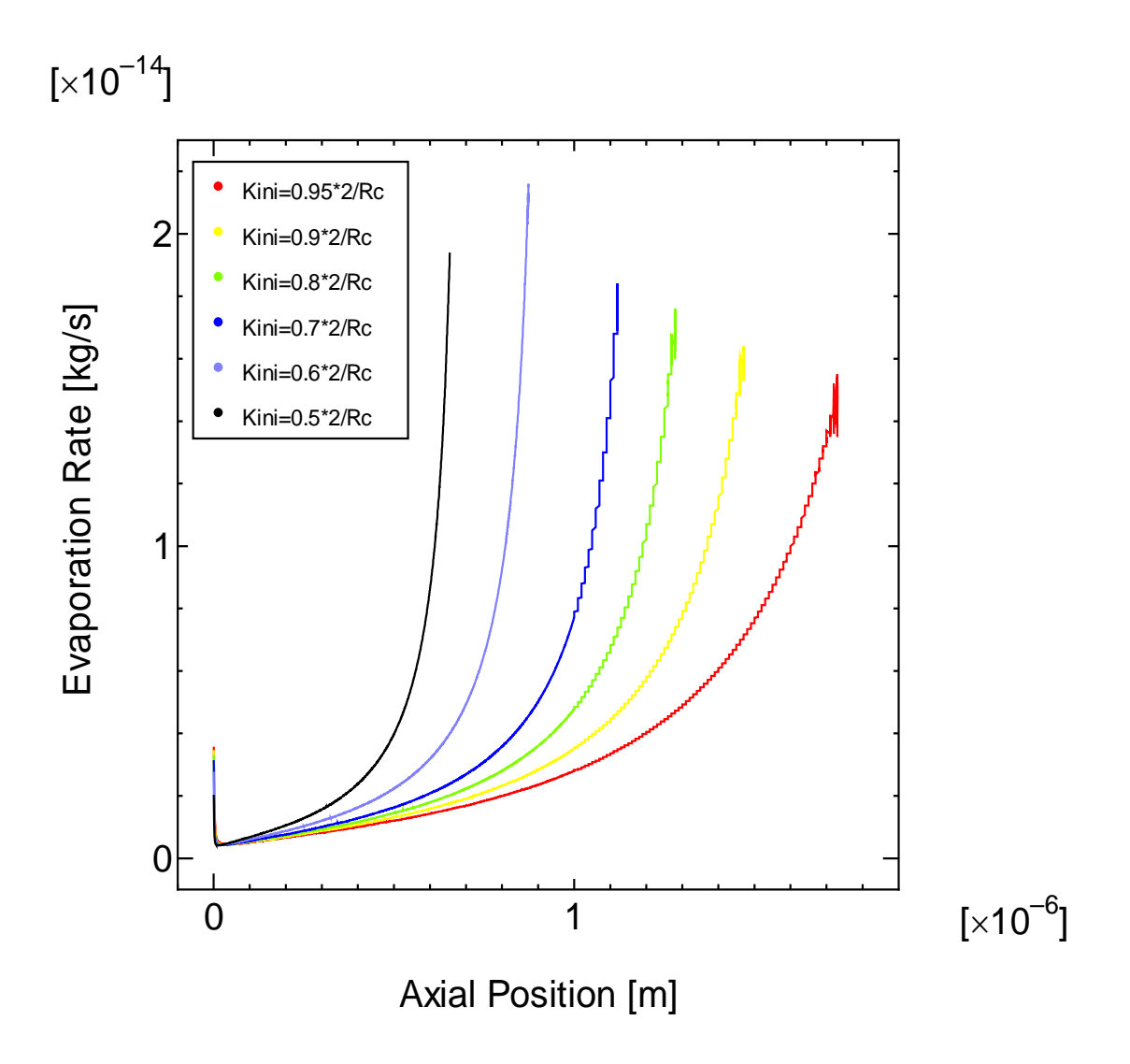

Fig. 4-19. Evaporation Profile in Pore for Pore Diameter:  $5.0 \times 10^{-6}$  [m], Wall Temperature: 413.15 [K], Vapor Pressure:  $P_{sat}$  (413.15*K*).

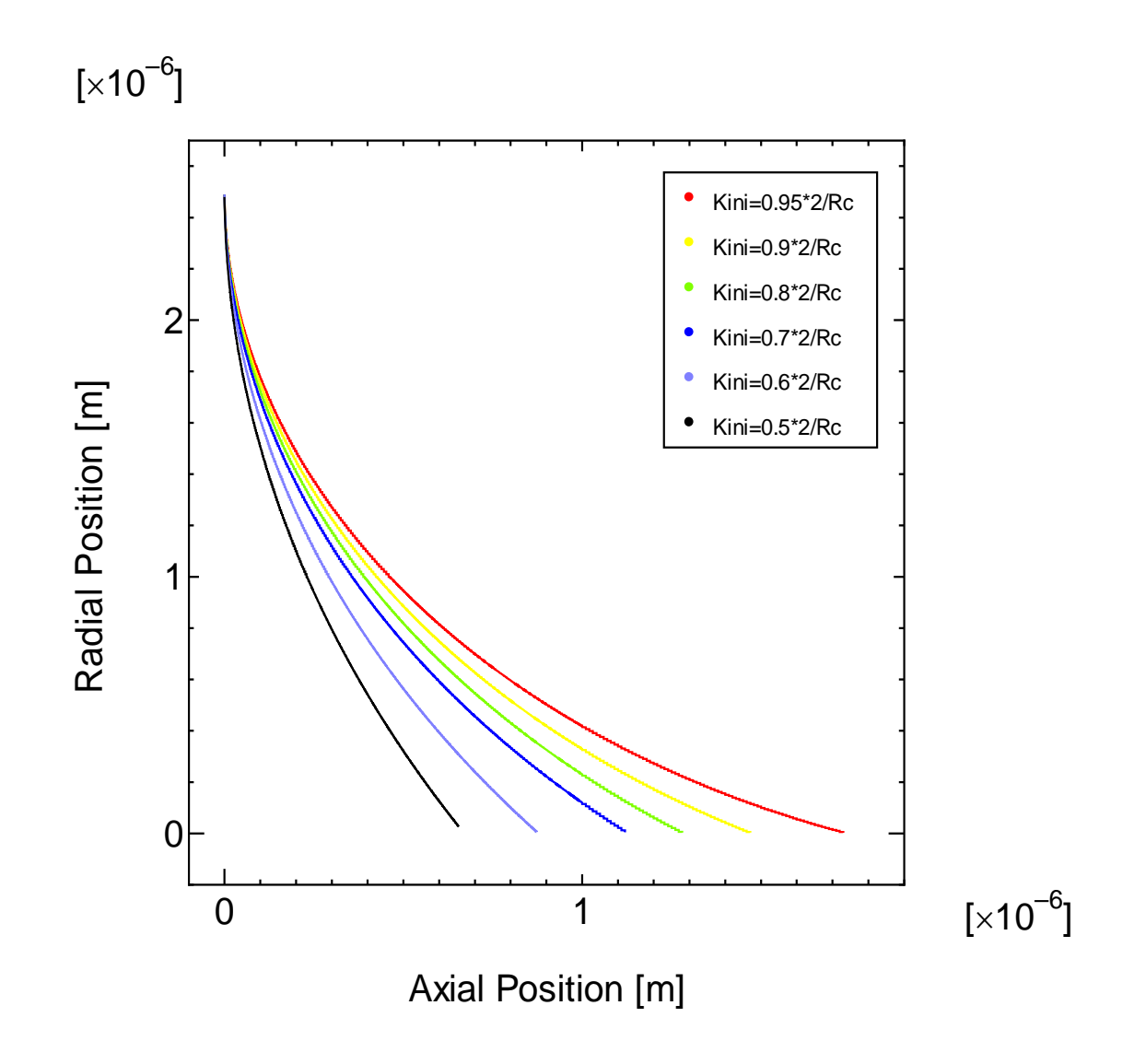

Fig. 4-20. Meniscus Profile in Pore for Pore Diameter:  $5.0 \times 10^{-6}$  [m], Wall Temperature: 413.15[K], Vapor Pressure:  $P_{sat}$  (413.15*K*).

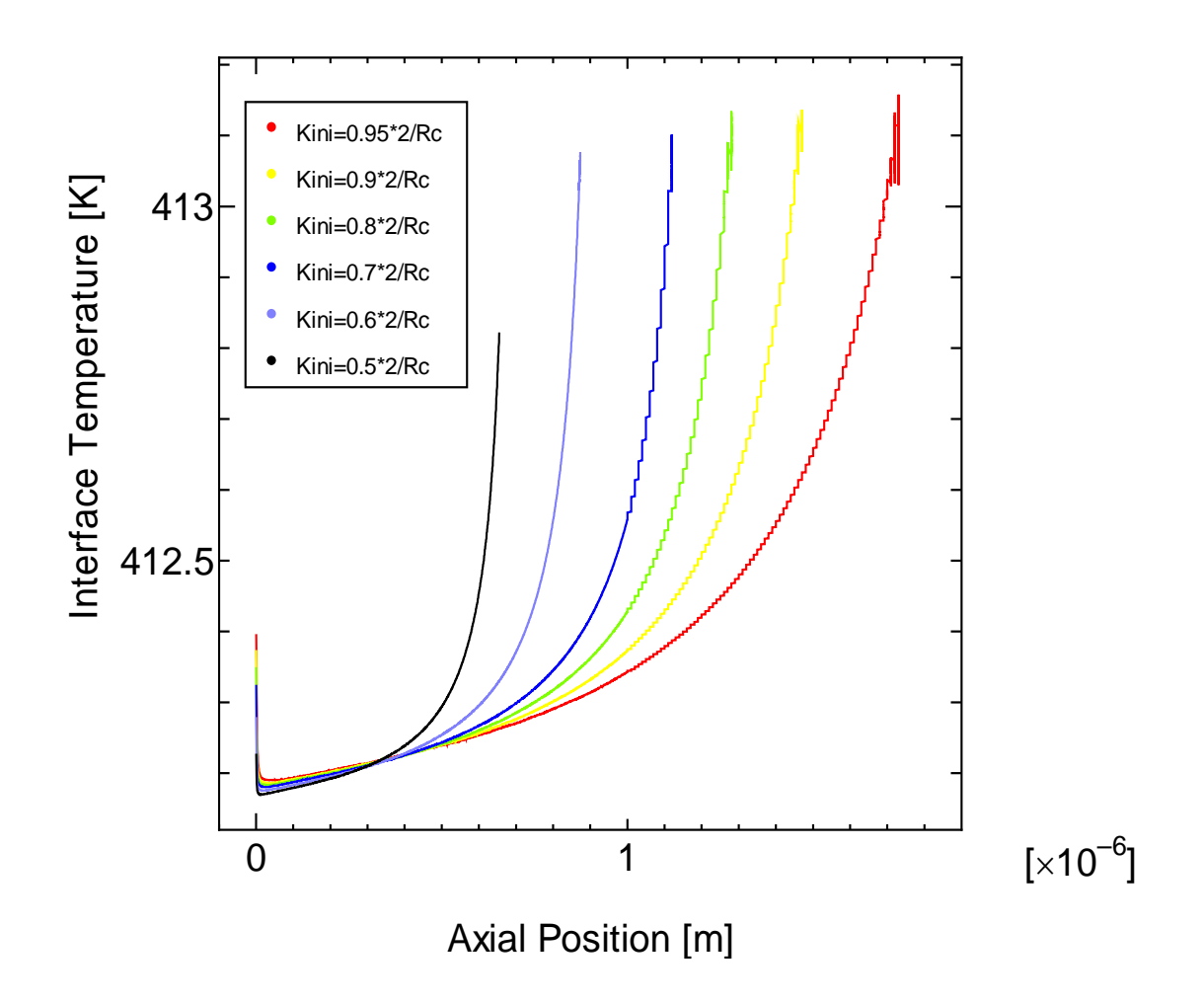

Fig. 4-21. Interface Temperature Profile in Pore for Pore Diameter:  $5.0 \times 10^{-6}$  [m], Wall Temperature: 413.15 [K], Vapor Pressure:  $P_{sat}$  (413.15*K*).

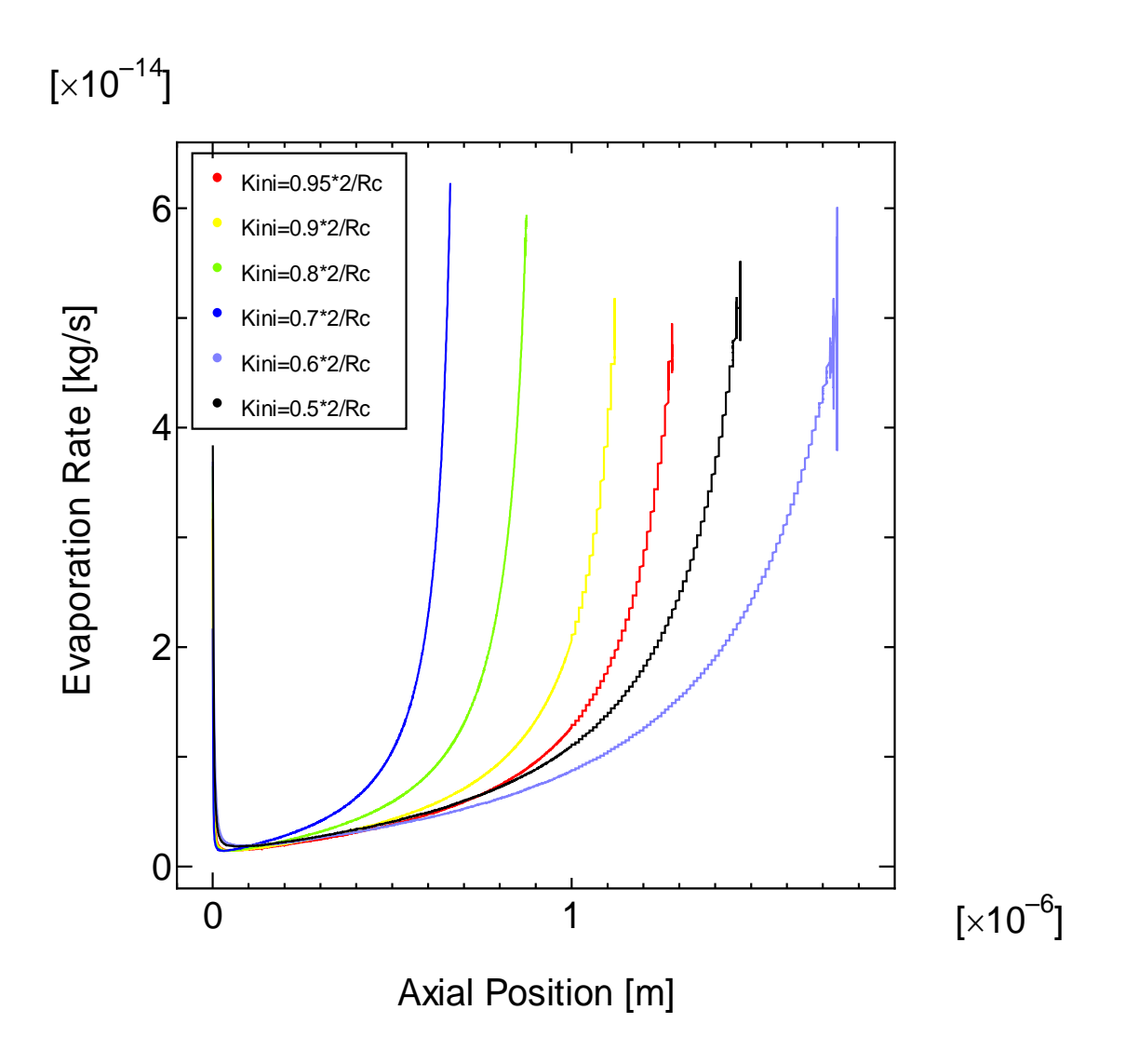

Fig. 4-22. Evaporation Profile in Pore for Pore Diameter:  $5.0 \times 10^{-6}$  [m], Wall Temperature:  $423.15[K]$ , Vapor Pressure:  $P_{sat}$  (423.15*K*).

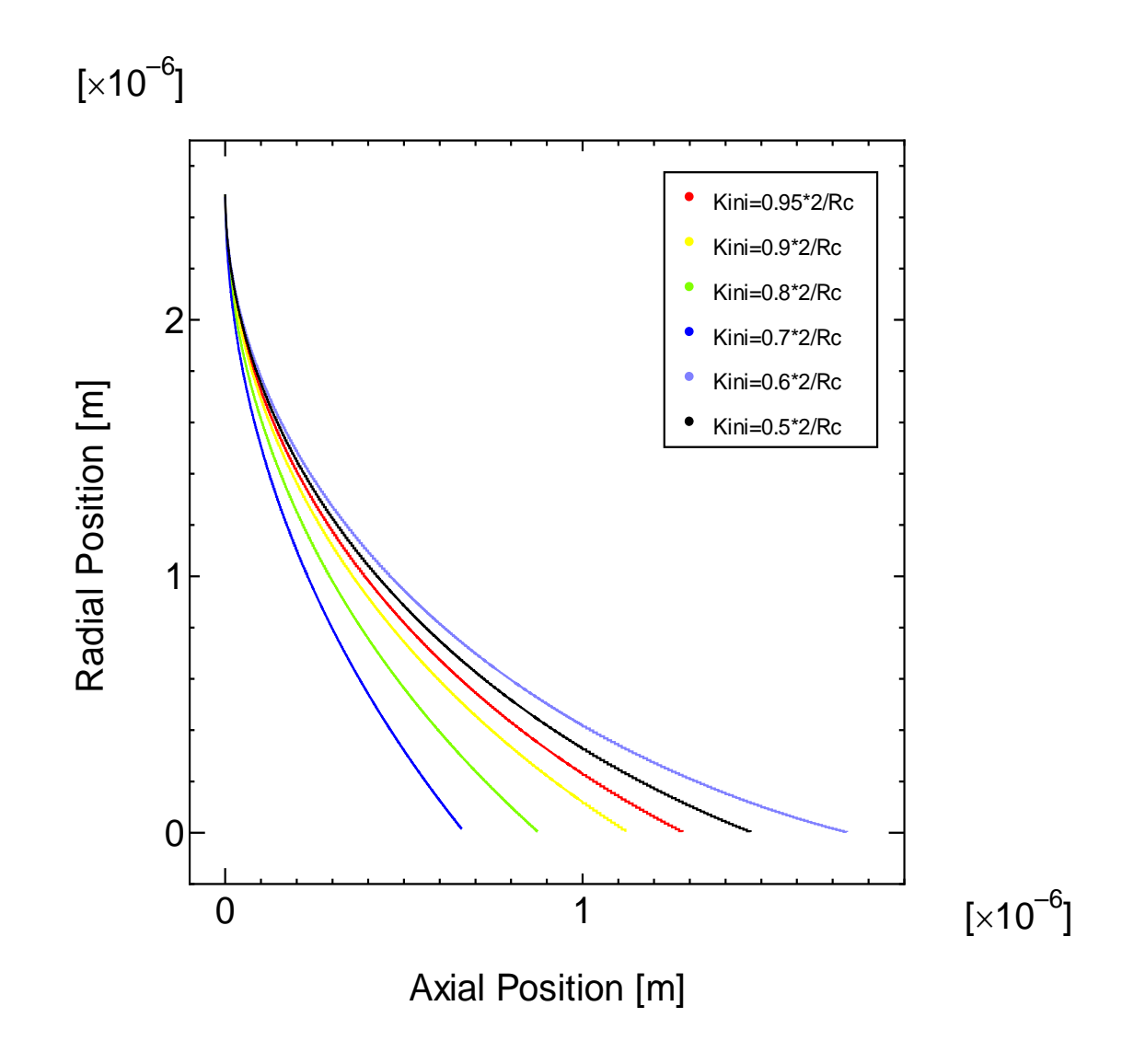

Fig. 4-23. Meniscus Profile in Pore for Pore Diameter:  $5.0 \times 10^{-6}$  [m], Wall Temperature: 423.15[K], Vapor Pressure:  $P_{sat}$  (423.15*K*).

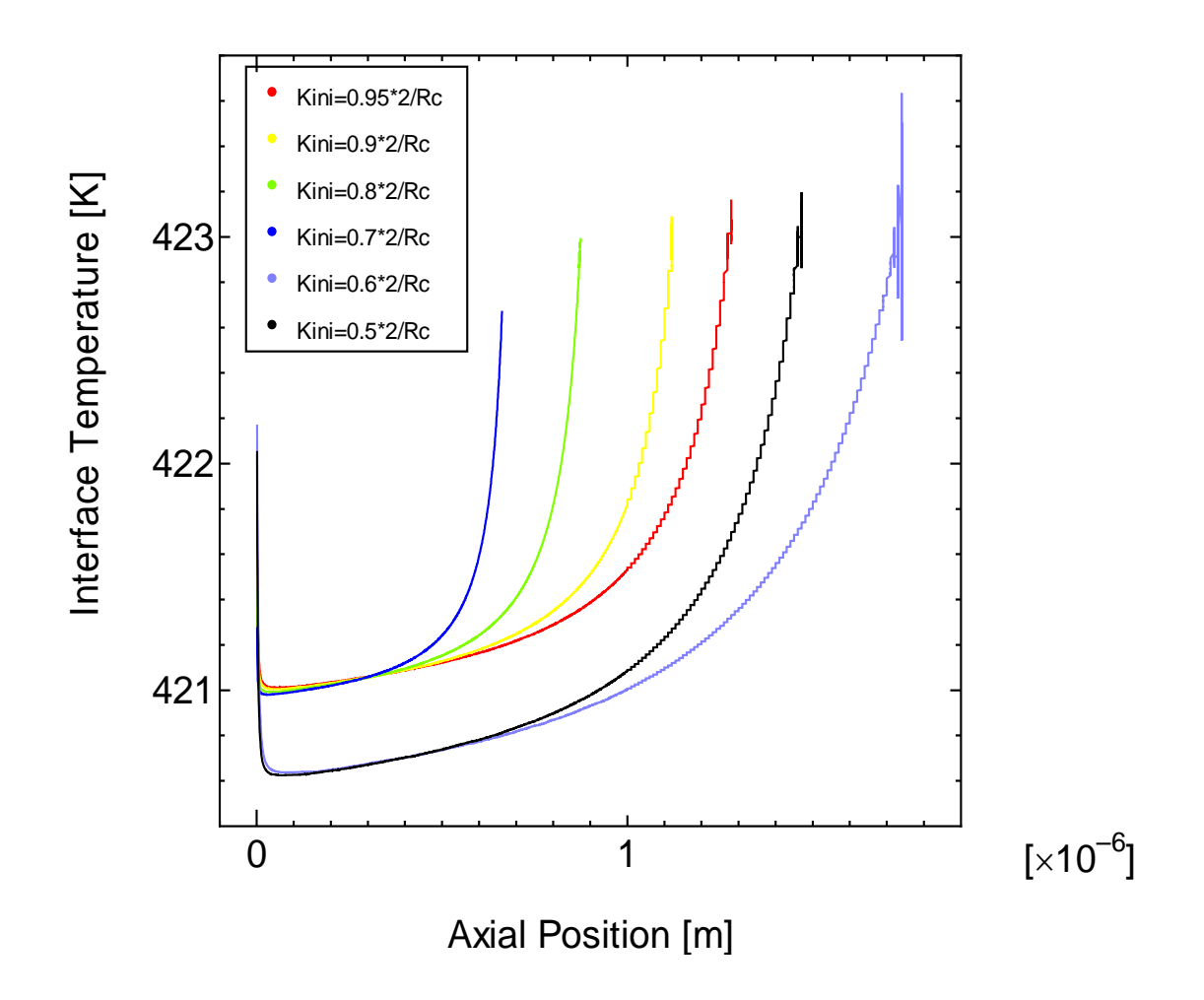

Fig. 4-24. Interface Temperature Profile in Pore for Pore Diameter:  $5.0 \times 10^{-6}$  [m], Wall Temperature:  $423.15$  [K], Vapor Pressure:  $P_{sat}$  (423.15*K*).

## **Total Evaporation Rate in Pore**

The total evaporation rates per pore for given temperature and initial curvature at the pore diameter of  $5.0 \times 10^{-6}$  [m] are obtained to integrate evaporation rate along the pore axis position. The results are plotted through Fig. 4-26 to Fig. 4-33. Fig. 4-25 shows evaporation rate per pore under saturation pressure at several pore wall temperature in the evaporator.

TABLE 4-2 Total Evaporation Rate in a Pore for a Given Pore Wall Temperaturefor Pore Diameter= $1.0 \times 10^{-6}$  [m]

| Temperature(K) | Fig. $#$    |
|----------------|-------------|
| 353.15         | Fig. $4-26$ |
| 363.15         | Fig. 4-27   |
| 373.15         | Fig. 4-28   |
| 383.15         | Fig. 4-29   |
| 393.15         | Fig. 4-30   |
| 400.15         | Fig. 4-31   |
| 413.15         | Fig. 4-32   |
| 423.15         | Fig. 4-33   |

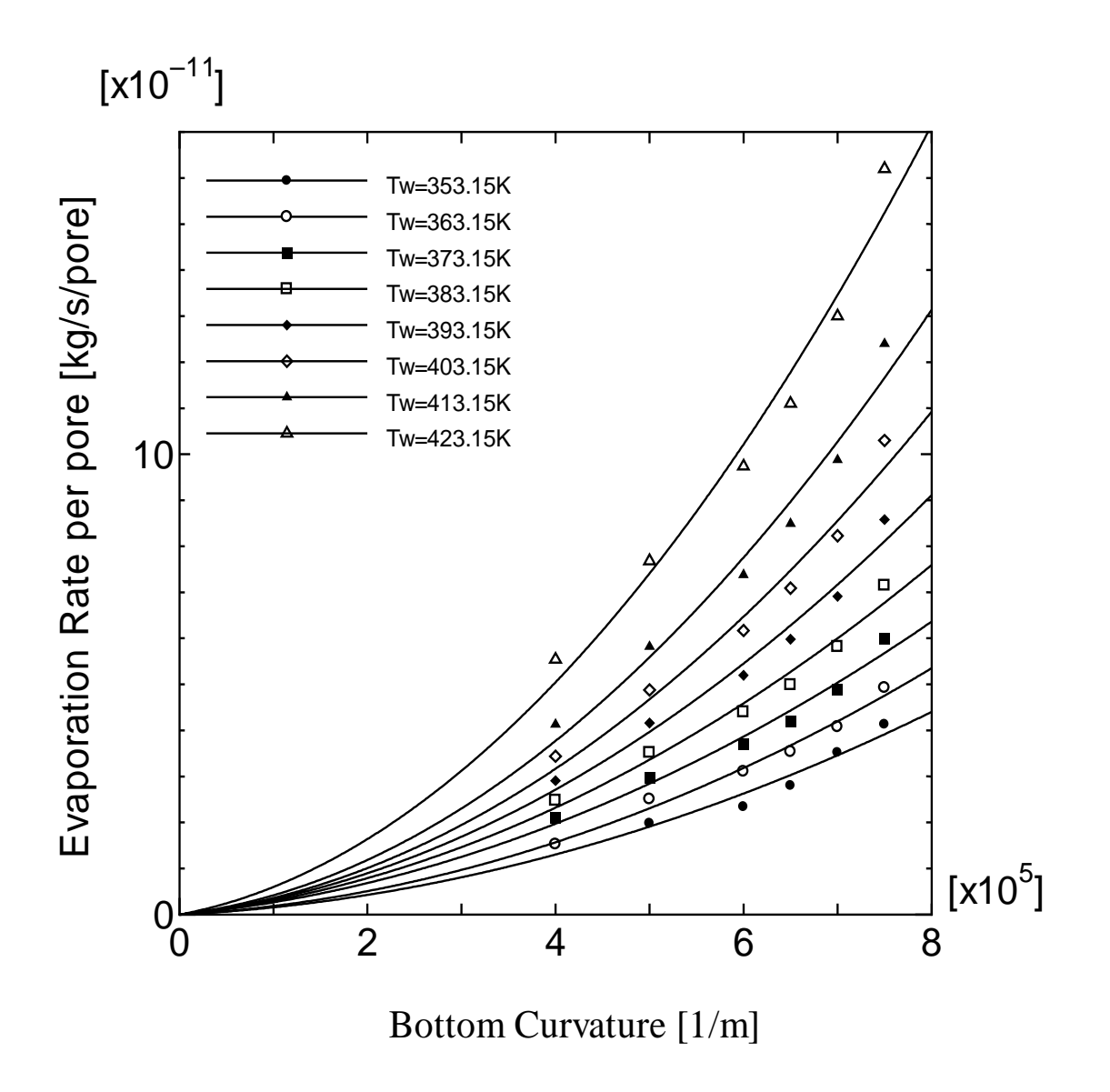

Fig. 4-25. Evaporation Rate per Pore:  $5.0 \times 10^{-6}$  [m], Wall Temperature: 353.15 − 423.15 [K], Vapor Pressure:  $P_{sat}$  (423.15*K*).

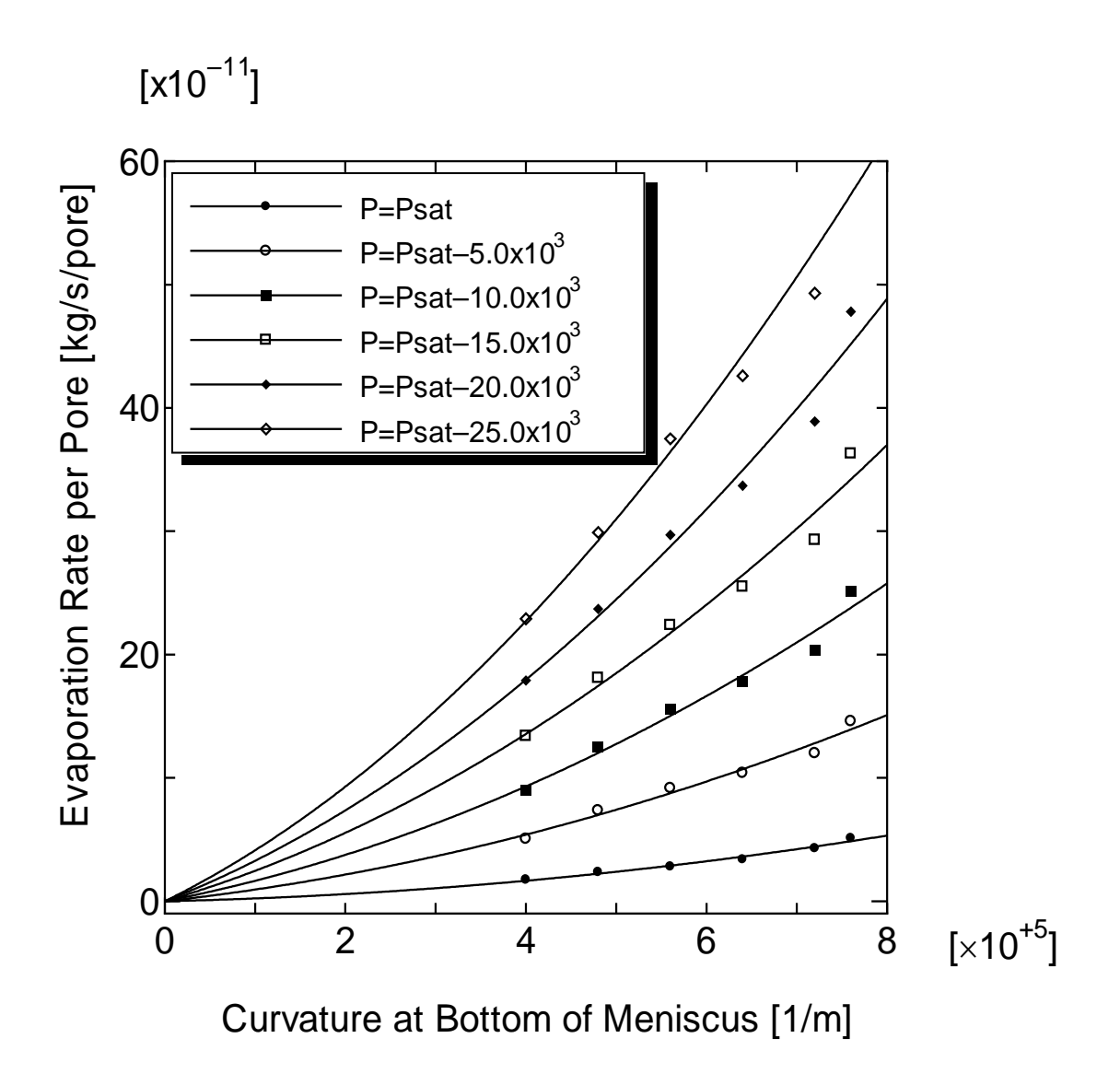

Fig. 4-26. Evaporation Rate per Pore:  $5.0 \times 10^{-6}$  [m], Wall Temperature:  $353.15[K]$ , Vapor Pressure:  $P_{sat}$  (353.15*K*) to  $P_{sat}$  (353.15*K*) –  $25 \times 10^3$  [Pa].

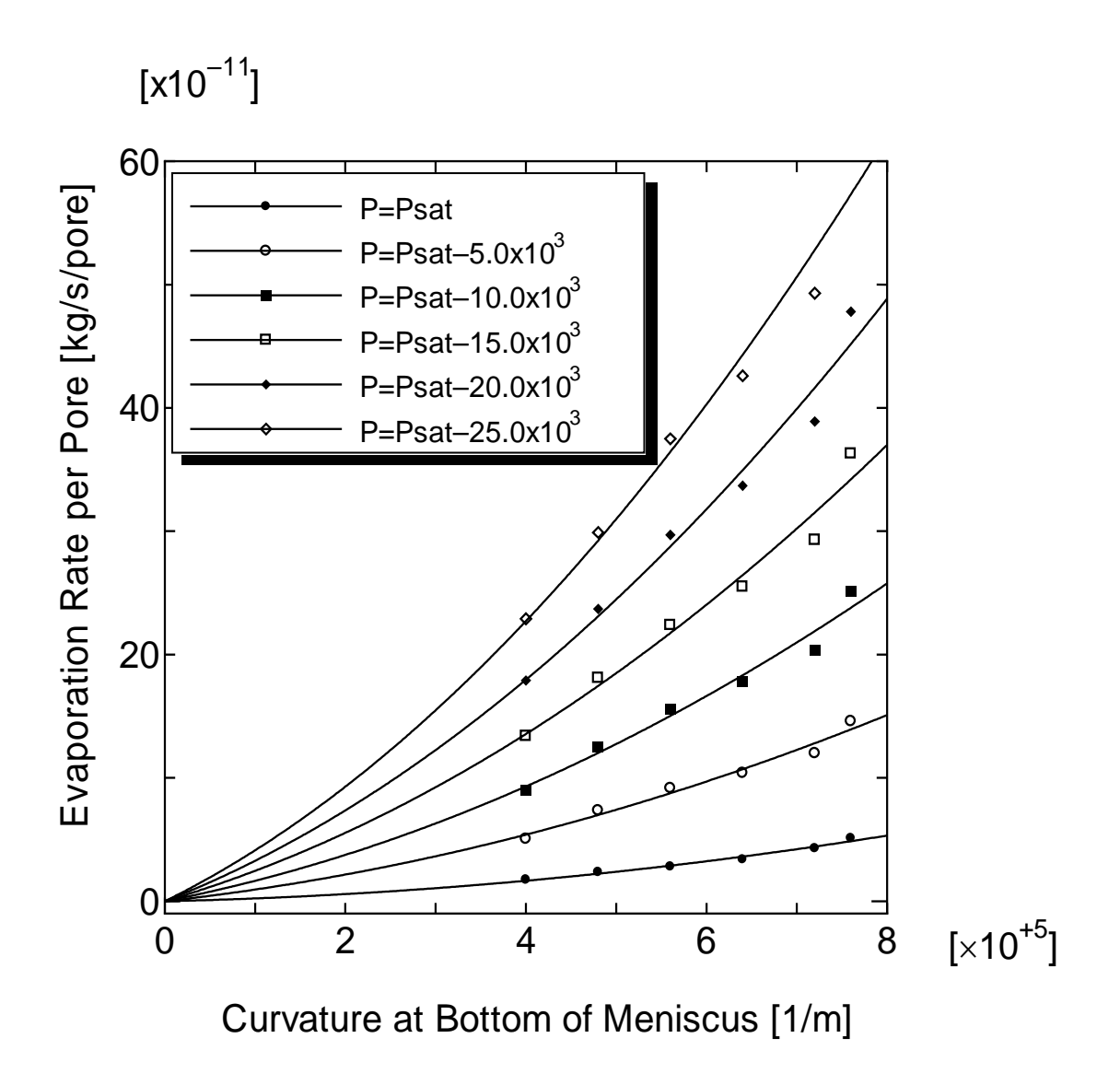

Fig. 4-27. Evaporation Rate per Pore:  $5.0 \times 10^{-6}$  [m], Wall Temperature:  $363.15[K]$ , Vapor Pressure:  $P_{sat}$  (363.15*K*) to  $P_{sat}$  (363.15*K*) –  $25 \times 10^3$  [Pa].

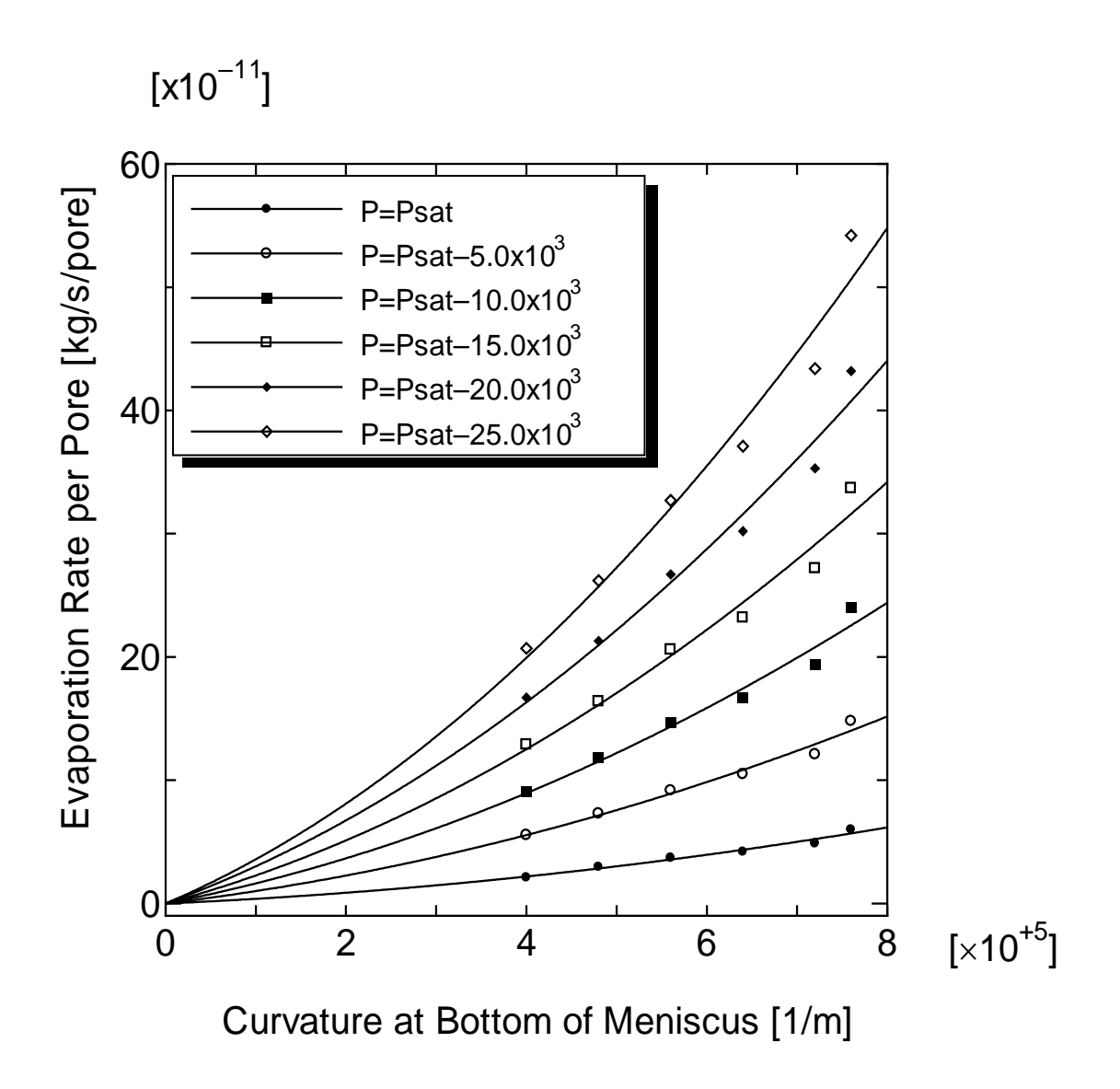

Fig. 4-28. Evaporation Rate per Pore:  $5.0 \times 10^{-6}$  [m], Wall Temperature:  $373.15[K]$ , Vapor Pressure:  $P_{sat}$  (373.15*K*) to  $P_{sat}$  (373.15*K*) –  $25 \times 10^3$  [Pa].

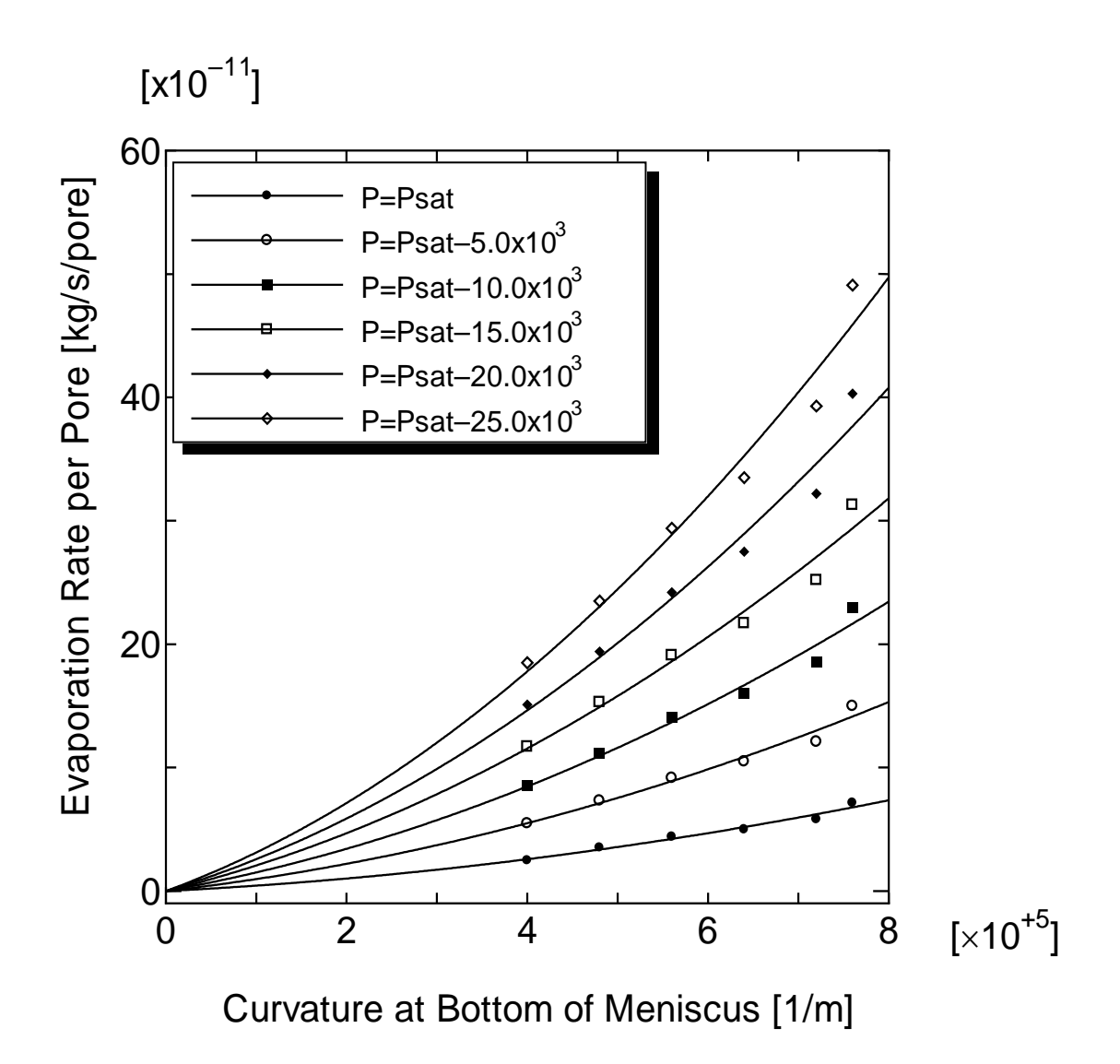

Fig. 4-29. Evaporation Rate per Pore:  $5.0 \times 10^{-6}$  [m], Wall Temperature:  $383.15$  [K], Vapor Pressure:  $P_{sat}$  (383.15*K*) to  $P_{sat}$  (383.15*K*) –  $25 \times 10^3$  [Pa].

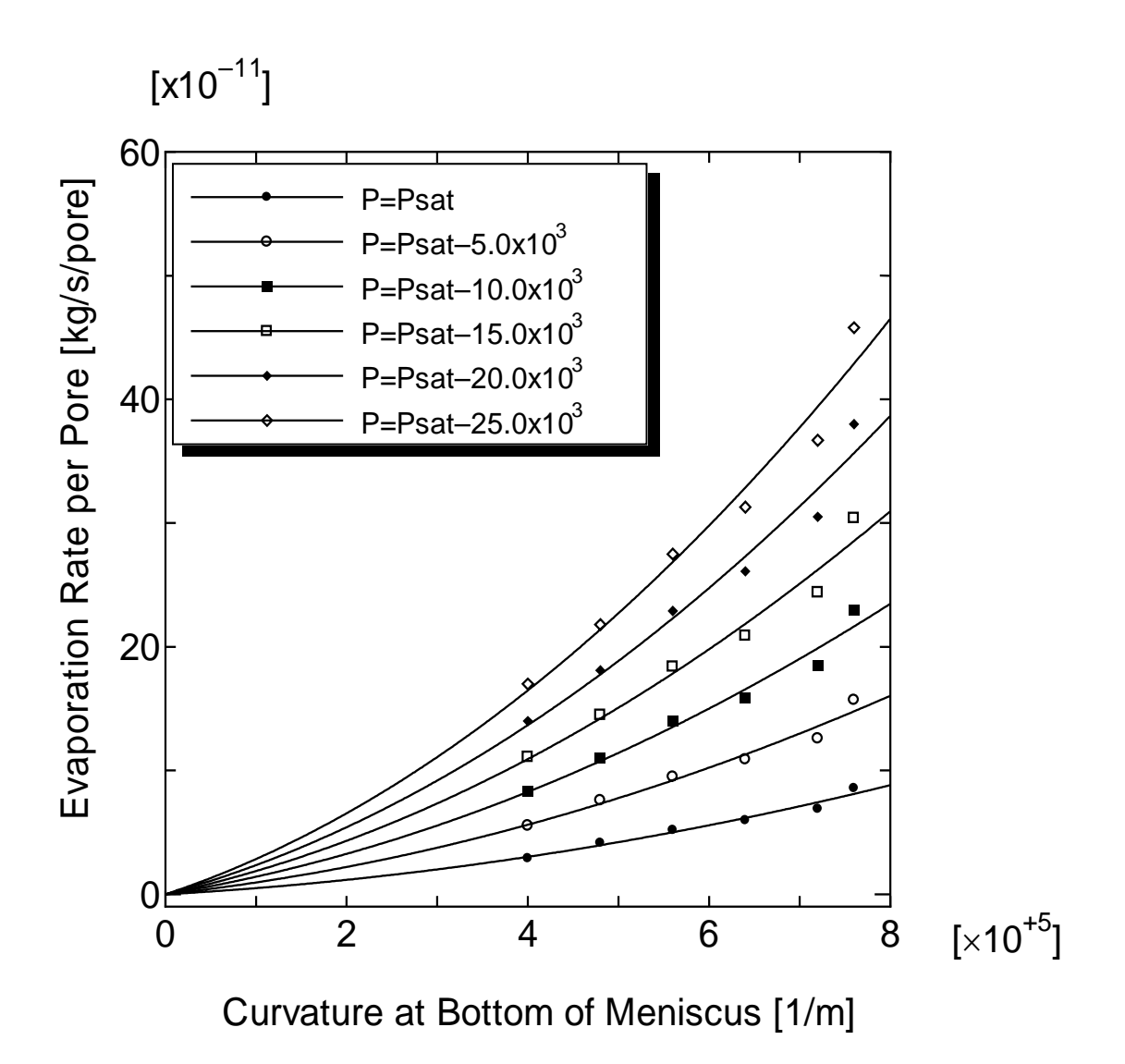

Fig. 4-30. Evaporation Rate per Pore:  $5.0 \times 10^{-6}$  [m], Wall Temperature: 393.15[K], Vapor Pressure:  $P_{sat}$  (393.15*K*) to  $P_{sat}$  (393.15*K*) – 25 × 10<sup>3</sup> [Pa].

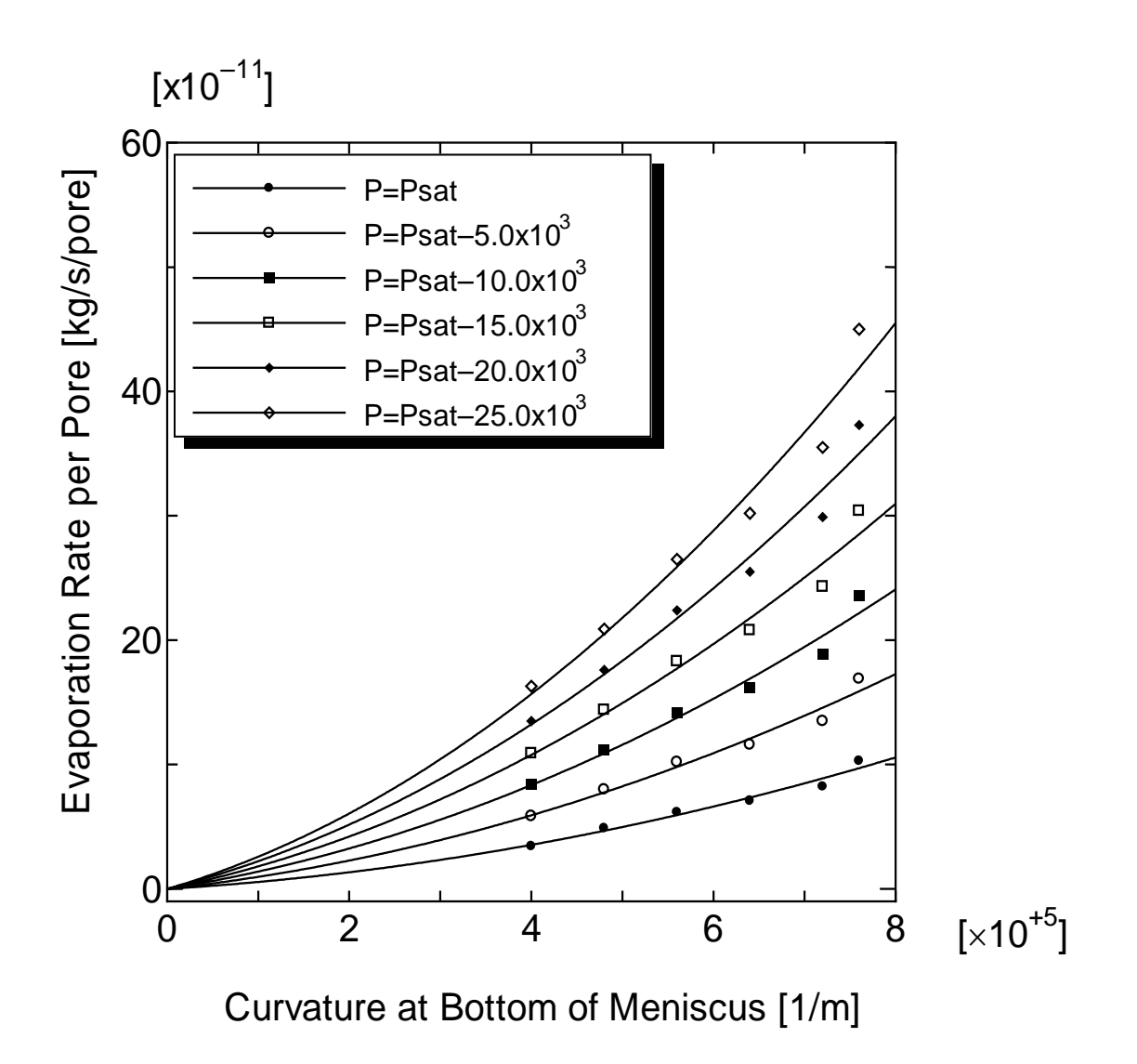

Fig. 4-31. Evaporation Rate per Pore:  $5.0 \times 10^{-6}$  [m], Wall Temperature: 403.15[K], Vapor Pressure:  $P_{sat}$  (403.15*K*) to  $P_{sat}$  (403.15*K*) – 25 × 10<sup>3</sup> [Pa].

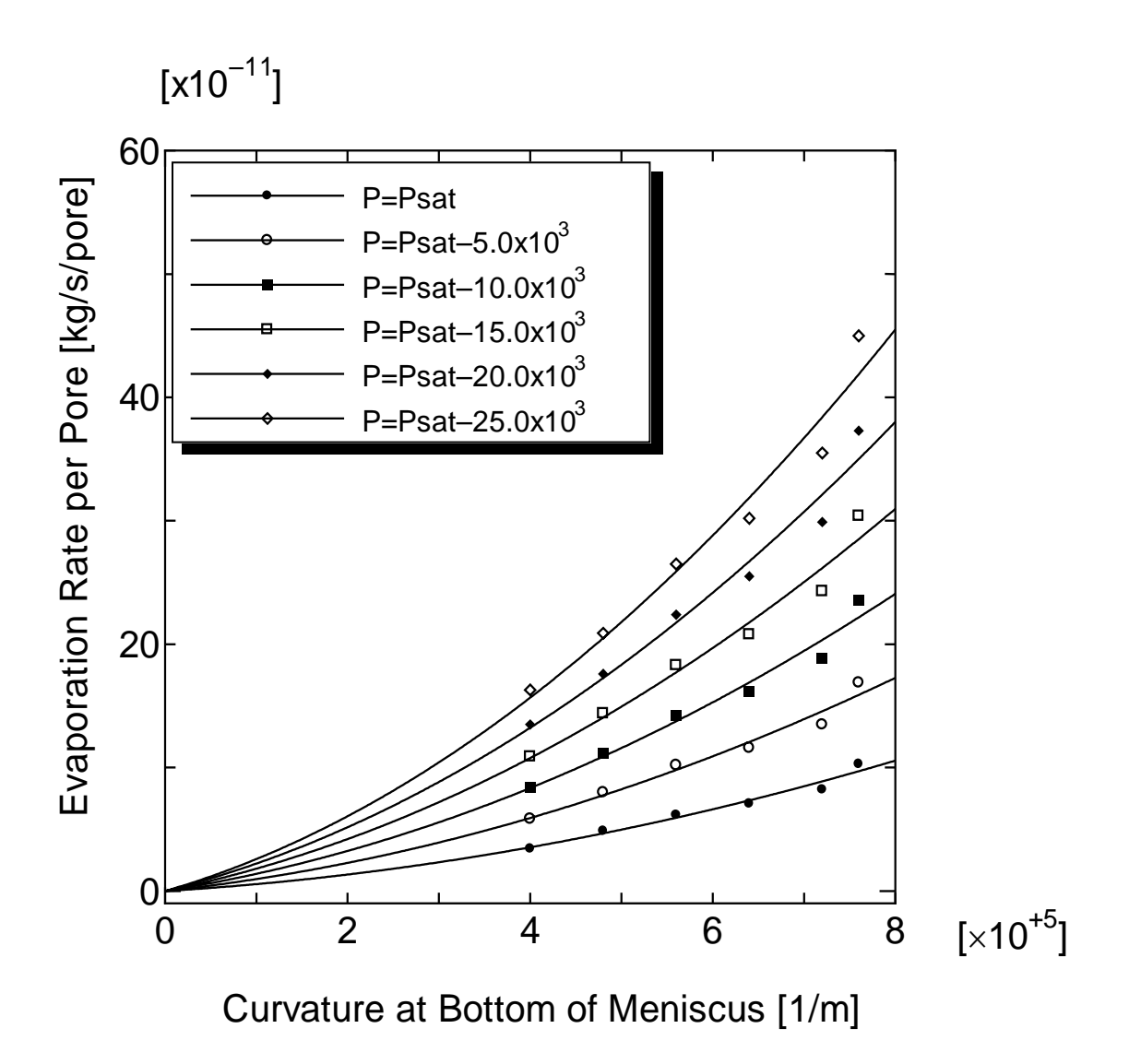

Fig. 4-32. Evaporation Rate per Pore:  $5.0 \times 10^{-6}$  [m], Wall Temperature: 413.15[K], Vapor Pressure:  $P_{sat}$  (413.15*K*) to  $P_{sat}$  (413.15*K*) – 25 × 10<sup>3</sup> [Pa].

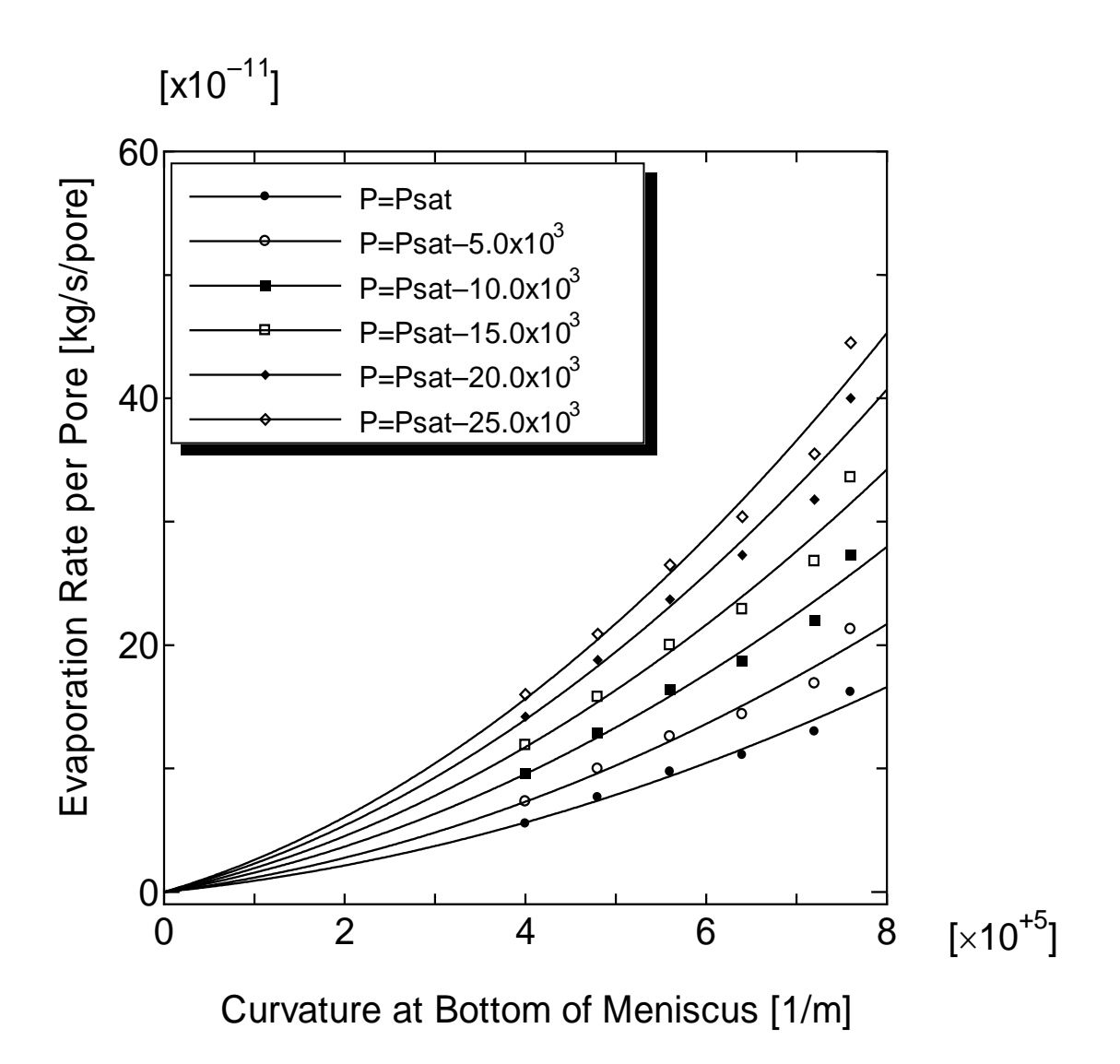

Fig. 4-33. Evaporation Rate per Pore:  $5.0 \times 10^{-6}$  [m], Wall Temperature: 423.15[K], Vapor Pressure:  $P_{sat}$  (423.15*K*) to  $P_{sat}$  (423.15*K*) – 25 × 10<sup>3</sup> [Pa].

The total evaporation rates per pore for a given temperature and initial curvature at the pore diameter of  $1.0 \times 10^{-6}$  [m] are calculated and plotted through Fig. 4-34 to Fig. 4-42.

| Temperature(K) | Fig. $#$    |
|----------------|-------------|
| 353.15         | Fig. 4-35   |
| 363.15         | Fig. 4-36   |
| 373.15         | Fig. 4-37   |
| 383.15         | Fig. 4-38   |
| 393.15         | Fig. 4-39   |
| 400.15         | Fig. 4-40   |
| 413.15         | Fig. $4-41$ |
| 423.15         | Fig. $4-42$ |

TABLE 4-3 Total Evaporation Rate in a Pore for a Given Pore Wall Temperaturefor Pore Diameter= $1.0 \times 10^{-6}$  [m]

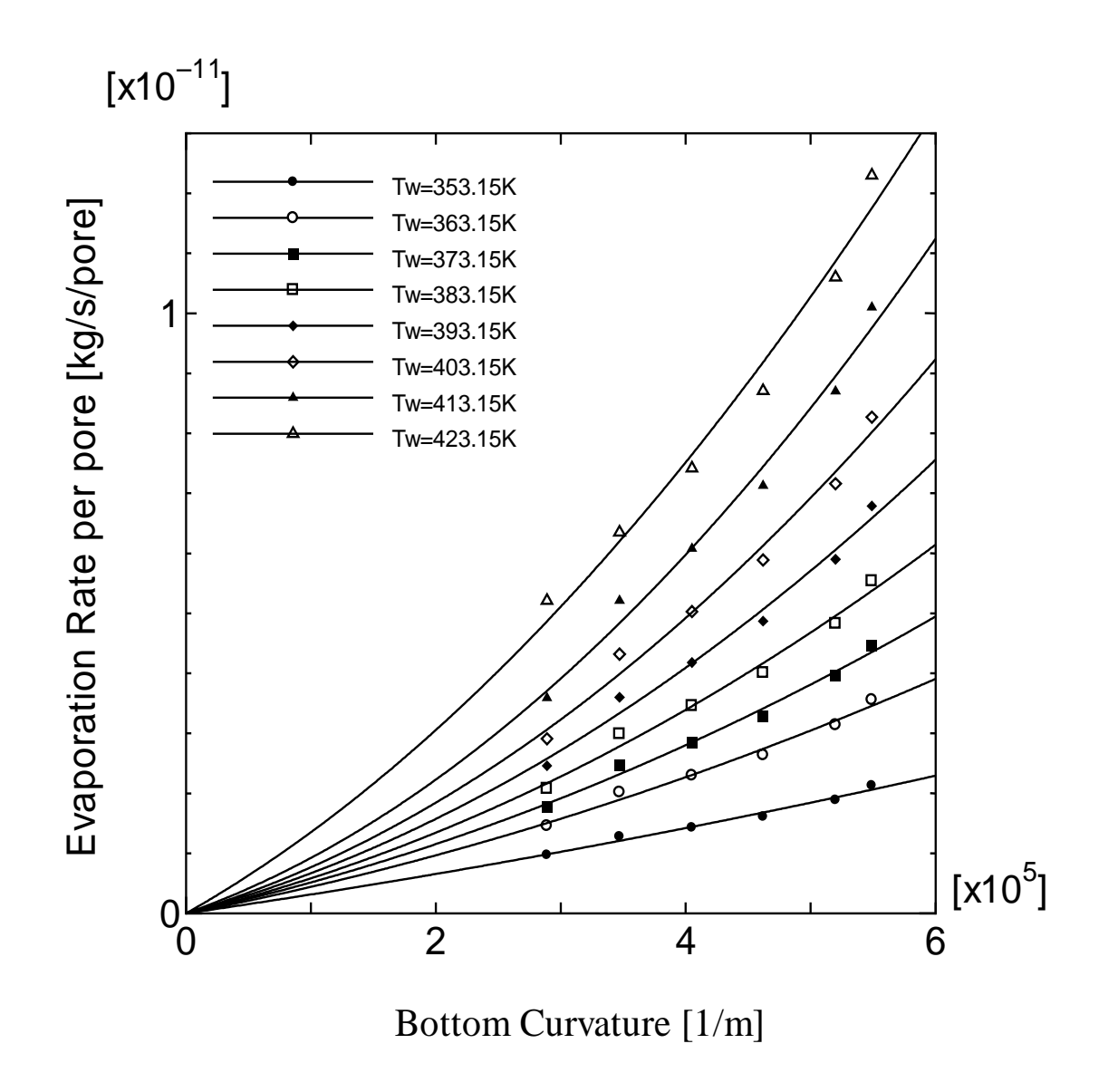

Fig. 4-34. Evaporation Rate per Pore:  $1.0 \times 10^{-6}$  [m], Wall Temperature: 353.15 − 423.15 [K], Vapor Pressure:  $P_{sat}$  (423.15*K*).
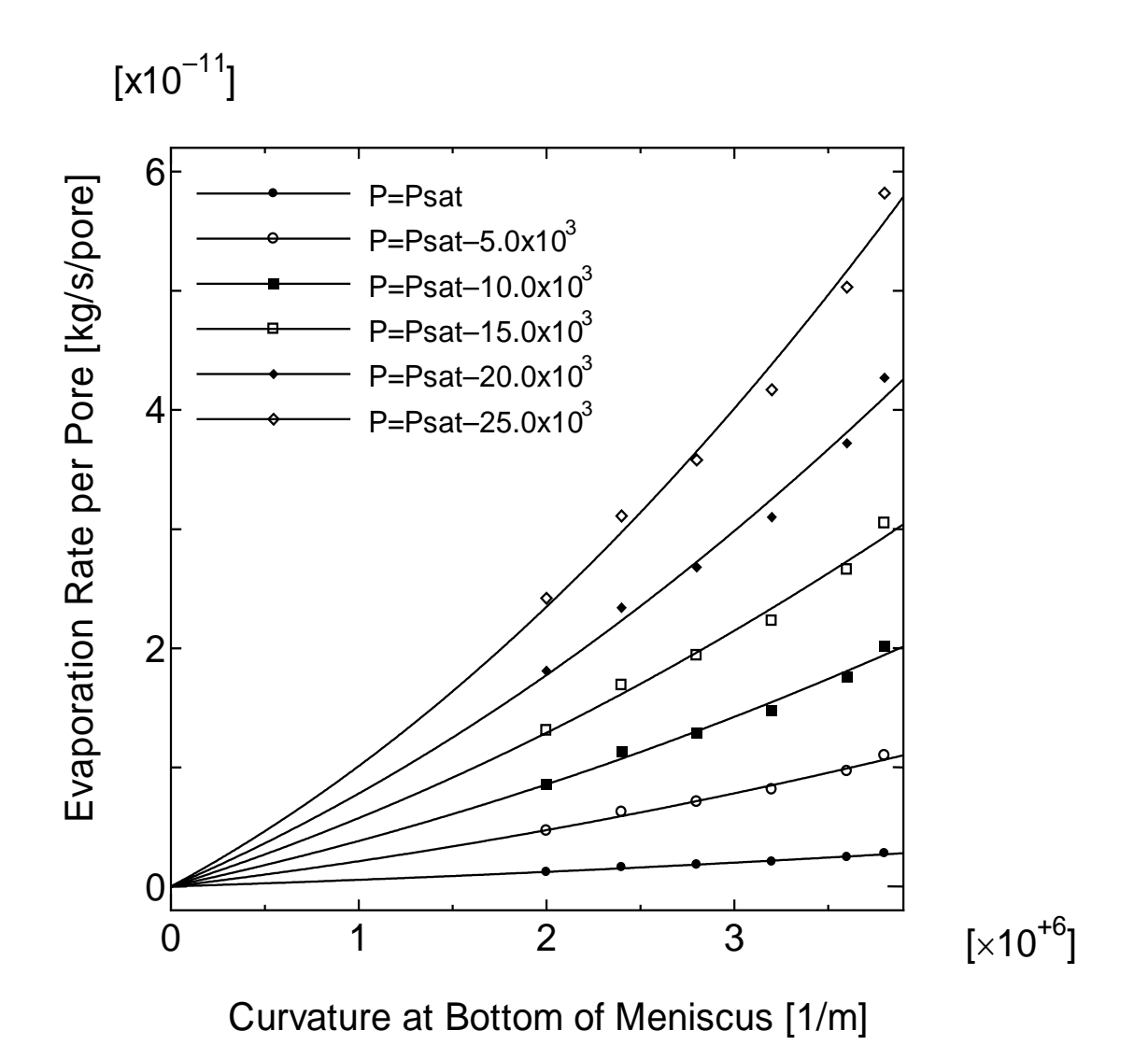

Fig. 4-35. Evaporation Rate per Pore:  $1.0 \times 10^{-6}$  [m], Wall Temperature: 353.15[K], Vapor Pressure:  $P_{sat}$  (353.15*K*) to  $P_{sat}$  (353.15*K*) – 25 × 10<sup>3</sup> [Pa].

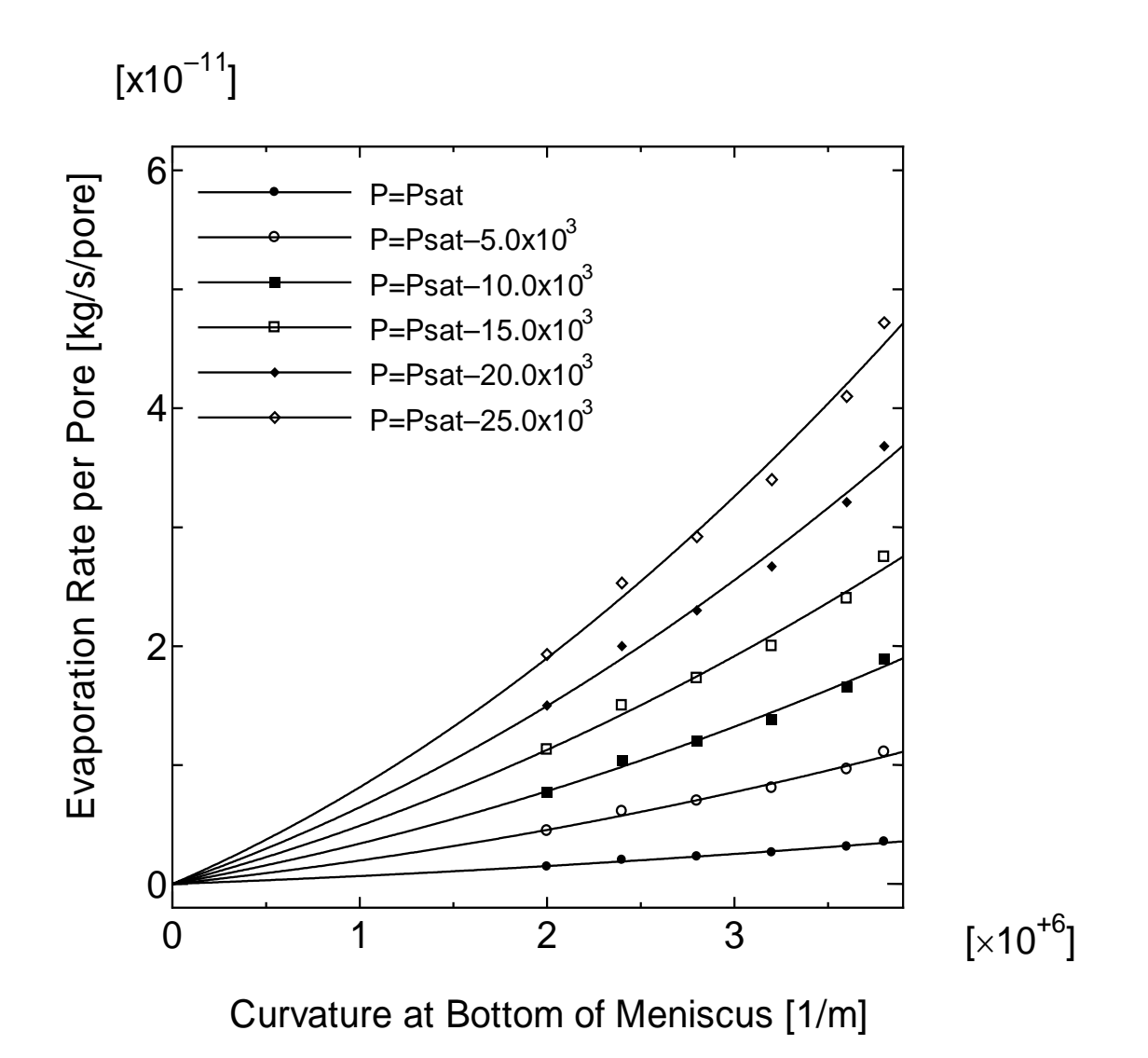

Fig. 4-36. Evaporation Rate per Pore:  $1.0 \times 10^{-6}$  [m], Wall Temperature: 363.15[K], Vapor Pressure:  $P_{sat}$  (363.15*K*) to  $P_{sat}$  (363.15*K*) – 25 × 10<sup>3</sup> [Pa].

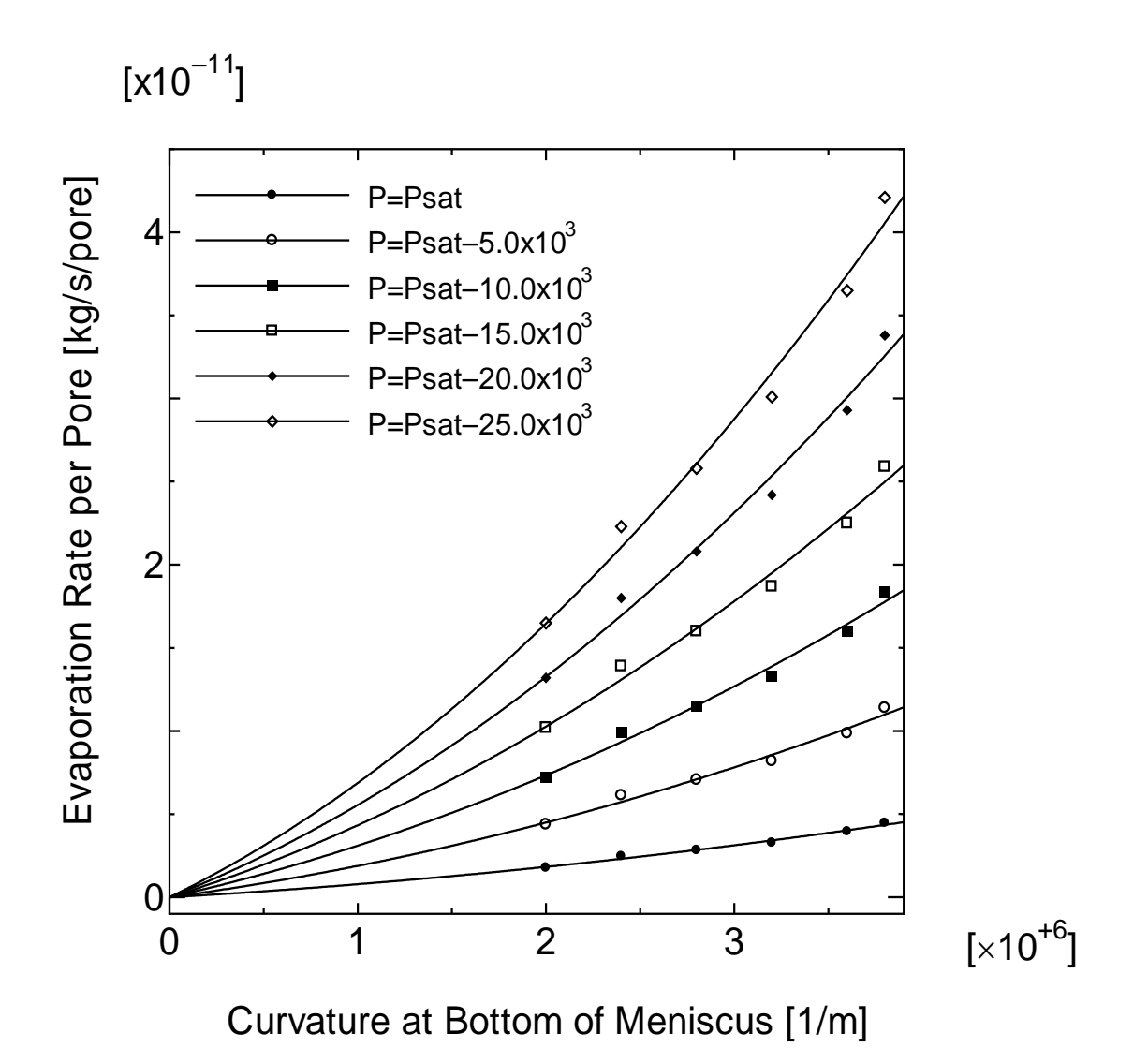

Fig. 4-37. Evaporation Rate per Pore:  $1.0 \times 10^{-6}$  [m], Wall Temperature: 373.15[K], Vapor Pressure:  $P_{sat}$  (373.15*K*) to  $P_{sat}$  (373.15*K*) – 25 × 10<sup>3</sup> [Pa].

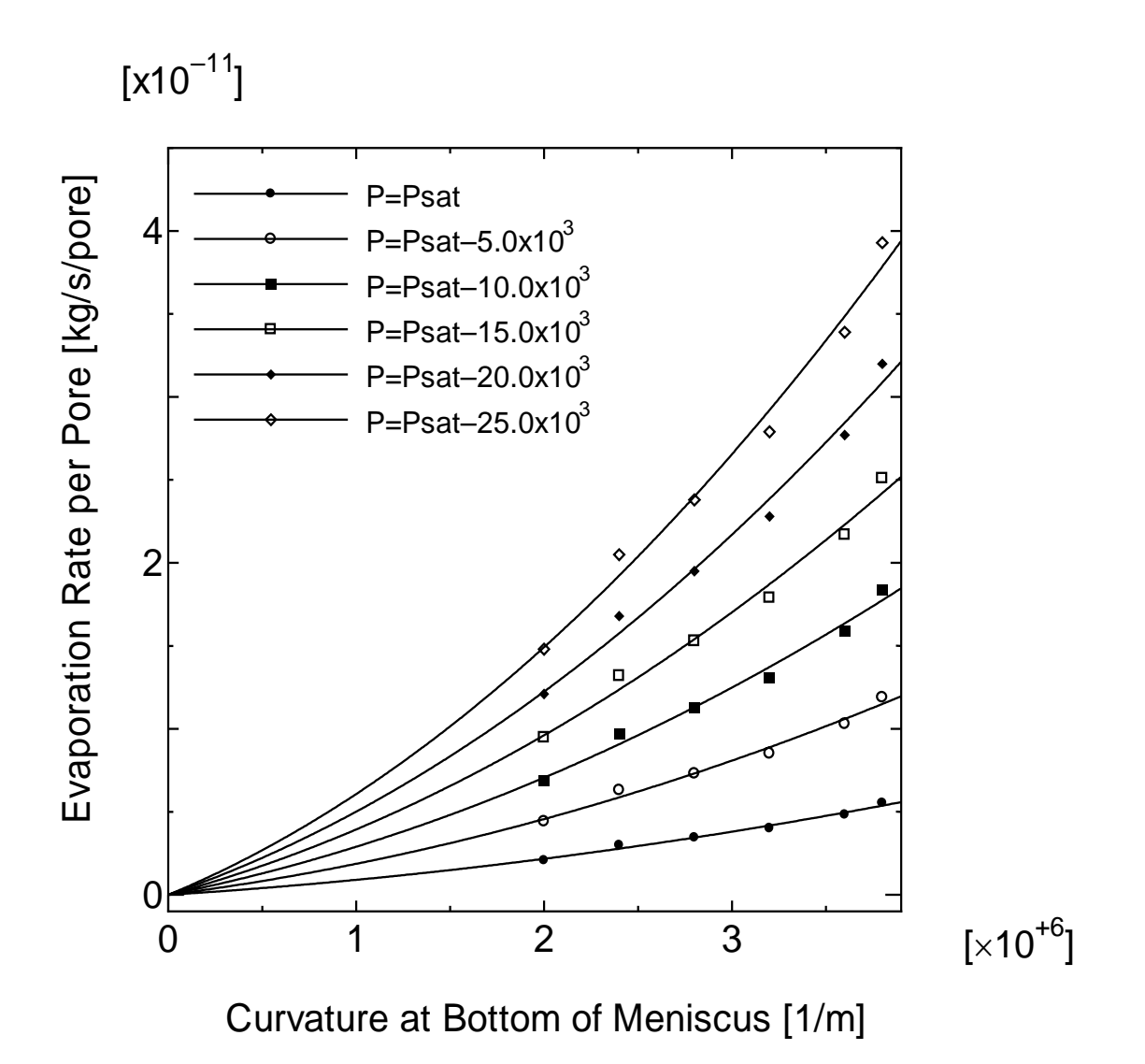

Fig. 4-38. Evaporation Rate per Pore:  $1.0 \times 10^{-6}$  [m], Wall Temperature: 383.15[K], Vapor Pressure:  $P_{sat}$  (383.15*K*) to  $P_{sat}$  (383.15*K*) – 25 × 10<sup>3</sup> [Pa].

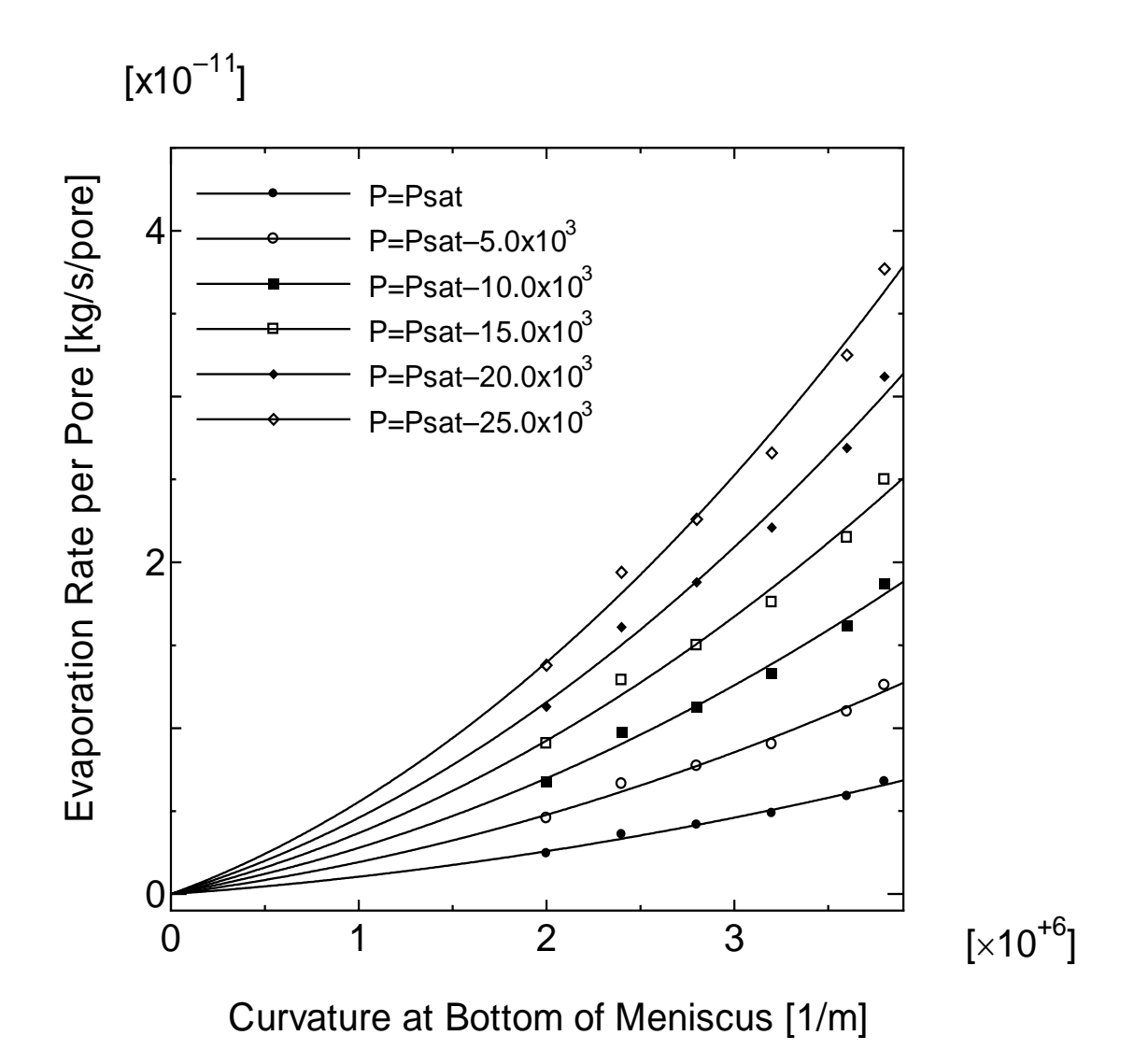

Fig. 4-39. Evaporation Rate per Pore:  $1.0 \times 10^{-6}$  [m], Wall Temperature: 393.15[K], Vapor Pressure:  $P_{sat}$  (393.15*K*) to  $P_{sat}$  (393.15*K*) – 25 × 10<sup>3</sup> [Pa].

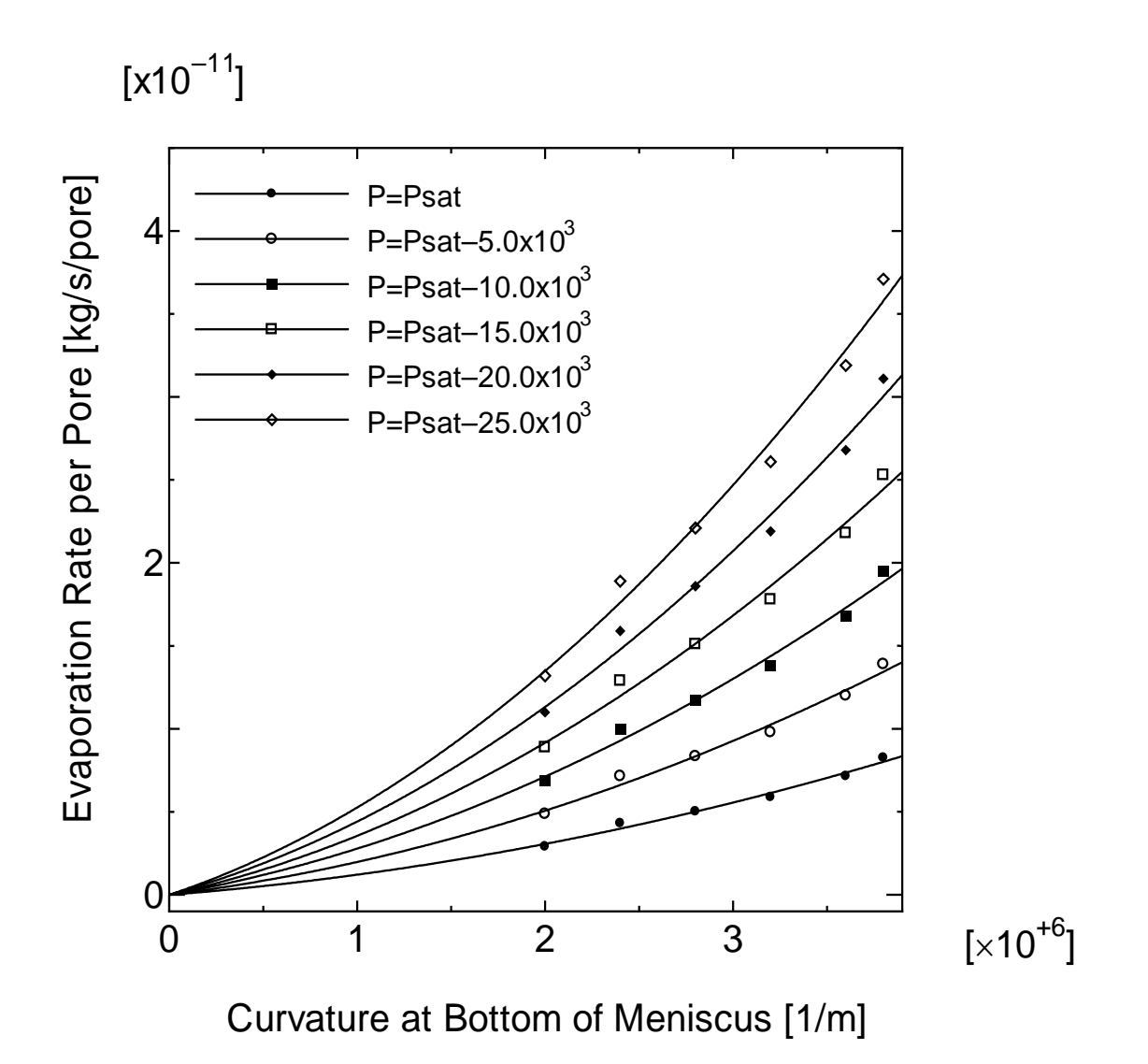

Fig. 4-40. Evaporation Rate per Pore:  $1.0 \times 10^{-6}$  [m], Wall Temperature: 403.15[K], Vapor Pressure:  $P_{sat}$  (403.15*K*) to  $P_{sat}$  (403.15*K*) – 25 × 10<sup>3</sup> [Pa].

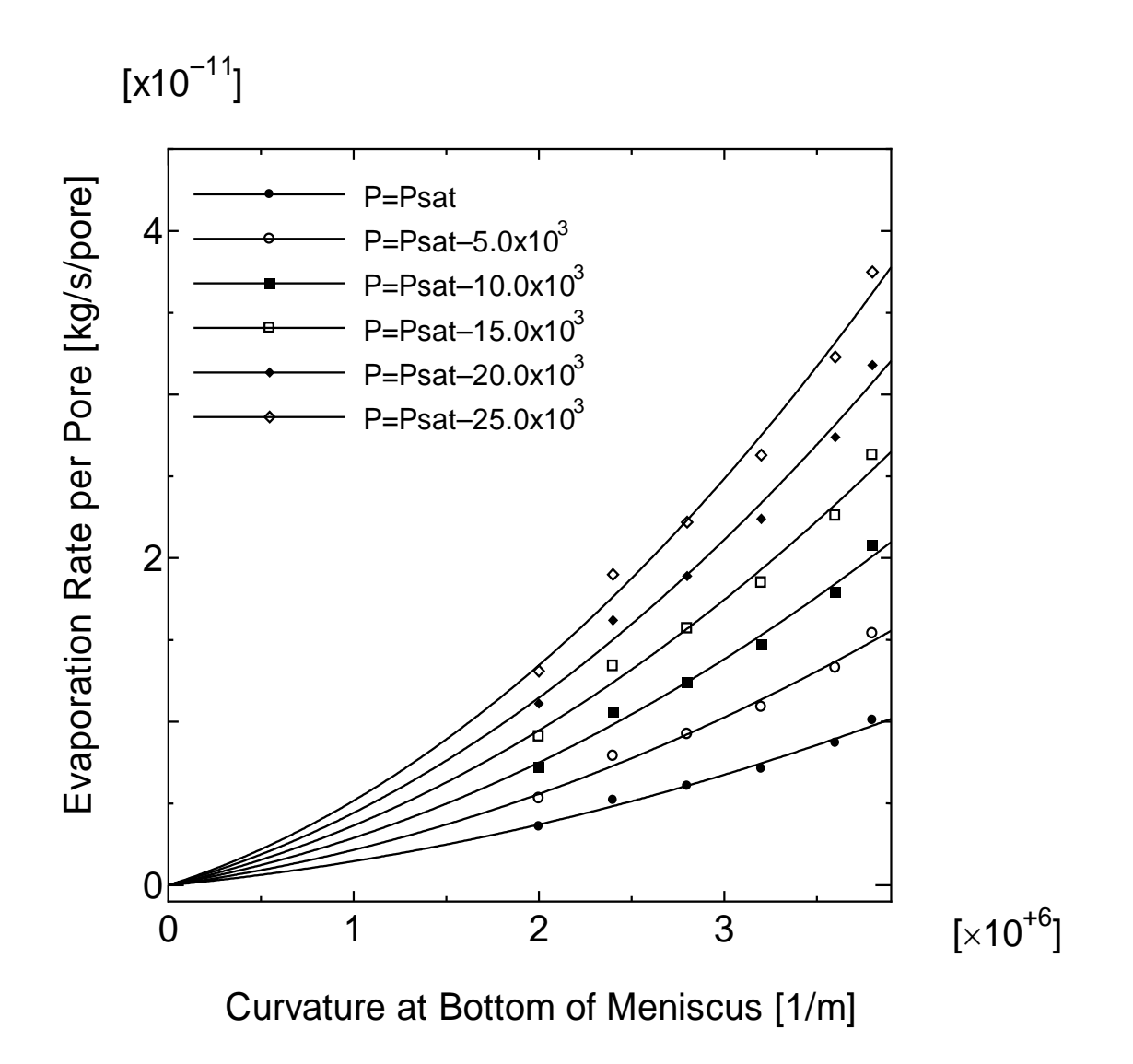

Fig. 4-41. Evaporation Rate per Pore:  $1.0 \times 10^{-6}$  [m], Wall Temperature: 413.15 [K], Vapor Pressure:  $P_{sat}$  (413.15*K*) to  $P_{sat}$  (413.15*K*) – 25 × 10<sup>3</sup> [Pa].

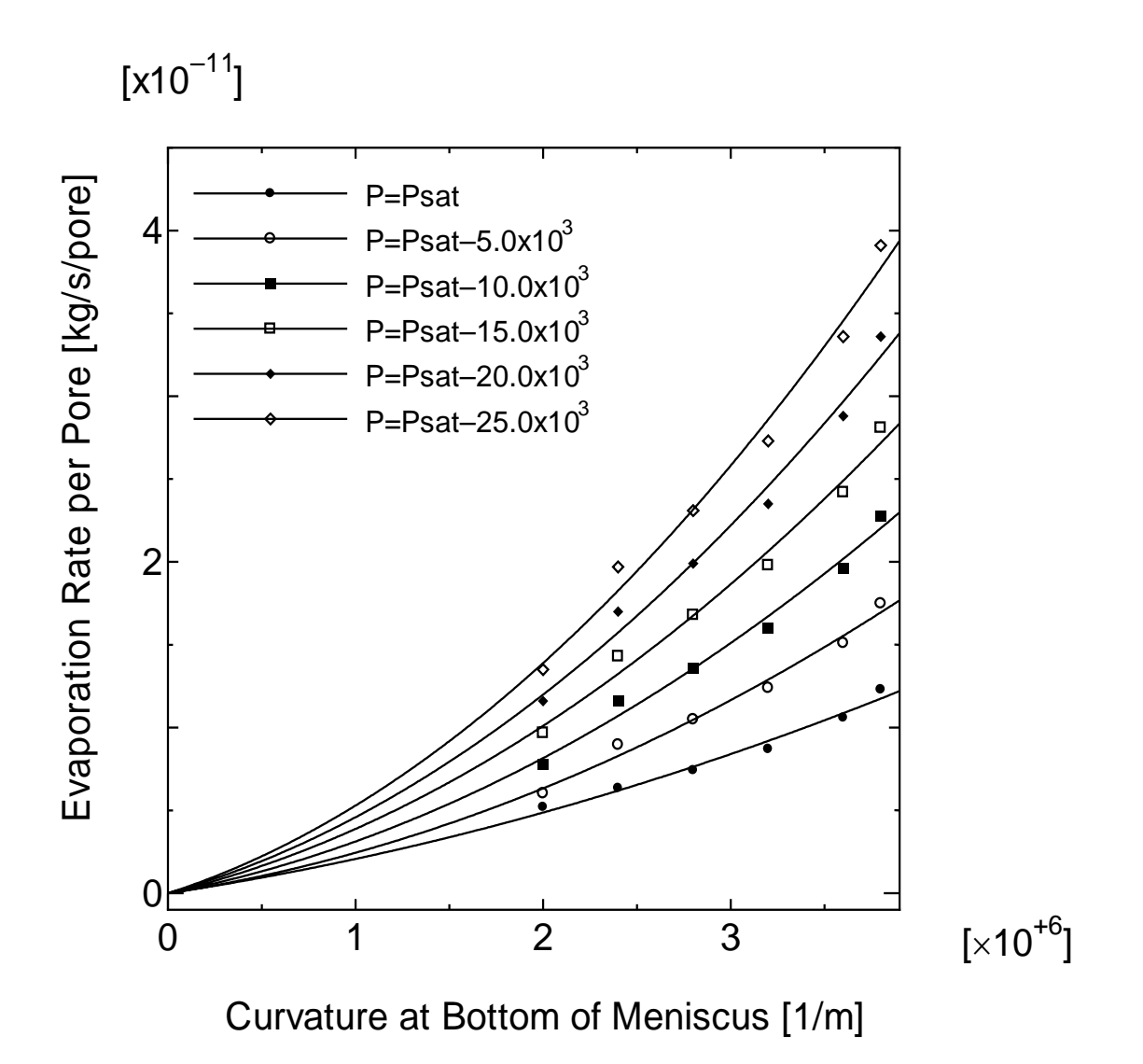

Fig. 4-42. Evaporation Rate per Pore:  $1.0 \times 10^{-6}$  [m], Wall Temperature: 423.15[K], Vapor Pressure:  $P_{sat}$  (423.15*K*) to  $P_{sat}$  (423.15*K*) – 25 × 10<sup>3</sup> [Pa].

#### **Application of Evaporation Model to Heat Pipe Performance Analysis**

#### *Coherent Porous Evaporator*

Although heat pipes are very efficient heat transfer devices, they are subject to a number of heat transfer limitations. These limitations determine the maximum heat transfer rate. The type of limitation that restricts the operation of the heat pipe is determined by which limitation has the lowest value at a specific heat pipe working temperature. The possible limitations are shown below: 1. Continum flow limit, 2. Frozen startup limit, 3. Viscous limit, 4. Sonic limit, 5. Entrainment limit, 6. Capillary limit, 7. Condenser limit, 7. Boiling limit. The heat pipe performance limitations shown above express only the physical possibility and do not guarantee the achievable performance.

As an application of the evaporation model development, focus was on designing an optimized heat pipe to handle the high heat flux source. Past studies based on experience showed the heat removal capability of a heat pipe with a stochastic porous media could reach up to  $100(W/cm^2)$  limited by the bubble growth which plugs the liquid flow in a porous media. On the other hand, the heat flux generated in recent electronic devices will be over  $100(W/cm^2)$ , which implies a design optimization by analytical or numerical methods is required to achieve this heat removal capability. To efficiently optimize the heat pipe design, some problems should be overcome. One is to avoid using stochastic porous media and another is to use a non-empirical evaporation model.

Since the porous material used for current heat pipes is usually stochastic in structure, bubble growth in the media ultimately hinders the performance of the heat pipe. In addition, it is difficult to apply analytical or numerical methods for design optimization because of the stochastic nature of the material and models. A loop heat pipe with coherent pores integrated into the heat source is considered as a calculation model in this paper (Fig. 4-43). The advantage of this design is to have accurate micron-order diameter pores which will give large areas of evaporative thin film versus that in conventional heat pipes. This approach is based on the modeling idea that most evaporation occurs in the thin film area of a pore as explained in detail in Chapter II.

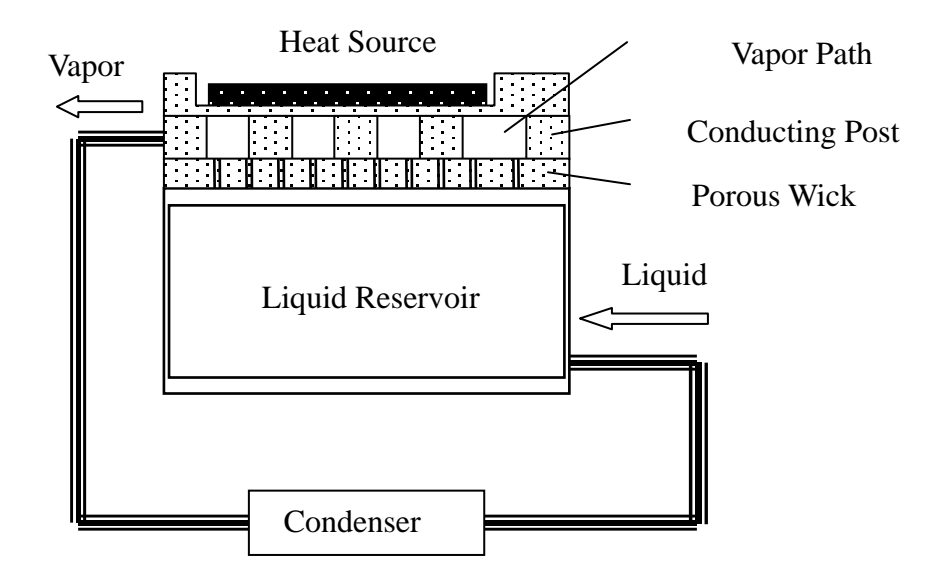

Fig. 4-43. Loop Heat Pipe with Coherent Porous Wick

Therefore, evaporators should be designed to optimize the thin film region. Also an additional benefit of the coherent pore structure offered is that it makes it easy to calculate pressure drop and evaporation rate in the wick compared with the evaluation of the heat pipe performance with the stochastic wick, which brings us confidence in operating limit calculation, and potentially the ultra high capillary pressures without a corresponding pressure penalty such as entrainment of the liquid due to the fast vapor flow.

### *Definition of Geometric Parameters*

Fig. 4-44 shows the top view of the coherent porous evaporator. The evaporator consists of a number of unit cells which have a unit length of w, pitch of P, and number of pores, n, pore diameter of d. The width of conducting posts connecting the heat source and the evaporator is b.

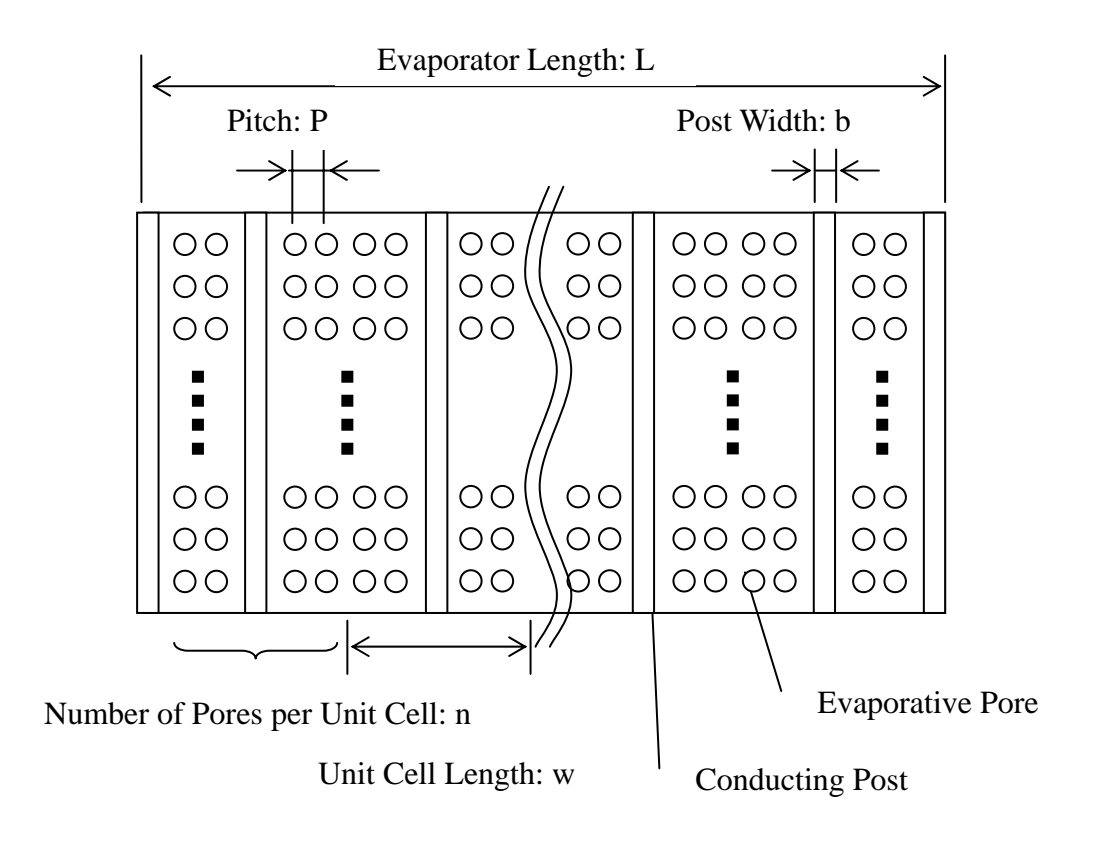

Fig. 4-44. Top View of Coherent Porous Evaporator

These parameters have relations:

$$
w = b + nP
$$
  

$$
h = \frac{\sqrt{3}}{2}nP
$$
 (4-1)

To simplify the problem, the following parameters are defined

$$
C_p \equiv P/d
$$
  
\n
$$
C_b \equiv b/w
$$
\n(4-2)

and parameters will be given again as

$$
b = \frac{nC_p d}{(1/C_b - 1)}
$$
  
\n
$$
h = \frac{\sqrt{3}}{2} nP = \frac{\sqrt{3}}{2} nC_p
$$
 (4-3)

In the calculation, n and d are fixed and  $C_b$ ,  $C_p$  will be varied to change the geometry.

### *Estimation of Heat Pipe Performance*

Fig. 4-45 shows the operating cycle of a Loop Heat Pipe. The heavy line is the saturation curve for the working fluid. Point 1 corresponds to the vapor condition just above the evaporating meniscus surface and Point 2 corresponds to the bulk vapor condition in the vapor path. Point 3 corresponds to the vapor pressure at the exit of the vapor path and the Point 4 corresponds to the vapor in the condenser. Point 5 corresponds to the liquid state in the condenser and Point 6 corresponds to the superheated liquid just below the meniscus interface. The heat pipe must satisfy the following pressure balance in order to operate.

$$
P2 - P6 = \Delta P_{liq}^{wick} + \Delta P_{vap}^{wick} + \Delta P_{liq}^{line} + \Delta P_{vap}^{line}
$$
\n
$$
\tag{4-4}
$$

*wick*  $\Delta P_{liq}^{wick}$ ,  $\Delta P_{vap}^{wick}$  are the liquid pressure and vapor pressure drops in the evaporator.

*line*  $\Delta P_{liq}^{line}$ ,  $\Delta P_{vap}^{line}$  are the liquid and vapor pressure drops in the transport line. All of pressure drops are supposed to be a function of a heat flux generated by the heat source and geometric parameters such as w, b, n, P in Fig. 4-44. Since the evaporation rate in a pore can be determined by the pressure and temperature of liquid and vapor near the interface as described in Chapter III, the evaporation rate in a pore is a function of these values.

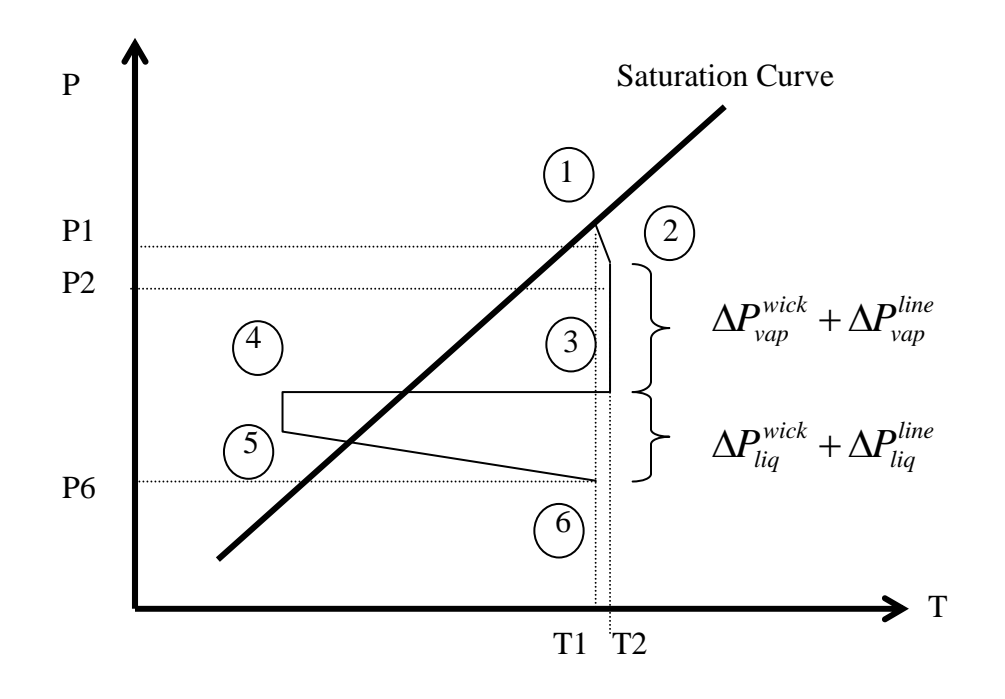

Fig. 4-45. Operating Cycle of Loop Heat Pipe

Define the effective evaporation rate per unit pore area,  $q_{evap}^{\prime\prime}$  gives the relationship:

$$
q''_{source}A_{source} = q''_{evap}(P2, T2, P6, T6)N(w, b, n, P)A_{pore}^{eff}(d)
$$
 (4-5)

 $q''_{source}$  is heat flux density generated by a heat source.  $A_{source}$  and  $A_{pore}$  are the area of the heat source and a pore. N is the total number of pores in an evaporator and will be given as

$$
N = \frac{L^2}{wP}n\tag{4-6}
$$

The area of a pore is a function of the diameter of the pore. The number of pores is a function of the geometry parameter of evaporator (Fig. 4-44), N varies with evaporator geometry. It will be assumed that the temperature increase(T2-T1) of the steam in the vapor path due to the heat transfer from the conducting wall or the heat source is small so that  $T1 = T6 \approx T2$ . We set T2=T6=constant. P6 is assumed to be equal to the saturation pressure at the temperature of condenser(T5). This is based on the fact that Point 5 could not be far from the saturation curve and the pressure drop from Point 5 to 6 is not large compared with the saturation pressure at T5. P2 will be obtained for a provided geometry to satisfy Eqs. (4-4) and (4-2). This chapter derives the way to calculate the effective evaporation rate per unit pore area $(q''_{evap})$  and the pressure drops(P2-P6) to solve Eqs. (4-4) and (4-5).

#### *Limitation Due to Pressure Drop in System*

The total pressure drop in the system must be lower than the available capillary pressure to make the heat pipe work. The total pressure drop in the system is given by the sum of the pressure drops of the liquid in the pore, the vapor in the exiting path over the evaporator, and the liquid and vapor transportation lines between the evaporator and the condenser.

The liquid is moved due to the capillary force in a pore from the bottom liquid reservoir to the top of the pore. To compensate for the liquid loss by evaporation from the liquid-vapor, the mass flow rate of the liquid in the pore must balance the evaporation rate. The liquid pressure drop of the capillary tube in the evaporator for laminar flow is

$$
\Delta P_{liquid} = f \frac{t}{d} \rho_l \frac{v_p^2}{2} \tag{4-7}
$$

$$
\text{Re} = \rho_l v_p \frac{d}{\mu} \tag{4-8}
$$

The mass flow rate in a unit cell of the evaporator is given by the energy balance as

$$
q''_{\text{chip}}Lw = h_{\text{fg}}\dot{m}_{\text{cell}}\tag{4-9}
$$

The geometry of Fig. 4-44 shows that the number of pores in a unit cell is

$$
n = \frac{L(w - b)}{P^2} \tag{4-10}
$$

From the relationship between the mass flow rate per unit cell and pore, the mass flow in the pore is shown as

$$
\dot{m}_{cell} = n \dot{m}_{pore} \tag{4-11}
$$

$$
\therefore \dot{m}_{pore} = \left(\frac{Lw - bL}{P^2}\right)^{-1} \frac{q_{chip}'' LW}{h_{fg}} = \frac{P^2}{(w - b)} \frac{q_{chip}'' Lw}{h_{fg}} \tag{4-12}
$$

The velocity in the pore becomes

$$
v_p = \frac{4\dot{m}_p}{\rho_l \pi d^2} = \frac{4P^2}{\rho_l \pi d^2 (w - b)} \frac{q_{\text{chip}}^{"} w}{h_{\text{fg}}}
$$
(4-13)

Reynolds's number is given by

$$
\text{Re} = \frac{\rho_l d}{\mu} \frac{4P^2}{\rho_l \pi d^2 (w - b)} \frac{q_{\text{chip}}'' w}{h_{\text{fg}}} = \frac{4P^2 q_{\text{chip}}'' w}{\mu_l \pi d (w - b) h_{\text{fg}}}
$$
(4-14)

For laminar flow, the friction factor is

$$
f = \frac{16}{\text{Re}}\tag{4-15}
$$

Substituting Eqs 4-7, 4-12, 4-13 and 4-14 into Eq. 4-6, the liquid pressure drop is

$$
\Delta P_{liquid} = \frac{16}{\text{Re } d} \rho_l \frac{v_p^2}{2} = \dots = \frac{32\mu_l}{\rho_l h_{fg} \pi} \frac{P^2 wt}{d^4 (w - b)} q_{chip}'' \tag{4-16}
$$

#### *Vapor Pressure Drop in Evaporator*

As shown in Fig. 4-46 and Fig. 4-47, the cross sectional shape of the vapor path in the evaporator is triangle, which is due to constraints on the current lithographic technology. The flow rate is given as

$$
\dot{m}_{\nu} = \rho_{\nu} V_{\nu} A = \rho_{\nu} V_{\nu} \frac{\nu - b}{2} h \tag{4-17}
$$

Therefore, the vapor velocity is

$$
V_{\nu} = \frac{\dot{m}_{\nu}}{\rho_{\nu}A} = \frac{\dot{m}_{\nu}}{\rho_{\nu}} \frac{2}{(w-b)h} = \frac{2}{\rho_{\nu}(w-b)h} \frac{q_{\text{chip}}^{"}Lw}{h_{\text{fg}}}
$$
(4-18)

It will be checked whether the vapor velocity exceeds the speed of sound or not when the maximum heat removal ability is determined. If it exceeds, the vapor velocity is set to the sound of speed and the maximum heat removal ability of the evaporator is calculated with it as an upper limit.

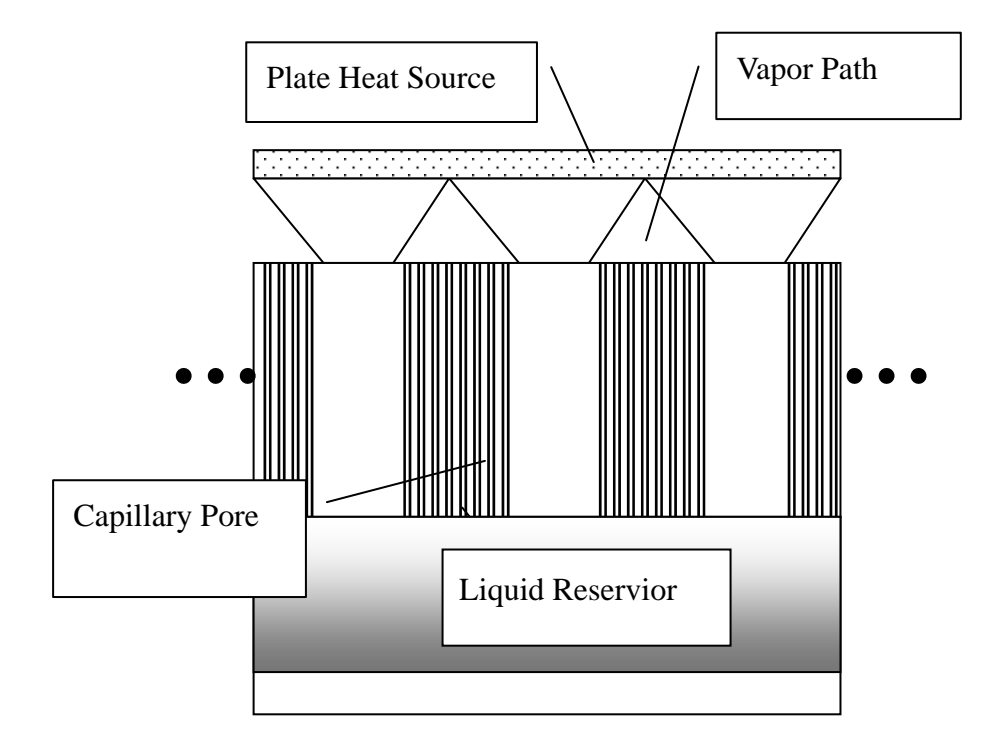

Fig. 4-46. Crossectional Shape of Evaporator

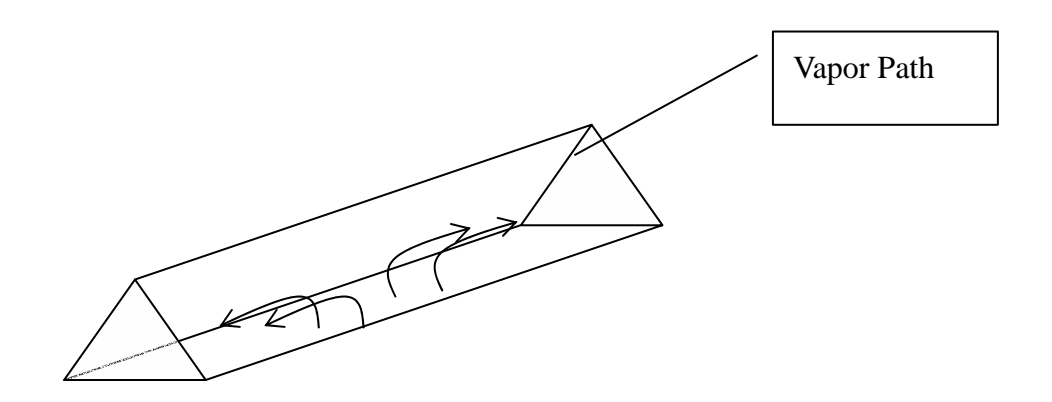

Fig. 4-47. Vapor Path Liquid Pressure Drop in Evaporator

The friction factor for the equilateral triangle (White,  $1991)^{49}$  is

$$
C_f = \frac{13.333}{\text{Re}_{Dh}} = \frac{13.333}{\rho V_v D_h / \mu_v} = \frac{13.333 \mu_v}{\rho_v D_h} \frac{\rho_v (w - b) h}{2} \frac{h_{fg}}{q_{chip}'' L w}
$$
(4-19)

where

$$
D_h = \frac{a}{\sqrt{3}} = \frac{2}{3}h\tag{4-20}
$$

Actually, vapor is generated along the evaporator and the pressure drop is dependent on the distribution of vapor generation. Since we want to know the performance limitation due to pressure drop and the sonic limitation, the maximum pressure drop should be considered to evaluate the heat pipe performance. As a simplification, all vapor is considered to be generated in the middle of the evaporator. The path length for this vapor is  $L/2$  and the hydraulic diameter for the equilateral triangle is given as  $D_h = a/\sqrt{3} = 2h/3$ 

By using Eqs. 4-17, 4-18 and 4-19, the vapor pressure drop is given as

$$
\Delta P_{vapor} = C_f \frac{L/2}{D_h} \rho_v \frac{V_v^2}{2} = \dots = \frac{30}{h^3} \frac{L^2 w^2}{\rho_v (w - b) h_{fg}} q''_{chip}
$$
(4-21)

The Reynolds number is

$$
\text{Re} = \frac{\rho_v V_v D_h}{\mu_v} \tag{4-22}
$$

#### *Vapor and Liquid Pressure Drop in Transport Line*

The vapor and liquid pressure drop in the transport line are given as pressure drop in a tube,

$$
\Delta P_{vap}^{line} = \frac{32\mu_v l}{D_v^4 \rho_v \pi h_{fg}} q_{chip}^{\prime\prime}
$$
\n(4-23)

$$
\Delta P_{liq}^{line} = \frac{32\mu_l l}{D_l^4 \rho_l \pi h_{fg}} q_{chip}^{\prime\prime}
$$
\n
$$
(4-24)
$$

#### *Relationship Between Capillary Pressure and Pressure Drop in the System*

Since the total pressure drop in the system should be less than the capillary pressure, we will have a relationship as

$$
\Delta P_{cap} > \Delta P_{liq}^{wick} + \Delta P_{vap}^{wick} + \Delta P_{liq}^{line} + \Delta P_{vap}^{line}
$$
\n(4-25)

Substituting Eqs. 4-13, 4-18, 4-20 and 4-20 into Eq. 4-22 yields

$$
\frac{2\sigma}{r} > \frac{32\mu_{l}P^{2}wt}{\rho_{l}h_{fg}\pi d^{4}(w-b)}q_{chip}^{''} + \frac{30}{h^{3}}\frac{L^{2}w^{2}}{\rho_{v}(w-b)h_{fg}}q_{chip}^{''} + \\ \frac{32\mu_{v}l}{D_{v}^{4}\rho_{v}\pi h_{fg}}q_{chip}^{''} + \frac{32\mu_{l}l}{D_{l}^{4}\rho_{l}\pi h_{fg}}q_{chip}^{''} \tag{4-26}
$$

Therefore,

$$
q_{chip}'' < \frac{2\sigma}{r} \left[ \frac{32\mu_l P^2 wt}{\rho_l h_{fg} \pi d^4 (w-b)} + \frac{30\mu_v L^2 w^2}{h^3 \rho_v (w-b) h_{fg}} + \frac{32\mu_v l}{D_v^4 \rho_v \pi h_{fg}} + \frac{32\mu_l l}{D_l^4 \rho_l \pi h_{fg}} \right]^{-1}
$$
(4-27)

This equation gives a maximum heat flux of chip due to the capillary pumping limitation.

#### *Temperature Difference Between Heat Source and Evaporator*

Since the shape of vapor path is the right triangle, the height(h) can be determined if other parameters such as P, n, d, b are known. Therefore, the shape of the conducting post will be determined as well (Fig. 4-44 and Fig. 4-46). The areas at the top and the bottom are

given as

$$
A_{top} = \left(b + \frac{2h}{\sqrt{3}}\right)L\,,\tag{4-28}
$$

$$
A_{bottom} = bL \tag{4-29}
$$

Since the area of the post is proportional to position x, the area at x is given as

$$
A(x) = \left(b + \frac{2}{\sqrt{3}}(h - x)\right)L
$$
\n(4-30)

If a heat flux,  $q''_{source}$  is applied to the top part and all thermal energy goes through this post, the thermal energy flow at position x is given as

$$
q''_{source}A_{top} = q''(x)A(x) \tag{4-31}
$$

From Fick's law,

$$
-k\frac{dT}{dx}A(x) = q''_{source}\left(b + \frac{2h}{\sqrt{3}}\right)L
$$
\n(4-32)

Therefore,

$$
\frac{dT}{dx} = -\frac{q_{source}^{''}}{kL\left(b + \frac{2}{\sqrt{3}}(h - x)\right)}
$$
(4-33)

Integrating from  $x=0$  to  $x=h$  gives,

$$
\int_{T(0)}^{T(h)} dT = -\int_0^h \frac{q_{source}'' A_{top}}{kL \left(b + \frac{2}{\sqrt{3}}(h - x)\right)} dx
$$
\n
$$
\Leftrightarrow T(h) - T(0) = \frac{1}{2} \frac{q_{source}'' A_{top}}{kL} \left\{-\ln(b) - \ln(3) + \ln(3b + 2\sqrt{3}h)\right\}
$$
\n(4-34)

The temperature difference between heat source and evaporator due to this condition is given as

$$
\Delta T_{wall} = 0.5 q''_{source} (b + \frac{2h}{\sqrt{3}}) \frac{\sqrt{3}}{k_{wall} L} \left\{ \ln \left( \frac{3b + 2\sqrt{3h}}{3b} \right) \right\}.
$$
 (4-35)

#### *Optimizing Heat Pipe Design*

The purpose of heat pipe performance analysis is to optimize a heat pipe design. If a heat pipe is designed to remove heat from the heat source on a satellite, the size of the heat pipe is a critical issue and needs to be small. If the integrated chip has a temperature limit, the heat source temperature needs to be lower. In this section, the heat pipe design is optimized for the heat source to be as low as possible.

Recalling Eqs. (4-4) and (4-5), Eq. (4-4) shows a pressure balance in the system and Eq. (4-5) shows the energy balance between input energy and evaporation.

$$
P2 - P6 = \Delta P_{liq}^{wick} + \Delta P_{vap}^{wick} + \Delta P_{liq}^{line} + \Delta P_{vap}^{line}
$$
\n
$$
\tag{4-4}
$$

$$
q''_{source}A_{source} = q''_{evap}(P2, T2, P6, T6)N(w, b, n, P)A_{pore}^{eff}(d).
$$
 (4-5)

The energy loss to exterior is neglected.

Assumed that evaporator geometry is known and the dimension and the heat flux of the heat source are known. The unknown parameters are  $P2, T2, P6, T6$ . P2, T2 are vapor pressure and vapor temperature. P6 and T6 are liquid pressure and temperature in the vicinity of the liquid-vapor interface respectively. P2 and P6 can be related by the modified Young-Laplace equation.

$$
P_v - P_l = P2 - P6 = \sigma K_{bottom} + \Pi \,. \tag{4-36}
$$

If it is assumed the vapor temperature is nearly equal to the saturation pressure at T2, the vapor pressure, P2, is given as

$$
P2 \approx P_{sat}(T2). \tag{4-37}
$$

In addition,  $T2$  can be considered to be close to  $T1$  and  $T6$ . Therefore,  $K_{bottom}$  and T6

are considered as parameters to determine  $q''_{evap}$  (*P*2, *T*6, *P*6, *T*6). The curvature at the bottom of meniscus can be also expressed by

$$
K_{bottom} = (P2 - P6)/\sigma_{bottom} = (\Delta P_{liq}^{wick} + \Delta P_{vap}^{wick} + \Delta P_{liq}^{line} + \Delta P_{vap}^{line})/\sigma_{bottom}. \qquad (4-38)
$$

Therefore,

$$
q''_{evap}(P2,T1,P6,T6) \Rightarrow q''_{evap}(T6,K_{bottom})
$$
\n
$$
(4-39)
$$

The evaporation rate per pore can be obtained by

$$
\dot{m}_{pore} = \frac{P^2}{(w-b)} \frac{q_{chip}'' L w}{h_{fg}} = \frac{(C_p d)^2}{(1-C_b)} \frac{q_{chip}'' L w}{h_{fg}}.
$$
\n(4-40)

 $q''_{evap}$  can be converted to  $\dot{m}_{pore}$  with the latent heat,  $h_{fg}$  by

$$
q''_{evap} = \dot{m}_{pore} h_{fg}.
$$

The heat source temperature can be calculated with Eq. (4-35) by

$$
\Delta T_{wall} = 0.5 q''_{source} (b + \frac{2h}{\sqrt{3}}) \frac{\sqrt{3}}{k_{wall} L} \left\{ \ln \left( \frac{3b + 2\sqrt{3h}}{3b} \right) \right\}.
$$
 (4-35)

$$
T_{source} = T_{wall}^{pore} + \Delta T_{wall} \tag{4-41}
$$

If geometries of heat source, evaporator, other conditions are given as

$$
q''_{source} = 100[W/cm2]
$$
  
\n
$$
C_p = (P/d) = Arbitarity
$$
  
\n
$$
C_b = 0.01
$$
  
\n
$$
n = 10, 20
$$
  
\n
$$
L = 1.0 \times 10^{-2} m
$$
  
\n
$$
D_l = D_v = 1.0 \times 10^{-2} m
$$
  
\n
$$
l = 1.0 \times 10^{-1} m
$$
  
\n(4-42)

The bottom curvature and the evaporation rate as a function of Cp are tabulated in Table 4-4 for n=10 and Table 4-5 for n=20.

If these values are imposed on Fig. 4-25, Fig. 4-48 is obtained. The points inside the thick solid line satisfy the thermophysical condition of the loop heat pipe for given condition. The minimum bottom curvature is  $1/R_c = 4.0 \times 10^5$  which is equal to the curvature at a pore wall and the maximum bottom curvature can not exceed  $2/R_c = 8.0 \times 10^5$  due to the size of pore diameter. Cp can be only taken from 2.43 to 2.78 for  $n=10$  and from 1.56 to 1.7 for n=20. The lowest wall temperatures which satisfy the operating condition are approximately 373.15K of the pore wall temperature and Cp=2.43 for n=10 and 353.15K of the wall temperature and  $Cp=1.4$  for n=20. The heat source temperature can be calculated by Eq. (4-41) and the temperature difference between pore wall and heat source can be obtained from TABLE 4-4 for  $n=10$  and TABLE 4-5  $n=10$ . The heat source temperature for the optimized design is  $T_{source} = 376.35K$  for n=10 and  $T_{source} = 359.15K$ for n=20. Also, these results suggest that the lower temperature can be achieved when n=20, but the range of Cps are more narrow than for n=10.

| Cp   | $K_{bottom}$ [1/m] | $\dot{m}_{\text{pore}}$ [kg / s] | $\Delta T_{wall} [K]$ | $\Delta P_{total}$ [Pa] |
|------|--------------------|----------------------------------|-----------------------|-------------------------|
| 2.10 | $1.24E + 06$       | 5.22E-11                         | 2.45                  | $8.77E + 04$            |
| 2.20 | $1.08E + 06$       | 5.73E-11                         | 2.57                  | $7.64E + 04$            |
| 2.30 | $9.48E + 05$       | 6.26E-11                         | 2.69                  | $6.70E + 04$            |
| 2.40 | $8.36E + 05$       | 6.82E-11                         | 2.80                  | $5.92E + 04$            |
| 2.50 | $7.42E + 0.5$      | 7.40E-11                         | 2.92                  | $5.25E + 04$            |
| 2.60 | $6.61E + 0.5$      | 8.00E-11                         | 3.04                  | $4.68E + 04$            |
| 2.70 | $5.92E+0.5$        | 8.63E-11                         | 3.15                  | $4.19E + 04$            |
| 2.80 | $5.33E + 0.5$      | 9.28E-11                         | 3.27                  | $3.77E + 04$            |
| 2.90 | $4.81E + 0.5$      | 9.95E-11                         | 3.39                  | $3.40E + 04$            |
| 3.00 | $4.37E + 0.5$      | 1.07E-10                         | 3.50                  | $3.09E + 04$            |

TABLE 4-4 Bottom Curvature and Evaporation Rate per Pore (n=10)

Conditions are given in (4-42).

TABLE 4-5 Bottom Curvature and Evaporation Rate per Pore (n=20)

| Cp   | $K_{bottom}$ [1/m] | $\dot{m}_{\text{pore}}$ [kg / s] | $\Delta T_{wall} [K]$ | $\Delta P_{total}$ [Pa] |
|------|--------------------|----------------------------------|-----------------------|-------------------------|
| 1.10 | $1.08E + 06$       | 1.43E-11                         | 2.57                  | $7.64E + 04$            |
| 1.20 | $8.36E + 05$       | 1.70E-11                         | 2.80                  | $5.91E + 04$            |
| 1.30 | $6.61E + 05$       | 2.00E-11                         | 3.04                  | $4.67E + 04$            |
| 1.40 | $5.32E + 05$       | 2.32E-11                         | 3.27                  | $3.76E + 04$            |
| 1.50 | $4.36E + 05$       | 2.66E-11                         | 3.50                  | $3.08E + 04$            |
| 1.60 | $3.62E + 0.5$      | 3.03E-11                         | 3.74                  | $2.56E + 04$            |
| 1.70 | $3.04E + 05$       | 3.42E-11                         | 3.97                  | $2.15E + 04$            |
| 1.80 | $2.59E + 05$       | 3.84E-11                         | 4.20                  | $1.83E + 04$            |
| 1.90 | $2.23E + 0.5$      | 4.27E-11                         | 4.44                  | $1.57E + 04$            |
| 2.00 | $1.93E + 05$       | 4.73E-11                         | 4.67                  | $1.37E + 04$            |

Conditions are given in (4-42).

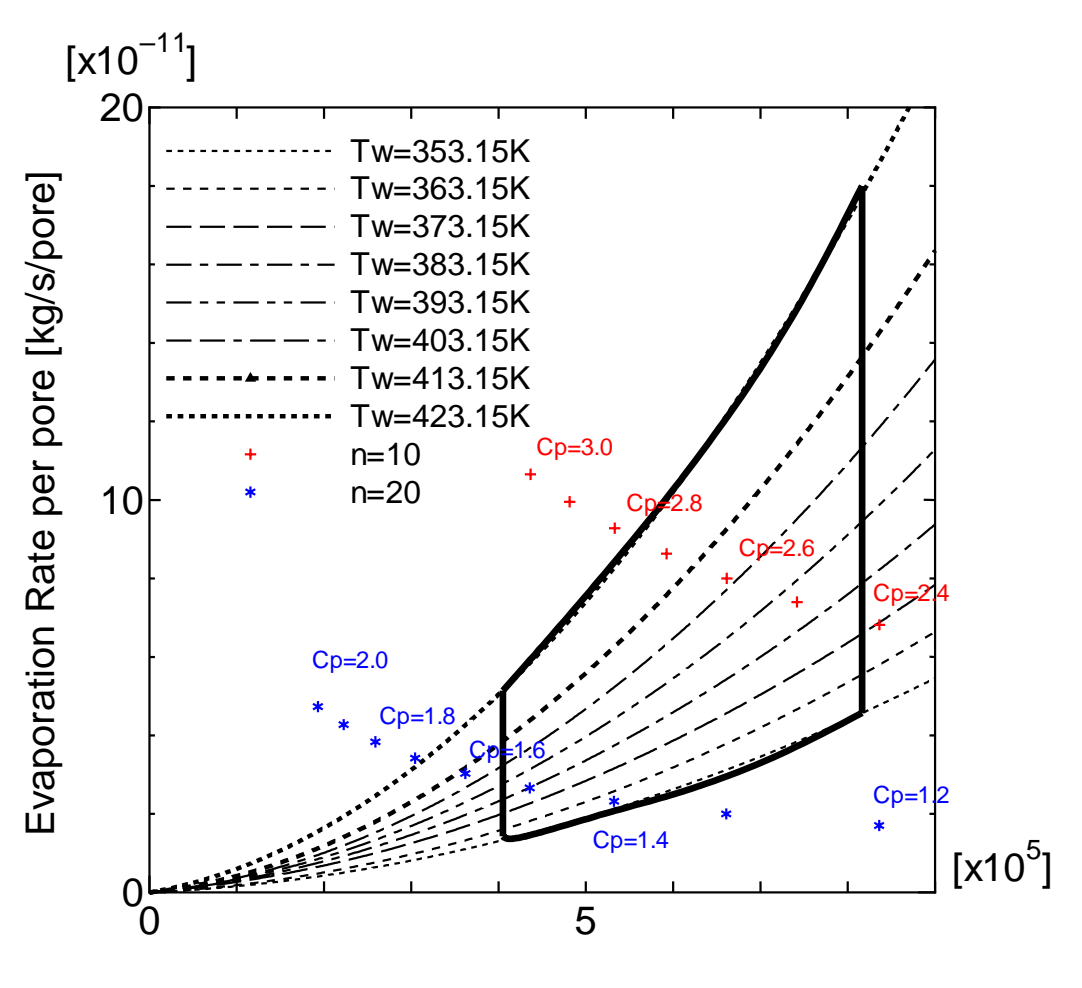

Bottom Curvature [1/m]

Fig. 4-48: Evaporation Rate vs. Curvature Satisfying Thermophysical Condition. The given conditions are

$$
q''_{source} = 100[W/cm2]
$$
  
\n
$$
C_p = (P/d) = Arbitarity
$$
  
\n
$$
C_b = 0.01
$$
  
\n
$$
n = 10, 20
$$
  
\n
$$
L = 1.0 \times 10^{-2} m
$$
  
\n
$$
d = 5.0 \times 10^{-6} m
$$
  
\n
$$
D_l = D_v = 1.0 \times 10^{-2} m
$$
  
\n
$$
l = 1.0 \times 10^{-1} m
$$

# CHAPTER V **CONCLUSION**

The major object of this dissertation is to link a relationship between the evaporation model based on the statistical rate including vapor-liquid-structure intermolecular forces and engineering applications such as a heat pipe performance analysis. It is found that the evaporation rate in a pore can be determined from the pore wall temperature, vapor pressure and the bottom curvature of meniscus. By finding these dependent parameters, the general evaporation model is successfully related to engineering application.

Another interesting important finding is that the higher curvature at the bottom of meniscus gives the larger evaporation rate per pore. This means the large evaporation rate, thus the high heat pipe performance, requires the high pressure drop since the curvature is proportional to the total pressure drop in the system. As seen in Fig. 4-48, the lower heat source temperature is achieved at the higher total pressure drop in a system for a given heat flux source. This result contradicts to the conventional heat pipe design which makes effort to reduce the total pressure drop in the system. The coherent pore structure approach de-couples the pore pumping power from the wick parametric pressure drop.

In this dissertation, the wall temperature of the pore and the vapor pressure above the liquid interface are assumed to be constant anywhere in the evaporator. This condition simplifies the evaporation model in the pore and the pore evaporation rate is independent of global location in the wick. In practice, this is not true because vapor pressure decreases along the vapor channel in the heat pipe evaporator due to friction losses. If the vapor pressure above the liquid interface changes, the evaporation rate will be affected. Another important simplification is that at the liquid interface there is no friction loss. Thus the marangoni effect due the interfacial liquid temperature change along the interface is neglected. Since the liquid interfacial temperature obtained in chapar IV is not constant in any case and has sometimes steep change, the marangoni effect may not be negligible at the interface boundary. Study of this effect is left for the future work.

Our group has a research collaboration with University of Cincinnati which is responsible for a fabrication of evaporator part by lithographical method and Therma Core, Inc. which will construct the entire system of loop heat pipe. The design suggested in this dissertation was provided to University of Cincinnati and they have started to fabricate the evaporator. The following pictures are the proto type of the evaporator provided by University of Cincinnati.

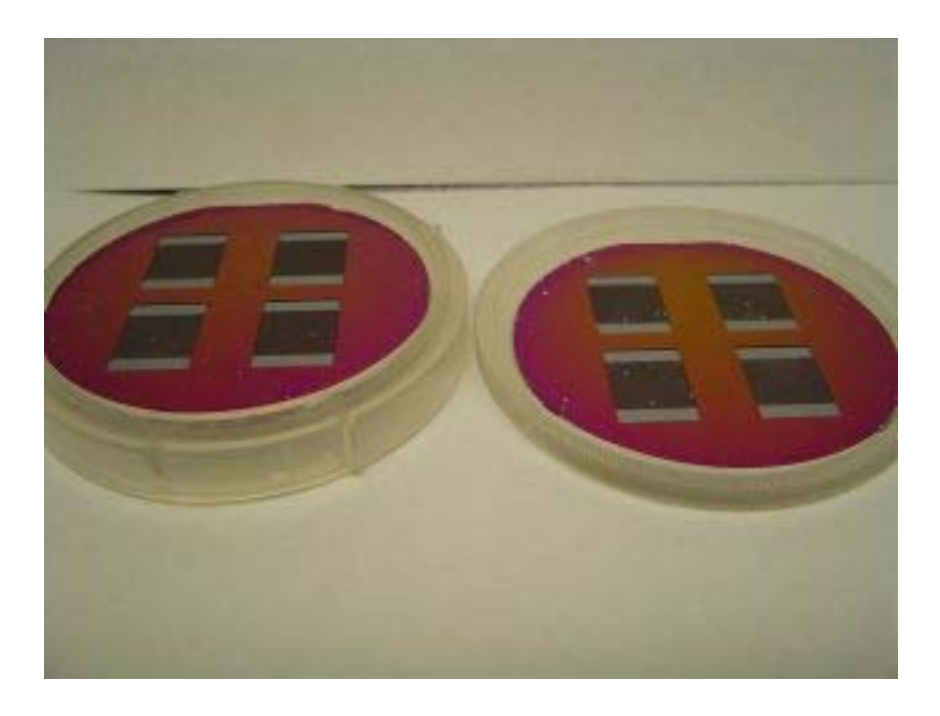

Fig. 5-1 Prototype of Evaporator Lithographically Etched by University of Cincinnati

#### REFERENCES

- 1) R. A. Wirtz, and R. Sohal, H. Wang, "Thermal Performance of Pin-Fin-Fan-Sink Assembles", *HTD* **319**, 67-75 (1995).
- 2) F.J. Kelecy, S. Ramadhyani, and F. P. Incropera, "Effect of Shrouded Pin Fins on Forced Convection Cooling of Discrete Heat Sources by Direct Liquid Immersion", *Proc. 2nd ASME-JSME Thermal Eng. Joint Conf.* **3**, 387-394, August (1987).
- 3) T. P. Cotter, "Principles and Prospects for Micro Heat Pipes", *Proc. 5*th *Int. Heat Pipe Conf.*, Tukuba, Japan, 328-335, May 14-17 (1984).
- 4) B. R. Babin, G. P. Peterson, and D. Wu, "Analysis and Testing of a Micro Heat Pipe During Steady-State Operation", *Proc. ASME/AIChE National Heat Transfer Conf.* **89-HT-17,** Philadelphia, August (1989).
- 5) D. Wu, and G. P. Peterson, "Experimental Investigation of the Transient Behavior of Micro Heat Pipes", *Proc. AIAA/ASME 5th Joint Thermophysics and Heat Transfer Conference*, Seattle WA, June 18-20 (1990).
- 6) D. Plesch, W. Bier, D. Seidel and K. Schubert, "Miniature Heat Pipes for Heat Removal from Microelectronic Circuits", *Proc. ASME Annual Meeting*, Atlanta, GA, Dec. 1-6 (1991).
- 7) J. Zhou, Z. Yao, and J. Zhu, "Experimental Investigation of the Application Characters of Micro Heat Pipe", *Proc. 8th Int. Heat Pipe Conf.*, 421-424, Beijing, China, September (1992).
- 8) T. Li, L. Cao, and L. Xiang, "Research and Application for the Heat Transfer Performance of Small Heat Pipes", *Proc. 8th Int. Heat Pipe Conf.*, 413-415, Beijing, China, September (1992).
- 9) D. Khrustalev, and A. Faghri, "Thermal Analysis of a Micro Heat Pipe", *J. Heat Transfer* **116** (1), 189-198 (1994).
- 10) B. R. Babin, G. P. Peterson, and D. Wu, "Steady State Modeling and Testing of a Micro Heat Pipe," *J. of Heat Transfer* **112** vol. 3, 595-601 (1990).
- 11) F. M. Gerner, J. P. Longtin; H. T. Henderson; W. M. Hsieh; P. Ramadas; and W. S. Chang, "Flow and Heat Transfer Limitations in Micro Heat Pipes", *HTD* **206-3**, 99-104 (1992).
- 12) T. Kaya, and T. T. Hoang, "Mathematical Modeling of Loop Heat Pipe", *AIAA Paper* **99-0477** (1999).
- 13) M. Potash, Jr., and P.C. Wayner, Jr., "Evaporation from a Two-Dimensional Extened Meniscus", *Int. J. Heat. Mass Transfer* **15**, 1851-1863 (1972).
- 14) Mirzamoghadam, and I. Catton, "A Physical Model of the Evaporating Meniscus", *J. Heat Transfer* **110**, 201-207 (1988).
- 15) X. Xu, and V. P. Carey, "Film Evaporation from a Micro-grooved Surface and an Approximate Heat Transfer Model and its Comparison with Experimental Data", *J. Thermophysics and Heat Transfer* **4(4)**, 512-520 (1990).
- 16) L.W. Swanson, and G. P. Peterson, "Evaporating Extended Meniscus in a V-shaped Channel", *J. of Thermophysics and Heat Transfer* **8(1)**, 172-180 (1994).
- 17) R. Richter, and M. Gottschlich, "Thermodynamic Aspects of Heat Pipe Operation", *J. Thermophysics and Heat Transfer* **8(2)**, 334-340 (1994).
- 18) H. Khalkhali, A. Faghri, and Z. J. Zuo, "Entropy Generation in a Heat Pipe System", *Applied Thermal Engineering* **19**, 1027-1043 (1999).
- 19) B. V. Derjaguin, S. V. Nerpin; and N. V. Churaev, "Effect of Flm Transfer Upon Evaporation of Liquids From Capillaries", *Bulletin Rilem* **29**, 93-98 (1965).
- 20) P. C. Wayner, Jr., Y. K. Kao, and L. V. LaCroix, "The Interline Heat Transfer Coefficient of an Evaporating Wetting Film", *Int. J. Heat Mass Transfer* **19**, 487-492 (1976).
- 21) S. J. Moosman, and G. M. Homsy, "Evaporating Menisci of Wetting Fluids", *J. Colloid and Interface Sci.* **73**, 212 (1980).
- 22) P. C. Wayner, Jr., and J. Schonberg, "Heat Transfer and Fluid Flow in an Evaporating Extended Meniscus", *Proc. Int. Heat Transfer Conference*, Jerusalem, Israel, 229-234, August 19-24 (1990).
- 23) P. Stephan, and J. Hammer, "A New Model for Nucleate Boiling Heat Transfer", *Wärme-und Stoffübertsagung* **30**, 119-125 (1994).
- 24) L. W. Swanson, and G. C. Herdt, "Model of the Evaporating Meniscus in a Capillary Tube", *J. Heat Transfer* **114**, 434-441 (1992).
- 25) H. C. Chebaro, K. P. Hallinan, and S. J. Kim, "Evaporation form a Porous Wick Heat Pipe for Isothermal Interfacial Condition", *HTD* **221**, 23-28 (1992).
- 26) M. Sujanani, and P. C. Wayner Jr., "Transport Process and Interfacial Phenomena in an Evaporating Meniscus", *Chem. Eng. Comm.* **118**, 89-110 (1992).
- 27) S. DasGupta, J. A. Schonberg, and P. C. Wayner Jr., "Investigation of an Evaporating Extended Meniscus Based on the Augmented Young-Laplace Equation", *J. Heat Transfer* **115**, 201-208 (1993).
- 28) S. DasGupta, I. Y. Kim, and P. C. Wayner Jr., "Use of the Kelvin-Clapeyron Equation to Model an Evaporating Curved Microfilm", *J Heat Transfer* **116**, 1007-1015 (1994).
- 29) D. Wu, and G. P. Peterson, "Investigation of the Transient Characteristics of a Micro Heat Pipe", *J. Thermophys.* **5**, 129 (1991).
- 30) D. Khrustalev, and A. Faghri, "Thermal Analysis of a Micro Heat Pipe", *HTD* **236**, 19 (1993).
- 31) J. M. Ha, and G. P. Peterson, "Capillary Performance of Evaporating Flow in Micro Grooves: An Analytical Approach for Very Small Tilt", *J. of Heat Transfer* **120**, 452 (1998).
- 32) J. A. Schonberg, S. DasGupta, and P. C. Wayner Jr., "An Augmented Young-Laplace Model of an Evaporating Meniscus in a Microchannel with High Heat Flux", *Experimental Thermal and Fluid Science* **10**, 163-170 (1995).
- 33) L. W. Swanson, and G. P. Peterson, "The Interfacial Thermodynamics of Micro Heat Pipes", *J. Heat Transfer* **117**, 195-201 (1995).
- 34) R. W. Schrage, *A Theoretical Study of Interphase Mass Transfer*, Columbia University Press, New York (1953).
- 35) P. C. Wayner Jr., "The Effect of Interfacial Mass Transport on Flow in Thin Liquid Films", *Colloids and Surfaces* **52**, 71-84 (1991).
- 36) R. Marek, and J. Straub, "Analysis of the Evaporation Coefficient and the Condensation Coefficient of Water.", *Int. J. Heat Mass Transfer* **44**, 39-53 (2001).
- 37) Y. Cao, and A. Faghri, "Simulation of the Early Startup Period of High-Temperature Heat Pipes from the Frozen State by Rarefied Vapor Self-Diffusion Model", *J. Heat Transfer* **115**, 239-245 (1993).
- 38) G. Fang, and C. A. Ward, "Temperature Measured Close to the Interface of an Evaporating Liquid", *Physical Review E* **59**, 417-428 (1999).
- 39) G. Fang, and C. A. Ward, "Examination of the Statistical Rate Theory Expression for Liquid Evaporation Rates", *Physical Review E* **59**, 441-453 (1999).
- 40) K. Aoki, and C. Cercignani, "Evaporation and Condensation on Two Parallel Plates at Finite Reynolds Numbers", *Phys Fluids* **26**, 1163-1164 (1983).
- 41) C. A. Ward, and G. Fang, "Expression for Predicting Liquid Evaporation Flux: Statistical Rate Theory Approach", *Physical Review E* **59**, 429-440 (1999).
- 42) E. M. Lifshitz, "The Theory of Molecular Attractive Forces between Solids", *Soviet Physics* **2(1)**, 73-83 (1956).
- 43) V. P. Carey, *Statistical Thermodynamics and Microscale Thermophysics*, Cambridge University Press, New York (1999).
- 44) J. Pfahler, J. Harley, and H. Bau, "Liquid Transport in Micro and Submicron Channels", *Sensors and Actuators* **A21-A23**, 431-434 (1990).
- 45) J.N. Israelachvili, "Measurement of the Viscosity of Liquids in Very Thin Films", *J.Coll. Interface Sci.* **110**, 263-271 (1986).
- 46) P. A. Thompson, and S. M. Toian, "A General Boundary Condition for Liquid Flow at Solid Surface", *Phy. Rev. Lett.* **63**, 766-769 (1997).
- 47) J. P. Burelbach, S. G. Bankoff, and S. H. Davis, "Nonlinear Stability of Evaporationg/Condensing Liquid Films", *J. Fluid Mech.* **195**, 463-494 (1988).
- 48) Gray, Modern Differential Geometry of Curves and Surfaces with Mathematica, CRC Press, New York (1999).
- 49) F. M. White, *Viscous Fluid Flow*, McGraw-Hill, Inc., New York (1991).
- 50) *ASME Steam Properties for Industrial Use*, American Society of Mechanical Engineers, New York (1998).

## APPENDIX

# PROGRAM TO OBTAIN THE LOCAL AND TOTAL EVAPORATION RATE IN A PORE

The program consists of three parts: (1) Main Program, (2) Functions and (3) Subroutines to calculate water properties. The main program and the functions are shown in this appendix. The subroutine to calculate water properties by the International Association for the Properties of Water and Steam(IAPWS-IF97) $50$  is used.

Main Program and Functions

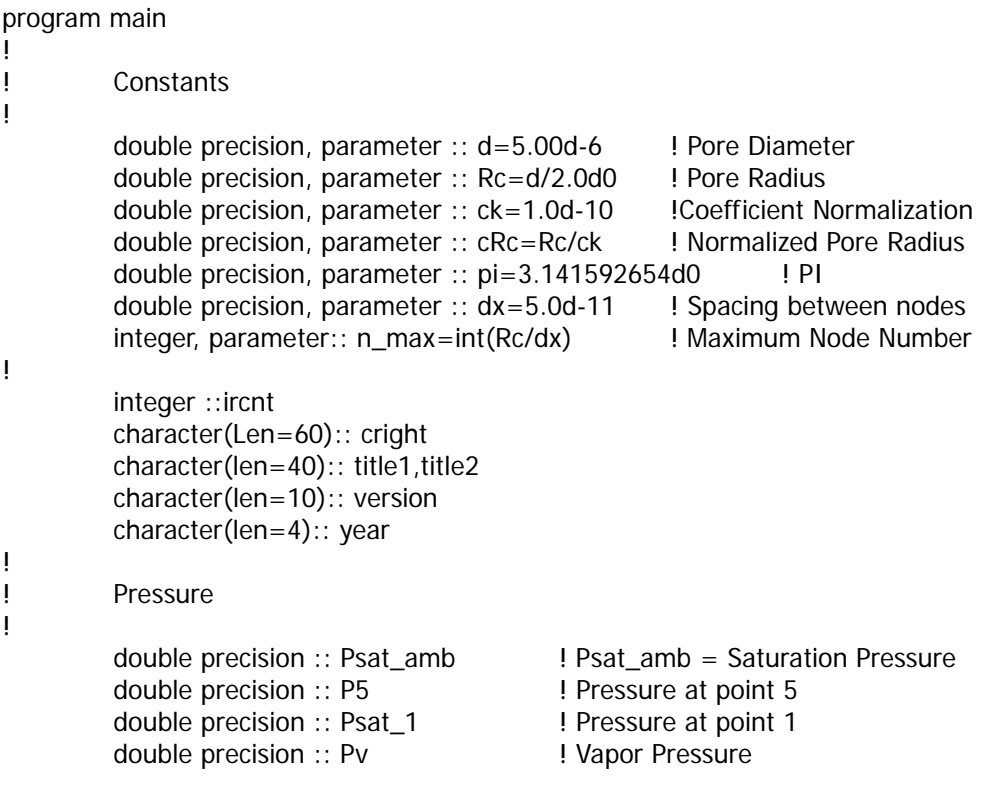

```
! 
! Pressure Drop 
! 
         double precision :: dPl ! Total Pressure Drop in Liquid 
         double precision :: dPl_tran ! Liquid Pressure Drop in Transport Line 
         double precision :: dPl_pore ! Liquid Pressure Drop in Pore 
         double precision :: dPv_tran ! Vapor Pressure Drop in Transport Line 
         double precision :: dPv_evap ! Vapor Pressure Drop in Evaporator 
         double precision :: dP ! Total Pressure Drop in System 
! 
! Temperature 
! 
         double precision :: Tamb ! Tamb = Ambient Temperature 
        double precision :: Tc <br> 9 | Temp (Celcius)
        double precision :: Tf | | | | | | | | Temp (Farenheit)
        double precision :: Tv <br> 9 | Vapor Temperature
         double precision :: Tl ! Liquid Temperature 
         double precision :: Tw ! Wall Temperature 
! 
! Energy 
! 
         double precision :: q_source ! Heat Flux of Source 
! 
! Property 
! 
        double precision :: sigma | Surface Tension
        double precision :: mu_l <br> 1 Liquid Viscosity
         double precision :: mu_v ! Vapor Viscosity 
        double precision :: rho_l <br> 1 Liquid Density
         double precision :: vl ! Liquid Specific Volume 
         double precision :: vv ! Vapor Specific Volume 
         double precision :: Hamaker ! Hamaker Constant 
        double precision :: Avgadro : | Avogadro #
         double precision :: Mass ! Molecular Mass 
         double precision :: Amass ! Atomice Mass 
        double precision :: Boltzmann ! Boltzmann Constant
        double precision :: Conduct ! Conductivity
! 
! Gemoetry 
! 
         double precision :: width ! Width of unit cell 
        double precision :: b \qquad \qquad ! width of post
         double precision :: thick ! Thickness of Evaporator 
! double precision :: d <br>
and :: d <br>
<br>
l Diameter of Pore
        double precision :: Pitch example 1 Pitch between pores
         double precision :: height ! Height of Post 
         double precision :: L ! Length of Evaporator 
         integer :: n_cell ! Number of Pores pre unit cell 
        double precision :: Cp \qquad \qquad ! =Pitch/d
        double precision :: Cb \qquad \qquad ! = b/width
         double precision :: Dv ! Diameter for Vapor Transport Line
```
```
 double Precision :: Dl ! Diameter in Liquid Transport Line 
         double precision :: l_tran_l ! Length of Liquid Transport Line 
        double precision :: I_tranv | I Length of Vapor Transport Line
         double precision :: n_p ! Total number of pores 
! Meniscus 
        double precision :: K0 | | Curvature in Previous Iteration
         double precision :: K1 ! Previous Curvature in the next iteration 
         double precision :: K2 ! New Curvature in the next iteration 
         double precision :: PD0 ! Disjoining Pressure at Bottom 
! Constants 
! Iterations 
         double precision :: dtheta ! spacing between angles 
! double precision :: n_max ! Maximum number for Calculation
        double precision :: x_x(n_max+2) ! Position of Node n
        double precision :: xt(n_max+2) ! Interface Temperature on Node n
         double precision :: xh(n_max+2) ! Film Thickness of Node n 
         double precision :: xM0(n_max+2) ! Liquid Mass Flow in Node n 
        double precision :: xxeq_f1(n_max+2) | eq_f1 in Node n
         double precision :: xxeq_f2(n_max+2) ! eq_f2 in Node n 
         double precision :: xxK2(n_max+2) ! Curvature in Node n 
         double precision :: xevap(n_max+2) ! Evaporation Rate in Node n 
         double precision :: x_1,x0,x1,x2 ! Position of Neighborhoods 
         double precision :: x_2 
         double precision :: h_1,h0,h1,h2 ! Film Thickness of Neighborhoods 
         double precision :: h_2 
         double precision :: y ! Increment in Newton's method 
         double precision :: Curvature0 ! Curvature for K2_p 
        double precision :: Curvature1 ! Curvature for K2_n
         double precision :: Curvaturem ! Curvature for K2_m 
         double precision :: new_h, old_h ! Storage for h 
         double precision :: h1_p,h1_n,h1_m ! Storage for Bisection Method 
         double precision :: h2_p,h2_n,h2_m ! Storage for Bisection Method 
         double precision :: h_1_n,h_1_m ! Storage for Bisection Method 
        double precision :: M0, M1 ! Mass Flow Rate &
        &M0=Mn-1, M1=Mn 
        double precision :: theta ... ! Angle
        double precision :: Ain 1999 ! Evaporative Area
         double precision :: An ! Area for Heat Transfer at Wall 
        double precision :: A_ratio ! = (Ain/An) double precision :: eq_f1,eq_f2 ! eq_f1, eq_f2 
         double precision :: old_K2 ! New Curvature
```
!

!

! !

!

double precision :: K2\_p,K2\_n,K2\_m ! Curvature for Bisection Method

```
 double precision :: eq_f1_m,M1_m ! eq_f1 and M1_m for dK_m 
         double precision :: Tl_p,Tl_n,Tl_m ! Liquid Temperature & 
        &for Bisection Method 
         double precision :: eq_f2_m ! eq_f2 for Tl_m 
        double precision :: xTl <br> ! Liquid Temperature in eq_f2 Loop
        double precision :: \text{xeq}_1^2 ! eq_f2 in eq_f2 loop
         double precision :: sc ! Constant Part in Evaporation Model 
         double precision :: dK,dK_m,old_dK ! dK=Kn-Kn-1 
         double precision :: dK_n,dK_p,ddK ! dK for Bisection Method 
         double precision :: K_ini ! Curvature at Bottom Meniscus, 
         double precision :: Tw_ini ! Twall at the first node 
         double precision :: Tl_ini ! Liquid Temperature at the first node 
        double precision :: M_ini | | Liquid Temperature
         double precision :: p0,p1,pm ! Film Thickness Storage & 
        &for Bisection Method 
         double precision :: h 
         double precision :: old_curvature ! Curvature in Previous Iteration 
        double precision :: oldh1 | |
        double precision :: y_1,y0,y1,y2 | Interface Position of Neighborhoods
         double precision :: y_2 ! Interface Position of Neighborhoods 
        double precision :: z0 <br> 2 position
         double precision :: y1_n,y1_p ! Interface Position for Bisection Method 
         double precision :: y1_m ! Interface Position for Bisection Method 
        double precision :: y_1_n,y_1_p ! Interface Position for Bisection Method
         double precision :: y_1_m ! Interface Position for Bisection Method 
         double precision :: cca,ccb,ccc ! Fitting Parameter x=ay^2+by+c 
        double precision :: oldTl If its all iteration ! Liquid Temp in Iteration
         double precision :: prev_Tl ! Liquid Temp in previous Iteration 
         double precision :: prev_dK ! Curvature drop in Previous Iteration 
         double precision :: prev_vl ! Specific Volume in Previous Iterration 
         double precision :: d_En0 
         double precision :: old_eq_f2 ! eq_f2 in Previous Loop 
        double precision :: prev\_En ! En in Previous Iteration = En-1
        double precision :: old_eq_f1 | eq_f1 in Previous Loop
         double precision :: old_xTl ! 
         double precision :: xeq_f20,dkm ! 
         integer :: ll,llend 
!*****************************************************! 
! Declaring File Names 
       !***************************************************** 
         open(1,file='eq1.dat') 
         open(10,file='eq1_1.dat') 
         open(2,file='eq2.dat') 
         open(3,file='result.dat')
```

```
 open(4,file='h1.dat') 
          open(11,file='force.dat') 
          open(12,file='h1_1.dat') 
          open(13,file='fitting.dat') 
          open(14,file='eq2_1.dat') 
          open(15,file='final.dat') 
! 
! 
! 
         call spinit(ircnt,cright,title1,title2,version,year)
          print *,ircnt,cright,title1,title2,version,year 
! 
!*****************************************************! 
! Setting Constant Values 
!***************************************************** 
! 
          Avgadro=6.02d23 
          Mass=18.0d-3 
          Amass=Mass/Avgadro 
          Boltzmann=1.3805d-23 
! 
          pi=3.141592654d0 
          Tamb=390.50d0 
          q_source=100.0d4 
          Hamaker=1.28d-21 
          z0=0.0d0 
! cRc=Rc/ck 
       !***************************************************** 
! Determine Inintial Values of Nodes 
!***************************************************** 
! n_max=4000 
          dtheta=0.3d0*pi/180.0d0 
         h0 = 0.0d0 do kk=1,n_max+2 
            xt(kk)=373.0d0 
           x_x(kk) = dx * float(kk)xh(kk) = Rc-sqrt(2.0d0*Rc*x_x(kk)-x_k(kk)**2.0d0) if (kk>n_max*2.0d0/3.0d0) then 
             xh(kk)=4.0e-9 end if 
            print *,kk,x_x(kk),xt(kk),xh(kk) 
          end do 
! 
          Tw_ini=353.15d0 
          M_ini=15.50d-11 
          Tv_ini=Tw_ini-1.0d-5 
          M0=M_ini 
! 
!00000000000000000000000000000000000000000000000000000
```

```
! Starting Program 
!00000000000000000000000000000000000000000000000000000 
! 
!11111111111111111111111111111111111111111111111111111 
! Loop of Wall Temperature from 353.15K to 423.15K 
!11111111111111111111111111111111111111111111111111111 
! 
         do itw=0,7,1 
           Tw_ini=353.15d0+float(itw)*10.0 
           Tv_ini=Tw_ini-1.0d-5 
           M_ini=M_ini*3.0d0 
           M0=M_ini 
! 
!22222222222222222222222222222222222222222222222222222 
! Loop for Changing Initial Curvature in Pore 
!22222222222222222222222222222222222222222222222222222 
! 
           do mmm=1,6 
             if (mmm>1) then 
               M_ini=M_ini*0.9d0 
             end if 
!+++++++++++++++++++++++++++++++++++++++++++ 
! Determing Bottom Curvature 
!+++++++++++++++++++++++++++++++++++++++++++ 
             select case (mmm) 
             case (1) 
               dkm=0.05*1.0d0/(d/2.0d0)*2.0d0 
             case (2) 
               dkm=0.1*1.0d0/(d/2.0d0)*2.0d0 
             case (3) 
               dkm=0.2*1.0d0/(d/2.0d0)*2.0d0 
             case (4) 
               dkm=0.3*1.0d0/(d/2.0d0)*2.0d0 
             case (5) 
               dkm=0.4*1.0d0/(d/2.0d0)*2.0d0 
             case default 
               dkm=0.499*1.0d0/(d/2.0d0)*2.0d0 
             end select 
! 
!33333333333333333333333333333333333333333333333333333 
! Loop for Determing Flow Rate=Total Evap. Rate in Pore 
!33333333333333333333333333333333333333333333333333333 
! 
        do mm=1,10,1 
! 
               do nn=1,nmax 
                x_x(nn) = 0.0d0xt(nn)=0.0d0xh(nn)=0.0d0
```

```
 xM0(nn)=0.0d0 
                 xxeq_f1(nn)=0.0d0xxeq_f2(nn)=0.0d0xevap(nn)=0.0d0 xxK2(nn)=0.0d0 
                end do 
! 
                if (mm>1) then 
                  if (M0>0) then 
                    M_ini=M_ini-M0*0.99d0 
                  else 
                    M_ini=M_ini-M0*1.2d0 
                  end if 
                end if 
! 
                K0=1.0d0/(d/2.0d0)*2.0d0-dkm 
                M0=M_ini 
            dK = 1.0e-2 prev_Tl=Tw_ini-0.12d0 
                Tw=Tw_ini 
               TI = Tw_ini-0.1d0 Tv=Tv_ini 
                Pv=psattn(Tv)*1.0d6-25.0d3 
! 
!44444444444444444444444444444444444444444444444444444 
! Main Loop for Determing Local Film Thickness 
! & Interface Temperature for each Nodes 
!44444444444444444444444444444444444444444444444444444 
!b 
                do ll=0,n_max 
                  select case (ll) 
                    case (0) 
                     x_1 = x_x(11 + 1) x0=0.0d0 
                     x1 = x_x(11 + 1)x2=x_{x}(11+2)h_1 = 2.0d0*Rc-xh(1 + 1) h0=Rc 
                     h1 = xh(1 + 1)h2=h1y_1 = Rc-h_1 y0=Rc-h0 
                     y1 = Rc-h1y2=Rc-h2old_h = xh(11+1) case (1) 
x_2=x_1(l) x_1=0.0d0
```

```
x0=x_x(11)x1 = x_x(11 + 1)x2=x_{x}(11+2)h_1 = Rch0 = xh(II)h1 = xh(1 + 1)h2=h1y_1 = Rc-h_1 y0=Rc-h0 
                      y1 = Rc-h1y2=Rc-h2old_h = xh(1+1) case default 
x_2=x_x(1-2)x_1 = x_x(1 - 1)x0=x_x(11)x1 = x_x(11 + 1)x2=x_x(11+2)h_2 = xh(1-2)h_1 = xh(1-1)h0 = xh(II)h1 = xh(1 + 1)h2=h1! y_2=Rc-h_2 
                  y_1 = Rc-h_1 y0=Rc-h0 
                  y1 = Rc-h1y2=Rc-h2old_h = xh(11 + 1) end select 
                if (ll>1) then 
                 if ((\text{ccb}^{*} \text{*} 2-4.0 \text{*}\text{cca}^{*} (\text{ccc-x1})) < 0) then
                   y1 = Rc-h1 else 
                    y1=(-ccb+sqrt(ccb**2-4.0*cca*(ccc-x1)))/2.0/cca 
                  end if 
                end if 
               x_1 = x_1/ck x0=x0/ck 
               x1=x1/ckx2=x2/ckh_1 = h_1/ck h0=h0/ck 
                h1=h1/ck 
                h2=h2/ck 
               y_1 = y_1/ck
```
! !

```
 y0=y0/ck 
               y1=y1/cky2=y2/ck old_h1=h1 
! 
                  print *,'Beginning of',ll 
                  Curvature0=cH_lang(y0,z0,x_1,x0,x1,y_1,y0,y1,ck)*2.0d0-K0 
!++++++++++++++++++++++++++++++++++++++++++++++++ 
! Check if y1>y0 
!++++++++++++++++++++++++++++++++++++++++++++++++ 
                do iii=1,1000000 
                  y1=y1+1.0d-11/ck 
                 h1 = cRc - y1 Curvature0=cH_lang(y0,z0,x_1,x0,x1,y_1,y0,y1,ck)*2.0d0-K0 
                  if (y1>y0) then 
                    print *,ll,iii,y0,y1,Curvature0 
                    exit 
                  end if 
                end do 
! 
!5555555555555555555555555555555555555555555555555 
! Determining Local Film Thickness for a given Curvature and Temperature 
!5555555555555555555555555555555555555555555555555 
! 
                do ii=1,200000 
! 
                  old_curvature=Curvature0 
! 
                 if (Curvature0 \ge 0.0d0) then
                    oldh1=h1 
                    oldy1=y1 
                    y1=y1+1.0d-12/ck 
                   h1 = cRc-y1if (II == 0) then
                     y_1 = -y1 end if 
                    Curvature0=cH_lang(y0,z0,x_1,x0,x1,y_1,y0,y1,ck)*2.0d0-K0 
                    if (Curvature0<0.0d0) then 
                      y1_p=y1-1.0d-12/ck 
                      y1_n=y1 
                      h1_p=cRc-y1_p 
                      h1_n=cRc-y1_n 
               write(12,'(3I10,20E22.10)') mm,ll,ii,oldh1,& 
                &h1_n,h1_p,old_curvature& 
                &,cH_lang(y0,z0,x_1,x0,x1,y_1,y0,oldy1,ck)*2.0d0,K0,& 
                &x_1,x0,x1,y_1,y0,oldy1 
                    write(12,'(3I10,20E22.10)') mm,ll,ii,h1,h1_n,h1_p,& 
                &Curvature0,cH_lang(y0,z0,x_1,x0,x1,y_1,y0,y1,ck)*2.0d0,&
```

```
&K0,x_1,x0,x1,y_1,y0,y1 
      exit 
      end if 
   end if 
   if (Curvature0<0.0d0) then 
     oldh1=h1 
    oldy1=y1 
     y1=y1-1.0d-12/ck 
   h1 = cRc-y1if (l == 0) then
      y_1 = -y_1 end if 
     Curvature0=cH_lang(y0,z0,x_1,x0,x1,y_1,y0,y1,ck)*2.0d0-K0 
     if (Curvature0>=0.0d0) then 
      y1_n=y1
       y1_p=y1+1.0d-12/ck 
       h1_p=cRc-y1_p 
       h1_n=cRc-y1_n 
        write(12,'(3I10,20E22.10)') mm,ll,ii,oldh1,h1_n,h1_p,& 
  &old_curvature,cH_lang(y0,z0,x_1,x0,x1,y_1,y0,& 
  &oldy1,ck)*2.0d0& 
  &,K0,x_1,x0,x1,y_1,y0,oldy1 
       write(12,'(3I10,20E22.10)') mm,ll,ii,h1,h1_n,h1_p,Curvature0& 
       &,cH_lang(y0,z0,x_1,x0,x1,y_1,y0,y1,ck)*2.0d0,K0& 
 &,x_1,x0,x1,y_1,y0,y1 
         exit 
   end if 
   end if 
 end do 
y1 = y1 pif (II = 0) then
  y_1 = -y1 end if 
 Curvature1=cH_lang(y0,z0,x_1,x0,x1,y_1,y0,y1,ck)*2.0d0-K0 
y1=y1_n
if (II=-0) then
  y_1 = -y1 end if 
 Curvature0=cH_lang(y0,z0,x_1,x0,x1,y_1,y0,y1,ck)*2.0d0-K0 
 do ii=1,200 
 y1_m=y1_p-Curvature1*(y1_p-y1_n)/(Curvature1-Curvature0)
```
!

! ! !

!

```
if (II == 0) then
                    y_1 = -y1 m
                  end if 
                  Curvaturem=cH_lang(y0,z0,x_1,x0,x1,y_1,y0,y1_m,ck)*2.0d0-K0 
! 
                   if (abs((y1_m-y1_p)/y1_m)<1.0d-8) then 
                     if (abs(Curvature0)<1.0d-12) then 
                       exit 
                     end if 
                   end if 
! 
                   if ((Curvaturem*Curvature1)<0.0d0) then 
                    y1_n=y1_p Curvature0=Curvature1 
                   end if 
                  y1_p=y1_m
                   Curvature1=Curvaturem 
                  if (II = 38533) then
                    if (MOD(ii,10) == 0) then
                     write(4,'(3I10,10E22.10)')mm,ll,ii,h1_n,h1_p,Curvature0,& 
                Curvature1& 
                     &,cH_lang(y0,z0,x_1,x0,x1,y_1,y0,y1_m,ck)*2.0d0,K0 
                   end if 
                end do 
! 
!5555555555555555555555555555555555555555555555555 
! End of Determing Local Film Thickness 
!5555555555555555555555555555555555555555555555555 
! 
               if (MOD(II,1)=-0) then
                   write(4,'(3I10,10E22.10)') mm,ll,ii,h1_n,h1_p,Curvature0,Curvature1& 
                   &,cH_lang(y0,z0,x_1,x0,x1,y_1,y0,y1_m,ck)*2.0d0,K0 
                end if 
! 
! pause 
! 
               y1=y1_m
               h1 = cRc - y1if (II == 0) then
                 y_1 = -y1 end if 
                K1=cH_lang(y0,z0,x_1,x0,x1,y_1,y0,y1,ck)*2.0d0 
                K2=cH_lang(y1,z0,x0,x1,x2,y0,y1,y2,ck)*2.0d0 
! 
! 
               K1 = KOK2=K1! 
               x_1 = x_1 * c kx0=x0*ck
```

```
x1=x1*ckx2=x2*ckh_1 = h_1 * c k h0=h0*ck 
              h1=h1<sup>*</sup>ck
              h2=h2*ck
              y_1 = y_1 * c ky0=y0*cky1=y1*cky2=y2*ck
               old_h1=h1 
              xh(1+1)=h1! 
               call P_coeff(x_1,x0,x1,y_1,y0,y1,cca,ccb,ccc) 
               write(13,'(2I10,15E22.10)') mm,ll,x_1,x0,x1,y_1,y0,y1,cca,ccb,ccc 
! 
!5555555555555555555555555555555555555555555555555 
! Loop for Finding Interface Temperature 
! which satisfies eq_f1=0 and eq_f2=0. 
!5555555555555555555555555555555555555555555555555 
! 
               do itemp=1,20000 
! 
                 M1=C_F1(h1,RC,TI)*dpdxdK(dK,h0,h1,h2,dx,TI,RC) Psat=psattn(Tl)*1.0d6 
                  sc=2.0d0*Mass/Avgadro*Psat/sqrt(2.0d0*pi*Amass*Boltzmann*Tl) 
                  vl=VFTSI(Tl) 
                  vl=vl*Mass/Avgadro 
                  evap1=sc*sinh(dSndK(Tl,Tv,vl,Pv,Rc,K0,dK,(h1+h0)/2.0d0,dx)) 
                  theta=atan((h0-h1)/dx) 
                 Ain=2.0d0*pi*(Rc-(h0+h1)/2.0d0)/cos(theta)*dx
                  An=2.0d0*pi*Rc*dx 
                  eq_f1=(M0-M1)/Ain-evap1 
                  if (ll>30000) then 
                    ddK=abs(dK/100.0d0) 
                  else 
                    ddK=abs(dK/100.0d0) 
                  end if 
! 
!6666666666666666666666666666666666666666666666666 
! Finding dK to satisfy eq_f1=0 by assuming Tl 
!6666666666666666666666666666666666666666666666666 
! 
                  do ii=1,100000 
                    old_eq_f1=eq_f1 
                    theta=atan((h0-h1)/dx) 
                   Ain=2.0d0*pi*(Rc-(h0+h1)/2.0d0)/cos(theta)*dx
                    An=2.0d0*pi*Rc*dx 
                    Psat=psattn(Tl)*1.0d6 
                    sc=2.0d0*Mass/Avgadro*Psat/sqrt(2.0d0*pi*Amass*Boltzmann*Tl) 
                    vl=VFTSI(Tl)
```

```
 vl=vl*Mass/Avgadro 
                     if (eq_f1>0.0d0) then 
                       old_dK=dK 
                       if (ll>1000) then 
                          dK=dK+ddK 
                       else 
                          dK=dK+ddK 
                       end if 
                       M1=C_F1(h1,Rc,Tl)*dpdxdK(dK,h0,h1,h2,dx,Tl,Rc) 
                       evap1=sc*sinh(dSndK(Tl,Tv,vl,Pv,Rc,K0,dK,(h1+h0)/2.0d0,dx)) 
                       eq_f1=(M0-M1)/Ain-evap1 
                      if (eq_f1\lt=0) then
                          dK_p=old_dK 
                          dK_n=dK 
                          exit 
                       end if 
! end if 
                    if (eq_f1<=0.0d0) then
                       old_dK=dK 
                       if (ll>1000) then 
                          dK=dK-ddK 
                       else 
                          dK=dK-ddK 
                       end if 
                      M1=C_F1(h1,RC,TI)^*dpdxdK(dK,h0,h1,h2,dx,TI,RC) evap1=sc*sinh(dSndK(Tl,Tv,vl,Pv,Rc,K0,dK,(h1+h0)/2.0d0,dx)) 
                       eq_f1=(M0-M1)/Ain-evap1 
                       if (eq_f1>0) then 
                          dK_p=dK 
                          dK_n=old_dK 
                          exit 
                       end if 
                     end if 
                   end do 
                  if (MOD(II,10)=-0) then
                     write(10,'(4I10,10E22.10)') mm,ll,ii,itemp,Tl,dK,eq_f1,M0,M1,& 
                 &evap1*Ain,C_F1(h1,Rc,Tl),dpdxdK(dK,h0,h1,h2,dx,Tl,Rc) 
                   end if 
                   do ii=1,200 
                     theta=atan((h0-h1)/dx) 
                    Ain=2.0d0*pi*(Rc-(h0+h1)/2.0d0)/cos(theta)*dx
                     An=2.0d0*pi*Rc*dx
```
!

! ! ! ! !

 Psat=psattn(Tl)\*1.0d6 sc=2.0d0\*Mass/Avgadro\*Psat/sqrt(2.0d0\*pi\*Amass\*Boltzmann\*Tl) vl=VFTSI(Tl) vl=vl\*Mass/Avgadro !  $dK_m = (dK_p + dK_n)/2.0d0$  M1\_m=C\_F1(h1,Rc,Tl)\*dpdxdK(dK\_m,h0,h1,h2,dx,Tl,Rc) evap1\_m=sc\*sinh(dSndK(Tl,Tv,vl,Pv,Rc,K0,&  $&dK_m(h1+h0)/2.0d0,dx)$  eq\_f1\_m=(M0-M1\_m)/Ain-evap1\_m !  $M1=C_F1(h1,RC,TI)*dpdxdK(dK_n,h0,h1,h2,dx,TI,RC)$  evap1=sc\*sinh(dSndK(Tl,Tv,vl,Pv,Rc,K0,dK\_m,(h1+h0)/2.0d0,dx)) eq\_f1=(M0-M1)/Ain-evap1 ! if (abs((dK\_m-dK\_p)/dK\_m)<1.0d-8) then if (abs(eq\_f1)<1.0d-12) then exit end if end if ! if ((eq\_f1\_m\*eq\_f1)<0.0d0) then dK\_p=dK\_m dK\_n=dK\_n else dK\_p=dK\_p dK\_n=dK\_m end if end do ! !6666666666666666666666666666666666666666666666666 ! End of Finding dK to satisfy eq\_f1=0 !6666666666666666666666666666666666666666666666666 ! if  $(MOD(II,1)=-0)$  then write(1,'(4I10,10E22.10)') mm,ll,ii,itemp,eq\_f1,dK\_m,dK\_p,Tl end if ! dK=dK\_m  $K2=K1+dK$  oldTl=Tl !6666666666666666666666666666666666666666666666666 ! Finding Tl\_p and Tl\_n to satisfy ! eq\_f2>0 and eq\_f2<0 for a given dK !6666666666666666666666666666666666666666666666666  $xT = T$  vl=VFTSI(xTl) Conduct=CONVT(vl,xTl)

```
 vl=vl*Mass/Avgadro 
   Psat=psattn(xTI)*1.0d6 sc=2.0d0*Mass/Avgadro*Psat/sqrt(2.0d0*pi*Amass*Boltzmann*xTl) 
    evap1=sc*sinh(dSn1K(xTl,Tv,vl,Pv,Rc,K1,K2,(h1+h0)/2.0d0,dx)) 
    theta=atan((h0-h1)/dx) 
   Ain=2.0d0*pi*(Rc-(h0+h1)/2.0d0)/cos(theta)*dx
    An=2.0d0*pi*Rc*dx 
    A_ratio=(Rc-(h0+h1)/2.0d0)/cos(theta)/Rc 
    hfg=(HGTSI(xTl)-HFTSI(xTl))*1.0d3 
xeq_f20=-Conduct*(Tw-xTl)/log((Rc-(h0+h1)/2.0d0)/Rc)/Rc& 
&-evap1*hfg*A_ratio 
   if (II == 0) then
      prev_vl=VFTSI(prev_Tl) 
      Cp=CPVT3N(prev_vl,prev_Tl)*1.0d-3 
    Cp=4.2246d3 En0=Cp*M0*prev_Tl 
     xeq_f2=xeq_f20-(Enxmass(Rc,Tw,h1,xTl,dx,dK,h0,h2)-En0)/An 
    else 
      xeq_f2=xeq_f20-(Enxmass(Rc,Tw,h1,xTl,dx,dK,h0,h2)-& 
      &prev_En)/An 
    end if 
    if (xeq_f2<0) then 
    old_xeq_f2=xeq_f2 
    old_xTl=xTl 
     If (abs(xeq_f2) > 1.0d8) then
        xT = xT - 1.0e - 1 else 
   xTl=xTl-1.0e-3 
    end if 
      vl=VFTSI(xTl) 
      Conduct=CONVT(vl,xTl) 
      vl=vl*Mass/Avgadro 
      Psat=psattn(xTl)*1.0d6 
      sc=2.0d0*Mass/Avgadro*Psat/sqrt(2.0d0*pi*Amass*Boltzmann*xTl) 
     evap1=sc*sinh(dSn1K(xTI,Tv,vI,Pv,RC,K1,K2,(h1+h0)/2.0d0,dx)) theta=atan((h0-h1)/dx) 
     Ain=2.0d0*pi*(Rc-(h0+h1)/2.0d0)/cos(theta)*dx
      An=2.0d0*pi*Rc*dx 
      A_ratio=(Rc-(h0+h1)/2.0d0)/cos(theta)/Rc 
     hfg=(HGTSI(xTl)-HFTSI(xTl))*1.0d3 
     xeq_f20=-Conduct*(Tw-xTl)/log((Rc-(h0+h1)/2.0d0)/Rc)/Rc& 
&-evap1*hfg*A_ratio 
     if (II == 0) then
         prev_vl=VFTSI(prev_Tl) 
         Cp=CPVT3N(prev_vl,prev_Tl)*1.0d-3 
         Cp=4.2246d3 
         En0=Cp*M0*prev_Tl 
         xeq_f2=xeq_f20-(Enxmass(Rc,Tw,h1,xTl,dx,dK,h0,h2)-En0)/An
```

```
 else 
      xeq_f2=xeq_f20-(Enxmass(Rc,Tw,h1,xTl,dx,dK,h0,h2)-& 
      &prev_En)/An 
    end if 
    if (xeq_f2>0) then 
      Tl_p=xTl 
      Tl_n=old_xTl 
      write(14,'(4I10,10E22.10)') mm,ll,ii,itemp,old_xTl,old_xeq_f2,& 
      &Enxmass(Rc,Tw,h1,old_xTl,dx,dK,h0,h2),prev_En 
      write(14,'(4I10,20E22.10)') mm,ll,ii,itemp,xTl,xeq_f2,& 
      &Enxmass(Rc,Tw,h1,xTl,dx,dK,h0,h2),prev_En,& 
      &Enxmass(Rc,Tw,h1,xTl,dx,dK,h0,h2)-prev_En,& 
    &xeq_f20*An,& 
      &dpdxdKw(dK,h0,h1,h2,dx,xTl,Rc,ll),Rc,Tw,& 
    &xTl,dx,dK,h0,h1,h2 
      exit 
   end if 
 end if 
  if (xeq_f2>0) then 
    old_xeq_f2=xeq_f2 
    old_xTl=xTl 
   if (abs(xeq_f2) > 1.0d8) then
      xTl=xTl+1.0e-1 
    else 
     xT = xT + 1.0e-3 end if 
    vl=VFTSI(xTl) 
    Conduct=CONVT(vl,xTl) 
    vl=vl*Mass/Avgadro 
    Psat=psattn(xTl)*1.0d6 
    sc=2.0d0*Mass/Avgadro*Psat/sqrt(2.0d0*pi*Amass*Boltzmann*xTl) 
    evap1=sc*sinh(dSn1K(xTl,Tv,vl,Pv,Rc,K1,K2,(h1+h0)/2.0d0,dx)) 
    theta=atan((h0-h1)/dx) 
   Ain=2.0d0*pi*(Rc-(h0+h1)/2.0d0)/cos(theta)*dx
    An=2.0d0*pi*Rc*dx 
    A_ratio=(Rc-(h0+h1)/2.0d0)/cos(theta)/Rc 
    hfg=(HGTSI(xTl)-HFTSI(xTl))*1.0d3 
    eq_f20=-Conduct*(Tw-xTl)/log((Rc-(h0+h1)/2.0d0)/Rc)/Rc& 
&-evap1*hfg*A_ratio 
   if (II == 0) then
      prev_vl=VFTSI(prev_Tl)
```
! !

```
 Cp=CPVT3N(prev_vl,prev_Tl)*1.0d-3 
   Cp=4.2246d3 
   En0=Cp*M0*prev_Tl 
   xeq_f2=xeq_f20-(Enxmass(Rc,Tw,h1,xTl,dx,dK,h0,h2)-En0)/An 
 else
```

```
 xeq_f2=xeq_f20-(Enxmass(Rc,Tw,h1,xTl,dx,dK,h0,h2)-& 
                      &prev_En)/An 
                   end if 
                    if (xeq_f2<0) then 
                       Tl_p=old_xTl 
                       Tl_n=xTl 
                       write(14,'(4I10,10E22.10)') mm,ll,ii,itemp,old_xTl,old_xeq_f2,& 
                       &Enxmass(Rc,Tw,h1,old_xTl,dx,dK,h0,h2),prev_En 
                       write(14,'(4I10,20E22.10)') mm,ll,ii,itemp,xTl,xeq_f2,& 
                       &Enxmass(Rc,Tw,h1,xTl,dx,dK,h0,h2),prev_En,& 
                       &Enxmass(Rc,Tw,h1,xTl,dx,dK,h0,h2)-prev_En,xeq_f20*An,& 
                       &dpdxdKw(dK,h0,h1,h2,dx,xTl,Rc,ll),Rc,Tw,xTl,dx,dK,h0,h1,h2 
                       exit 
                    end if 
                  end if 
                 if (MOD(itemp,10) == 0) then
                    write(14,'(4I10,20E22.10)') mm,ll,ii,itemp,xTl,xeq_f2,& 
                    &Enxmass(Rc,Tw,h1,xTl,dx,dK,h0,h2),prev_En,& 
                    &Enxmass(Rc,Tw,h1,xTl,dx,dK,h0,h2)-prev_En,xeq_f20*An,& 
                    &dpdxdKw(dK,h0,h1,h2,dx,xTl,Rc,ll),Rc,Tw,xTl,dx,dK,h0,h1,h2 
                  end if 
                 T = xT!6666666666666666666666666666666666666666666666666 
! Finding Tl_p and Tl_n to satisfy 
! eq_f2>0 and eq_f2<0 for a given dK 
!6666666666666666666666666666666666666666666666666 
! 
! end do 
! 
! 
                do ii=1,200 
                 Tl_{m}=(Tl_{p}+Tl_{n})/2.0d0 vl=VFTSI(Tl_m) 
                  Conduct=CONVT(vl,Tl_m) 
                  vl=vl*Mass/Avgadro 
                  Psat=psattn(Tl_m)*1.0d6 
                  sc=2.0d0*Mass/Avgadro*Psat/sqrt(2.0d0*pi*Amass*Boltzmann*Tl_m) 
                  evap1=sc*sinh(dSn1K(Tl_m,Tv,vl,Pv,Rc,K1,K2,(h1+h0)/2.0d0,dx)) 
! 
                  theta=atan((h0-h1)/dx) 
                 Ain=2.0d0*pi*(Rc-(h0+h1)/2.0d0)/cos(theta)*dx
                  An=2.0d0*pi*Rc*dx 
                  A_ratio=(Rc-(h0+h1)/2.0d0)/cos(theta)/Rc 
                  hfg=(HGTSI(Tl_m)-HFTSI(Tl_m))*1.0d3 
                  eq_f2_m=-Conduct*(Tw-Tl_m)/log((Rc-(h0+h1)/2.0d0)/Rc)/Rc& 
               &-evap1*hfg*A_ratio 
                 if (II == 0) then
```

```
 prev_vl=VFTSI(prev_Tl) 
                     Cp=CPVT3N(prev_vl,prev_Tl)*1.0d-3 
                     Cp=4.2246d3 
                     En0=Cp*M0*prev_Tl 
                     eq_f2_m=eq_f2_m-(Enxmass(Rc,Tw,h1,Tl_m,dx,dK,h0,h2)-En0)/An 
                   else 
                     eq_f2_m=eq_f2_m-(Enxmass(Rc,Tw,h1,Tl_m,dx,dK,h0,h2)-& 
                     &prev_En)/An 
                   end if 
! 
! 
                   vl=VFTSI(Tl_p) 
                   Conduct=CONVT(vl,Tl_p) 
                   vl=vl*Mass/Avgadro 
                   Psat=psattn(Tl_p)*1.0d6 
                   sc=2.0d0*Mass/Avgadro*Psat/sqrt(2.0d0*pi*Amass*Boltzmann*Tl_p) 
                   evap1=sc*sinh(dSn1K(Tl_p,Tv,vl,Pv,Rc,K1,K2,(h1+h0)/2.0d0,dx)) 
! 
                   theta=atan((h0-h1)/dx) 
                   Ain=2.0d0*pi*(Rc-(h0+h1)/2.0d0)/cos(theta)*dx 
                   An=2.0d0*pi*Rc*dx 
                   A_ratio=(Rc-(h0+h1)/2.0d0)/cos(theta)/Rc 
                   hfg=(HGTSI(Tl_p)-HFTSI(Tl_p))*1.0d3 
                   eq_f2=-Conduct*(Tw-Tl_p)/log((Rc-(h0+h1)/2.0d0)/Rc)/Rc& 
              &-evap1*hfg*A_ratio 
               if (II == 0) then
                     prev_vl=VFTSI(prev_Tl) 
                     Cp=CPVT3N(prev_vl,prev_Tl)*1.0d-3 
                    Cp=4.2246d3 En0=Cp*M0*prev_Tl 
                          eq_f2=eq_f2-(Enxmass(Rc,Tw,h1,Tl_p,dx,dK,h0,h2)-En0)/An 
                        else 
                          eq_f2=eq_f2-(Enxmass(Rc,Tw,h1,Tl_p,dx,dK,h0,h2)-& 
                          &prev_En)/An 
                        end if 
! 
                   if (abs((Tl_m-Tl_p)/Tl_m)<1.0d-8) then 
                          exit 
                        end if 
! 
                  if ((eq_f2_m*eq_f2)<0.0d0) then
                         TI<sub>p</sub>=TIp Tl_n=Tl_m 
                   else 
                          Tl_p=Tl_m 
                          Tl_n=Tl_n 
                   end if 
                end do 
! 
!5555555555555555555555555555555555555555555555555
```

```
! Loop for Finding Interface Temperature 
! which satisfies eq_f1=0 and eq_f2=0. 
!5555555555555555555555555555555555555555555555555 
! 
              TI=TI_m
               write(2,'(3I10,10E22.10)') mm,ll,ii,Tl,eq_f2 
! pause 
! 
! 
              xt(II+1)=TIxh(1+1)=h1if (II < 0) then
                 xMO(II)=MO end if 
              xxeq_f1(1+1)=eq_f1xseq_f2(1+1)=eq_f2xevap(II+1)=evap1*AinxxK2(11+1)=K2if (MOD(II,10)=-0) then
                  write(3,'(3I10,15E22.10)') mmm,mm,ll,x_x(ll+1),K2,h1& 
             &,Tl,M0,M1,& 
             &evap1*Ain,-Conduct*(Tw-Tl)/log((Rc-(h0+h1)/& 
             &2.0d0)/Rc)/Rc*An,eq_f1,eq_f2,theta 
                  print *,mm,ll,x_x(ll+1),K2,h1,Tl,M0,M1,evap1*Ain& 
                  &,-Conduct*(Tw-Tl)/log((Rc-(h0+h1)/2.0d0)/Rc)/Rc*An,eq_f1,eq_f2 
               elseif (h1<5.0d-8) then
                  write(3,'(3I10,15E22.10)')& 
             &mmm,mm,ll,x_x(ll+1),K2,h1,Tl,M0,M1,evap1*Ain& 
                  &,-Conduct*(Tw-Tl)/log((Rc-(h0+h1)/2.0d0)/Rc)/Rc*An,& 
             &eq_f1,eq_f2,theta 
end if 
               prev_En=Enxmass(Rc,Tw,h1,Tl,dx,dK,h0,h2) 
              dK = K1 - K2KO = K2MO=M1 prev_Tl=Tl 
               prev_dK=dK 
               print *,'end of',ll 
! 
               if (K0<(2.0/d)) then 
                  llend=ll 
                  exit 
               end if 
            end do ! end of II
! 
!44444444444444444444444444444444444444444444444444444 
! End of Main Loop for Determing Local Film Thickness 
! & Interface Temperature for a Node
```

```
!44444444444444444444444444444444444444444444444444444 
! 
              write(1,*) 
             write(2,*)write(3,*)write(4,*)write(10,*) if (M0>0) then 
                if (M0<(M_ini/100d0)) then 
                   print *,mm,M_ini,M0 
                   print *,'end of calculation' 
                   exit 
                end if 
              end if 
! pause 
            end do ! end of mm 
! 
!33333333333333333333333333333333333333333333333333333 
! End of Loop for Determing Flow Rate=Total Evap. Rate in Pore 
!33333333333333333333333333333333333333333333333333333 
! 
         do nll=0,llend 
             h1 = xh(n||+1)T = xt(nII + 1)if (nII == 0) then
                M0=M_ini 
              else 
                M0=xM0(nll) 
              end if 
             M1 = xMO(nII + 1)eq_f1 = x \times eq_f1(nII+1)eq_f2=xxeq_f2(nll+1)
             K2 =xxK2(nII+1)evap1 = xevap(nII + 1)! 
          if (MOD(nII,10) == 0) then
                write(15,'(3I10,15E22.10)') & 
             &iTw,mmm,nll,x_x(nll+1),K2,h1,Tl,M0,M1,evap1,eq_f1,eq_f2 
              elseif (h1<5.0d-8) then 
             write(15,'(3I10,15E22.10)')& 
             &iTw,mmm,nll,x_x(nll+1),K2,h1,Tl,M0,M1,evap1,eq_f1,eq_f2 
           end if 
! 
            end do 
          end do 
! 
!22222222222222222222222222222222222222222222222222222
```
! End of Loop for Changing Initial Curvature in Pore !22222222222222222222222222222222222222222222222222222 ! ! end do ! !11111111111111111111111111111111111111111111111111111 ! End of Loop of Wall Temperature from 353.15K to 423.15K !11111111111111111111111111111111111111111111111111111 ! ! !00000000000000000000000000000000000000000000000000000 End of Program !00000000000000000000000000000000000000000000000000000 ! end program contains Program Fs function C\_F1(sh,sRc,sTemp) double precision:: svl,sTemp,sRc,sr,sTc,spi double precision:: sterm1,ssr,C\_F1,sh spi=3.141592654d0 svl=VFTSI(sTemp) sTc=sTemp-273.15 sr=sRc-sh ! sterm1=-4.0d0\*sRc\*\*2.0d0\*sr\*\*2.0d0+sRc\*\*4.0d0+& &4.0d0\*sr\*\*4.0d0\*log(sRc/sr)+3.0d0\*sr\*\*4.0d0 C\_F1=-sterm1\*spi/(VISCOS(svl,sTc)\*1.0d-6)/svl/8.0d0 ! print \*,'C\_F1,sterm1= ' ! print \*,C\_F1,sterm1 ! pause end function ! function C\_F2(sh,sRc,sTemp,sa,sb,sc) double precision:: svl,sTemp,sRc,sr,sTc,spi double precision:: sterm1,ssr,C\_F1,sh double precision:: snx,sny,stx,sty,ssC double precision:: sa,sb,sc spi=3.141592654d0 svl=VFTSI(sTemp) sTc=sTemp-273.15 sr=sRc-sh  $snx = -1.0$ /sqrt $((2.0 * sa * sr + sb) * *2 + 1.0)$ !  $\text{SN} = 2.0* \text{sa} * \text{sr/sqrt}((2.0* \text{sa} * \text{sr} + \text{sb}) * 2 + 1.0) - \text{sb/sqrt}((2.0* \text{sa} * \text{sr} + \text{sb}) * 2 + 1.0)$  $sny=sqrt(1.0-snx**2)$  $stx = (2.0*sa*sr+sb)/sqrt((2.0*sa*sr+sb)*2+1.0)$  $sty=1.0/sqrt((2.0*sa*sr+sb)*2+1.0)$ 

```
! ssC=stx/(VISCOS(svl,sTc)*1.0d-6)/(snx*sty+sny*stx) 
         ssC=1.0/(snx*sty+sny*stx) 
! 
           sterm1=4.0*sRc**2*sr+8.0*sr**3*log(sr)-8.0*sr**3*log(sRc)-4.0*sr**3 
           C_F2=-ssC*sterm1*spi/(VISCOS(svl,sTc)*1.0d-6)/svl/8.0d0 
! print *,'C_F1,sterm1= ' 
! print *,C_F1,sterm1 
! pause 
         end function 
! 
         function Pe(sTl,sh,shd,shh,sRc) 
           double precision :: sp0,sp1,sTc,sTl,sTf,ssigma,sRg 
           double precision :: sK,sPsat,sdiff0,sdiff1,soldp1 
            double precision :: sh,shd,shh,sRc,shamaker,Pe 
           integer:: iis 
! 
! shamaker=-1.28d-20 
           shamaker=-1.28d-21 
           shamaker=f_Hamaker(sh) 
           sPsat=psattn(sTl)*1.0d6 
           svl=VFTSI(sTl) 
           sp0=sPsat 
           sp1=sPsat-100.0d0 
           sRg=462.0d0 
! print *,sTl,sh,shd,shh,sRc,sp0,sp1 
! 
           do iis=1,100 
             sTc=sTl-273.15d0 
             sTf=9.0d0/5.0d0*sTc+32.0d0 
             ssigma=SURFT(sTf)*4.448d0/0.305d0 
             sK=0.5d0*(1.0d0/(sRc-sh)/sqrt(1.0d0+(shd**2))+shh/& 
          &(1.0d0+shd**2)**(3.0d0/2.0d0))! sK=0.0d0 
! print *,'sK,ssigma= ',sk,ssigma 
             sdiff0=sp0-sPsat*exp(svl*(sp0-ssigma*sK+& 
           &shamaker/sh**3-sPsat)/sRg/sTl) 
              sdiff1=sp1-sPsat*exp(svl*(sp1-ssigma*sK+& 
           &shamaker/sh**3-sPsat)/sRg/sTl) 
             soldp1=sp1 
             sp1=sp1-sdiff1*(sp1-sp0)/(sdiff1-sdiff0) 
             sp0=soldp1 
! print *,iis,sp0,sp1 
             if (abs((sdiff0-sdiff1)/sdiff0)<1.0d-7) then 
! print *,sp0,sdiff0,sp1,sdiff1 
                    Pe=sp0 
! write(1,'(E17.5)') sp0 
               exit 
             end if 
           end do
```
end function

! ! !

! !

!

```
 function eq_K1(sRc,sx_1,sx0,sx1,sh_1,sh0,sh1) 
            double precision :: FFA,FFB,FFC,FFD,FFE,FFF 
            double precision :: sh_1,sh0,sh1,sRc 
            double precision :: sx_1,sx0,sx1 
            double precision :: sx_1_2,sx1_2 
            double precision :: sh_1_2,sh1_2 
           sx_1_2=(sx0+sx_1)/2.0d0sx1_2 = (sx0 + sx1)/2.0d0sh_1_2=(sh0+sh_1)/2.0d0 sh1_2=(sh0+sh1)/2.0d0 
           FFA = (sx1-sx0)/sqrt((sx1-sx0)*2.0d0 + (sh1-sh0)*2.0d0)FFB=(sx0-sx_1)/sqrt((sx0-sx_1)*2.0d0+(sh0-sh_1)**2.0d0) FFD=(sh1-sh0)/sqrt((sx1-sx0)**2.0d0+(sh1-sh0)**2.0d0) 
            FFC=sqrt((sx0-sx_1)**2.0d0+(sh0-sh_1)**2.0d0) 
            FFE=(sh0-sh_1)/sqrt((sx0-sx_1)**2.0d0+(sh0-sh_1)**2.0d0) 
           FFF=sqrt((sx1_2-sx_1_2)**2.0d0+(sh1_2-sh_1_2)**2.0d0)
            eq_K1=sqrt((FFA-FFB)**2.0d0+(FFD-FFE)**2.0d0)/FFF+1.0d0/sRc 
          end function 
          function dcur1(sx_1,sx,sx1,sx2,sh_1,sh,sh1,sh2,sRc) 
            double precision:: sx_1,sx,sx1,sx2 
            double precision:: sh_1,sh,sh1,sh2,sRc 
            dcur1=eq_K1(sRc,sx,sx1,sx2,sh,sh1,sh2)-& 
            &eq_K1(sRc,sx_1,sx,sx1,sh_1,sh,sh1) 
          end function 
          function dSn1(sTl,sTv,svl,sPv,sRc,sx_1,sx,sx1,sx2,sh_1,sh,sh1,sh2,sdx) 
            double precision, dimension(3)::C_theta 
            double precision :: sterm1 
            double precision :: sterm2,sterm21,sterm22 
            double precision :: sterm3 
            double precision :: sterm4 
            double precision :: sterm5,sterm51,sterm52 
            double precision :: sTl,sTv,svl,sPv,sPsat 
            double precision :: sTc,sTf 
            double precision :: hamaker,sK,Boltzmann,dsn1 
            double precision :: sRc,sdx,Kn 
            double precision :: shd,shd2 
            double precision :: sx_1,sx,sx1,sx2 
            double precision :: sh_1,sh,sh1,sh2 
            Boltzmann=1.3805d-23 
! hamaker=-1.28d-20 
            hamaker=-1.28d-21 
            hamaker=f_Hamaker(sh) 
            sTc=sTl-273.15d0
```

```
 sTf=9.0d0/5.0d0*sTc+32.0d0 
           ssigma=SURFT(sTf)*4.448d0/0.305d0 
           C_theta(1)=2290.0d0 
           C_theta(2)=5160.0d0 
          C_{theta}(3) = 5360.0d0 sPsat=psattn(sTl)*1.0d6 
! 
           sterm1=4.0d0*(1.0d0-sTv/sTl) 
! 
           sterm21=(1.0d0/sTv-1.0d0/sTl) 
           sterm22=0.0d0 
          do is=1,3 sterm22=sterm22+C_theta(is)/2.0d0+C_theta(is)/& 
          &(exp(C_theta(is)/sTv)-1.0d0) 
! print *,is,C_theta(is)/2.0d0,exp(C_theta(is)/sTv),sTv 
           end do 
! print *,'sterm21,sterm22= ' 
! print *,sterm21,sterm22 
           sterm2=sterm21*sterm22 
! 
! sK=0.5d0*(1.0d0/(sRc-sh)/sqrt(1.0d0+(shd(sh_1,sh1,sdx)**2.0d0))& 
! &+shd2(sh_1,sh,sh1,sdx)/(1.0d0+shd(sh_1,sh1,sdx)**2.0d0)& 
\&star*(3.0d0/2.0d0))! sK=cur(sx_2,sx_1,sx,sx1,sx2,sh_2,sh_1,sh,sh1,sh2,sRc,sdx) 
           sK=(eq_K1(sRc,sx,sx1,sx2,sh,sh1,sh2)& 
            &+eq_K1(sRc,sx_1,sx,sx1,sh_1,sh,sh1))/2.0d0 
! 
           sterm3=svl/Boltzmann/sTl*(sPv-ssigma*sK+hamaker/sh**3.0d0-sPsat) 
           sterm4=log((sTv/sTl)**4.0d0*sPsat/sPv) 
! 
           sterm51=1.0d0 
           sterm52=1.0d0 
          do is=1,3 sterm51=sterm51*exp(-C_theta(is)/2.0d0/sTv)/& 
          &(1.0d0-exp(-C_theta(is)/sTv)) 
             sterm52=sterm52*exp(-C_theta(is)/2.0d0/sTl)/& 
            &(1.0d0-exp(-C_theta(is)/sTl)) 
           end do 
           sterm5=log(sterm51/sterm52) 
! 
           dSn1=sterm1+sterm2+sterm3+sterm4+sterm5 
! print *,'sterm1,sterm2,sterm3,sterm4,sterm5= ' 
! print *,sterm1,sterm2,sterm3,sterm4,sterm5 
          end function 
! 
! 
          function dSn1K(sTl,sTv,svl,sPv,sRc,sK0,sK1,sh,sdx) 
           double precision, dimension(3)::C_theta 
            double precision :: sterm1
```

```
 double precision :: sterm2,sterm21,sterm22 
            double precision :: sterm3 
            double precision :: sterm4 
           double precision :: sterm5,sterm51,sterm52 
            double precision :: sTl,sTv,svl,sPv,sPsat 
           double precision :: sTc,sTf 
            double precision :: hamaker,sK,Boltzmann,dsn1 
            double precision :: sRc,sdx,Kn 
            double precision :: shd,shd2 
            double precision :: sK0,sK1,sh 
! 
           Boltzmann=1.3805d-23 
! hamaker=-1.28d-20 
! hamaker=-1.28d-21 
           hamaker=-f_Hamaker(sh) 
           sTc=sTl-273.15d0 
           sTf=9.0d0/5.0d0*sTc+32.0d0 
           ssigma=SURFT(sTf)*4.448d0/0.305d0 
           C_theta(1)=2290.0d0 
           C_{theta(2)=5160.0d0C_{theta}(3) = 5360.0d0 sPsat=psattn(sTl)*1.0d6 
! 
           sterm1=4.0d0*(1.0d0-sTv/sTl) 
! 
           sterm21=(1.0d0/sTv-1.0d0/sTl) 
           sterm22=0.0d0 
          do is=1,3 sterm22=sterm22+C_theta(is)/2.0d0+C_theta(is)/& 
          &(exp(C_theta(is)/sTv)-1.0d0) 
! print *,is,C_theta(is)/2.0d0,exp(C_theta(is)/sTv),sTv 
           end do 
! print *,'sterm21,sterm22= ' 
! print *,sterm21,sterm22 
           sterm2=sterm21*sterm22 
! 
! sK=0.5d0*(1.0d0/(sRc-sh)/sqrt(1.0d0+(shd(sh_1,sh1,sdx)**2.0d0))& 
! &+shd2(sh_1,sh,sh1,sdx)/(1.0d0+shd(sh_1,sh1,sdx)**2.0d0)& 
\&^{**}(3.0d0/2.0d0))! sK=cur(sx_2,sx_1,sx,sx1,sx2,sh_2,sh_1,sh,sh1,sh2,sRc,sdx) 
           sK=(sK1+sK0)/2.0d0 
! 
           sterm3=svl/Boltzmann/sTl*(sPv-ssigma*sK+hamaker/sh**3.0d0-sPsat) 
           sterm4=log((sTv/sTl)**4.0d0*sPsat/sPv) 
! 
           sterm51=1.0d0 
           sterm52=1.0d0 
          do is=1,3 sterm51=sterm51*exp(-C_theta(is)/2.0d0/sTv)/& 
          &(1.0d0-exp(-C_theta(is)/sTv))
```

```
 sterm52=sterm52*exp(-C_theta(is)/2.0d0/sTl)/& 
           &(1.0d0-exp(-C_theta(is)/sTl)) 
            end do 
            sterm5=log(sterm51/sterm52) 
! 
            dSn1K=sterm1+sterm2+sterm3+sterm4+sterm5 
! print *,'sterm1,sterm2,sterm3,sterm4,sterm5= ' 
! print *,sterm1,sterm2,sterm3,sterm4,sterm5 
          end function 
! 
! 
! 
! 
          function eq_f1_K1(sTl,sTv,svl,sPv,sRc,sK0,sK1,sh,sdx,ssc,sAin) 
            double precision:: sTl,sTv,svl,sPv,sRc,sK0,sK1,sh,sdx,ssc 
            double precision:: sterm1,sterm2 
            double precision:: Boltzmann,Hamaker,sTc,sTf,ssigma,sAin 
            Boltzmann=1.3805d-23 
! Hamaker=-1.28d-20 
            Hamaker=-1.28d-21 
            Hamaker=f_Hamaker(sh) 
            sTc=sTl-273.15d0 
            sTf=9.0d0/5.0d0*sTc+32.0d0 
            ssigma=SURFT(sTf)*4.448d0/0.305d0 
            sterm1=C_F1(sh,sRc,sTl)*ssigma/sdx 
! 
            sterm2=ssc*cosh(-dSn1K(sTl,sTv,svl,sPv,sRc,sK0,sK1,sh,sdx))& 
            &*svl*ssigma*sAin/Boltzmann/sTl/2.0d0 
! 
            eq_f1_K1=sterm1+sterm2 
          end function 
! 
          function gd(sui_1,sui0,sui1,sui,sgx_1,sgx0,sgx1) 
            double precision:: sui_1,sui0,sui1,sui,sgx_1,sgx0,sgx1 
            double precision:: sterm1,sterm2,sterm3,sterm4,sterm5,sterm6 
            sterm1=(sui-sui1)*sgx_1/(sui_1-sui0)/(sui_1-sui1) 
            sterm2=(sui-sui0)*sgx_1/(sui_1-sui0)/(sui_1-sui1) 
            sterm3=(sui-sui1)*sgx0/(sui0-sui_1)/(sui0-sui1) 
            sterm4=(sui-sui_1)*sgx0/(sui0-sui_1)/(sui0-sui1) 
            sterm5=(sui-sui0)*sgx1/(sui1-sui_1)/(sui1-sui0) 
            sterm6=(sui-sui_1)*sgx1/(sui1-sui_1)/(sui1-sui0) 
            gd=sterm1+sterm2+sterm3+sterm4+sterm5+sterm6 
          end function 
! 
          function hd(sui_1,sui0,sui1,sui,shy_1,shy0,shy1) 
            double precision:: sui_1,sui0,sui1,sui,shy_1,shy0,shy1 
            double precision:: sterm1,sterm2,sterm3,sterm4,sterm5,sterm6 
           sterm1=(sui-sui1)*shy_1/(sui_1-sui0)/(sui_1-sui1)
            sterm2=(sui-sui0)*shy_1/(sui_1-sui0)/(sui_1-sui1) 
            sterm3=(sui-sui1)*shy0/(sui0-sui_1)/(sui0-sui1)
```

```
 sterm4=(sui-sui_1)*shy0/(sui0-sui_1)/(sui0-sui1) 
            sterm5=(sui-sui0)*shy1/(sui1-sui_1)/(sui1-sui0) 
            sterm6=(sui-sui_1)*shy1/(sui1-sui_1)/(sui1-sui0) 
            hd=sterm1+sterm2+sterm3+sterm4+sterm5+sterm6 
          end function 
          function gdd(sui_1,sui0,sui1,sui,sgx_1,sgx0,sgx1) 
            double precision:: sui_1,sui0,sui1,sui,sgx_1,sgx0,sgx1 
            double precision:: sterm1,sterm2,sterm3 
            sterm1=sgx_1/(sui_1-sui0)/(sui_1-sui1) 
           sterm2=sgx0/(sui0-sui_1)/(sui0-sui1)
            sterm3=sgx1/(sui1-sui_1)/(sui1-sui0) 
            gdd=2.0d0*(sterm1+sterm2+sterm3) 
          end function 
          function hdd(sui_1,sui0,sui1,sui,shy_1,shy0,shy1) 
            double precision:: sui_1,sui0,sui1,sui,shy_1,shy0,shy1 
            double precision:: sterm1,sterm2,sterm3 
            sterm1=shy_1/(sui_1-sui0)/(sui_1-sui1) 
            sterm2=shy0/(sui0-sui_1)/(sui0-sui1) 
            sterm3=shy1/(sui1-sui_1)/(sui1-sui0) 
            hdd=2.0d0*(sterm1+sterm2+sterm3) 
          end function 
          function eq_K_Lag(sRc,sui_1,sui0,sui1,sui,sgx_1,sgx0,sgx1,shy_1,shy0,shy1) 
            double precision:: sui_1,sui0,sui1,sui,sgx_1,sgx0,sgx1,shy_1,shy0,shy1 
            double precision:: sterm1,sterm2,sterm3,sterm4,sRc 
! eq_K_Lag=(gd(sui_1,sui0,sui1,sui,sgx_1,sgx0,sgx1)& 
! &*hdd(sui_1,sui0,sui1,sui,shy_1,shy0,shy1)& 
! &-gdd(sui_1,sui0,sui1,sui,sgx_1,sgx0,sgx1)& 
! &*hd(sui_1,sui0,sui1,sui,shy_1,shy0,shy1))& 
! &/(gd(sui_1,sui0,sui1,sui,sgx_1,sgx0,sgx1)& 
! &+hd(sui_1,sui0,sui1,sui,shy_1,shy0,shy1))**(3.0d0/2.0d0) 
            sterm1=gd(sui_1,sui0,sui1,sui,sgx_1,sgx0,sgx1) 
            sterm2=hdd(sui_1,sui0,sui1,sui,shy_1,shy0,shy1) 
            sterm3=hd(sui_1,sui0,sui1,sui,shy_1,shy0,shy1) 
            sterm4=gdd(sui_1,sui0,sui1,sui,sgx_1,sgx0,sgx1) 
! print *,'sterm1,sterm2,sterm3,sterm4= ',sterm1,sterm2,sterm3,sterm4 
            eq_K_Lag=(sterm1*sterm2-sterm3*sterm4)& 
            &/(sterm1**2.0d0+sterm3**2.0d0)**(3.0d0/2.0d0)+(1.0d0/sRc) 
          end function 
          function eq_K_Lag_d(sRc,sui_1,sui0,sui1,sui,sgx_1,sgx0,& 
         &sgx1,shy_1,shy0,shy1) 
            double precision:: sui_1,sui0,sui1,sui,sgx_1,sgx0,sgx1,shy_1,shy0,shy1 
            double precision:: sterm1,sterm2,sterm3,sterm4,sRc 
            double precision:: sterm5,sterm6,sterm7,sterm8,sterm9 
            double precision:: sterm10,sterm11,sterm12,sterm13,sterm14,sterm15 
            double precision:: FFA,FFB,FFC,FFD,FFE,FFF,FFG,FFH,FFI,FFJ 
            double precision:: FFA_1,FFC_1,FFK,FFL,FFM,FFE_1,FFA1,FFF1,FFO
```
!

!

```
 double precision:: FFP,FFB_1,FFG_1,FFB1,FFH1,FFQ,FFI1 
            double precision:: FFI_1,FFJ1 
! 
            FFA_1=sgx_1/(sui_1-sui0)/(sui_1-sui1) 
            FFA=sgx0/(sui0-sui_1)/(sui0-sui1) 
           FFA1 = sgx1/(sui1-sui0)/(sui1-sui_1) FFB_1=shy_1/(sui_1-sui0)/(sui_1-sui1) 
            FFB=shy0/(sui0-sui_1)/(sui0-sui1) 
            FFB1=shy1/(sui1-sui0)/(sui1-sui_1) 
            FFE=FFA*(sui-sui1) 
           FF = FFA*(sui-sui_1) FFG=FFB*(sui-sui1) 
            FFH=FFB*(sui-sui_1) 
! 
! 
            FFM=(shy_1/(sui_1-sui0)/(sui_1-sui1)+shy0/(sui0-sui_1)/(sui0-sui1)& 
            &+shy1/(sui1-sui_1)/(sui1-sui0))*2.0d0 
            FFE_1=FFA_1*(sui-sui1) 
            FFF1=FFA1*(sui-sui_1) 
           FFG_1 = FFB_1*(sui-sui1) FFH1=FFB1*(sui-sui_1) 
           FFQ = 2.0d0*sgx_1/(sui_1-sui0)/(sui_1-sui1)+&&2.0d0*sgx0/(sui0-sui_1)/(sui0-sui1)& 
            &+2.0d0*sgx1/(sui1-sui_1)/(sui1-sui0) 
! 
! 
! 
! 
            sterm1=2.0d0*(FFE_1+FFE+FFF+FFF1)/(sui1-sui_1)/(sui1-sui0) 
            sterm2=FFQ*(sui-sui_1)/(sui1-sui_1)/(sui1-sui0) 
            sterm3=(FFE_1+FFE+FFF+FFF1)**2.0d0 
            sterm4=(FFG_1+FFG+FFH+FFH1)**2.0d0 
            sterm5=(FFE_1+FFE+FFF+FFF1)*FFM 
            sterm6=FFQ*(FFG_1+FFG+FFH+FFH1) 
            sterm7=(FFG_1+FFG+FFH+FFH1)*(sui-sui_1)/(sui1-sui_1)/(sui1-sui0) 
            sterm8=(FFE_1+FFE+FFF+FFF1)**2.0d0 
            sterm9=(FFG_1+FFG+FFH+FFH1)**2.0d0 
! 
            eq_K_Lag_d=(sterm1-sterm2)/(sterm3+sterm4)**(3.0d0/2.0d0)& 
            &-3.0d0*(sterm5-sterm6)*sterm7/(sterm8+sterm9)**(5.0d0/2.0d0) 
! 
! print *,FFA_1,FFA,FFA1,FFB_1,FFB,FFB1 
! print *,FFE_1,FFE,FFF,FFF1,FFG_1,FFG,FFH,FFH1 
! print *,FFM,FFQ 
! print *,'sterm1,sterm2,sterm3,sterm4,sterm5,sterm6,sterm7,sterm8,sterm9= '& 
! &,sterm1,sterm2,sterm3,sterm4,sterm5,sterm6,sterm7,sterm8,sterm9 
          end function 
! 
         function eq_K_Lag_dold(sRc,sui_1,sui0,sui1,sui,sgx_1,sgx0& 
         &,sgx1,shy_1,shy0,shy1)
```

```
 double precision:: sui_1,sui0,sui1,sui,sgx_1,sgx0,sgx1,shy_1,shy0,shy1 
            double precision:: sterm1,sterm2,sterm3,sterm4,sRc 
            double precision:: sterm5,sterm6,sterm7,sterm8,sterm9,sterm25 
            double precision:: FFA,FFB,FFC,FFD,FFE,FFF,FFG,FFH,FFI,FFJ 
            FFA=sgx0/(sui0-sui_1)/(sui0-sui1) 
           FFB=shy0/(sui0-sui_1)/(sui0-sui1) 
           FFC=FFA*(sui-sui1)/(sui0-sui1) 
           FFD=FFA*(sui-sui_1)/(sui0-sui1) 
           FFE=FFA*(sui-sui1) 
           FFF=FFA*(sui-sui_1) 
           FFG=FFB*(sui-sui1) 
           FFH=FFB*(sui-sui_1) 
           FFI=FFB*(sui-sui1)/(sui0-sui1) 
           FFJ=FFB*(sui-sui_1)/(sui0-sui1) 
           sterm1=2.0d0*(-FFA+FFC+FFD)*shy0/(sui0-sui_1)/(sui0-sui1) 
           sterm2=2.0d0*(FFE+FFF)*shy0/(sui0-sui_1)/(sui0-sui1)/(sui0-sui1) 
           sterm25=2.0d0*sgx0*(FFG+FFH)/(sui0-sui_1)/(sui0-sui1)/(sui0-sui1) 
           sterm3=2.0d0*sgx0*(-FFB+FFI+FFJ)/(sui0-sui_1)/(sui0-sui1) 
          sterm4=(FFE+FFF)**2.0d0+(FFG+FFH)**2.0d0
           sterm5=2.0d0*(FFE+FFF)*shy0/(sui0-sui_1)/(sui0-sui1) 
           sterm6=2.0d0*(FFG+FFH)/(sui0-sui_1)/(sui0-sui1) 
           sterm7=2.0d0*(FFE+FFF)*(-FFA+FFC+FFD) 
           sterm8=2.0d0*(FFG+FFH)*(-FFB+FFI+FFJ) 
           sterm9=2.0d0*((FFE+FFF)**2.0d0+(FFG+FFH)**2.0d0)**(5.0d0/2.0d0) 
! print *,'FFA,FFB,FFC,FFD,FFE,FFF,FFG,FFH,FFI,FFJ= '& 
! ,FFA,FFB,FFC,FFD,FFE,FFF,FFG,FFH,FFI,FFJ 
! print *,'sterm1,sterm2,sterm3,sterm4,sterm5,sterm6,sterm7,sterm8,sterm9= '& 
! &,sterm1,sterm2,sterm3,sterm4,sterm5,sterm6,sterm7,sterm8,sterm9 
            eq_K_Lag_dold=(sterm1+sterm2-sterm25-sterm3)/sterm4& 
         &-3.0d0*(sterm5-sterm6)& 
            &*(2.0d0*sterm7+2.0d0*sterm8)/sterm9 
          end function 
          function dpdxdK(sdK,sh,sh1,sh2,sdx,sTl,sRc) 
            double precision:: sdK 
            double precision:: sh_1,sh,sh1,sh2,sdx,sTl 
            double precision:: sTc,sTf,ssigma,shamaker,sRc,sterm1,sterm2 
! shamaker=1.28d-20 
            shamaker=1.28d-21 
           shamaker=f_Hamaker(sh) 
           sTc=sTl-273.15d0 
           sTf=9.0d0/5.0d0*sTc+32.0d0 
            ssigma=SURFT(sTf)*4.448d0/0.305d0 
           sterm1=ssigma*sdK/sdx 
           sterm2=shamaker*(1.0d0/sh1**3.0d0-1.0d0/sh**3.0d0)/sdx 
! dpdx=-ssigma*DK(sh_2,sh_1,sh,sh1,sh2,sRc,sdx)-& 
! &3.0d0*shamaker*shd(sh_1,sh1,sdx)/sh**4.0d0 
            dpdxdK=-(sterm1+sterm2) 
! dpdxdK=-sterm1
```
end function

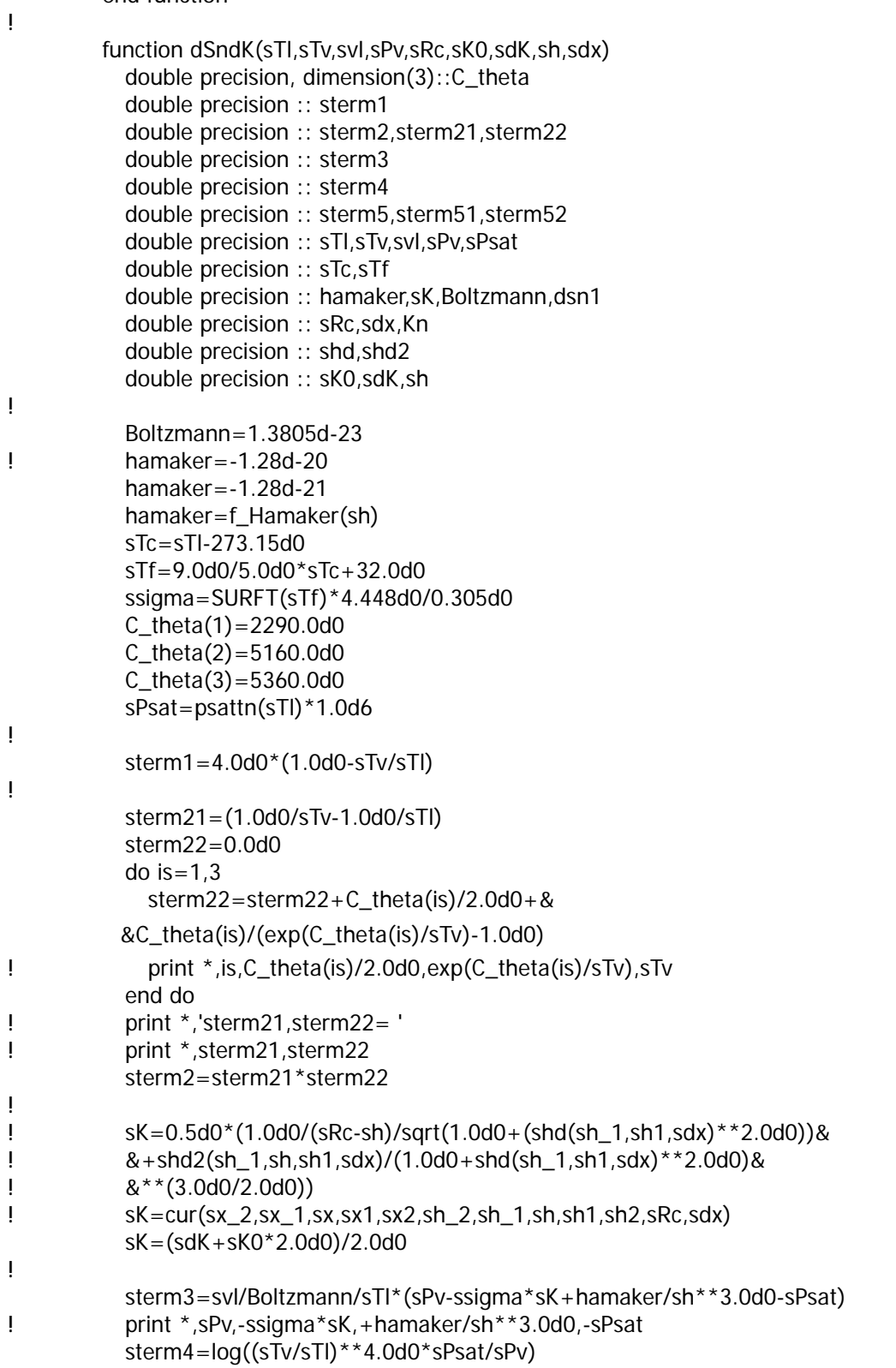

!

!

!

!

```
 sterm51=1.0d0 
            sterm52=1.0d0 
           do is=1,3 sterm51=sterm51*exp(-C_theta(is)/2.0d0/sTv)/& 
           (1.0d0-exp(-C_theta(is)/sTv)) 
              sterm52=sterm52*exp(-C_theta(is)/2.0d0/sTl)/& 
          &(1.0d0-exp(-C_theta(is)/sTl)) 
            end do 
            sterm5=log(sterm51/sterm52) 
            dSndK=sterm1+sterm2+sterm3+sterm4+sterm5 
! print *,'sterm1,sterm2,sterm3,sterm4,sterm5= ' 
! print *,sterm1,sterm2,sterm3,sterm4,sterm5 
          end function 
          function dpdxdKw(sdK,sh,sh1,sh2,sdx,sTl,sRc,sll) 
            double precision:: sdK 
            double precision:: sh_1,sh,sh1,sh2,sdx,sTl 
            double precision:: sTc,sTf,ssigma,shamaker,sRc,sterm1,sterm2 
            integer :: sll 
! shamaker=1.28d-20 
            shamaker=1.28d-21 
            shameker=f_Hamaker(sh) 
            sTc=sTl-273.15d0 
            sTf=9.0d0/5.0d0*sTc+32.0d0 
            ssigma=SURFT(sTf)*4.448d0/0.305d0 
            sterm1=ssigma*sdK/sdx 
            sterm2=shamaker*(1.0d0/sh1**3.0d0-1.0d0/sh**3.0d0)/sdx 
! dpdx=-ssigma*DK(sh_2,sh_1,sh,sh1,sh2,sRc,sdx)-& 
! &3.0d0*shamaker*shd(sh_1,sh1,sdx)/sh**4.0d0 
            dpdxdKw=-(sterm1+sterm2) 
! dpdxdK=-sterm1 
            write(11,'(1I10,10E22.10)') sll,dpdxdKw,-sterm1,-sterm2 
          end function 
          subroutine fKend_1(sh0,sKend,sKend_1,sdx,sTl,sRc& 
          &,sMass,sAvgadro,sAmass,sBoltzmann,sTv,sPv) 
            double precision :: sh0,sKend,sKend_1,sdx,sTl 
            double precision :: sRc,sMass,sAvgadro,sAmass 
            double precision :: sBoltzmann,sTv,sPv 
            double precision :: sTc,sTf,ssigma,sHamaker 
            double precision :: seq,old_seq,seq0,seq1,seqm 
            double precision :: oldsh_1 
            double precision :: sh_1,sh_1_n,sh_1_p,sh_1_m 
            double precision :: sfd,ssc,sevap1,stheta,spi 
            double precision :: sAin,sAn,sdK,sM0,svl 
            integer :: iis
```
sTc=sTl-273.15d0

```
 sTf=9.0d0/5.0d0*sTc+32.0d0 
            ssigma=SURFT(sTf)*4.448d0/0.305d0 
            sHamaker=1.28d-21 
            sHamaker=f_Hamaker(sh0) 
            spi=3.141592654d0 
! 
! 
            sh_1=sh0+1.0d-10 
           fd = (sh0-sh_1)/sdxsKend_1=-fd/(1.0d0+fd*fd)**(2.0d0/3.0d0)+1.0/sRc
            sdK=sKend-sKend_1 
            sPi0=sHamaker/sh0**3.0d0 
            sPi_1=sHamaker/sh_1**3.0d0 
! 
            sM0=C_F1(sh_1,sRc,sTl)*(-ssigma*(sKend-sKend_1)/sdx-(sPi0-sPi_1)/sdx) 
            sPsat=psattn(sTl)*1.0d6 
            ssc=2.0d0*sMass/sAvgadro*sPsat/sqrt(2.0d0*spi*sAmass*sBoltzmann*sTl) 
            svl=VFTSI(sTl) 
            svl=svl*sMass/sAvgadro 
            sevap1=ssc*sinh(dSndK(sTl,sTv,svl,sPv,sRc,sKend,& 
         &sdK,(sh_1+sh0)/2.0d0,sdx)) 
            stheta=atan((sh0-sh_1)/sdx) 
            sAin=2.0d0*spi*(sRc-(sh0+sh_1)/2.0d0)/cos(stheta)*sdx 
            sAn=2.0d0*spi*sRc*sdx 
            seq=sM0/sAin-sevap1 
! 
! 
            do iis=1,1000000 
              old_seq=seq 
             if (seq>=0.0d0) then
                oldsh_1=sh_1 
                     sh_1=sh_1-0.1d-11 
! h1=h1-Rc/100000.0d0 
               fd = (sh0-sh_1)/sdxsKend_1=-fd/(1.0d0+fd*fd)**(2.0d0/3.0d0)+1.0/sRc
                sdK=sKend-sKend_1 
                sPi_1=sHamaker/sh_1**3.0d0 
! 
                sM0=C_F1(sh_1,sRc,sTl)*(-ssigma*(sKend-sKend_1)/sdx& 
             -(sPi0-sPi_1)/sdx) 
                sPsat=psattn(sTl)*1.0d6 
                sevap1=ssc*sinh(dSndK(sTl,sTv,svl,sPv,sRc,sKend,sdK,& 
             &(sh_1+sh0)/2.0d0,sdx)) stheta=atan((sh0-sh_1)/sdx) 
                sAin=2.0d0*spi*(sRc-(sh0+sh_1)/2.0d0)/cos(stheta)*sdx 
                seq=sM0/sAin-sevap1 
! 
                if (seq<0.0d0) then 
                  sh_1_p=oldsh_1
```

```
sh_1_n=sh_1
                  print *,'1' 
                       exit 
                     end if 
              end if 
              if (seq<0.0d0) then 
                oldsh_1=sh_1 
! h1=h1+Rc/100000.0d0 
                     sh_1=sh_1+0.1d-11 
               fd = (sh0-sh_1)/sdxsKend_1=-fd/(1.0d0+fd*fd)**(2.0d0/3.0d0)+1.0/sRc
                sdK=sKend-sKend_1 
                sPi0=sHamaker/sh0**3.0d0 
                sPi_1=sHamaker/sh_1**3.0d0 
                sM0=C_F1(sh_1,sRc,sTl)*(-ssigma*(sKend-sKend_1)/ 
             &sdx-(sPi0-sPi_1)/sdx) 
                sevap1=ssc*sinh(dSndK(sTl,sTv,svl,sPv,sRc,sKend,sdK,& 
             &(sh_1+sh0)/2.0d0, sdx) stheta=atan((sh0-sh_1)/sdx) 
                sAin=2.0d0*spi*(sRc-(sh0+sh_1)/2.0d0)/cos(stheta)*sdx 
                seq=sM0/sAin-sevap1 
               if (seq>=0.0d0) then
                 sh_1_n=sh_1
                  sh_1_p=oldsh_1 
                  print *,'2' 
                  exit 
                end if 
              end if 
                  print *,'iis,sh_1,seq,eq_K,sKend= '
                   print *,iis,sh_1,seq,eq_K,sKend 
! pause 
            end do 
           print *,'iis,sh_1,seq,eq_K,sKend= '
            print *,iis,sh_1,seq,eq_K,sKend 
           sh_1=sh_1fd = (sh0-sh_1)/sdxsKend_1=-fd/(1.0d0+fd*fd)**(2.0d0/3.0d0)+1.0/sRc
            sdK=sKend-sKend_1 
            sPi_1=sHamaker/sh_1**3.0d0 
            sM0=C_F1(sh_1,sRc,sTl)*(-ssigma*(sKend-sKend_1)/sdx-(sPi0-sPi_1)/sdx) 
            sevap1=ssc*sinh(dSndK(sTl,sTv,svl,sPv,sRc,sKend,& 
           &sdK,(sh_1+sh0)/2.0d0,sdx)) 
            stheta=atan((sh0-sh_1)/sdx) 
            sAin=2.0d0*spi*(sRc-(sh0+sh_1)/2.0d0)/cos(stheta)*sdx 
            seq0=sM0/sAin-sevap1
```
!

!

!

156

```
! 
! 
           sh_1=sh_1fd = (sh0-sh_1)/sdxsKend_1=-fd/(1.0d0+fd*fd)**(2.0d0/3.0d0)+1.0/sRc
            sdK=sKend-sKend_1 
            sPi_1=sHamaker/sh_1**3.0d0 
! 
            sM0=C_F1(sh_1,sRc,sTl)*(-ssigma*(sKend-sKend_1)/sdx-(sPi0-sPi_1)/sdx) 
            sevap1=ssc*sinh(dSndK(sTl,sTv,svl,sPv,sRc,sKend,sdK,& 
          &(sh_1+sh0)/2.0d0,sdx)) stheta=atan((sh0-sh_1)/sdx) 
            sAin=2.0d0*spi*(sRc-(sh0+sh_1)/2.0d0)/cos(stheta)*sdx 
            seq1=sM0/sAin-sevap1 
! 
! print *, sh_1_n,sh_1_p,seq0,seq1= '! print *,sh_1_n,sh_1_p,seq0,seq1 
! 
! pause 
! 
            do iis=1,200 
                   sh_1_m=sh_1_p-seq1*(sh_1_p-sh_1_n)/(seq1-seq0) 
                  sh_1=sh_1_mfd = (sh0-sh_1)/sdxsKend_1 = -fd/(1.0d0 + fd*fd)*(2.0d0/3.0d0) + 1.0/(sRc-sh_1) sdK=sKend-sKend_1 
              sPi_1=sHamaker/sh_1**3.0d0 
! 
              sM0=C_F1(sh_1,sRc,sTl)*(-ssigma*(sKend-sKend_1)/& 
          &sdx-(sPi0-sPi_1)/sdx) 
             sevap1=ssc*sinh(dSndK(sTl,sTv,svl,sPv,sRc,sKend,sdK,& 
         &(sh_1+sh0)/2.0d0,sdx)) 
              stheta=atan((sh0-sh_1)/sdx) 
              sAin=2.0d0*spi*(sRc-(sh0+sh_1)/2.0d0)/cos(stheta)*sdx 
              seqm=sM0/sAin-sevap1 
! 
! 
              if (abs((sh_1_m-sh_1_p)/sh_1_m)<1.0d-8) then 
                if (abs(seqm)<1.0d-12) then 
                  exit 
                end if 
              end if 
! 
              if ((seqm*seq1)<0.0d0) then 
                h1_n=h1_p 
                seq0=seq1 
                   end if 
             sh_1_p=sh_1_m seq1=seqm
```

```
! print *,'iis,sh_1_m,seqm= ' 
! print *,iis,sh_1_m,seqm,sM0/sAin,sevap1 
! pause 
           end do 
! print *,'iis,sh_1_m,seqm= ' 
! print *,iis,sh_1_m,seqm 
! pause 
         end subroutine 
! 
         function Enxmass2(sRc,sTw,sh,sTl,sdx,sdK,sh0,sh2) 
           double precision :: sRc,sTw,sh,sTl,sr,smu,sTc,spi,sCp,svl 
           double precision :: sdx,sdK,sh0,sh2 
           double precision :: sterm1,sterm2,sterm3,sterm4 
           double precision :: sterm5,sterm6,sterm7,sterm8,sterm9,sterm10 
! print *,'Enxmass stars' 
           spi=3.141592654d0 
           svl=VFTSI(sTl) 
           sTc=sTl-273.15 
           sr=sRc-sh 
           sCp=CPVT3N(svl,sTl)*1.0d-3 
           smu=VISCOS(svl,sTc)*1.0d-6 
! print *,sCp,smu 
! write(6,*) sCp,smu 
! pause 
           sterm1=4.0*sRc**4*log(sr)*sTw-4.0*sRc**4*sTw*log(sRc)+& 
           &8.0*sRc**2*sr**2*log(sRc)*sTw 
           sterm2=12.0*sRc**2*sr**2*sTl-12.0*sRc**2*sr**2*sTw-& 
           &3.0*sRc**4*sTl+3.0*sRc**4*sTw 
           sterm3=-8.0*sRc**2*sr**2*log(sr)*sTw-16.0*sr**4*(log(sRc))**2*sTl 
           sterm4=8.0*sr**2*sRc**2*sTl*log(sRc)-16.0*sr**4*sTl*(log(sr))**2-& 
           &9.0*sr**4*sTl 
          sterm5=9.0*sr**4*sTw+8.0*sr**4*log(sRc)*sTw-8.0*sr**4*log(sr)*sTw
          sterm6=-20.0*sr**4*sTl*log(sRc)+32.0*sr**4*sTl*log(sRc)*log(sr)
           sterm7=20.0*sr**4*sTl*log(sr)-8.0*sr**2*log(sr)*sRc**2*sTl 
           sterm8=1.0/32.0*spi/svl/smu/log(sRc/sr)*sCp*& 
           &(sterm1+sterm2+sterm3+sterm4+sterm5+sterm6+sterm7) 
           sterm9=dpdxdK(sdK,sh0,sh,sh2,sdx,sTl,sRc) 
           sterm10=sterm8*sterm9 
           write(20,'(11E22.10)') sTl,sterm1,sterm2,sterm3,sterm4,sterm5,sterm6& 
           &,sterm7,sterm8,sterm9,sterm10 
! pause 
! 
! print *,sterm1,sterm2,sterm3,sterm4,sterm5,sterm6 
! write(6,*) sterm10,sterm11,sterm12 
           Enxmass2=sterm10 
! write(6,*) 'Enxmass ends' 
! pause 
         end function 
! 
         function d_Enxmass(sRc,sTw,sh,sTl,sdx,sdK,sh0,sh2) 
           double precision :: sRc,sTw,sh,sTl,sr,smu,sTc,spi,sCp,svl
```

```
 double precision :: sdx,sdK,sh0,sh2 
            double precision :: sterm1,sterm2,sterm3,sterm4 
            double precision :: sterm5,sterm6,sterm7 
            double precision :: sterm10,sterm11,sterm12 
            spi=3.141592654d0 
            svl=VFTSI(sTl) 
            sTc=sTl-273.15 
            sr=sRc-sh 
            sCp=CPVT3N(svl,sTl)*1.0d-3 
            smu=VISCOS(svl,sTc)*1.0d-6 
! 
           sterm1=sRc**4*log(sRc)-4.0*sRc**2*log(sRc)*sr**2+3.0*sr**4*log(sRc)
           sterm2=4.0*sr**4*(log(sRc))**2-4.0*sr**4*log(sRc)*log(sr)
            sterm3=-1.0/8.0*sCp*spi/smu/svl/log(sr/sRc)*& 
         &dpdxdK(sdK,sh0,sh,sh2,sdx,sTl,sRc) 
            sterm4=sterm3*(sterm1+sterm2) 
            write(6,*) sterm1,sterm2,sterm3,sterm4 
! 
            sterm5=-sRc+sRc*log(sRc)+sr-sr*log(sr) 
            sterm6=-1.0*sCp/svl/log(sr/sRc) 
            sterm7=sterm5*sterm6 
            write(6,*) sterm5,sterm6,sterm7 
! 
            d_Enxmass=sterm4+sterm7 
          end function 
! 
          function Enxmass(sRc,sTw,sh,sTl,sdx,sdK,sh0,sh2) 
            double precision :: sRc,sTw,sh,sTl,sr,smu,sTc,spi,sCp,svl 
            double precision :: sdx,sdK,sh0,sh2 
            double precision :: sterm1,sterm2,sterm3,sterm4,sterm5 
            double precision :: sterm6,sterm7,sterm8,sterm9,sterm10,sterm11 
! print *,'Enxmass stars' 
            spi=3.141592654d0 
            svl=VFTSI(sTl) 
            sTc=sTl-273.15 
            sr=sRc-sh 
! sCp=CPVT3N(svl,sTw-1.0d0)*1.0d-3 
            sCp=4.2246d3 
            smu=VISCOS(svl,sTc)*1.0d-6 
! print *,sCp,smu 
! write(6,*) sCp,smu 
! pause 
           sterm1=4.0*sRc**4*log(sr)*sTw+12.0*sRc**2*sr**2*sTl+&
            &8.0*sRc**2*sr**2*log(sRc)*sTw 
            sterm2=-12.0*sRc**2*sr**2*sTw+3.0*sRc**4*sTw-& 
            4.0*sRc**4*sTw*log(sRc) 
            sterm3=-8.0*sRc**2*sr**2*log(sr)*sTw-3.0*sRc**4*sTl 
            sterm4=8.0*sr**2*sRc**2*sTl*log(sRc)-16.0*sr**4*sTl*(log(sRc))**2 
           sterm5=-8.0*sr**4*log(sr)*sTw+8.0*sr**4*log(sRc)*sTw-9.0*sr**4*sTl
           sterm6=-20.0*sr**4*sTl*log(sRc)-8.0*sr**2*log(sr)*sRc**2*sTl
```
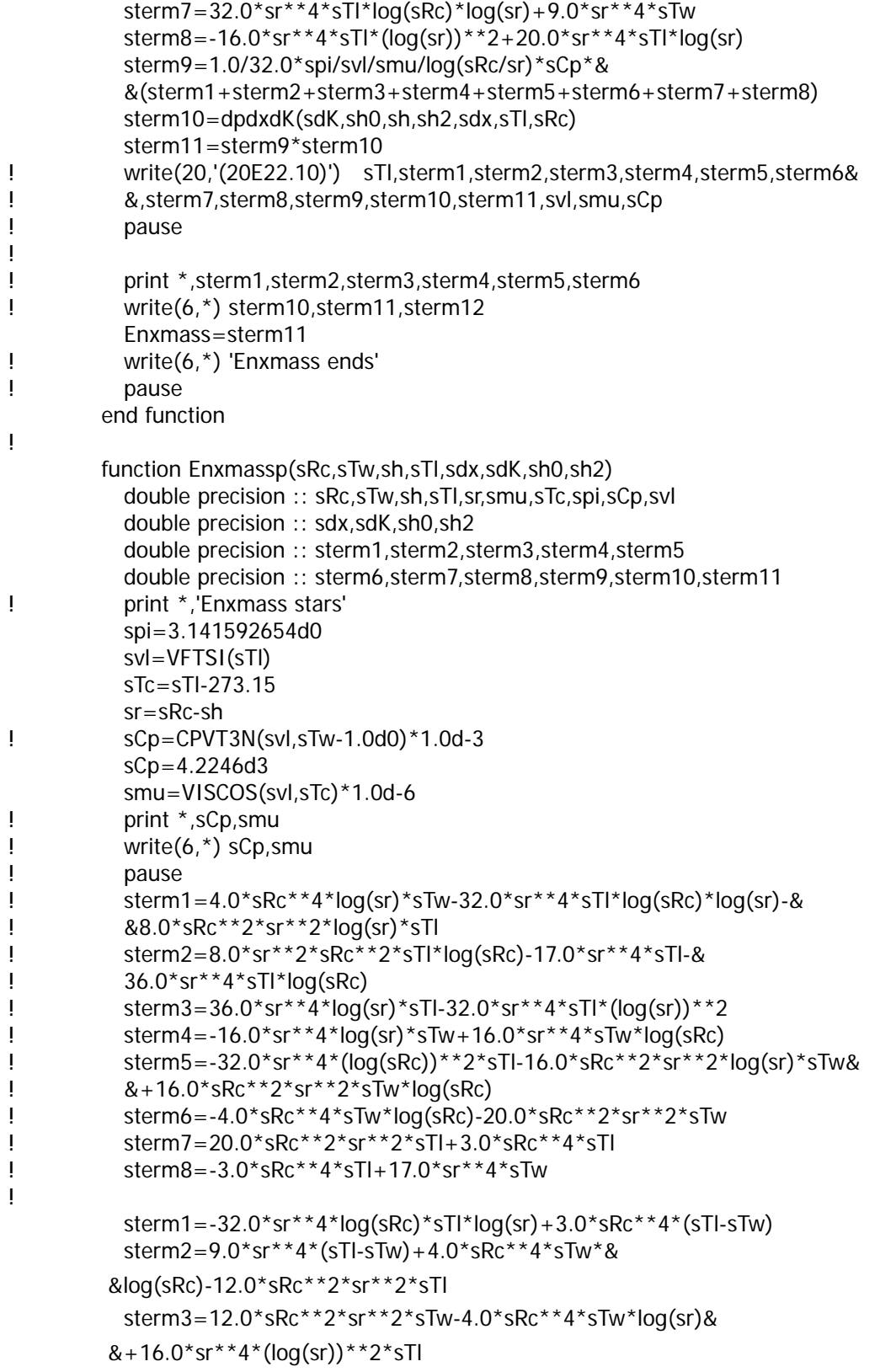

```
 sterm4=-20.0*sr**4*log(sr)*sTl+20.0*sr**4*log(sRc)*sTl& 
         &+16.0*sr**4*(log(sRc))**2*STl sterm5=8.0*sr**4*sTw*log(sr)-8.0*sr**4*log(sRc)*sTw& 
        &+8.0*sRc**2*sr**2*sTw*log(sr)
          sterm6=-8.0*sRc**2*sr**2*log(sRc)*sTw+8.0*sr**2*log(sr)*sRc**2*sTl
          sterm7=-8.0*sr**2*sRc**2*log(sRc)*sTl
           sterm9=1.0/32.0*spi/svl/smu/log(sr/sRc)*sCp*& 
           &(sterm1+sterm2+sterm3+sterm4+sterm5+sterm6+sterm7) 
! 
           sterm10=dpdxdK(sdK,sh0,sh,sh2,sdx,sTl,sRc) 
           sterm11=sterm9*sterm10 
! write(20,'(20E22.10)') sterm1,sterm2,sterm3,sterm4,sterm5,sterm6& 
! &,sterm7,sterm9,sterm10,sterm11 
! pause 
           Enxmassp=sterm11 
! write(6,*) 'Enxmass ends' 
! pause 
         end function 
! 
         function Enxmasss(sRc,sTw,sh,sTl,sdx,sdK,sh0,sh2) 
           double precision :: sRc,sTw,sh,sTl,sr,smu,sTc,spi,sCp,svl 
           double precision :: sdx,sdK,sh0,sh2 
           double precision :: sterm20,sterm21,sterm22,sterm23,sterm24,sterm25 
           double precision :: sterm26 
! print *,'Enxmass stars' 
           spi=3.141592654d0 
           svl=VFTSI(sTl) 
           sTc=sTl-273.15 
           sr=sRc-sh 
! sCp=CPVT3N(svl,sTw-1.0d0)*1.0d-3 
           sCp=4.2246d3 
           smu=VISCOS(svl,sTc)*1.0d-6 
! pause 
! 
! sterm20=2.0*sr**3*(log(sRc))**2*sTl+2.0*sr**3*sTl*(log(sr))**2 
! sterm21=-2.0*sr**3*sTl*log(sr)-4.0*sr**3*sTl*log(sRc)*log(sr) 
! sterm22=sr**3*log(sr)*sTw-sr**3*log(sRc)*sTw 
! sterm23=2.0*sr**3*sTl*log(sRc)+sr**3*sTl
! sterm24=-sr**3*sTw-sRc**2*sr*log(sRc)*sTw 
! sterm25=sRc**2*sr*sTw-sRc**2*sr*sTl+sRc**2*sr*log(sr)*sTw 
! sterm26=-1.0/2.0*spi/svl/smu/log(sr/sRc)*sCp*& 
! &(sterm20+sterm21+sterm22+sterm23+sterm24+sterm25) 
! 
           sterm20=16.0*sRc**2*(sr*sTl-sr*sTw+sr*log(sRc)*sTw-sr*sTw*log(sr)) 
          sterm21=2.0*log(sr)*sTl-sTl+sTw-2.0*(log(sr))**2*sTl
           sterm22=4.0*log(sRc)*log(sr)*sTl-2.0*log(sRc)*sTl 
           sterm23=-2.0*(log(sRc))**2*sTl+log(sRc)*sTw-log(sr)*sTw 
           sterm24=16.0*sr**3*(sterm21+sterm22+sterm23) 
           sterm26=1.0/32.0*spi/svl/smu/log(sr/sRc)*sCp*& 
           &(sterm20+sterm24)
```
```
! print *,sterm21,sterm21,sterm22,sterm23,sterm24,sterm26 
! write(6,*) sterm10,sterm11,sterm12 
! write(21,'(20E22.10)') sterm20,sterm21,sterm22,sterm23,sterm24,sterm26 
           Enxmasss=sterm26 
! write(6,*) 'Enxmass ends' 
! pause 
          end function 
! 
          function f_Hamaker(sh) 
            double precision:: sh,ff 
           if (sh>1.0d-9) then 
              ff=5.09926d-1*sh**3-9.86698d-8*sh**2-2.98631d-15*sh+& 
                  &7.66877d-21 
          else if ((sh < = 1.0d-9)*(sh > 5.0d-10)) then
              ff=-3.19318d15*sh**4+1.22765d7*sh**3-1.78584d-2*sh**2+& 
                  &+1.17050d-11*sh+4.66154d-21 
           else 
              ff=-2.67125d17*sh**4+4.10258d8*sh**3-2.42859d-1*sh**2+& 
                  &6.90134d-11*sh-9.94700d-22 
            end if 
           f_Hamaker=ff 
          end function 
! 
          function f_evap(sK,sPv,sT) 
           double precision :: sK,sPv,sT 
           double precision :: sTb,sTe,sTw(7),sPvb(7),sPve(7) 
           double precision :: sevap1,sevap2,sevap3,sevap4 
           double precision :: sevap0,sevap5,sevap6 
            double precision :: sa1,sa2,sa3 
            double precision :: sb1,sb2,sb3 
           integer :: num_Tb,num_Te,num_Pvb,num_Pve 
! 
! print *,sK,sPv,sT 
! pause 
! 
          do iis=1,7 sTw(iis)=423.15d0-float(iis-1)*10.0d0 
! print *,sTw(iis) 
           end do 
! 
! if (sT<sTw(1)) then 
             if (ST>STW(2)) then
                    num_Tb=1 
                    num_Te=2 
                  else if (sT>sTw(3)) then 
                    num_Tb=2 
                    num_Te=3 
              else if (sT>sTw(4)) then 
                    num_Tb=3 
                    num_Te=4 
                  else if (sT>sTw(5)) then
```

```
 num_Tb=4 
                    num_Te=5 
             else if (sT>sTw(6)) then 
                    num_Tb=5 
                    num_Te=6 
             else if (sT>sTw(7)) then 
                    num_Tb=6 
                    num_Te=7 
                  end if 
! print *,'damepo!1' 
! end if 
! 
! print *,num_Tb,num_Te 
! pause 
! 
          do iis=1,6 sPvb(iis)=psattn(sTw(num_Tb))*1.0d6-float(iis-1)*5.0d3 
! print *,sPvb(iis) 
           end do 
! 
! if (sPv<sPvb(1)) then 
             if (sPv>sPvb(2)) then 
                    num_Pvb=1 
                  else if (sPv>sPvb(3)) then 
                    num_Pvb=2 
             else if (sPv>sPvb(4)) then 
                    num_Pvb=3 
                  else if (sPv>sPvb(5)) then 
                    num_Pvb=4 
             else if (sPv>sPvb(6)) then 
                    num_Pvb=5 
                  end if 
! print *,'damepo!2' 
! end if 
! 
! print *,num_Pvb 
! 
          do iis=1,6 sPve(iis)=psattn(sTw(num_Te))*1.0d6-float(iis-1)*5.0d3 
! print *,sPve(iis) 
           end do 
! 
! if (sPv<sPve(1)) then 
             if (sPv>sPve(2)) then 
                    num_Pve=1 
                  else if (sPv>sPve(3)) then 
                    num_Pve=2 
             else if (sPv>sPve(4)) then 
                    num_Pve=3 
                  else if (sPv>sPve(5)) then 
                    num_Pve=4
```

```
 else if (sPv>sPve(6)) then 
                    num_Pve=5 
                  end if 
! print *,'damepo!2' 
! end if 
! print *,num_Pve 
! pause 
! 
           sevap1=fK_evap(num_Tb,num_Pvb,sK) 
           sevap2=fK_evap(num_Tb,num_Pvb+1,sK) 
           sevap3=fK_evap(num_Te,num_Pve,sK) 
           sevap4=fK_evap(num_Te,num_Pve+1,sK) 
! print *,sevap1,sevap2,sevap3,sevap4 
! pause 
! 
           call f_P(sPvb(num_Pvb),sevap1,sPvb(num_Pvb+1),sevap2,sa1,sb1) 
           call f_P(sPve(num_Pve),sevap3,sPve(num_Pve+1),sevap4,sa2,sb2) 
! 
           sevap5=sa1*sPv+sb1 
           sevap6=sa2*sPv+sb2 
! print *,sevap5,sevap6 
! pause 
! 
           call f_P(sTw(num_Tb),sevap5,sTw(num_Te),sevap6,sa3,sb3) 
           sevap0=sa3*sT+sb3 
! print *,sTw(num_Tb),sevap5,sTw(num_Te),sevap6,sa3,sb3 
! print *,sevap0 
! pause 
! 
           f_evap=sevap0 
! 
         end function 
! 
! 
         subroutine f_P(sx0,sy0,sx1,sy1,sa,sb) 
           double precision :: sx0,sy0,sx1,sy1,sa,sb 
           sa=(sy0-sy1)/(sx0-sx1) 
           sb=-sy0*sx1/(sx0-sx1)-sy1*sx0/(sx1-sx0) 
         end subroutine 
! 
         function fK_evap(num_T,num_Pv,sK) 
           double precision :: sK 
           integer :: num_T,num_Pv 
          if (num_T == 1) then
             select case (num_Pv) 
                    case (1) 
                      sff=2.204e-11*sK**2+3.80d-6*sK 
                    case (2) 
                      sff=2.901e-11*sK**2+4.782d-6*sK 
                    case (3) 
                      sff=3.646e-11*sK**2+6.895d-6*sK
```

```
 case (4) 
            sff=4.432e-11*sK**2+8.680d-6*sK 
          case (5) 
            sff=5.260e-11*sK**2+10.39d-6*sK 
          case default 
            sff=5.778e-11*sK**2+12.15d-6*sK 
         end select 
else if(num_T == 2) then
   select case (num_Pv) 
          case (1) 
            sff=2.203e-11*sK**2+2.411d-7*sK 
          case (2) 
            sff=3.422e-11*sK**2-1.749d-6*sK 
          case (3) 
            sff=4.043e-11*sK**2+1.418d-6*sK 
     case (4) 
            sff=5.116e-11*sK**2+1.386d-6*sK 
          case (5) 
            sff=5.081e-11*sK**2+9.395d-6*sK 
          case default 
            sff=6.028e-11*sK**2+10.55d-6*sK 
         end select 
else if(num_T == 3) then
   select case (num_Pv) 
          case (1) 
            sff=1.645e-11*sK**2+4.625d-7*sK 
          case (2) 
            sff=2.254e-11*sK**2+4.260d-6*sK 
          case (3) 
            sff=3.066e-11*sK**2+6.524d-6*sK 
     case (4) 
            sff=3.909e-11*sK**2+8.642d-6*sK 
          case (5) 
            sff=4.785e-11*sK**2+10.69d-6*sK 
          case default 
            sff=5.821e-11*sK**2+12.04d-6*sK 
         end select 
else if(num_T == 4) then
   select case (num_Pv) 
          case (1) 
            sff=1.352e-11*sK**2+6.077d-7*sK 
          case (2) 
            sff=2.008e-11*sK**2+4.632d-6*sK 
          case (3) 
            sff=2.900e-11*sK**2+7.072d-6*sK 
     case (4) 
            sff=3.802e-11*sK**2+9.474d-6*sK 
          case (5) 
            sff=4.719e-11*sK**2+12.04d-6*sK 
          case default 
            sff=5.638e-11*sK**2+14.77d-6*sK
```

```
 end select 
  else if(num_T == 5) then
     select case (num_Pv) 
             case (1) 
               sff=1.103e-11*sK**2+2.503d-6*sK 
             case (2) 
               sff=1.826e-11*sK**2+5.135d-6*sK 
             case (3) 
               sff=2.750e-11*sK**2+8.210d-6*sK 
       case (4) 
               sff=3.686e-11*sK**2+11.47d-6*sK 
             case (5) 
               sff=4.818e-11*sK**2+13.95d-6*sK 
             case default 
               sff=5.890e-11*sK**2+16.85d-6*sK 
           end select 
  else if(num_T == 6) then
     select case (num_Pv) 
             case (1) 
               sff=7.088e-12*sK**2+2.535d-6*sK 
             case (2) 
               sff=1.716e-11*sK**2+5.431d-6*sK 
             case (3) 
               sff=2.760e-11*sK**2+9.323d-6*sK 
       case (4) 
               sff=3.869e-11*sK**2+13.02d-6*sK 
            case (5) 
               sff=4.898e-11*sK**2+18.19d-6*sK 
             case default 
               sff=6.283e-11*sK**2+20.22d-6*sK 
           end select 
   else 
     select case (num_Pv) 
             case (1) 
               sff=0.6904e-11*sK**2+1.165d-6*sK 
             case (2) 
               sff=1.835e-11*sK**2+4.817d-6*sK 
             case (3) 
               sff=3.053e-11*sK**2+8.811d-6*sK 
       case (4) 
               sff=4.227e-11*sK**2+13.85d-6*sK 
             case (5) 
               sff=5.535e-11*sK**2+18.65d-6*sK 
             case default 
               sff=7.056e-11*sK**2+23.38d-6*sK 
           end select 
   end if 
   fK_evap=sff 
 end function
```

```
 function P_lang(sy,sgx_1,sgx0,sgx1,shy_1,shy0,shy1)
```

```
 double precision :: sy 
            double precision :: sgx_1,sgx0,sgx1,shy_1,shy0,shy1 
            double precision :: sterm1,sterm2,sterm3 
            print *,sgx_1,sgx0,sgx1,shy_1,shy0,shy1 
            sterm1=sgx_1*(sy-sgx0)*(sy-shy1)/(shy_1-shy0)/(shy_1-shy1) 
            sterm2=sgx0*(sy-shy_1)*(sy-shy1)/(shy0-shy_1)/(shy0-shy1) 
         sterm3=sgx1*(sy-shy_1)*(sy-shy0)/(shy1-shy_1)/(shy1-shy0) 
! 
! sterm1=shy_1*(sx-sgx0)*(sx-sgx1)/(sgx_1-sgx0)/(sgx_1-sgx1)
! sterm2=shy0*(sx-sgx_1)*(sx-sgx1)/(sgx0-sgx_1)/(sgx0-sgx1) 
! sterm3=shy1*(sx-sgx_1)*(sx-sgx0)/(sgx1-sgx_1)/(sgx1-sgx0) 
            P_lang=sterm1+sterm2+sterm3 
! print *,'P_Lang=' 
! print *,P_lang,sterm1,sterm2,sterm3 
          end function 
! 
         subroutine P_coeff(sgx_1,sgx0,sgx1,shy_1,shy0,shy1,sa,sb,sc) 
            double precision :: sa,sb,sc 
            double precision :: shy_1,shy0,shy1,sgx_1,sgx0,sgx1 
! print *,shy_1,shy0,shy1,sgx_1,sgx0,sgx1 
            sa=sgx0/(shy0-shy_1)/(shy0-shy1)+sgx_1/(shy_1-shy0)/(shy_1-shy1)& 
           &+sgx1/(shy1-shy\_1)/(shy1-shy0)
            sb=(-sgx_1*shy0-sgx_1*shy1)/(shy_1-shy0)/(shy_1-shy1)& 
            &+(-sgx0*shy_1-sgx0*shy1)/(shy0-shy_1)/(shy0-shy1)& 
            &+(-sgx1*shy_1-sgx1*shy0)/(shy1-shy_1)/(shy1-shy0) 
           sc=sgx_1*shy0*shy1/(shy_1-shy0)/(shy_1-shy1)&
            &+sgx1*shy_1*shy0/(shy1-shy_1)/(shy1-shy0)& 
            &+sgx0*shy_1*shy1/(shy0-shy_1)/(shy0-shy1) 
          end subroutine 
! 
          function P_lang_coeff(sy,sgx_1,sgx0,sgx1,shy_1,shy0,shy1,sa,sb,sc) 
            double precision :: sa,sb,sc,sy 
            double precision :: shy_1,shy0,shy1,sgx_1,sgx0,sgx1 
! print *,shy_1,shy0,shy1,sgx_1,sgx0,sgx1 
            P_lang_coeff=sa*sy**2.0d0+sb*sy+sc 
          end function 
! 
          function H_lang(sy,sz,sgx_1,sgx0,sgx1,shy_1,shy0,shy1) 
            double precision :: sy,sz,sgx_1,sgx0,sgx1,shy_1,shy0,shy1 
            double precision :: sterm1,sterm2,sterm3,sterm4,sa,sb,sc 
            double precision :: sterm11,sterm12 
            double precision :: shy,shz,shyz,shyy,shzz 
            call P_coeff(sgx_1,sgx0,sgx1,shy_1,shy0,shy1,sa,sb,sc) 
! print *,'sy,sa,sb,sc= ' 
! print *,sy,sa,sb,sc 
            sterm1=4.0d0*sz*sa**2.0d0+(2.0d0*sb*sa**2.0d0*sz)/& 
         \&sqrt((sa*sy)**2.0d0+(sz*sa)**2.0d0)
           sterm2=4.0d0*sa**2.0d0
           sterm3=2.0d0*sb*sz**2.0d0*sa**4.0d0/(sqrt((sa*sy)**2.0d0&
```

```
&+(sz*sa)**2.0d0))**3.0d0 sterm4=2.0d0*sb*sa**2.0d0/sqrt((sa*sy)**2.0d0+(sz*sa)**2.0d0) 
           sterm5=4.0d0*sy*sa**2.0d0+(2.0d0*sb*sa**2.0d0*sy)/& 
        \&sqrt((sa*sy)*2.0d0+(sz*sa)*2.0d0) sterm6=2.0d0*sb*sy**2.0d0*sa**4.0d0/(sqrt((sa*sy)**2.0d0& 
        &+(sz*sa)**2.0d0))**3.0d0 sterm7=sb*sz*sa**3.0d0*sy/(sqrt((sa*sy)**2.0d0+(sz*sa)**2.0d0))**3.0d0 
! 
! 
! print *,'sterm1,sterm2,sterm3,sterm4,sterm5,sterm6,sterm7= ' 
! print *,sterm1,sterm2,sterm3,sterm4,sterm5,sterm6,sterm7 
! pause 
! 
           shz=sterm1/2.0d0/sa 
           shzz=(sterm2-sterm3+sterm4)/2.0d0/sa 
           shy=sterm5/2.0d0/sa 
           shyy=(sterm2-sterm6+sterm4)/2.0d0/sa 
           shyz=-sterm7 
! 
! In case of x<0 
! 
! shzz=(sterm2+sterm3-sterm4)/2.0d0/sa 
! shyy=(sterm2+sterm6-sterm4)/2.0d0/sa 
! shyz=sterm7 
! sterm1=4.0d0*sz*sa**2.0d0-(2.0d0*sb*sa**2.0d0*sz)/&
        \&sqrt((sa*sy)*2.0d0+(sz*sa)*2.0d0)! sterm5=4.0d0*sy*sa**2.0d0-(2.0d0*sb*sa**2.0d0*sy)/ 
        \&sqrt((sa*sy)**2.0d0+(sz*sa)**2.0d0)
! 
          sterm11=(1.0d0+shy**2.0d0)*shzz-2.0d0*shz*shy*shyz+&&(1.0d0+shz**2.0d0)*shyy 
           sterm12=2.0d0*(1.0d0+shz**2.0d0+shy**2.0d0)**(3.0d0/2.0d0) 
! print *,sterm11,sterm12 
           H_lang=sterm11/sterm12 
         end function 
! 
         function cH_lang(sy,sz,sgx_1,sgx0,sgx1,shy_1,shy0,shy1,ck) 
           double precision :: sy,sz,sgx_1,sgx0,sgx1,shy_1,shy0,shy1 
           double precision :: sterm1,sterm2,sterm3,sterm4,sa,sb,sc 
           double precision :: sterm11,sterm12 
           double precision :: shy,shz,shyz,shyy,shzz,ck 
           call P_coeff(sgx_1,sgx0,sgx1,shy_1,shy0,shy1,sa,sb,sc) 
! 
          if (sy==0.0) then
             shy=2.0*sa*sy/ck+b 
                  shyy=2.0*sa/ck 
                 shz=0.0shzz=0.0
```

```
 shyz=0.0 
            else 
             shz=0.0 shzz=(2.0*sy*sa+sb)/ck/sy 
             shy=2.0*sy*sa+sb shyy=2.0*sa/ck 
             shyz=0.0 end if 
! 
! 
         sterm11=(1.0d0+shy**2.0d0)*shzz-2.0d0*shz*shy*shyz+&&(1.0d0+shz**2.0d0)*shyy 
            sterm12=2.0d0*(1.0d0+shz**2.0d0+shy**2.0d0)**(3.0d0/2.0d0) 
! print *,sterm11,sterm12 
            cH_lang=sterm11/sterm12 
          end function 
! 
          subroutine Seid(N,A,X1) 
! 
            double precision :: A(N,N+1),X1(N),S 
            double precision :: err 
            integer :: kk,max 
            max=100000 
            kk=0 
            err=1.0d-5 
            do kks=1,N 
              print *,A(kks,1),A(kks,2),A(kks,3),A(kks,4) 
                   X1(kks)=1.0d0 
            end do 
! pause 
! 
            do while (max>kk) 
             DO I=1,NS = 0.0d0! DO-LOOP COMPUTED THE SUMMATION 
           DO J=1,NS = S-A(I,J) * X1(J) end do 
           S = (S+A(I,N+1))/A(I,I)X1(I) = X1(I) + S IF(ABS(S).GT.ERR) ERR=ABS(S) 
              end do 
         WRITE(6,'(I10,10E22.10)') KK,ERR,(X1(I),I=1,N) 
! 
         IF(ERR.LE.TOL) THEN 
           WRITE(6,'(I10,10E22.10)') K,TOL 
            exit 
         END IF 
        kk = kk+1 end do
```

```
 end subroutine 
subroutine Least_Coeff(ns,nps,sa,sx,sy)
   double precision :: sa(ns,ns+1),sx(nps),sy(nps) 
   do is=1,ns 
    do js=1,ns+1sa(is,js)=0.0d0 do ks=1,nps 
              if (js == ns + 1) then
                     sa(is,js)=sa(is,js)+sx(ks)*sy(ks)**float(is-1)) else 
                sa(is,js)=sa(is,js)+sy(ks)**float(is+js-2) end if 
             end do 
     end do 
   end do 
 end subroutine 
 subroutine gauss(N,M,A,DELT) 
   double precision:: A(N,M+N),PIV 
  if (N>1) then
     do K=1,N-1 
            PIV=abs(A(K,K))KK=K+1IN=K do I=KK,N 
              if (abs(A(I,K)) > PIV) then
                     PIV=abs(A(I,K))IN=1 end if 
             end do 
             if (K<>IN) then 
               do J=K,M+N 
                     X=A(K,J)A(K,J)=A(IN,J)A(IN,J)=X end do 
             end if 
             if (PIV<DELT) then 
               print *,'Error!' 
                    pause 
               return 
             end if 
             do I=KK,N 
              do J=KK,M+NA(I,J)=A(I,J)-A(I,K)^*A(K,J)/A(K,K) end do 
             end do
```
!

!

!

```
 end do 
              if (abs(A(N,N))<DELT) then 
                print *,'Error!' 
! pause 
              end if 
             do K=1, M
               A(N,K+N)=A(N,K+N)/A(N,N) do IE=1,N-1 
                      I=N-IEIX = I + 1do J=IX,NA(I,K+N)=A(I,K+N)-A(J,K+N)*A(I,J) end do 
                      A(I,K+N)=A(I,K+N)/A(I,I) end do 
              end do 
                  return 
            else if (abs(A(1,1))<DELT) then 
              print *,'Error!' 
            end if 
           do J=1, M
             A(1,N+J) = A(1,N+J)/A(1,1) end do 
            return 
         end subroutine 
          function H_Least(sy,sz,sa,sb,sc) 
            double precision :: sy,sz 
            double precision :: sterm1,sterm2,sterm3,sterm4,sa,sb,sc 
            double precision :: sterm11,sterm12 
            double precision :: shy,shz,shyz,shyy,shzz 
! call P_coeff(sgx_1,sgx0,sgx1,shy_1,shy0,shy1,sa,sb,sc) 
! print *,'sy,sa,sb,sc= ' 
! print *,sy,sa,sb,sc 
           sterm1=4.0d0*sz*sa**2.0d0+(2.0d0*sb*sa**2.0d0*sz)/&
         \&sqrt((sa*sy)*2.0d0+(sz*sa)*2.0d0) sterm2=4.0d0*sa**2.0d0 
            sterm3=2.0d0*sb*sz**2.0d0*sa**4.0d0/& 
         &(sqrt((sa*sy)*2.0d0+(sz*sa)**2.0d0))**3.0d0 sterm4=2.0d0*sb*sa**2.0d0/sqrt((sa*sy)**2.0d0+(sz*sa)**2.0d0) 
            sterm5=4.0d0*sy*sa**2.0d0+(2.0d0*sb*sa**2.0d0*sy)/& 
         \&sqrt((sa*sy)*2.0d0+(sz*sa)*2.0d0) sterm6=2.0d0*sb*sy**2.0d0*sa**4.0d0/& 
         &(sqrt((sa*sy)*2.0d0+(sz*sa)**2.0d0))**3.0d0 sterm7=sb*sz*sa**3.0d0*sy/(sqrt((sa*sy)**2.0d0+(sz*sa)**2.0d0))**3.0d0
```
!

!

!

```
! 
! print *,'sterm1,sterm2,sterm3,sterm4,sterm5,sterm6,sterm7= ' 
! print *,sterm1,sterm2,sterm3,sterm4,sterm5,sterm6,sterm7 
! pause 
! 
           shz=sterm1/2.0d0/sa 
           shzz=(sterm2-sterm3+sterm4)/2.0d0/sa 
           shy=sterm5/2.0d0/sa 
           shyy=(sterm2-sterm6+sterm4)/2.0d0/sa 
           shyz=-sterm7 
! 
! In case of x<0 
! 
! shzz=(sterm2+sterm3-sterm4)/2.0d0/sa 
! shyy=(sterm2+sterm6-sterm4)/2.0d0/sa 
! shyz=sterm7 
! sterm1=4.0d0*sz*sa**2.0d0-(2.0d0*sb*sa**2.0d0*sz)/&
        \&sqrt((sa*sy)**2.0d0+(sz*sa)**2.0d0)
! sterm5=4.0d0*sy*sa**2.0d0-(2.0d0*sb*sa**2.0d0*sy)/& 
        \&sqrt((sa*sy)*2.0d0+(sz*sa)*2.0d0)! 
           sterm11=(1.0d0+shy**2.0d0)*shzz-2.0d0*shz*shy*shyz& 
        &+(1.0d0+shz**2.0d0)*shyy sterm12=2.0d0*(1.0d0+shz**2.0d0+shy**2.0d0)**(3.0d0/2.0d0) 
! print *,sterm11,sterm12 
           H_Least=sterm11/sterm12 
         end function 
! 
        subroutine least_sq(ms,sx,sy,sa0,sa1)
           integer :: ms,iis 
          double precision :: sx(10), sy(10) double precision :: sa0,sa1 
           double precision :: sterm1,sterm2,sterm3,sterm4 
! 
           sterm1=0.0 
           sterm2=0.0 
           sterm3=0.0 
           sterm4=0.0 
          do iis=1,10 sterm1=sterm1+sx(iis)*sx(iis) 
                 sterm2=sterm2+sy(iis) 
                 sterm3=sterm3+sx(iis)*sy(iis) 
                 sterm4=sterm4+sx(iis) 
! print *,sx(iis),sy(iis) 
           end do 
! print *,sterm1,sterm2,sterm3,sterm4 
! print *,sterm1*sterm2,sterm3*sterm4,(float(10)*sterm1-sterm4*sterm4) 
! print *,float(10)*sterm3,sterm4*sterm2,(float(10)*sterm1-sterm4*sterm4) 
           sa0=(sterm1*sterm2-sterm3*sterm4)/(float(ms)*sterm1-sterm4*sterm4)
```
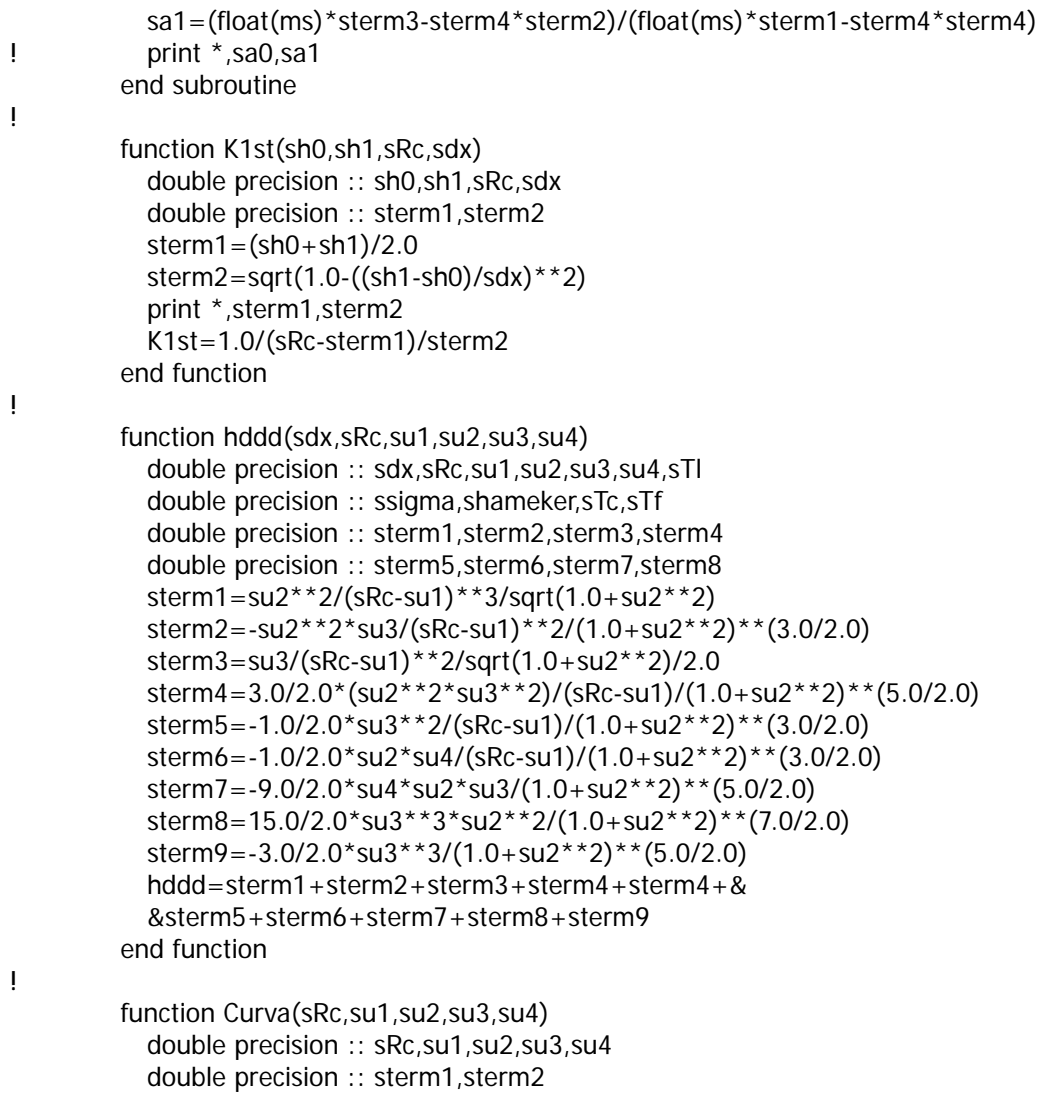

 sterm1=1.0/(sRc-su1)/sqrt(1.0+su2\*\*2) sterm2=su3/(1.0+su2\*\*2)\*\*(3.0/2.0)

 Curva=sterm1+sterm2 end function

## **VITA**

Ryoji Oinuma was born on June 4, 1970 in Tokyo, Japan. After graduating in 1989 from Seijo High School in Shinjuku, Tokyo, Japan, he entered the nuclear engineering program at Tokai University in Hiratsuka, Kanagawa, Japan. He received a B.S. degree in March 1994 and earned M. S. degree in March 1996. He came to the United States in August 1997 and studied at Texas A&M University, College Station, majoring in nuclear engineering. He received his Ph.D. degree in August 2004. He can be reached at 3-7-8 Minamisenzoku, Ota-ku, Tokyo 145-0063, Japan.